Aus dem Institut für Landwirtschaftliche Betriebslehre Universität Hohenheim

> Fachgebiet Agrarinformatik und Unternehmensführung Prof. Dr. Reiner Doluschitz

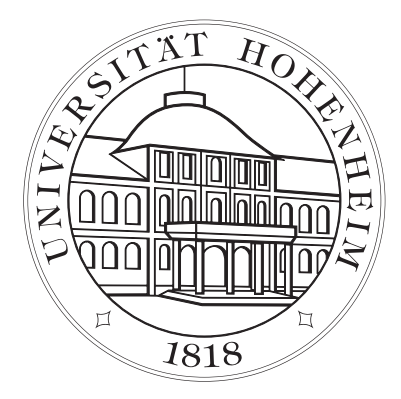

# Numerische Modellierung und Simulation der räumlichen und zeitlichen Variabilität von Lachgasemissionen aus Agrarökosystemen

**Dissertation** zur Erlangung des Grades eines Doktors der Agrarwissenschaften

vorgelegt der Fakultät Agrarwissenschaften der Universität Hohenheim

> von Dipl. Ing. agr. Stefan Huber aus München 2005

Die vorliegende Arbeit wurde am 4. April 2005 von der Fakultät Agrarwissenschaften der Universität Hohenheim als "Dissertation zur Erlangung des Grades eines Doktors der Agrarwissenschaften" angenommen.

Tag der mündlichen Prüfung: 12. April 2005

1. Prodekan: Prof. Dr. K. Stahr Berichterstatter, 1. Prüfer (Betreuer): Prof. Dr. R. Doluschitz Mitberichterstatter, 2. Prüfer: Prof. Dr. W. Claupein

Diese Arbeit wurde gefördert von der Deutschen Forschungsgemeinschaft im Rahmen des Graduiertenkollegs (768) "Strategien zur Vermeidung der Emission klimarelevanter Gase und umwelttoxischer Stoffe aus Landwirtschaft und Landnutzung".

# Gliederungsübersicht

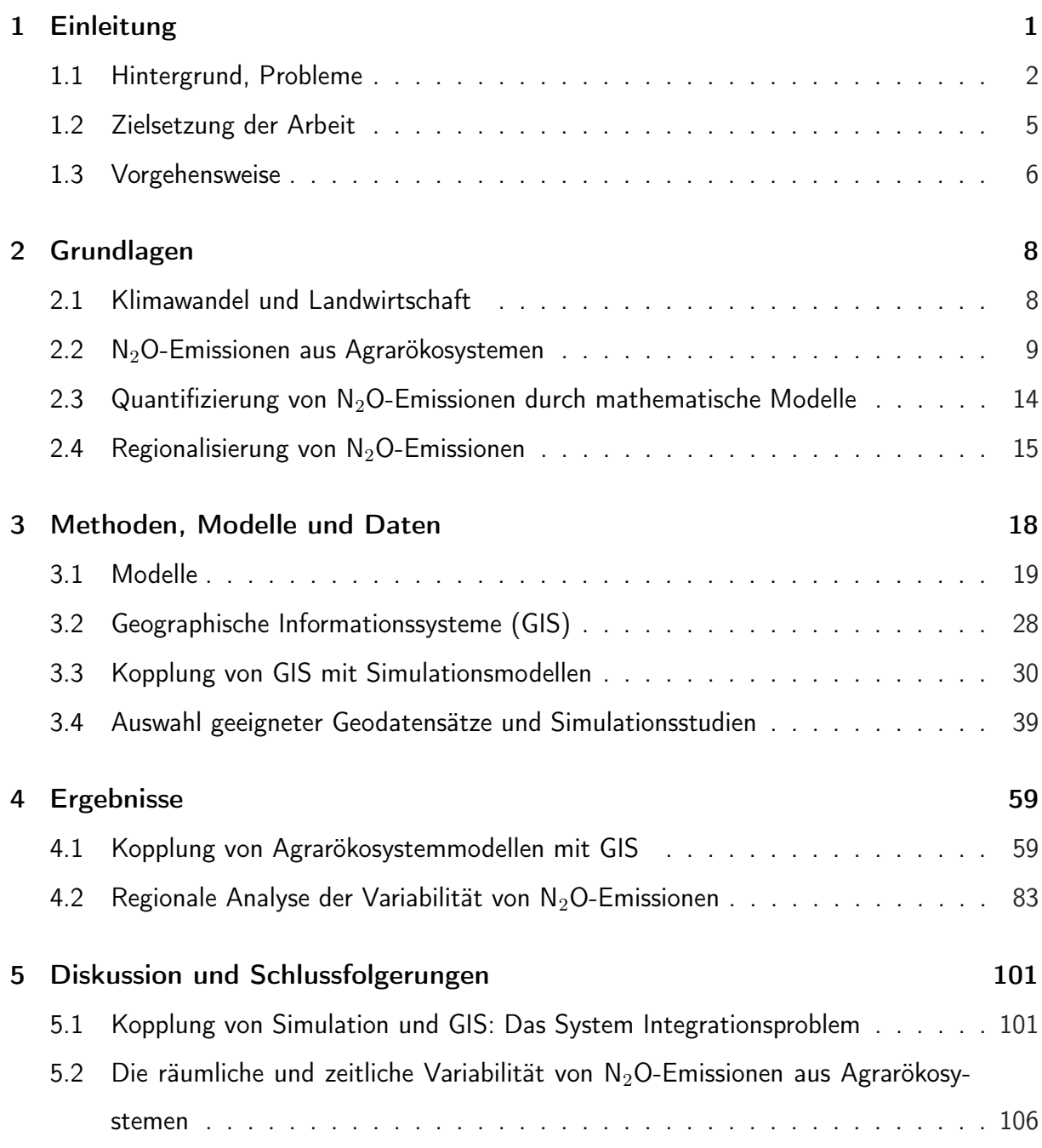

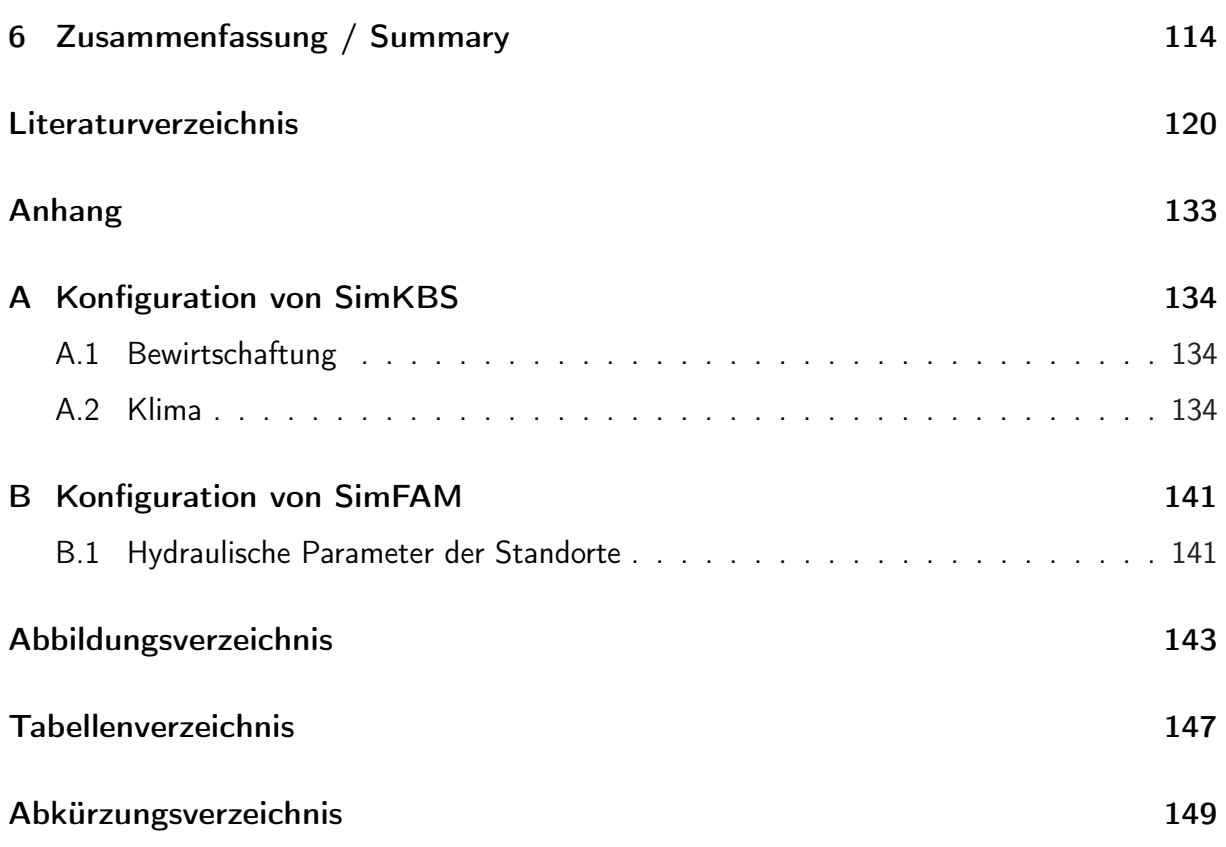

# Inhaltsverzeichnis

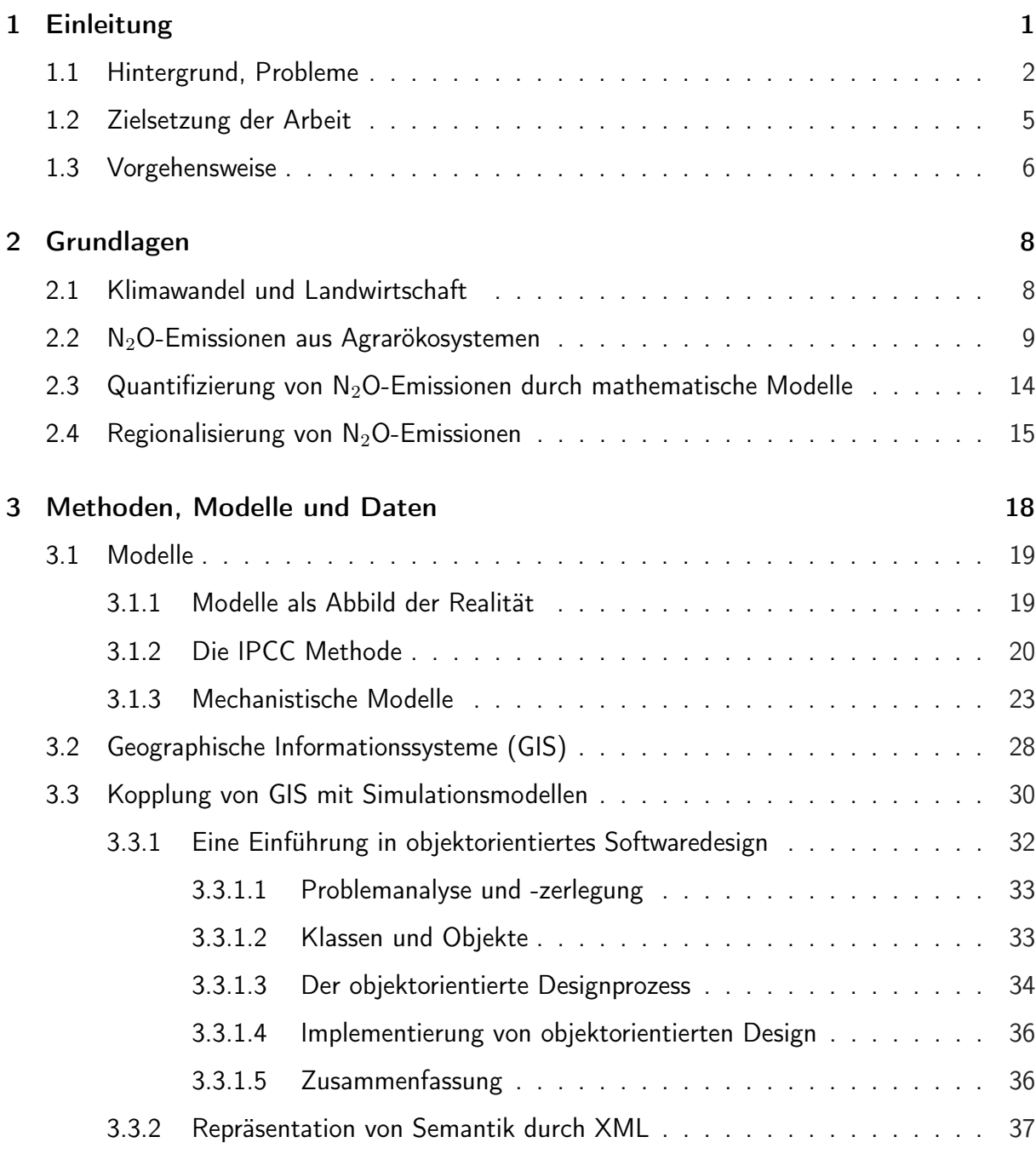

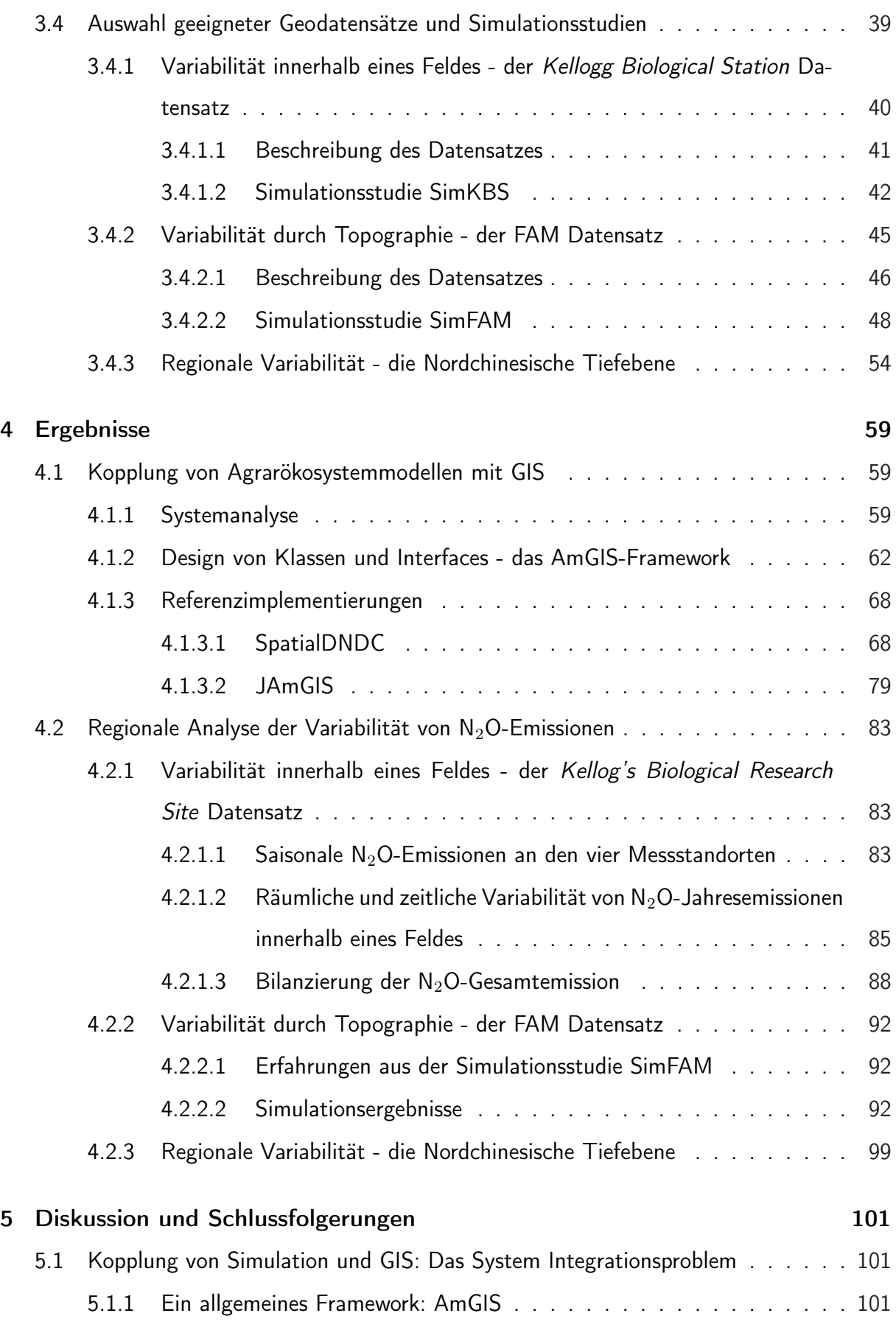

#### Inhaltsverzeichnis

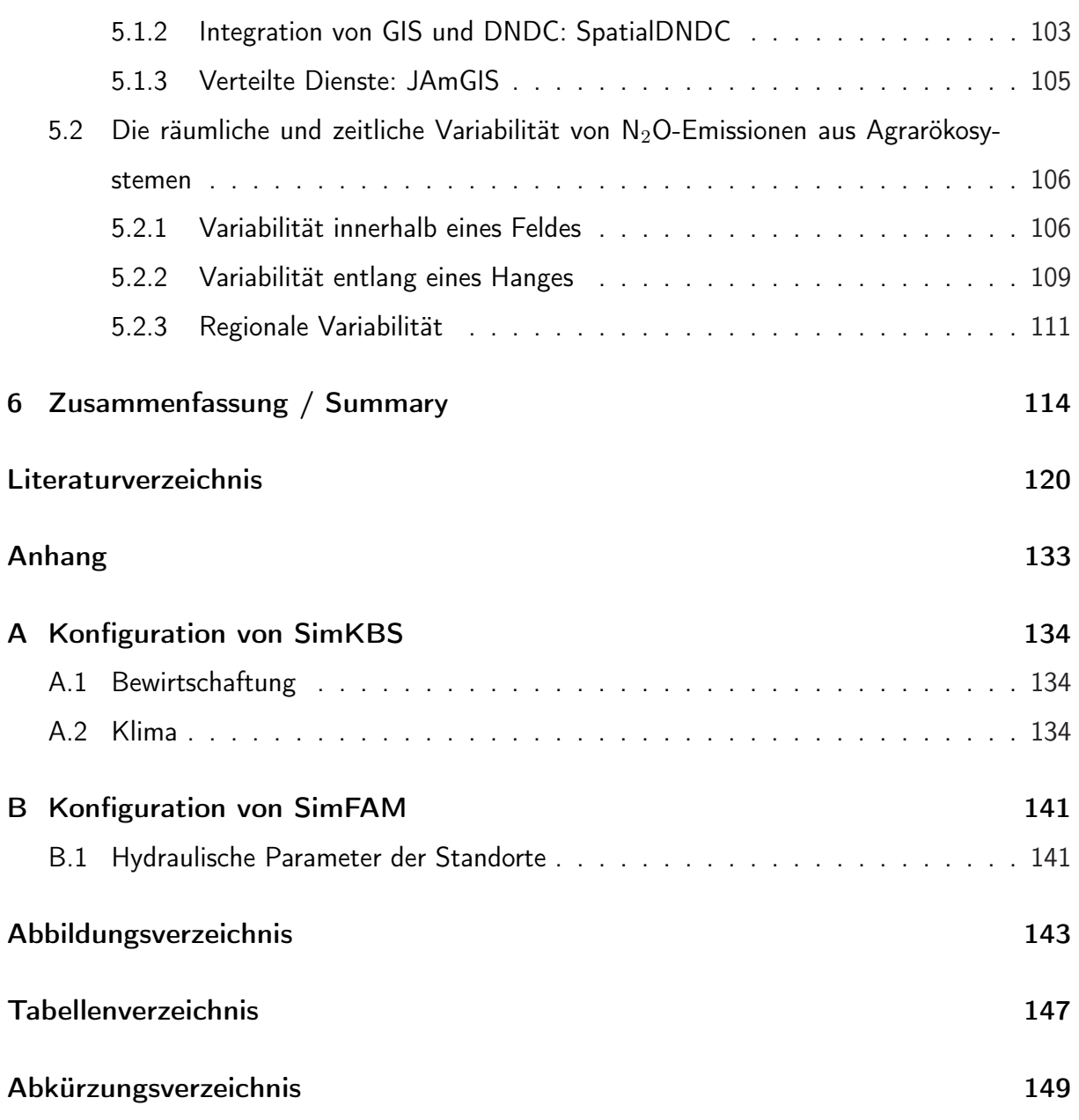

## 1 Einleitung

In Artikel 2 des Kyoto-Protokolls haben sich die Vertragsstaaten dazu verpflichtet, die atmosphärischen Treibhausgaskonzentrationen auf einem "ungefährlichen Niveau" zu stabilisieren und somit Schaden von Mensch, Landwirtschaft und Ökosystemen abzuwenden (UNO, 1997). Dieser Verpflichtung nachkommend werden klimarelevante Quellen untersucht und deren Emissionen quantifiziert. Erkenntnisse über Ursachen und Wechselwirkungen der Emittenten bilden die Grundlage für die Entwicklung von Vermeidungsstrategien.

Die vorliegende Arbeit basiert auf Forschungsergebnissen, die im Rahmen des Teilprojekts 13 des Hohenheimer Graduiertenkollegs "Strategien zur Vermeidung der Emission klimarelevanter Gase und umwelttoxischer Stoffe aus Landwirtschaft und Landschaftsnutzung" erarbeitet wurden. Dieses von der Deutschen Forschungsgemeinschaft (DFG) finanzierte Projekt befindet sich in der dritten und somit letzten Förderphase. Weitere Informationen zum Projekt stehen im Internet unter "http://www.uni-hohenheim.de/∼wwwgkoll" zur Verfügung.

Die Forschungsfragen des Gesamtprojektes konzentrieren sich auf das vergleichsweise eng abgegrenzte Forschungsfeld klimarelevanter Gase und umweltoxischer Stoffe aus Landwirtschaft und Landschaftsnutzung. Dabei wird versucht, deren Entstehung, Modellierung und Vermeidung bis hin zur gesamtwirtschaftlichen Kosten-Nutzen-Abschätzung umweltpolitischer Maßnahmen wissenschaftlich zu bearbeiten. Das übergeordnete Ziel des Forschungsprogramms im Graduiertenkolleg besteht in der Weiterentwicklung der einsetzbaren Methoden für die Erfassung und Bewertung von gasförmigen Emissionen und Kontaminationen von Umweltgütern durch Landwirtschaft und Landschaftsnutzung. Das Forschungsprogramm ist in vier Projektbereiche untergliedert:

- 1. Messmethodik und prozessorientierte Untersuchungen
- 2. Regionalisierung
- 3. Technische Vermeidungsstrategien
- 4. Ökonomische Bewertung und prozesskettenbezogene Bilanzierung

Die vorliegende Arbeit ist dem Projektbereich Regionalisierung zugeordnet.

#### 1.1 Hintergrund, Probleme

In den letzten Jahren hat eine wachsende Zahl von wissenschaftlichen Beobachtungen ein kollektives Bild einer sich erwärmenden Welt und anderer Änderungen des Klimasystems ergeben (IPCC, 2001). Die wichtigsten dieser Beobachtungen können wie folgt zusammengefasst werden:

- Die durchschnittliche globale Temperatur an der Erdoberfläche ist im Verlaufe des 20. Jahrhunderts um rund 0.6◦C angestiegen.
- In den vergangenen vier Jahrzehnten sind die Temperaturen in den unteren 8 Kilometern der Atmosphäre angestiegen.
- Die Ausdehnung der Schnee- und Eisdecke hat abgenommen.
- Der mittlere globale Meeresspiegel ist angestiegen und der Wärmegehalt der Ozeane ist größer geworden.

Als Hauptursache für diese Beobachtungen wird die gestiegene Emission von Treibhausgasen und Aerosolen in die Atmosphäre erachtet, welche sowohl aus anthropogenen, als auch aus natürlichen Quellen stammen kann (Schönwiese, 1995).

Mit einem Anteil von 55% Gesamtlandesfläche ist die Landwirtschaft der größte Flächennutzer in Deutschland (N.N., 2004). Das Kyoto Protokoll nennt die besondere Stellung der Landwirtschaft im globalen Klimawandel, da sie sowohl als Quelle, wie auch als Senke für Treibhausgase fungieren kann. Ein weiterer Grad an Komplexitität entsteht durch die starken Wechselwirkungen zwischen anthropogenen und natürlichen Einflussfaktoren auf die Emission von Treibhausgasen. Die Landwirtschaft ist nicht nur Quelle oder Senke für Treibhausgase, sondern auch anfällig für etwaige Konsequenzen einer globalen Klimaveränderung, aufgrund der starken Wechselwirkungen mit dem Klima. In den letzten Jahren wurden zahlreiche Studien zu diesem Themenkomplex wissenschaftlich bearbeitet, um einerseits den Anteil der Landwirtschaft am globalen Klimawandel zu bestimmen und andererseits mögliche Folgen eines veränderten Klimas abzuschätzen. Durch Punktstudien<sup>1</sup> wurden entscheidende Eigenschaften und Prozesse in diesem komplexen Wechselspiel isoliert und charakterisiert, welche dann als Grundlage für globale Schätzungen dienten (Li, 2000). Desweiteren floss das gewonnene Prozessverständnis in die Entwicklung mathematischer Modelle unterschiedlicher Komplexität ein, wie z.B. DNDC (Li, 2000), ecosys (Grant, 2004) und CENTURY (Parton et al., 1993). Während diese beiden Extreme, Punkt und global, sehr viel Aufmerksamkeit in der wissenschaftlichen Literatur erfahren haben, so verhält es sich mit dem dazwischen liegenden regionalen Maßstab anders. Aufgrund fehlender Methoden für inkonsistente Daten und Maßstäbe, hat dieses Feld relativ wenig Forschungsaktivitäten erfahren (Plant, 2000).

Für die Bearbeitung raumbezogener Fragestellungen eignet sich insbesondere die Anwendung von Geo-Informationssystemen (GIS) (Bareth, 2000), welche in der Lage sind, räumliche Daten zu erfassen, zu verwalten, zu analysieren und zu präsentieren. Beispiele für die erfolgreiche Anwendung von GIS in der agrarwissenschaftlichen Klimaforschung sind die Darstellung und Abschätzung von Emissionen klimarelevanter Gase aus Agrarökosystemen (Bareth, 2000; Rohierse, 2003). Grundlage dieses Ansatzes ist die Aufteilung einer Untersuchungsregion in thematische Schichten mit räumlichen Untereinheiten, in denen die untersuchten Eigenschaften und Prozesse als konstant angenommen werden können. Die Wahl einer geeigneten Unterteilung ist aber häufig durch das verfügbare Datenmaterial vorgegeben, welches für die verschiedenen Eigenschaften und Prozesse in verschiedenen Skalen vorliegen kann. Als Beispiel sei hier wieder die Arbeit von Bareth (2000) genannt. Zur Abschätzung der landwirtschaftlich induzierten Treibhausgasemissionen aus einer Gemeinde im Allgäu werden die Eigenschaften Boden und N-Düngung als Hauptfaktoren identifiziert. Durch einen wissensbasierten Ansatz können die unterschiedlichen Bodentypen auf Feldebene ausgewiesen werden, während für die N-Düngung nur Daten auf Gemeindeebene vorliegen. Diese Diskrepanz der Skalen führt zu Fehlern in der Abschätzung, wobei es aufgrund der fehlenden Datenbasis schwierig ist, diese in einem reinen GIS zu quantifizieren. Werden diese Ergebnisse auf eine höhere Skala extrapoliert, enstehen vor allem Aggregationsfehler, welche durch nichtlineare Kausalitäten zwischen Zielund Einflußgrößen verschärft werden können (Paustian et al., 1997; Plant, 2000).

<sup>&</sup>lt;sup>1</sup>Der Begriff Punktstudien bezieht sich in dieser Arbeit auf den englischen Begriff plot-scale studies.

Eine weitere Limitation erfährt der klassische GIS-Ansatz durch seine statische Natur, wogegen die modellierten Agrarökosysteme in den relevanten Skalen ein höchst dynamisches Verhalten aufweisen können. Zwar wurden in der Vergangenheit zahlreiche Verfahren und Datenmodelle vorgeschlagen, z.B. das Snapshot Model (Armstrong, 1988) oder das Space-Time Composite Model (Langran und Chrisman, 1988), welche die zeitliche Dimension in ein GIS einbinden sollen, doch steckt hier die wissenschaftliche Entwicklung noch in den Kinderschuhen.

Die Verknüpfung von mathematischen Modellen mit GIS schafft die Möglichkeit, das auf Feldebene gewonnene Prozessverständnis auf regionale Ebene zu extrapolieren (Paustian et al., 1997). Fraglich ist aber die generelle Gültigkeit dieses Vorgehens, da Validierungsdaten auf regionaler Ebene nur selten vorliegen. Zudem ist der Prozess der Extrapolation mit zahlreichen möglichen Fehlerquellen behaftet, wie z.B. der räumlichen Heterogenität von Attributen innerhalb der im GIS ausgewiesenen räumlichen Untereinheiten. Trotz dieser möglichen Einschränkungen, scheint die Integration von Simulation und GIS die logische Alternative zur Modellierung dynamisch-räumlicher Systeme zu sein (Ahmad und Simonovic, 2004), da es die Simulation um die Fähigkeit, räumliche Prozesse zu modellieren, erweitert und GIS in einen dynamischen bzw. zeitlichen Kontext bringt.

Die mathematische Modellierung in den Agrarwissenschaften führte in der Vergangenheit zu monolithischen Computerprogrammen unterschiedlicher Komplexität, wobei Überlegungen in der Softwarearchitektur bzw. im Softwaredesign nur selten von Bedeutung waren (Mineter et al., 2003). Der gegenwärtige Trend in der wissenschaftlichen Gemeinschaft, den räumlichen Kontext in der Analyse von Agrarökosystemen mit einzubeziehen, führte häufig zu schwer bedienbaren Systemen, welche auf einer lockeren Verknüpfung von Simulationsmodell und GIS beruhen (Rao et al., 2000). Eine weitere Entwicklung ist der Trend hin zu großen interdisziplinären Forschungsprojekten, welche die Anwendung und Interoperabilität von unterschiedlichen Modellen und Datensätzen erfordert (Argent, 2004). Diese neuen Anforderungen an Interoperabilität in einem heterogenen Umfeld und die Beschränkungen der bisherigen Entwicklung von Simulationsprogrammen lassen Mineter et al. (2003) folgende Schlussfolgerungen über die zukünftige Entwicklung und Fähigkeit von Simulationssoftware ziehen:

- Unterstützung von interdisziplinären Forschungsfragen, v.a. durch die Einbeziehung des räumlichen Kontexts in regionalen Maßstäben.
- Integration der Arbeit von Daten-Erzeugern und Modell-Anwendern.
- Komplexität der zukünftigen Forschungsfragen erfordert flexible und generische Softwarearchitekturen.

Diese zukünftigen Herausforderungen erfordern spezielle Methoden der Softwareentwicklung, wobei sich der objektorientierte, komponentenorientierte Ansatz im Bereich der Umweltmodellierung durchgesetzt hat (Argent, 2004). Dieser Ansatz umfasst Methoden und Formalismen zur Analyse von komplexen Systemen, welche mit objektorientierten Programmiersprachen auf Rechnern implementiert werden können.

#### 1.2 Zielsetzung der Arbeit

Vorrangiges Ziel dieser Arbeit ist die regionale Quantifizierung der Emission von Treibhausgasen aus Agrarökosystemen, wobei versucht werden soll, die räumliche und zeitliche Variabilität auf verschiedenen Skalen zu charakterisieren und zu erklären. Als Modell-Treibhausgas soll Lachgas  $(N_2O)$  dienen. Besonderes Augenmerk wird dabei auf die Variation innerhalb eines Feldes gelegt, wozu bestehende Modelle modifiziert werden müssen.

Desweiteren schließt diese Arbeit eine Lücke zwischen agrarwissenschaftlicher Simulation und GIS. Aus Sicht der GIS bereichert die Simulation die konventionellen geographischen Analysemethoden und aus Sicht der Simulation bieten GIS ein brauchbares Fundament für räumliche Analysen. Deswegen soll ein allgemeines Rahmenwerk (framework) zur Kopplung von Agrarökosystemmodellen und GIS entwickelt werden. Im einzelnen werden dabei je ein methodisches Ziel und ein inhaltliches Ziel verfolgt:

- Methodisch: Verknüpfung bestehender mathematischer Simulationsmodelle mit GIS unter Verwendung objektorientierter und komponentenbasierter Konzepte.
- Inhaltlich: Charakterisierung und Erklärung der räumlichen und zeitlichen Variabilität von N2O-Emissionen aus Agrarökosystemen auf verschiedenen Skalen.

### 1.3 Vorgehensweise

Die Vorgehensweise gliedert sich in die folgenden Teilschritte (Abb. 1.1):

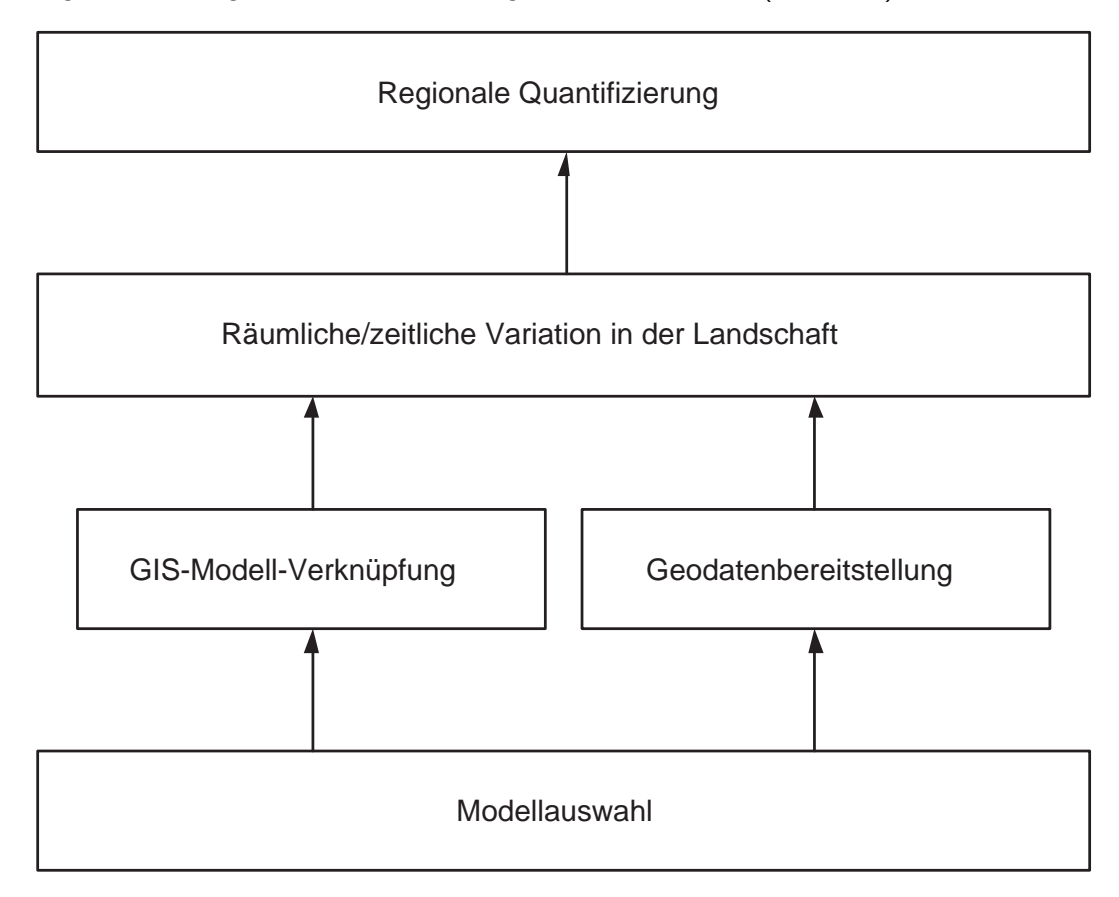

Abb. 1.1: Übersicht über den Ablauf der wissenschaftlichen Arbeit.

- 1. Am Anfang steht die Auswahl eines geeigneten mathematischen Modells zur Simulation von N2O-Emissionen aus Agrarökosystemen. Dabei stehen die Auswahlfaktoren Verfügbarkeit, Verbreitung und Qualität im Vordergrund.
- 2. Mit Hilfe des objektorientierten Ansatzes soll das softwaretechnische Problem der Kopplung von Simulationsmodell und GIS analysiert und formalisiert werden. Das resultierende Framework soll schließlich mit dem ausgewählten Agrarökosystemmodell zur Simulation von N2O-Emissionen in einer Referenzimplementierung realisiert werden.
- 3. Zur Analyse regionaler  $N_2O$ -Emissionen müssen geeignete Geodatensätze der Modelleingangsgrößen ausgewählt und in geeignete From transformiert werden. Bei Nichtverfügbarkeit von bestimmten Parametern, werden diese aus bekannten Größen abgeleitet. Entscheidend ist die Verfügbarkeit von Validierungsdaten für die Simulationsergebnisse.
- 4. Das entstandene Softwaresystem wird zur Charakterisierung der spatiotemporalen Variabilität von  $N_2O$ -Emissionen angewandt. Die Charakterisierung erfolgt mittels deskriptiven statistischen und geostatistischen Verfahren.
- 5. Schließlich müssen die Ergebnisse der einzelnen Teilfragen bewertet werden und im Hinblick auf die regionale Quantifizierung überprüft werden. Hier steht die Diskussion über die benutzten Methoden und erzielten Ergebnisse im Mittelpunkt.

## 2 Grundlagen

#### 2.1 Klimawandel und Landwirtschaft

In Diesem Abschnitt werden nicht die wissenschaftlichen Grundlagen über den globalen Klimawandel in ganzer Breite erklärt, sondern nur die jeweiligen Aspekte, welche im Zusammenhang mit Agrarökosystemen stehen. Für einen allgemeinen Überblick sei der Leser auf IPCC (2001) verwiesen. Zusammengefasst kann der globale Klimawandel als das Ergebnis erhöhter Treibhausgaskonzentrationen, wie z.B. Kohlendioxid (CO<sub>2</sub>), Lachgas (N<sub>2</sub>O) oder Methan (CH<sub>4</sub>), in der Atmosphäre erklärt werden (Abb. 2.1). Diese Gase haben die Eigenschaft, Wärme zu spei-

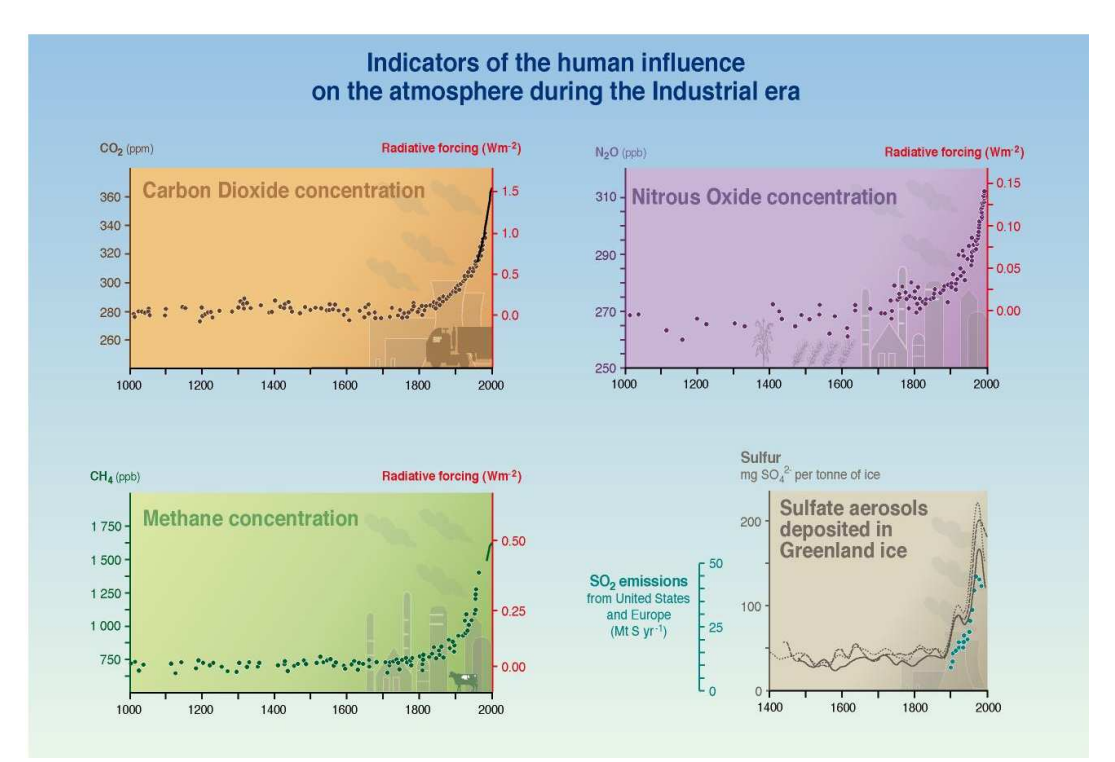

Abb. 2.1: Indikatoren für einen anthropogenen Einfluß auf die Atmosphäre seit Beginn der Industrialisierung (IPCC, 2001).

chern, was bei einer erhöhten Konzentration zu mehr Wärmespeicherung führt. Es ist auffällig, dass eine drastische Erhöhung der atmosphärischen Treibhausgaskonzentrationen einhergeht mit dem Einsetzen der Industrialisierung um das Jahr 1850 (Abb. 2.1), was zur Hypothese führte, dass der Mensch Hauptverursacher des globalen Klimawandels sei. Die Landwirtschaft sieht sich in der Diskussion über den globalen Klimawandel in einer besonderen Rolle, da sie sowohl Verursacher, wie auch "Opfer" ist. Mögliche Folgen für die Landwirtschaft sind aber aufgrund der starken Wechselwirkungen zwischen den einzelnen Komponenten von Agrarökosystemen sehr schwer abzuschätzen. Fuhrer (2003) folgert nach einem Studium der neueren wissenschaftlichen Literatur, dass mögliche Änderungen der Produktivität von Agrarökosystemen vor allem durch Veränderungen im Nährstoffkreislauf und im Befall durch Phytopathogenen hervorgerufen werden könnten. Allerdings sei noch unklar, ob es zu einer Zunahme oder Abnahme der Produktivität komme. Während noch große Unklarheit über die Auswirkungen des Klimawandels auf Agrarökosysteme besteht, so gilt es als gesichert, dass die Landwirtschaft ein bedeutender Emittent für CO<sub>2</sub>, N<sub>2</sub>O und CH<sub>4</sub> ist. Etwa 33% der globalen CO<sub>2</sub>-Emissionen gehen auf landwirtschaftliche Aktivitäten zurück (Woodwell et al., 1983; Houghton et al., 1985). Ein Großteil dieser Emissionen ist durch die Abholzung tropischer Regenwälder für die landwirtschaftliche Produktion zu erklären. Als besonders kritisch ist die mit der Abholzung einhergehende Bodendegradierung zu erachten, welche die Fähigkeit des Bodens, als Senke zu wirken, stark reduziert (Taylor und Lloyd, 1992). Noch entscheidender ist die Rolle der Landwirtschaft für die Emission von  $CH_4$  und N<sub>2</sub>O. Obwohl beide Gase in viel geringeren atmosphärischen Konzentrationen als  $CO<sub>2</sub>$  auftreten, so sind sie doch durch ihr höheres Treibhauspotential wichtig (IPCC, 2001). Etwa 60% der globalen  $CH_4$ -Emissionen gehen auf die Landwirtschaft zurück, wobei vor allem der Anbau von Reis und die Viehhaltung wichtige Quellen sind (Gibbs et al., 1989). Eine ähnliche Zahl wird für die globalen  $N_2O$ -Emissionen geschätzt, wobei hier Abholzung und N-Düngung als wichtigste Quellen genannt werden (Cates und Keeney, 1987).

Da in dieser Arbeit N<sub>2</sub>O als Modellgas dient, werden im nächsten Abschnitt die wissenschaftlichen Grundlagen zu diesem Gas erörtert.

#### 2.2 N<sub>2</sub>O-Emissionen aus Agrarökosystemen

Das Pflanzenwachstum auf Ackerböden wird von verschiedenen Faktoren (Nährstoffen, Bodenfeuchte, landwirtschaftliche Maßnahmen, etc.) beeinflusst. Der N-Gehalt eines Bodens ist dabei der am stärksten limitierende Nährstofffaktor. Nach Rosswall (1976) gehen global betrachtet über 90% des jährlichen Stickstoffflusses auf den Kreislauf Vegetation-Boden zurück. Es ist daher offensichtlich, dass die (bio-) chemischen Prozeße im Boden einen erheblichen Einfluss auf die Stickstoffverfügbarkeit im Boden haben. Mehrere dieser Reaktionen und Prozesse haben dabei N<sub>2</sub>O als Neben- oder Endprodukt. Mosier et al. (1983) zählen fünf verschiedene Enstehungsprozesse auf: Neben Nitrifikation und Denitrifikation sind Chemodenitrifikation, dissimilatorische Reduktion von Nitrat (NO $_3^-$ ) zu Ammonium (NH $_4^+$ ) und assimilatorische NO $_3^-$ Reduktion mögliche Quellen der  $N_2O$  Bildung. Die beiden letzteren Prozesse sind quantitativ von untergeordneter Bedeutung. In geringerem Umfang entsteht  $N_2O$  durch abiotische Chemodenitrifikation in sauren Böden (Davidson, 1992).

Die bedeutendsten Prozesse der N<sub>2</sub>O-Enstehung in Böden stellen Nitrifikation und Denitrifikation dar (Mosier et al., 1983).

Nitrifikation:

$$
NH_4^+ + \frac{3}{2} O_2 \longrightarrow NO_2^- + H_2O + 2H^+
$$
  

$$
NO_2^- + \frac{1}{2} O_2 \longrightarrow NO_3^-
$$

Denitrifikation:

 $NO_3^- \longrightarrow NO_2^- \longrightarrow NO \longrightarrow N_2O \longrightarrow N_2$ 

Bei der Nitrifikation oxidieren Mikroben NH $_4^+$  zu NO $_3^-$ , wobei etwas N als N $_2$ O während eines Zwischenschrittes verloren geht (Firestone und Davidson, 1989). Die höchsten Nitrifikationsraten können bei moderaten Wassergehalten im Boden gemessen werden, da die für diese exotherme Reaktion verantwortlichen Mikroorganismen, Nitrosomonas und Nitrobacter, aerob lebend sind. Im Gegensatz dazu, sind bei der Denitrifikation N-Oxide als Elektronenakzeptoren beteiligt, wobei labiler Kohlenstoff oxidiert wird (Schachtschabel und Scheffer, 1998). Die Denitrifikation findet bei hoher Wassersättigung des Bodens und damit bei eingeschränkter Durchlüftung statt, weil die beteiligten Bakterien bei O<sub>2</sub>-Mangel befähigt sind, Nitrit- und Nitrat-Sauerstoff als Elektronenakzeptor zu verwerten. Die wichtigsten Einflussfaktoren für die Denitrifikation sind die Verfügbarkeit von NO $_3^{\mathrm -}$ , O $_2$  und labilem C (Firestone und Davidson, 1989), woraus gefolgert werden kann, dass alle landwirtschaftlichen Maßnahmen, welche einen dieser Faktoren manipulieren, auch die Entstehung von N<sub>2</sub>O beeinflussen. Nach einer Analyse von 846 N<sub>2</sub>O-Messungen folgern Bouwman et al. (2002), dass die Applikation von N-Düngern den grössten Einflussfaktor für N<sub>2</sub>O-Emissionen unter landwirtschaftlicher Nutzung darstellt, wobei die Kulturart ebenfalls eine wichtige Rolle spielt.

Ein entscheidendes Charakteristikum von N<sub>2</sub>O-Emissionen ist die hohe räumliche und zeitliche Variabilität, welche selbst auf kleinen Flächen und innerhalb weniger Tage um den Faktor  $10<sup>1</sup>$  bis  $10<sup>3</sup>$  schwanken kann (Abb. 2.2) (Flessa et al., 1995; Bouwman, 1996). Hieraus ergibt sich ein maßgeblicher Einfluss auf die inhaltliche Gestaltung des in dieser Arbeit erstellten Modellansatzes.

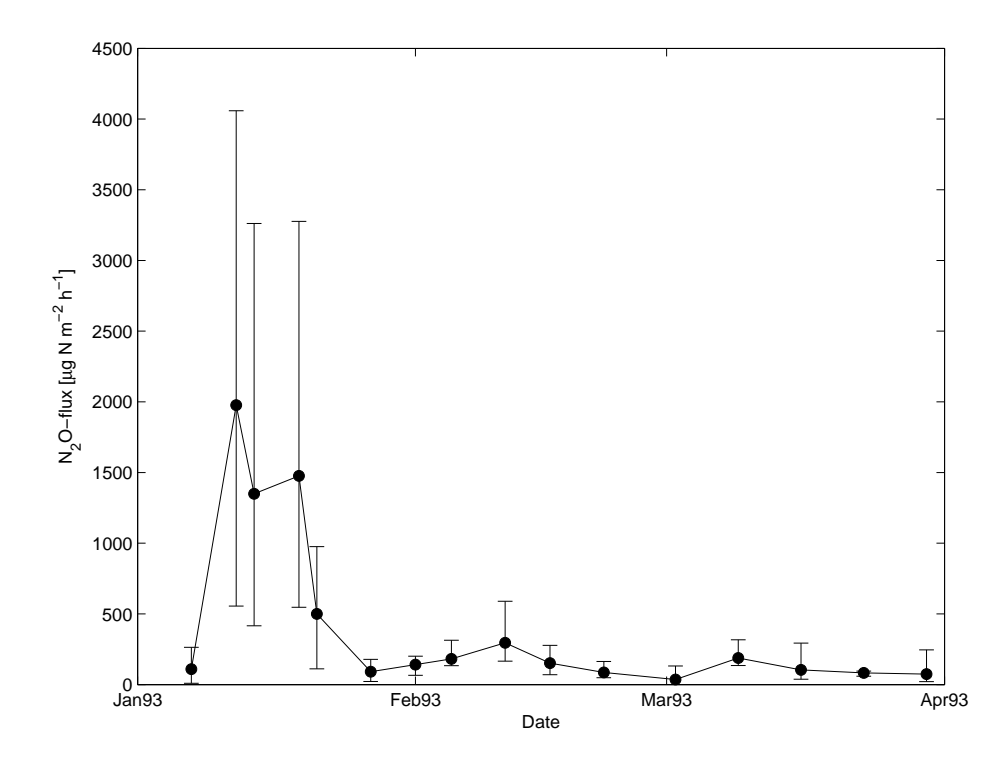

Abb. 2.2: N2O-Emissionen aus einem Agrarökosystem bei Scheyern/Bayern (Flessa et al., 1995). Die Messpunkte geben den Mittelwert aus 5 Wiederholungen und die Balken geben Minimum- bzw. Maximum-Werte an.

Etwa 50-70% der jährlichen N<sub>2</sub>O-Emissionen in temperaten Klimaten können während der Wintermonate entstehen, wobei besonders spätwinterliche Frost-Tau Zyklen eine große Rolle spielen (Rover et al., 1998; Muller et al., 2002). Verantwortlich für diese Emissionsschübe ist die Verfügbarkeit von labilem C und weniger das Vorliegen anaerober Bedingungen, wobei die genaue Quelle für das C noch nicht identifiziert werden konnte (Rover et al., 1998; Muller et al., 2002; Herrmann und Witter, 2002). Während der Sommermonate hat das landwirtschaftliche Management einen entscheidenden Einfluss auf die N<sub>2</sub>O-Emissionsraten, da die Applikation

von N-Düngern und das Einarbeiten von Ernterückständen Substrat für die denitrifizierenden Bakterien bereitstellen (Flessa et al., 1995).

Während zahlreiche Studien versucht haben, die zeitliche Variation des  $N_2O$ -Fluxes zu bestimmen, so gibt es nur wenige Untersuchungen zur räumlichen Variabilität (Pennock et al., 1992; Velthof et al., 1996; van den Pol-van Dasselaar et al., 1998; Clemens et al., 1999; Velthof et al., 2000; Yanai et al., 2003; Jacinthe et al., 2002). Als Hauptgrund dürfte hier der hohe Kostenaufwand für solche Messkampagnen genannt werden, weswegen sich diese Studien auch nur auf kurze Zeiträume beschränken. Alle Studien zeigen, dass die räumliche Variabilität sehr groß ist, wobei die topographische Position in der Landschaft und die damit einhergehenden Unterschiede in der Bodenbeschaffung und dem Wasserhaushalt zu dieser Variabilität führt. Nur wenig ist über die zeitliche Stabilität der beobachteten Emissionsmuster bekannt, aber es gibt Belege dafür, dass zwar das generelle Muster hauptsächlich von der der Topographie bestimmt wird, aber die Grösse des Fluxes einer zeitlichen Fluktuation unterliegt (Velthof et al., 2000).

Zur Quantifizierung der räumlichen Heterogenität von Ökosystemeigenschaften werden vor allem geostatistische Methoden herangezogen, welche auf dem Konzept der Autokorrelation beruhen (Gustafson, 1998; Goovaerts, 1998). Diese Methoden gehen davon aus, dass die Variation einer Systemeigenschaft in nahe liegenden Positionen ähnlicher ist, wie in weiter auseinandergelegenen, aber dieses Muster nicht durch eine einfache Regressionsanalyse bzw. Trend-Analyse beschrieben werden kann. Ein Variogramm  $\gamma(h)$  beschreibt die Varianz der Abweichungsquadrate einer räumlichen Variablen zwischen Punktepaaren, welche durch den Abstand h getrennt sind. Unter Annahme einer richtungslosen räumlichen Variation, kann ein Variogramm wie folgt formuliert werden:

$$
\gamma(h) = \frac{1}{2N(h)} \sum_{i=1}^{N(h)} [Z(x_i) - Z(x_i + h)]^2
$$
\n(2.1)

mit

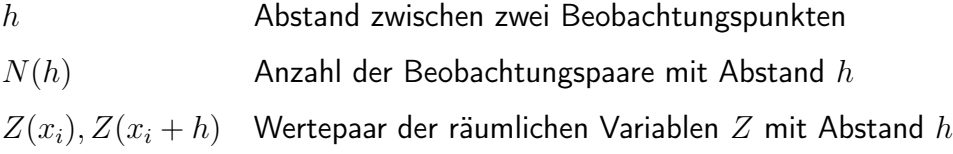

Zu diesen errechneten Werten werden Variogramm-Modelle gefittet, wobei transitive und intransitive Modelle unterschieden werden. Ein transitives Variogramm-Modell steigt mit zunehmender Distanz zwischen den Beobachtungspunkten an, bis es bei einer bestimmten Distanz einen konstanten Wert annimmt (Abb. 2.3). Dieser Schwellenwert (Sill) entspricht der

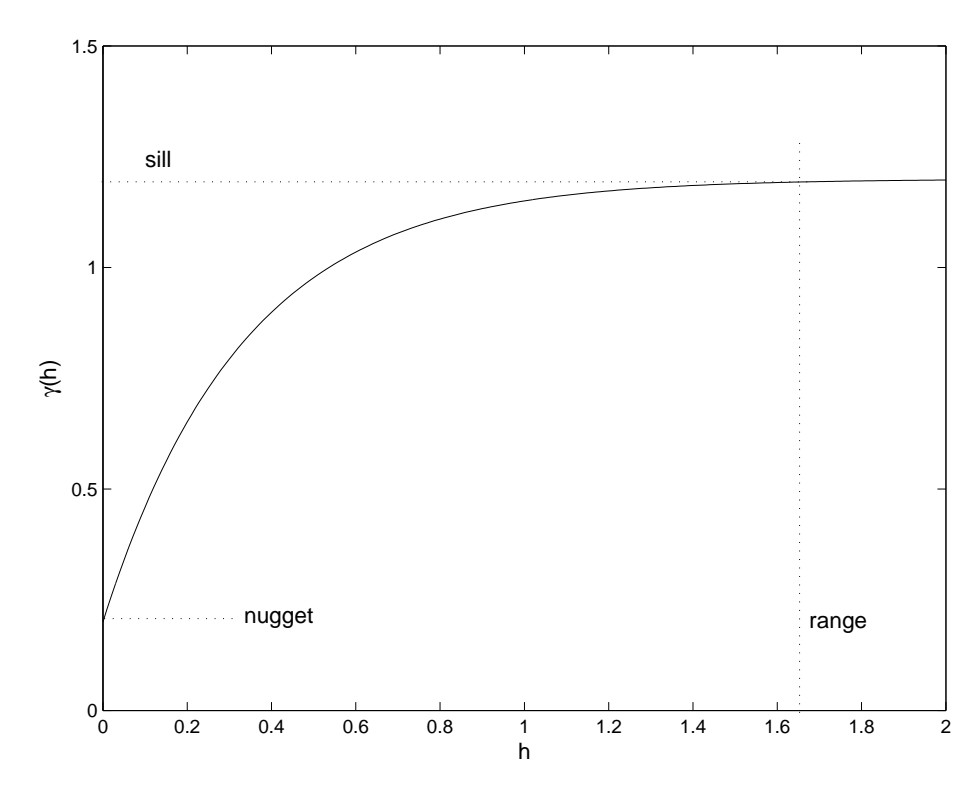

Abb. 2.3: Beispiel für ein transitives Variogramm.

Stichproben-Varianz, wie sie in der Standardstatistik bestimmt wird. Die Entfernung h wird als Range der räumlichen Abhängigkeit bezeichnet. Ein intransitives Modell steigt kontinuierlich an, ohne einen Schwellenwert zu erreichen. Viele Variogramme zeigen einen Nugget-Effekt, d.h. Beobachtungspunkte mit Abstand  $h = 0$  weichen von  $\gamma(h) = 0$  ab. Dieses Phänomen repräsentiert Variabilität, welche entweder durch mikroskalige Heterogenität oder durch Messfehler eingeführt worden ist. In Abwesenheit einer räumlichen Abhängigkeit, d.h. im Falle großer Punkt-zu-Punkt Variabilität innerhalb kurzer Abstände, zeigen Variogramme einen reinen Nugget-Effekt.

Naturräumliche Standortunterschiede und landwirtschaftliches Management scheinen einen erheblichen Einfluss auf die räumliche Variabilität, wie sie durch Variogramme quantifiziert wird, zu haben. Velthof et al. (1996) vergleichen  $N_2O$ -Emissionsmuster auf Grünland unter Schnitt und Beweidung. Während Schnittmanagement zu räumlichen Abhängigkeiten bis zu 6m führt, zeigt Beweidung einen reinen Nugget-Effekt, d.h. keine räumliche Autokorrelation.

## 2.3 Quantifizierung von  $N_2O$ -Emissionen durch mathematische Modelle

Während in den letzten Jahren zahlreiche Messkampagnen versuchten, den Flux von N<sub>2</sub>O zu quantifizieren (Bouwman et al., 2002), gab es eine parallele Entwicklung, diese gewonnenen Erkenntnisse in mathematischen Modellen zu beschreiben bzw. zu erklären (Li, 2000). Als Ergebnis dieser Bemühungen sind zahlreiche Modelle unterschiedlicher Komplexität entstanden. Tabelle 2.1 gibt einen Überblick über die vier verbreitetsten Modelle.

**Tab. 2.1:** Übersicht über vier bedeutende  $N_2O$ -Emissionsmodelle für Agrarökosysteme.

| Name              | Modelltyp                 | Referenz                | <b>Bemerkung</b>                                  |
|-------------------|---------------------------|-------------------------|---------------------------------------------------|
| Emissionsfaktoren | empirisch                 | $\text{IPCC}(1996)$     | N-Input als alleinige Steuergrösse                |
| <b>CENTURY</b>    | mechanistisch             | Parton et al. $(1996)$  | $2\%$ der Nitrifikation als N <sub>2</sub> O; De- |
|                   |                           |                         | nitrifikation ist Funktion von WF-                |
|                   |                           |                         | $PS, NO3$ und Bodenrespiration                    |
| <b>DNDC</b>       | mechanistisch Li $(2000)$ |                         | Wachstumskinetik<br>mikrobielle                   |
|                   |                           |                         | steuert $N_2O$ -Verluste                          |
| <b>ECOSYS</b>     | mechanistisch             | Grant und Pattey (1999) |                                                   |

Als einfachster Ansatz zur Berechnung von  $N_2O$ -Emissionen kann der IPCC-Ansatz betrachtet werden (IPCC, 1996), welcher versucht den Einfluss des N-Inputs (Dünger, N-Fixierung, Ernterückstände) durch Emissionsfaktoren abzubilden. Dieser Ansatz ist sehr grob und berücksichtigt nicht die klimatische Variation, d.h. Regen und Temperatur, innerhalb eines Jahres. Dem gegenüber stehen mechanistische Modelle, welche die für die  $N_2O$ -Emissionen verantwortlichen Prozesse mathematisch beschreiben. Das CENTURY-Modell berechnet diese Verluste einerseits als Nebenprodukt der Nitrifikation und andererseits beschreibt es Denitrifikationsverluste durch eine potentielle Denitrifikationsrate  $(D_{pot})$ , welche durch den Bodenwassergehalt und die NO<sub>3</sub>-Verfügbarkeit modifiziert wird (Parton et al., 1996). Als Produkt mikrobieller Aktivität wird die Denitrifikation im DNDC-Modell verstanden (Li, 2000). Zentraler Punkt dieses

14

Modells ist die Simulation des mikrobiellen Wachstums als Bestandteil des C/N-Submodells. Ein Teil dieses mikrobiellen Pools ist zur Denitrifikation befähigt, wobei es schwierig ist, die geeigneten Parameter für die Beschreibung der Wachstumskinetiken zu bestimmen. Als umfangreichstes Modell kann ECOSYS betrachtet werden, welches versucht einzelne mikrobielle Gruppen zu simulieren (Grant und Pattey, 1999). Während hier versucht wird alle bekannten Prozesse, welche für  $N_2O$ -Verluste aus Agrarökosystemen verantwortlich sind, zu beschreiben, so ist es auch hier sehr schwierig die notwendigen Parameter experimentell zu bestimmen.

Als besonders problematisch muss die allgemeine Gültigkeit zur Vorhersage von  $N_2O$ - Emissionen dieser Modelle betrachtet werden, da sie zwar in der Lage sind generelle Emissionstrends abzubilden, aber die Größe der gemessenen Fluxe häufig über- oder unterschätzen (Frolking et al., 1998). In der Modellierung von Ökosystemen werden häufig statistische Maßzahlen, wie z.B. mittlere Abweichungsquadrate, benutzt, um Modelle zu validieren (Oreskes et al. (1996); Gauch Jr. et al. (2003)). Dieses Vorgehen findet aber im allgemeinen nicht in der N2O-Modellierung statt, da die Unterschiede zwischen Simulation und Messung zu groß sind und es findet meist nur eine qualitative Validierung statt (siehe z.B. Li (2000); Cai et al. (2003)).

#### 2.4 Regionalisierung von  $N_2O$ -Emissionen

Obwohl in den letzten Jahren zahlreiche Anstrengungen unternommen wurden, Treibhausgasemissionen aus Agrarökosystem zu messen und zu modellieren, besteht aufgrund der großen Variabilität immer noch das Problem, diese Erkenntnisse von der Punkt- bzw. Feldebene, sowie auf höhere Skalen zu extrapolieren (Plant, 1998, 2000; Cai et al., 2003). Ein typischer Ansatz ist die Anwendung von Emissionsfaktoren (2.3), welche für verschiedene Ökosystemkategorien vorgegeben sind (IPCC, 1996). Ein anderer einfacher Ansatz basiert auf der Nutzung von Hilfsvariablen, über welche die regionalen Emissionsraten abgeschätzt werden. So schätzen zum Beispiel Bachelet et al. (1995) die durch Reisproduktion entstehenden CH4-Emissionen als 5% der Nettoprimärproduktion oder 30% der als Wirtschaftdünger zugeführten organischen Masse. Hauptnachteil dieser Methode ist aber die Vernachlässigung von verschiedenen Bewässerungsstrategien, Reissorten und Bodeneigenschften auf die Emission von CH<sub>4</sub>. Ein relativ neuer Ansatz versucht über die Integration von wissensbasierten Systemen in GIS regionale Abschätzungen von Emissionen zu erhalten (Bareth, 2000; Bareth et al., 2001). Schwierig ist hierbei aber die standardisierte Erstellung von Wissensregeln, welche in aller Regel auf Expertenwissen beruhen.

Mathematische Modelle können die prinzipiellen Mechanismen von Ökosystemprozessen integrieren, weswegen Paustian et al. (1997) sie als zentralen Baustein von regionalen Analysen sehen, wenn sie mit räumlich aufgelösten Daten gekoppelt werden. Einige Studien haben, diesen Ansatz verfolgend, versucht N<sub>2</sub>O-Emissionen regional abzuschätzen, wobei sich diese nur auf großräumige Skalen beschränkt haben (Li et al., 1996; Mummey et al., 2000; Brown et al., 2002). Zielsetzung dieser Arbeiten ist das gängige Verfahren zur Ermittlung von nationalen Treibhausgasbudgets durch Emissionsfaktoren zu verbessern und der dynamischen Natur von N2O-Emissionsmustern auch im Modell gerecht zu werden. So vergleichen Brown et al. (2002) beide Methoden für Großbritannien, indem sie das Modell DNDC auf Bezirksebene anwenden (Abb. 2.4). Als kleinste räumliche Einheit dient Brown et al. (2002) hierbei ein Bezirk (county). Um der Heterogenität von Steuergrößen des DNDC-Modells innerhalb eines Bezirks gerecht zu werden, wird der eigentlichen Simulation eine Sensitivitätsanlyse vorgestellt, womit die entscheidenden Parameter bestimmt werden sollen. Für die naturräumlichen Bedingungen in Großbritannien ist dies das labile C innerhalb des Modells. Für jeden Bezirk werden zwei Simulationsläufe durchgeführt, mit dem jeweils minimalen und maximalen C Gehalt in dem Bezirk. Dies führt zu einer Spannbreite von Emissionen für einen Bezirk (Abb. 2.4), aber macht keine Aussage über das Verteilungsmuster und somit über das Integral der Emissionen. Dieses Vorgehen kann also hauptsächlich als grobe Abschätzung von großräumigen Emissionsmustern und zur Erkennung von regionalen Hotspots benutzt werden. Um nun diese Heterogenität in diesem Ansatz besser integrieren zu können, wendet Plant (2000) die Monte-Carlo-Simulation für N2O-Emissionen in Costa Rica an. Problematisch ist dabei aber die Verfügbarkeit von Verteilungskunktionen für die Eingangangsgrößen. Zudem erhöht sich der Rechenaufwand für große Regionen erheblich.

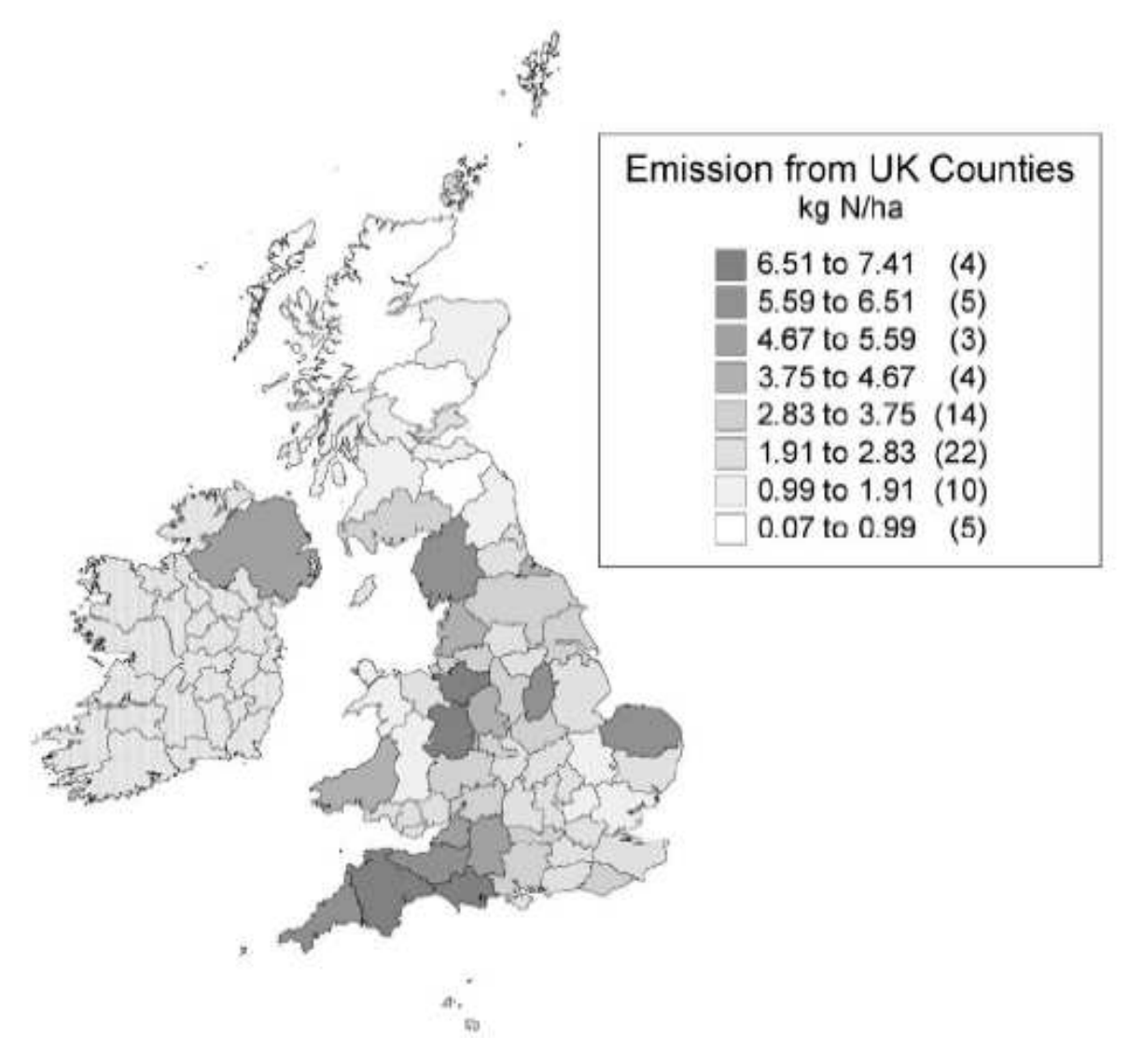

Abb. 2.4: Abschätzung von N2O-Emissionen aus Agrarökosystemen in Großbritannien mit DNDC (Brown et al., 2002).

## 3 Methoden, Modelle und Daten

Aus dem vorherigen Kapitel wird deutlich, dass eine regionale Analyse von  $N_2O$ -Emissionen vor allem durch deren starke räumliche und zeitliche Variabilität erschwert wird. In dieser Arbeit wird der Ansatz von Paustian et al. (1997) verfolgt, mathematische Modelle mit GIS zu verknüpfen, um der räumlichen Heterogenität von Umweltprozessen gerecht zu werden. Daraus ergeben sich drei wesentliche technische Komponenten zur regionalen Analyse (Abb. 3.1): Modell, GIS und Geodaten.

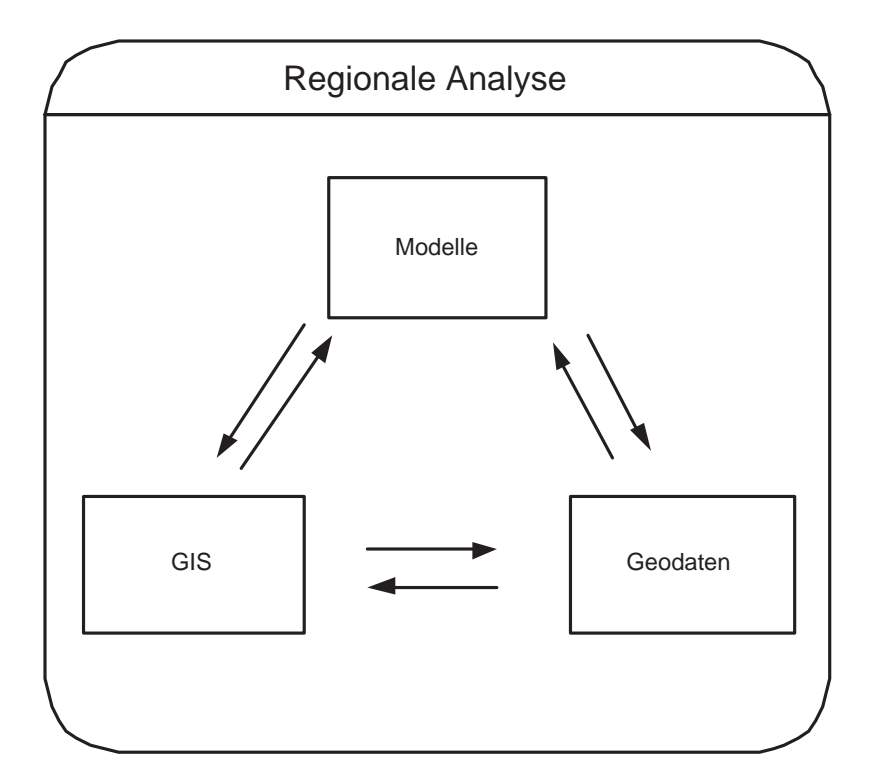

Abb. 3.1: Die drei technischen Komponenten der in dieser Arbeit durchgeführten regionalen Analyse.

Das Prozessverständnis wird in mathematischen Modellen abgebildet, wobei unter Umständen verschiedene Modelle genutzt werden müssen, da nicht jedes Modell alle für eine spezielle Fragestellung relevanten Prozesse abbilden kann. Prozesse in Ökosystemen sind grundsätzlich räumlicher Natur, weswegen sie immer von Geodaten abhängen bzw. durch diese beschrieben werden können. Ein GIS ermöglicht die effiziente Verwaltung dieser Geodaten. Die Modelle benötigen Geodaten zur Parametrisierung der Modellgleichungen und als Eingangsgrößen, wobei der Zugriff direkt oder über das GIS erfolgt. Auch die Simulationsergebnisse stellen Geodaten dar.

Dieses Kapitel beschreibt die einzelnen Komponenten, wie sie in der vorliegenden Arbeit ausgewählt und implementiert werden. Ziel ist ist hierbei einerseits die Entwicklung eines Softwaresystems zur regionalen Analyse von Ökosystemprozessen und andererseits die Simulation der Variabilität von N<sub>2</sub>O-Emissionen mit diesem System und geeigneten Geodatensätzen. Die regionale Analyse nach Paustian et al. (1997) soll aber auch mit dem IPCC Standardverfahren für die Inventarisierung von Treibhausgasen (IPCC, 1996) verglichen werden, weswegen auch diese Methode vorgestellt wird. Abschließend werden die in dieser Arbeit verwendeten statistischen und geostatistischen Verfahren zur Charakterisierung der Variabilität von N<sub>2</sub>O-Emissionen sowie die simulierten Szenarien beschrieben.

#### 3.1 Modelle

#### 3.1.1 Modelle als Abbild der Realität

Der Begriff Modell erscheint in dieser Arbeit unter verschiedenen Blickwinkeln. Zum einen ist er Oberbegriff zum Begriff Simulationsmodell. Zum anderen aber spielt er in Form von Komposita auch im Kontext der Geographischen Informationssysteme eine große Rolle. Zu klären sind dort etwa die Begriffe Datenmodell, Vektormodell, Rastermodell, hybrides Modell und kartographisches Modell.

Ein System ist ein Ausschnitt der Wirklichkeit mit Elementen, die sich sehr stark gegenseitig beeinflussen. Ein Modell ist eine vereinfachte Abbildung eines solchen Systems. Simulation kann definiert werden als die Kunst, mathematische Modelle zu entwickeln und damit die Eigenschaft des Systems zu studieren (Wit, 1982). Einer der Hauptnutzen von Modellen ist es, dass vielfältiges Wissen zu einzelnen Wissensgebieten, welches in empirischer Forschungsarbeit zusammengetragen wird, in ein umfassendes und zusammenhängendes System einfließt. Dieses erlaubt dann das potentielle Verhalten von Systemen, nach derzeitigem Wissenstand, durch Szenarios zu simulieren. Als Beispiel sei hier die Abschätzung der Auswirkungen einer möglichen Klimaveränderung auf die globalen Pflanzenerträge genannt (Tan und Shibasaki, 2003).

Nach Berg und Kuhlmann (1993) sind Modelle zunächst einmal in statische und dynamische Modelle zu unterteilen. Bei einem statischen Modell treten keine Zustandsänderungen auf. Ein Beispiel hierfür wäre etwa eine konventionelle Karte. Ein dynamisches Modell zeichnet sich hingegen durch die Zeitabhängigkeit des Modellzustandes aus. In Bezug auf Stetigkeit der Funktionen der Zustandvariablen in Abhängigkeit von der Zeit wird bei dynamischen Modellen zwischen zeitkontinuierlichen und zeitdiskreten Modellen unterschieden. In einem zeitkontinuierlichen Modell ist für jede seiner Zustandsvariablen eine kontinuierliche Funktion angegeben, die ihre Abhängigkeit von der Zeit beschreibt. Bei einem zeitdiskreten Modell ändern sich die Werte der Zustandsvariablen dagegen sprunghaft zu bestimmten, auf der Zeitachse diskret verteilten Zeitpunkten. Orthogonal zu dieser Einteilung in zeitkontinuierliche und zeitdiskrete Modelle verläuft die Einteilung in deterministische und stochastische Modelle. Gibt es für alle in einem Modell vorkommenden Zustandsvariablen eine deterministische Funktion, d.h. ist das Modellverhalten, bezogen auf eine bestimmte Eingabe, ausgehend von einem bestimmten Zustand eindeutig festgelegt, so heißt das Modell deterministisch. Enthält jedoch das Modell für mindestens eine Zustandsvariable eine stochastische Funktion, so heißt es stochastisches Modell.

#### 3.1.2 Die IPCC Methode

Zur Gruppe der statisch-empirischen Modelle zählt die IPCC Methode zur Inventarisierung von Treibhausgasen (IPCC, 1996), welche als Standardverfahren gilt. Diese Methode enthält Module für verschiedene Sektoren, u.a. auch für die Landwirtschaft. Dieses landwirtschaftliche Modul beschreibt die gesamten anthropogenen Emissionen dieses Sektors außer den Emissionen, die durch die Verbrennung fossiler Energieträger sowie aus Abwasser entstehen. Das Modul Landwirtschaft gliedert sich in folgende zentrale Komponenten (IPCC, 1996):

- Tierhaltung (ruminale Fermentation und Management von Wirtschaftsdünger)
- Reisanbau
- Landwirtschaftliche Böden
- Brandrodung von Savannen
- Verbrennung von Ernterückständen

Da in dieser Arbeit nur bodenbürtige N<sub>2</sub>O-Emissionen Gegenstand der Fragestellung sind, wird im folgenden nur die Komponente landwirtschaftliche Böden erörtert.

Wie in Kapitel 2.3 dargestellt, betrachtet die IPCC Methode die N-Zufuhr als entscheidende Einflussgröße für N<sub>2</sub>O-Emissionen aus landwirtschaftlich genutzten Böden. Diese N-Zufuhr findet über Mineral-N-Düngung, Applikation von Wirtschaftsdünger, biologische N-Fixierung, Verbleib von Ernterückständen und die Applikation von Klärschlamm.

Die IPCC Methode unterscheidet zwischen direkten und indirekten Emissionen aus landwirtschaftlichen Böden. Die direkten  $N_2O$ -Emissionen stellen die unmittelbaren Emissionen (auch aus Wirtschaftsdünger) dar. Als indirekte Emissionen aus landwirtschaftlichen Böden werden Emissionen bezeichnet, die durch N-Verlagerung/Verlust (z.B. durch N-Auswaschung, N-Volatilisation) an anderer Stelle entstehen. In dieser Arbeit werden nur direkte Emissionen berücksichtigt, weswegen sich folgende Ausführungen auf diese beschränken.

In Gleichung (3.1) ist die Berechnung der direkten N<sub>2</sub>O-Emissionen aus landwirtschaftlichen Böden beschrieben (IPCC, 1996). Die Zufuhr von Stickstoff wird anhand des Inputs von Mineral- und Wirtschaftsdünger (NH<sub>3</sub>- und NO<sub>x</sub>-korrigiert), des Anbau von N-fixierenden Fruchtarten sowie unter Berücksichtigung von Pflanzenrückständen berechnet. Die Summe dieser N-Zufuhr wird mit einem Emissionsfaktor multipliziert, der in Abhängigkeit von der N-Zufuhr die N<sub>2</sub>O-Emissionen bestimmt. Zusätzlich werden noch bewirtschaftete organische Böden berücksichtigt, für die ein zusätzlicher Emissionsfaktor bereitgestellt wird. Die Berechnung der Inputs wird anhand der Gleichungen (3.2) bis (3.5) durchgeführt.

$$
N_{N_2O,direkt} = [(F_{SN} + F_{AW} + F_{BN} + F_{CR}) \times EF_1] + F_{OS} \times EF_2
$$
\n(3.1)

mit

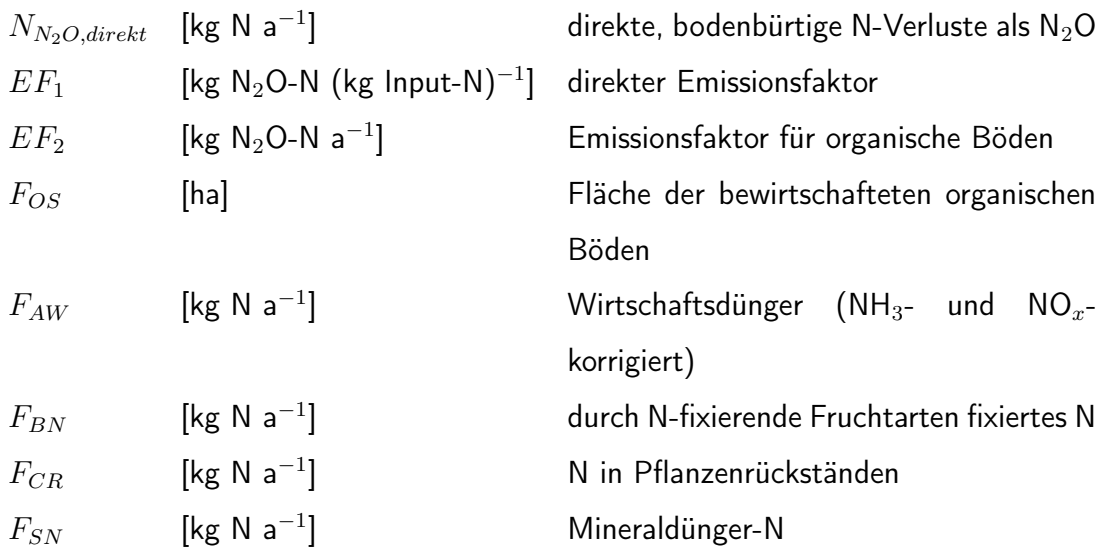

$$
F_{SN} = N_{FERT} \times (1 - frac_{GASF})
$$
\n(3.2)

$$
F_{AW} = N_{EX} \times (1 - frac_{FUEL} - frac_{GRAZ} - frac_{GASM})
$$
\n(3.3)

$$
F_{BN} = 2 \times Crop_{BF} \times frac_{NCRBF} \tag{3.4}
$$

 $F_{CR} = 2 \times [Crop_0 \times frac_{NCR0} + Crop_{BF} \times frac_{NCRBF}] \times (1 - frac_{R}) \times (1 - frac_{BURN})$ (3.5)

mit

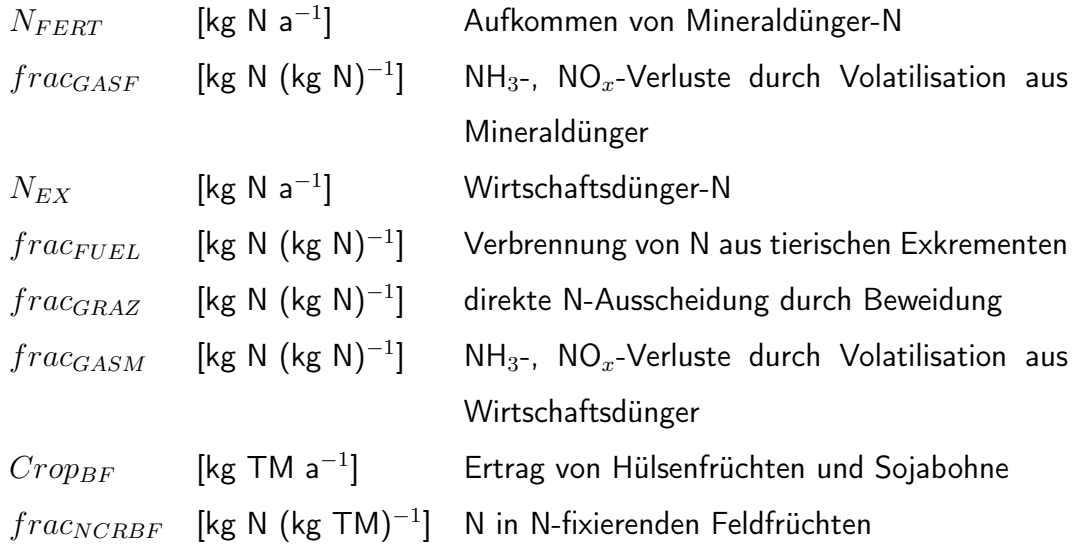

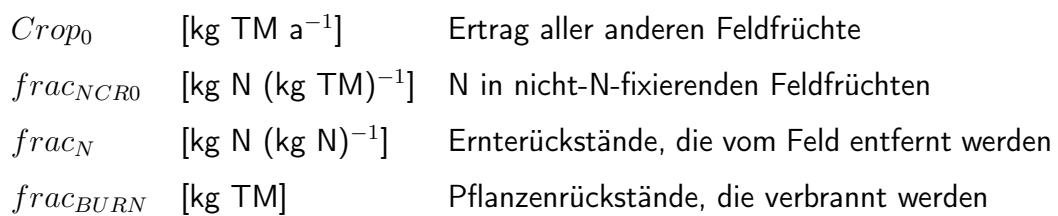

Die IPCC Methode für die Inventarisierung von klimarelevanten Gasen benötigt umfangreiche agrarstatistische Daten. Benötigt werden Daten zur Anbaufläche und Ernte der verschiedenen Feldfrüchte, zu Viehzahlen und zum Düngereinsatz. Die benötigten Faktoren, z.B. zur Berechnung des Wirtschaftsdüngereinsatzes, sowie entsprechende Emissionsfaktoren werden in den IPCC-Richtlinien bereitgestellt. Diese Faktoren und Emissionsfaktoren können aber durch regionale Untersuchungsergebnisse ersetzt werden (Bareth, 2003).

#### 3.1.3 Mechanistische Modelle

Im Gegensatz zu den statisch-empirischen Modellen dienen dynamisch-mechanistische Modelle, wie in Abschnitt 2.3 dargeleget, zur Ausformulierung des Prozessverständnisses in mathematischer Form. Für einen Überblick und die Bewertung der verschiedenen entwickelten Modelle dieser Klasse sei der Leser an Bareth (2003) verwiesen. Für die Fragestellung dieser Arbeit eignet sich besonders das DNDC Modell (Li, 2000), welches zur Klasse der prozessorientierten, dynamischen und mechanistischen Modelle zählt. Die Gründe für diese Wahl beruhen auf der freien Verfügbarkeit des Modells (auch des Quellcodes) und der weiten Verbreitung in der wissenschaftlichen Gemeinschaft, welche zu einer ständigen Weiterentwicklung und Verbesserung führt (Li, 2000; Brown et al., 2002; Zhang et al., 2002). Ein weiteres Auswahlkriterium ist die relative numerische Stabilität des Modells, welche ein Vorteil gegenüber komplexeren Modellen, wie z.B. ECOSYS (Grant, 1995), ist. Allerdings können Massenflüsse nur ein-dimensional simuliert werden, was laterale Einflüsse vernachlässigt. Um auch den Faktor Topographie in der Analyse der Variabilität von  $N_2O$ -Emissionen berücksichtigen zu können, wird in dieser Arbeit das DNDC-Modell um ein zwei-dimensionales Wassertransportmodul erweitert. Der Aufbau des DNDC-Modells ist in Abb. 3.2 schematisch dargestellt.

Als Steuergrößen für das Modell dienen Klima, Bodenattribute, Vegetation und Bewirtschaftung. Diese ökologischen Treiber gehen in die Submodelle Bodenklima, Pflanzenwachstum und Dekomposition der organischen Bodensubstanz ein, welche wiederum wichtige Bodenattribute,

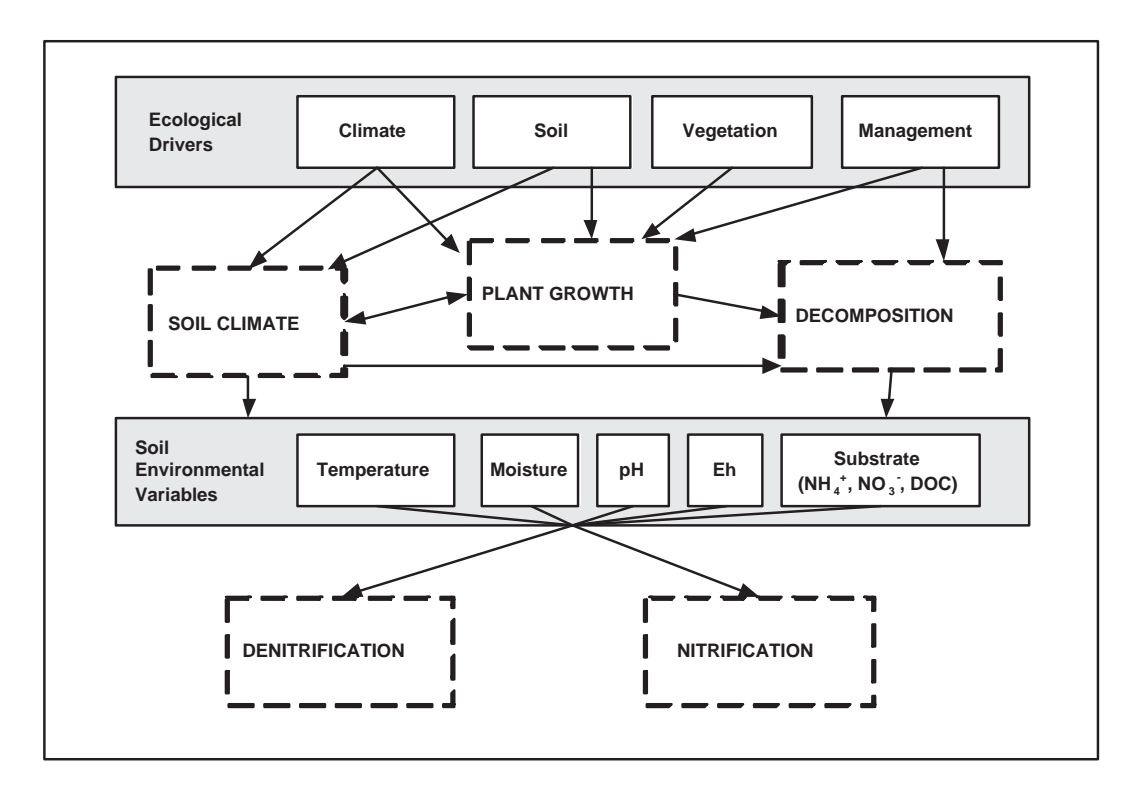

Abb. 3.2: Aufbau des DNDC Modells (verändert nach Li (2000))

wie Bodenfeuchte und pH, für den C und N Kreislauf bereitstellen. Die eigentliche Produktion von Treibhausgasen wird innerhalb der Submodelle Dentrifikation, Nitrifikation und Fermentation berechnet. Im folgenden sollen die einzelnen Module genauer erläutert werden:

Im Bodenklima-Submodell werden ein-dimensionale Profile von Temperatur, Wasser und Sauerstoff im Boden berechnet. Problematisch ist hier, dass die Modelldokumentation (Li et al., 1992, 1994; Li, 2000) von der tatsächlichen Implementierung abweicht und erst nach genauem Studium des Quellcodes identifiziert werden kann. Die Berechnung der Temperatur erfolgt mittels Finite-Differenzen-Approximation der Wärmediffusionsgleichung

$$
C_T \frac{\partial T}{\partial t} = -k_T \frac{\partial^2 T}{\partial z^2}
$$
\n(3.6)

mit Wärmekapazität  $C_T$ , Temperatur T, Zeit t, Wärmeleitfähigkeit  $k_T$  und vertikale Koordinate z. Laut Li (2000) wird die Bodenfeuchte durch die numerisch schwierig zu lösende Richards Gleichung (Richards, 1931) berechnet, was aber so nicht im Quellcode implementiert ist. Die eigentliche Berechnung erfolgt durch eine einfache Bucket-Formulierung, d.h. das Bodenprofil wird in Schichten unterteilt und Wasseraustausch zwischen diesen erfolgt erst nach Sättigung der jeweiligen Schicht. Dies ist eine sehr vereinfachte Darstellung des Bodenwasserhaushaltes, welche nur den nach unten gerichteten Wassertransport simulieren kann, aber numerisch sehr stabil ist. Zur Berechnung des Redoxpotentials  $E_h$  muss die Verteilung der O<sub>2</sub>-Konzentration bekannt sein, welche im Quelltext durch eine einfache Diffusionsgleichung beschrieben wird. Einflüsse durch Temperaturunterschiede werden nicht berücksichtigt.

Das Pflanzenwachstum folgt in der vorliegenden Modellversion einem semi-empirischen Ansatz, d.h. nach Vorgabe eines potentiellen Ertrages für eine spezielle Kultur durch den Nutzer, errechnet das Submodell das aktuelle Wachstum, welches durch N- und Wasserstress modifiziert wird (Li et al., 1994).

Die Simulation der organischen Bodensubstanz erfolgt im Dekompositions-Submodell, welches im wesentlichen auf dem Modell NCSOIL (Molina et al., 1983) basiert. Hierbei wird die organische Bodensubstanz in verschiedene logische Kompartimente unterteilt, welche sich durch deren Abbauwiderstand unterscheiden. Hauptaufgabe dieses Moduls ist die Bereitstellung der Substrate NH $_4^+$ , NO $_3^-$  und löslichen Kohlenstoff DOC für die Denitrifikations- und Ntrifikations-Submodelle.

Die Struktur des Nitrifikations-Submodells ist in Abb. 3.3 dargestellt. Als Ausgangssubstrat dient NH $_4^+$  in der Bodenlösung, welches durch Absorption an Tonmineralen immobilisiert werden kann. Das gelöste NH $_4^+$  kann teilweise zu Ammoniak NH $_3$  umgewandelt werden. Eine Besonderheit von DNDC ist die Berücksichtigung einer expliziten Nitrifikanten-Population, deren Wachstum von DOC als C-Quelle abhängt. Die Größe der Nitrifikanten-Population modifiziert eine potentielle Nitrifikationsrate von NH $_4^+$  zu NO $_3^-$  unter den gegebenen bodenklimatischen Bedingungen, wobei NO und  $N_2O$  als Nebenprodukte entstehen.

Das Denitrikations-Submodell basiert auf der dem Modell von Leffelaar und Wessel (1988) und ist in Abb. 3.4 abgebildet. Bei diesem Ansatz werden drei Denitrifikanten-Populationen unterschieden, welche unterschiedliche Elektronenakzeptoren (NO $_3^-,$  NO $_2^-,$  NO und N $_2$ O) benutzen. Konkurrenz zwischen diesen Populationen tritt über den löslichen Kohlenstoff DOC auf. Die resultierenden N-Verluste in form von N<sub>2</sub>O sind somit das Ergebnis von Konkurrenz zwischen Produktion, Konsum und Diffusion des Gases.

DNDC ist in der Programmiersprache C/C++ implementiert. Der Benutzer interagiert über

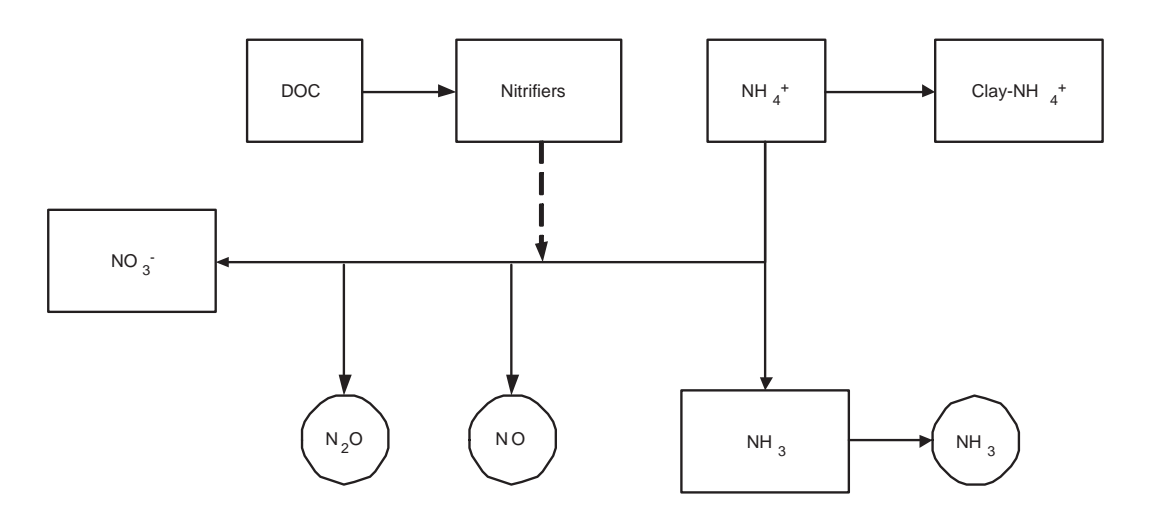

Abb. 3.3: Struktur des Nitrifikations-Submodells in DNDC.

eine Benutzeroberfläche mit DNDC, wie dies in Abb. 3.5 dargestellt ist. Ein typischer Simulationsverlauf beinhaltet zwei Arbeitsschritte: Dateneingabe und Simulationsberechnung. Die Parametrisierung von DNDC beschränkt sich dabei auf die in den Eingabemasken vorgegebenen Optionen. Als Ergebnis des Eingabevorgangs entsteht eine reguläre ASCII-Datei, welche mit einem Texteditor geöffnet werden kann. Der eigentliche Simulationskernel benutzt diese Datei zur Parametrisierung und Initialisierung der Modellvariablen. Die Simulationsergebnisse werden wiederum in Ergebnisdateien ausgeschrieben, welche zum Beispiel mit Tabellenkalkulationsprogrammen weiterverarbeitet werden können.

In Abschnitt 2.2 wird als eine der Ursachen für die grosse Variabilität von beobachteten  $N_2O$ -Emissionen naturräumliche Standortunterschiede genannt. Vor allem der Standortfaktor Topographie ist hier von übergeordneter Bedeutung, v.a. durch dessen Einfluss auf den Wasserhaushalt. Dieser Einfluss kann sich einerseits über den durch Gravitation angetriebenen Wassertransport an tiefer gelegene Positionen auswirken, andererseits durch unterschiedliche Bodenbeschaffung und der daraus resultierende Effekt auf das Wasserhaltevermögen eines Profils. Da DNDC ein nur ein-dimensionales Modell ist, kann es keine lateralen Wasserbewegungen simulieren und ist somit auf den Effekt unterschiedlicher Bodenbeschaffung beschränkt. Um diese Einschränkung aufzuheben wird DNDC mit dem zwei-dimensionalen Wassertransportmodell SWMS2D (Simunek et al., 1994) gekoppelt. SWMS2D ist eine Fortran-Implementierung der zwei-dimensionalen Richards-Gleichung (Richards, 1931), welche den Wassertransport in

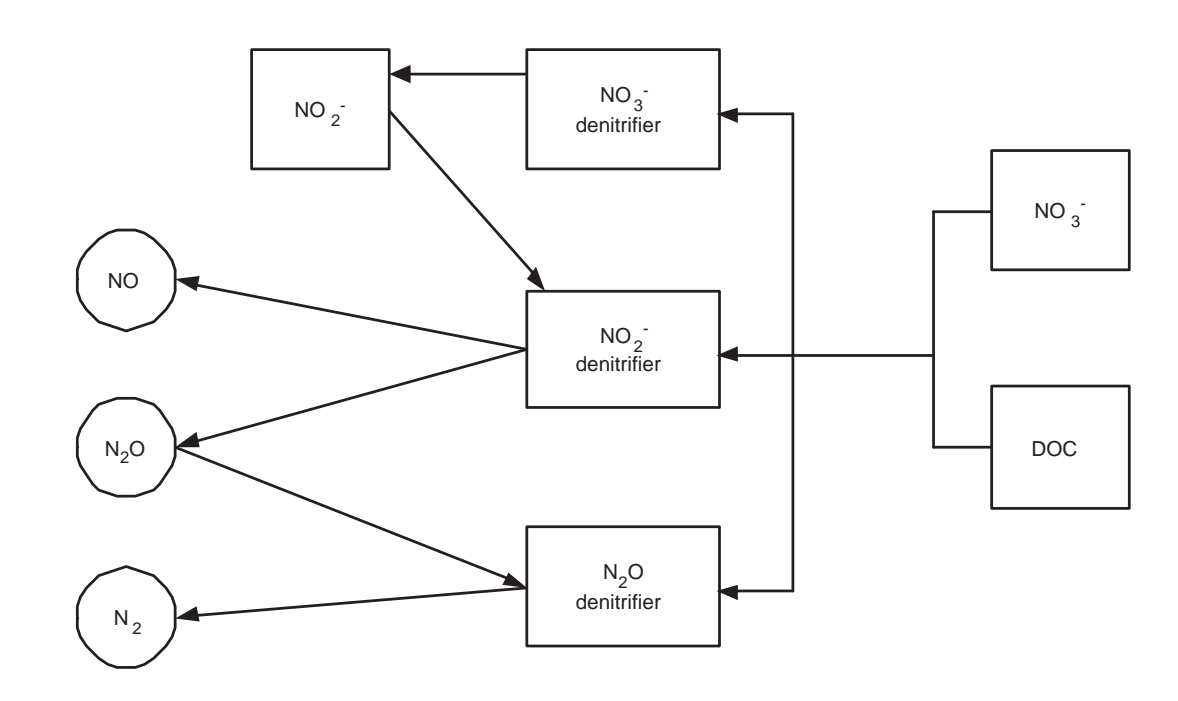

Abb. 3.4: Struktur des Denitrifikations-Submodells in DNDC.

ungesättigtem porösem Medium beschreibt:

$$
\frac{\partial \theta}{\partial t} = \frac{\partial}{\partial z} \left( k_z(h) \frac{\partial h}{\partial z} + k_z(h) \right) + \frac{\partial}{\partial x} \left( k_x(h) \frac{\partial h}{\partial x} \right) \tag{3.7}
$$

mit

| $\theta$         | [-]                  | volumetrischer Wassergehalt                           |
|------------------|----------------------|-------------------------------------------------------|
| $h$              | [L]                  | Matrixpotential                                       |
| $x, z$           | [L]                  | horizontale bzw. vertikale Koordinate                 |
| $k_x(h), k_z(h)$ | [L T <sup>-1</sup> ] | horizontale bzw. vertikale hydraulische Leitfähigkeit |

Um die zwei-dimensionale Verteilung des Wassergehaltes  $\theta$  zu berechnen, muss Gl. (3.7) integriert werden, was aber aufgrund der nicht-linearen Natur dieser Gleichung analytisch nur unter einfachen Randbedingungen möglich ist. Deswegen sind zahlreiche numerische Verfahren entwickelt worden, um eine Lösung unter realistischen Randbedingungen zu approximieren (z.B. Celia et al. (1990); Schmitz (1993); Tocci et al. (1997); Morita und Yen (2002)). In SWMS2D ist eine Finite-Elemente Diskretisierung von Gl. (3.7) implementiert, welche zur numerischen Stabilisierung das Verfahren von Celia et al. (1990) nutzt.

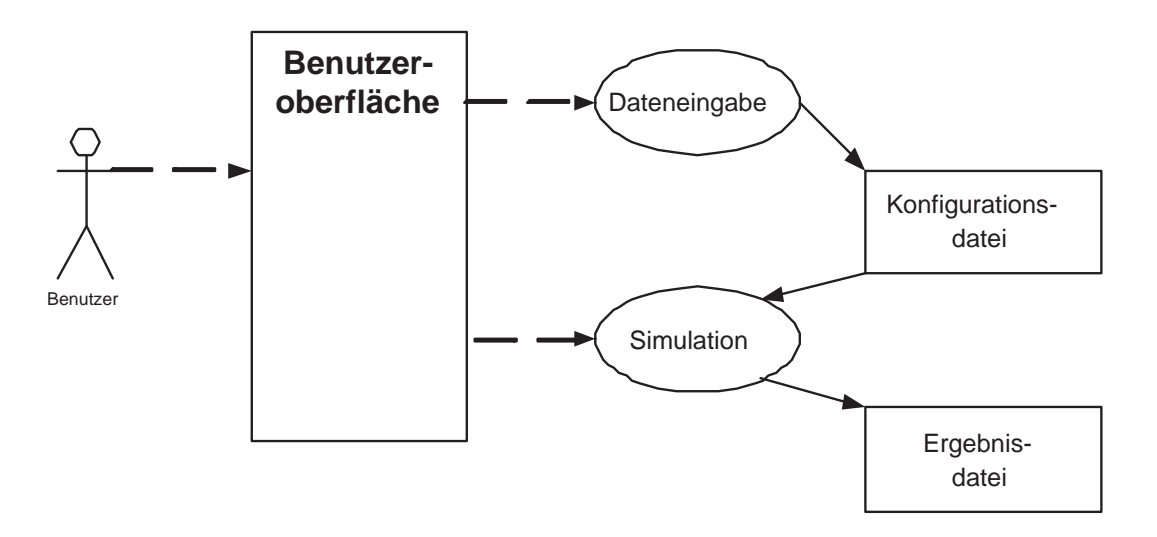

Abb. 3.5: Use Case Diagramm eines Simulationsverlaufes mit DNDC.

### 3.2 Geographische Informationssysteme (GIS)

Ein geographisches Informationssystem (GIS) zeichnet sich dadurch aus, dass räumliche und thematische Daten mit Hilfe von Computern verwaltet, gespeichert, analysiert und dargestellt werden, um dem Benutzer bei der Lösung mehr oder weniger komplexer Planungs-, Entscheidungs- und Forschungsvorhaben zu unterstützen (Bartelme, 2000). Die wesentlichen Komponenten eines GIS sind die Eingabe, Datenbank, Analyse und Ausgabe.

Für die Dateneingabe kommen üblicherweise Digitizer oder Scanner in Betracht. Daneben können auch bestehende Daten aus Dateien eingelesen werden.

Die Datenbank (DB) dient zum Verwalten der räumlichen Informationen und der thematischen Daten. Die Datenbank bietet neben den traditionellen DB-Features auch vielfach die Möglichkeit statistischer Auswertungsfunktionen und ist in der Regel relational aufgebaut. Relational bedeutet, dass mehrere Dateien ueber ein gemeinsames Schlüsselfeld miteinander in Beziehung gesetzt werden koennen. In der Praxis hat sich der Begriff Relational Database Management System (RDBMS) herausgebildet. Dabei ist es möglich Relationen innerhalb der Datenbank herzustellen, als auch Änderungen innerhalb der Datenbank durchzuführen.

Analysefunktionen erlauben das Sichtbarmachen von (räumlichen und thematischen) Zusammenhängen durch geeignete Funktionen wie Buffern oder Überlagern räumlicher Einheiten
(z.B. Verschneiden oder Kombinieren). Der Überlagerung räumlicher Einheiten kommt große Bedeutung zu: Erst die Überlagerung mehrerer unterschiedlicher Layer erlaubt das Sichtbarmachen bestehender Zusammenhänge, wobei Gemeinsamkeiten zwischen den verschiedenen Layern durch logische Operationen wie UND, ODER sowie der jeweiligen Negation sichtbar gemacht werden können. Viele GIS Systeme bieten auch Netzwerkanalysen an. Mit Hilfe dieser Funktionen lassen sich Routen und Wege optimieren.

Die Ausgabeseite beinhaltet Möglichkeiten, um vollständige und aussagekräftige Ergebniskarten zu produzieren. Die in der Analyse erworbenen Erkenntnisse werden, inhaltlich angereichert mit Legenden, Beschriftungen usw., an ein Ausgabegerät (Plotter, Laserdrucker etc.) ausgegeben. Die Ausgabe als Papierkarte tritt mittlerweile aber mehr und mehr in den Hintergrund. Als geschlossenes System bietet ein GIS in elektronischer Form weit mehr Informationen als in einer physischen Karte darstellbar wären. So werden Informationen immer häufiger nur mit von sogenannten Viewern (Betrachtern), abgefragt und lediglich kleine Kartenausschnitte falls notwendig als Karte ausgedruckt (z.B. Katasterausschnitte für Anfragen zu Grundstücken).

## 3.3 Kopplung von GIS mit Simulationsmodellen

Agrarökosystemmodelle, wie sie in Kapitel 2.3 und 3.1.3 vorgestellt wurden, werden traditionell für Analysen im Punkt- bzw. Feldmaßstab angewandt. Um diese Analysen auf größere regionale Skalen erweitern zu können, schlagen Paustian et al. (1997) eine Kopplung mit GIS vor, da letztere Möglichkeiten zur Verwaltung und Analyse von räumlichen Daten bieten. Die Autoren bleiben aber bei einem rein konzeptionellen Schema und machen keine Aussagen über die technische Umsetzung einer solchen Kopplung, welche durch getrennte Entwicklungsprozesse in GIS und Simulationsmodellen noch erschwert wurde (Maidment, 1996).

Hartkamp et al. (1999) geben einen umfassenden Überblick über die Kopplung von GIS mit agronomischen Simulationsmodellen, wobei sie verschiedene Lösungen der Kopplung definieren:

- linking Austausch von Daten von getrennten Systemen
- combining Automatisierter Datenaustausch von getrennten Systemen über eine Benutzerschnittstelle
- integrating Einbettung eines Systems in ein anderes

In Abb. 3.6 sind diese Kopplungsstrategien dargestellt. Beim linking (Abb. 3.6a), der einfachsten Kopplungsmethode, stehen dem Benutzer sowohl für das GIS als auch für das Simulationsmodell separate Benutzerschnittstellen zur Verfügung. Die beiden Systeme sind voneinander getrennt, d.h. der Aufbau der räumlichen Datenbasis und die Simulationsrechnung erfolgen separat. Es findet lediglich ein Datenaustausch zwischen GIS und Simulationsmodell statt, welcher manuell oder halbautomatisch über eine Schnittstelle erfolgt. Die zweite Kopplungsmöglichkeit stellt das combining (Abb. 3.6b) dar, bei der ebenfalls GIS und Simulationsmodell als zwei getrennte Systeme betrachtet werden. Allerdings kann hier der Benutzer über eine gemeinsame Benutzeroberfläche auf beide Komponenten zugreifen. Der Datenaustausch erfolgt automatisiert. Beim integrating (Abb. 3.6c) ist schließlich entweder die GIS- in die Modell-Komponente oder die Modell- in die GIS-Komponente eingebettet. Der Benutzer greift über eine Benutzeroberfläche das integrierte GIS-Modell-System zu.

Die von Hartkamp et al. (1999) beschriebenen Kopplungsstrategien beziehen sich allerdings auf Systeme, bei denen sich Simulationsmodell und GIS auf einem Rechner befinden. Diese

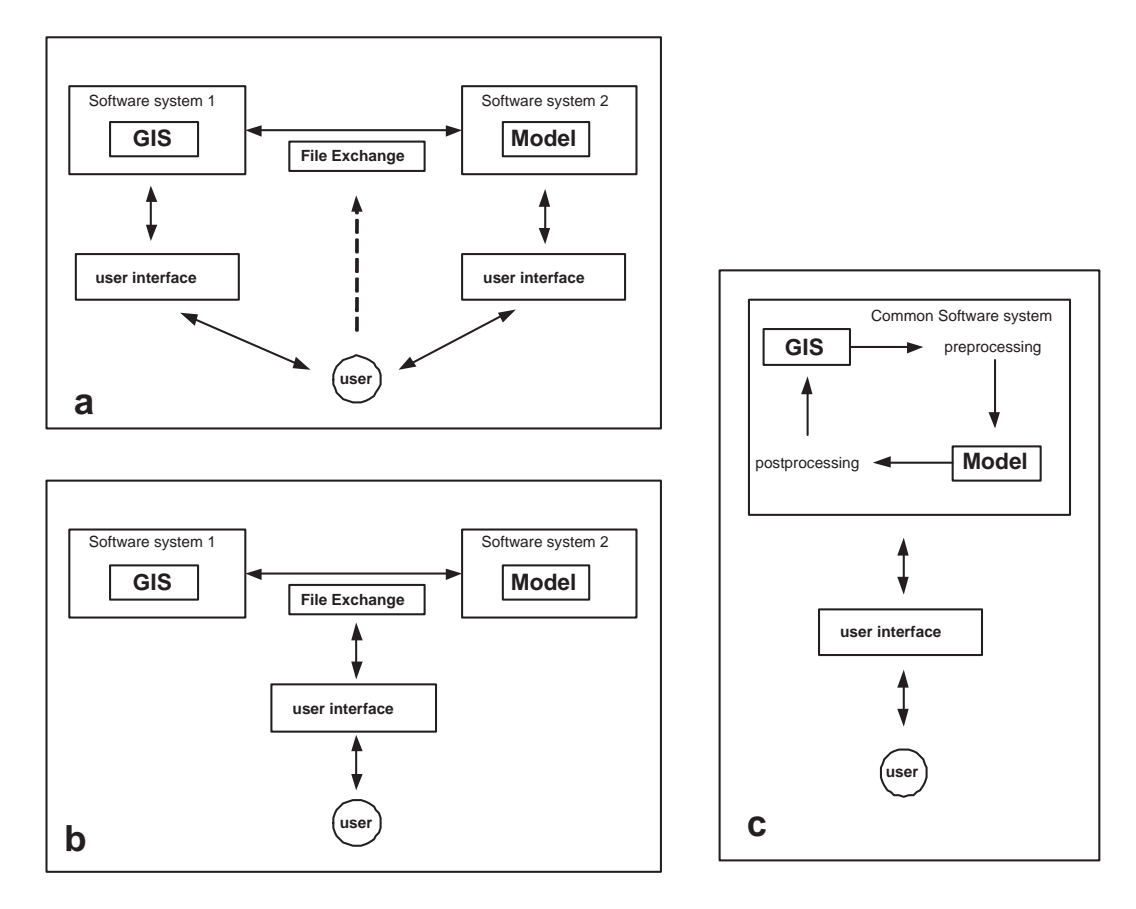

Abb. 3.6: Möglichkeiten der Kopplung von GIS und Simulationsmodellen: (a) linking, (b) combining, (c) integrating (Hartkamp et al., 1999).

eher starre Strategie ist den zukünftigen Anforderungen multidisziplinärer Simulationsaufageben nicht gewachsen, weswegen einige Autoren den Einsatz verteilter Anwendungen fordern, in denen die Simulationsmodelle und Datenbereitsteller als semi-autonome Komponenten operieren (Kokkonen et al., 2003; Argent, 2004). Abb. 3.7 zeigt schematisch die Architektur solcher verteilten Systeme, wo die einzelnen Komponenten als Dienste auf verschiedenen Servern liegen. Um eine reibungslose Interoperabilität zwischen den einzelnen Komponenten zu ermöglichen, muss der Informations- und Datentransfer standardisiert werden wozu sich besonders XML (Kap. 3.3.2) eignet. Die Koordination der verschiedenen Einzelmodule wird dabei von einem so genannten Broker übernommen, der auch die Kommunikationsschnittstelle zum Nutzer darstellt. Eine verteilte Architektur hat zur Folge, dass Simulationssmodelle erst zur Laufzeit erstellt werden und damit den speziellen Bedürfnissen individueller Nutzer gerecht werden können.

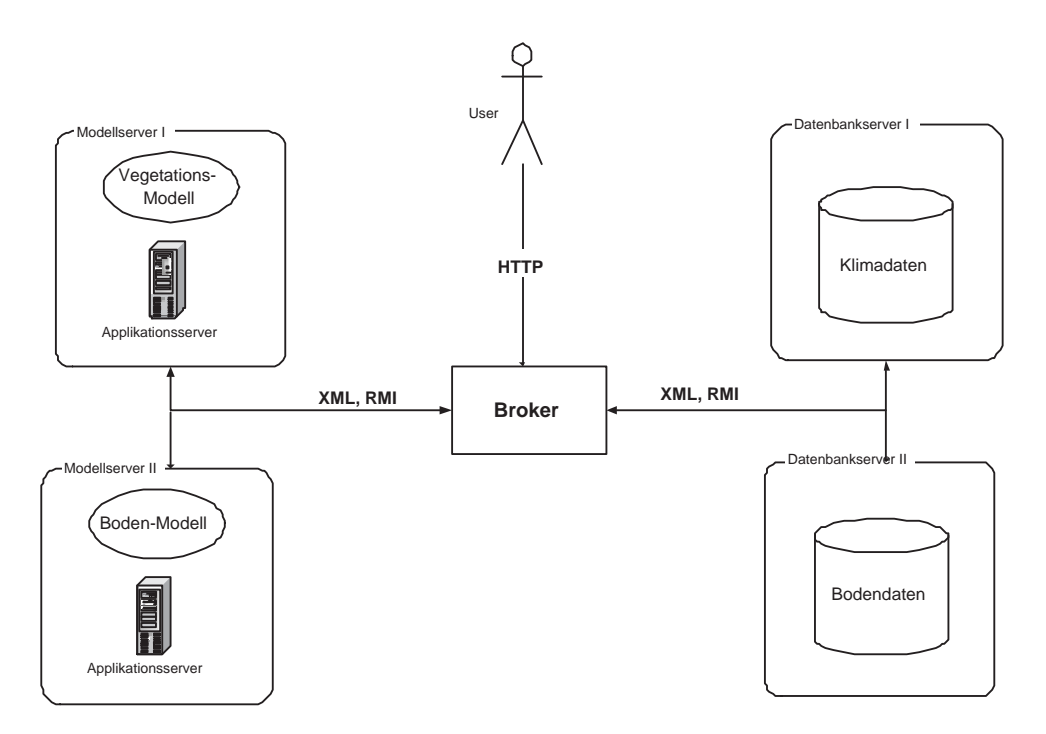

Abb. 3.7: Simulationsmodelle als Komponenten in verteilten Anwendungen (Verändert nach Kokkonen et al. (2003)).

Zur Entwicklung komponentenbasierter und verteilter Anwendungen eignen sich besonders Enterprise Java Beans (EJB), einer offenen Spezifikation der Firma Sun Microsystems (Sun, 2004a). Da EJBs die plattformunabhängige Programmiersprache Java als Basistechnologie nutzen, sind sie für heterogene Systeme besonders geeignet. Enterprise beans sind gewöhnliche, allerdings nur in von Applikationsservern bereitgestellten EJB Containern lauffähige Javaklassen, die bestimmten, in den EJB-Spezifikationen festgelegten Konventionen genügen. Die Kommunikation mit den enterprise beans erfolgt standardmäßig mittels der Java Remote Method Invocation (RMI) (Sun, 2004a).

## 3.3.1 Eine Einführung in objektorientiertes Softwaredesign

Dieses Kapitel soll eine Methode des Softwaredesigns beschreiben, welche als objektorientierte Methode bekannt ist. Diese bietet Möglichkeiten Probleme/Systeme<sup>1</sup> zu analysieren, Lösungen zu diesen zu entwerfen und diese Lösungen auf einem Computer mittels einer objektorientierten Programmiersprache (z.B. C++ oder Java) zu implementieren. Weitere Informationen sind bei Booch (1994) oder Gamma et al. (1995) zu finden. Das vorliegende Kapitel bezieht sich auf diese beiden Literaturstellen.

<sup>&</sup>lt;sup>1</sup>In diesem Kapitel werden die Begriffe Problem und System als synonym betrachtet.

Die in dieser Arbeit zu entwickelnde Kopplung zwischen Simulationsmodell und GIS erfolgt nach den Entwurfsprinzipien der objektorientierten Methode, welche in den folgenden Unterkapiteln beschrieben wird.

#### 3.3.1.1 Problemanalyse und -zerlegung

Jede Softwareentwicklung, egal ob objektorientiert oder nicht, beginnt mit der Analyse des zu lösenden Problems bzw. Systems. Dabei wird versucht, dass Problem einzugrenzen und in kleinere Teilprobleme aufzuteilen. Diese Zerlegung versucht kleinere Einheiten zu finden, welche möglichst unabhängig voneinander existieren können. Die objektorientierte Zerlegung versucht dabei Einheiten (Entitäten) zu finden, welche zur Beschreibung des Systems wichtig sind und erzeugt Computermodelle von deren Zuständen und Verhalten.

#### 3.3.1.2 Klassen und Objekte

Der grundlegende Prozess der objektorientierten Modellierung besteht zuerst in der Identifikation der beteiligten Entitäten, welche in einem bestimmten System vorliegen. Als Beispiel sei die die Simulation eines Pflanzenbestandes genannt, welche in folgende Komponenten zerlegt werden kann: der Pflanzenbestand selber, der Boden, das einwirkende Klima und das landwirtschaftliche Management. Diese Entitäten werden Klassen genannt, welche durch einen Zustand (ein Zustand setzt sich aus Informationen zusammen, welche in der Klasse mit Attributen beschrieben werden) und durch Verhalten definiert sind. Das Verhalten einer Klasse setzt sich dabei aus einer oder mehreren Verhaltensweisen zusammen, welche als Methoden bezeichnet werden.

Als Beispiel für eine Klasse soll der Pflanzenbestand dienen, welcher u.a. durch die Attribute Biomasse pro Fläche oder Blattfläche pro Fläche beschreibbar ist (für eine Beispiel-Deklaration in C++ siehe List. 3.1). Diese Attribute beschreiben den Zustand der Klasse Pflanzenbestand zu einem bestimmten Zeitpunkt. Das Wachstum des Bestandes dagegen ist ein Verhalten, welches in einer Methode beschrieben werden könnte. Dieses Verhalten geschieht dabei in Wechselwirkung mit anderen Entitäten des betrachteten Systems, wie zum Beispiel dem Klima. Die Wechselwirkung wird dabei durch das Übergeben von Parametern an Methoden

```
class Pflanzenbestand {
    public :
        float Biomasse ;
        float BFI ;
        float Wachstum (float Temp, float Rg);
};
```
Listing 3.1: Ein Beispiel für die Definition einer Klasse in C++.

beschrieben. Im vorliegenden Beispiel werden die Lufttemperatur (Temp) und die Globalstrahlung (Rg) übergeben (List. 3.1).

Klassen dienen als Baupläne oder Muster für die Erzeugung von Objekten. Ein Objekt ist dabei eine konkrete Realisierung einer Klasse, welche auch Instanz genannt wird. Will zum Beispiel die Vegetation regional simuliert werden, kann der Pflanzenbestand einer jeden räumlichen Untereinheit als Instanz der Klasse Pflanzenbestand bezeichnet werden. Ein weiteres Beispiel wäre die Unterteilung des Bodenprofils in einzelne Schichten, welche durch die Klasse Bodenschicht modelliert werden könnte. Während einer Simulation würde jede einzelne Schicht eine Instanz dieser Klasse darstellen.

### 3.3.1.3 Der objektorientierte Designprozess

Wie schon beschrieben, versucht die objektorientierte Analyse ein System in Entitäten zu unterteilen, welche in Beziehungen zueinander stehen. Um diesen Prozess zu erleichtern, werden spezielle Diagramme zur Visualisierung benutzt. Diese gehören zu einem Standard, der auch als Unified Modelling Language (UML) bezeichnet wird, der sich in den letzten Jahren als wichtiges Werkzeug in der objektorientierten Analyse komplexer Systeme etabliert hat. UML definiert verschiedene Kategorien von Diagrammen, wobei vor allem die Klassendiagramme eine übergeordnete Bedeutung einnehmen. Ein Beispiel für ein UML Klassendiagramm ist in Abb. 3.8 dargestellt, welches die drei Klassen Pflanzenbestand, Bodenprofil und Bodenschicht mit ihren Beziehungen untereinander zeigt. Aus dem Diagramm lässt sich ablesen, dass ein Pflanzenbestand auf einem Bodenprofil wächst und die Beziehung ist dabei von Kar-

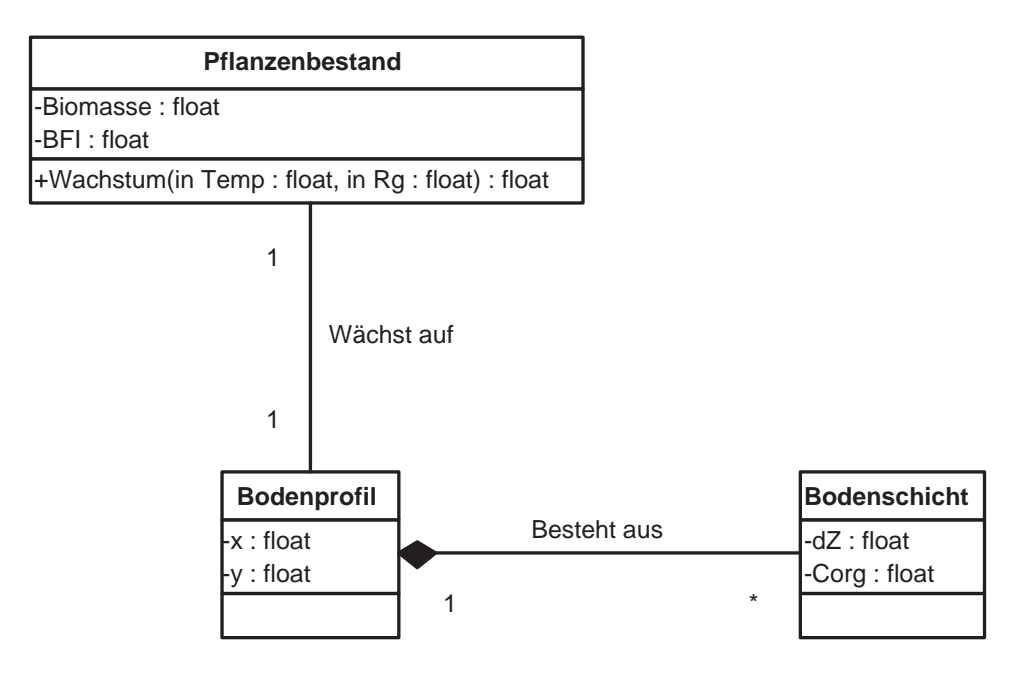

Abb. 3.8: Ein Beispiel für ein UML Klassendiagramm.

dinalität 1:1. Im Gegensatz dazu besteht ein Bodenprofil aus einer oder mehreren homogenen Schichten, welche durch die Klasse Bodenschicht abstrahiert werden.

Ein wesentliches Charakteristikum der objektorientierten Softwareentwicklung stellt die Ausnutzung von Ähnlichkeiten zwischen den Klassen dar, welche auch als Vererbung bezeichnet wird. Die Grundidee dahinter ist, dass Klassen ihr Verhalten von anderen Klassen erben können. Die Klasse die dabei erbt wird als Unterklasse und die Vererbende als Superklasse bezeichnet.

Möchte man im Design einer Klassenhierachie ein bestimmtes Verhalten erzwingen bzw. eine Fähigkeit modellieren, bietet sich die Verwendung von so genannten Interfaces an. Interfaces definieren Methoden ohne diese zu implementieren. Ein Beispiel für das Erzwingen von Fähigkeiten ist in Abb. 3.9 dargestellt. Als erstes wird der Pflanzenbestand durch Vererbung spezialisierst, da die Programmlogik für Mais anders ausfallen dürfte, wie für die Modellierung eines Buchenbestandes. Beide Bestände haben aber die gleichen Eigenschaften Biomasse und Blattflächenindex BFI, welche somit in der Superklasse Pflanzenbestand verbleiben. Beide Bestände müssen die Fähigkeit Wachstum(..) besitzen, allerdings wird sich der Algorithmus für Mais und für Buchen unterscheiden, weswegen die eigentliche Realisierung dieser Fähigkeit den spezialisierten Unterklassen überlassen wird. Das Interface IPflanzenwachstum schreibt somit eine Fähigkeit vor, nämlich das Wachstum unter dem Klimaeinfluss durch Temperatur und Globalstrahlung, überlässt aber deren Implementierung den realisierenden Klassen Maisbestand und Buchenbestand.

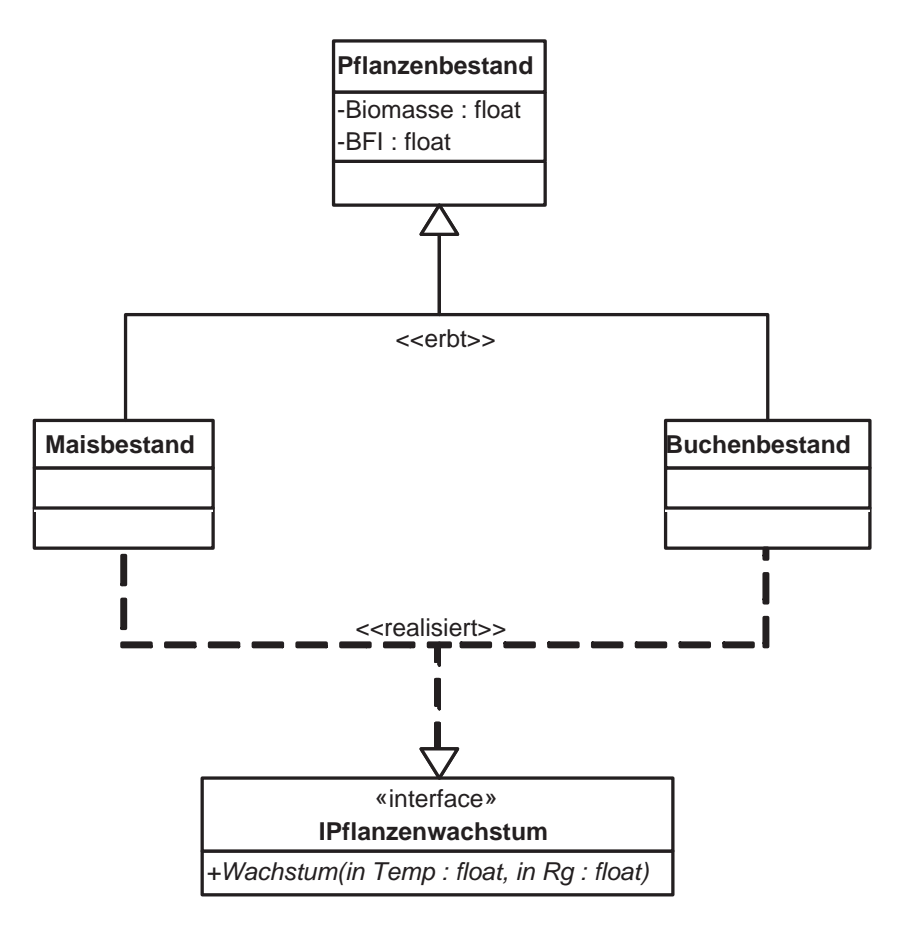

Abb. 3.9: Vererbung und Erzwingen von Verhalten.

## 3.3.1.4 Implementierung von objektorientierten Design

Die letzte Phase der objektorientierten Softwareentwicklung *implementiert* das entwickelte Klassenmodell in einer Programmiersprache auf einem Computer. Dazu benutzt der Programmierer die entwickelten Klassendiagramme und übersetzt sie in eine maschinenlesbare Form mittels objektorientierten Programmiersprachen wie C++ oder Java.

## 3.3.1.5 Zusammenfassung

Die hier vorgestellten Grundkonzepte zur objektorientierten Softwareentwicklung sind in Tab. 3.1 noch einmal zusammengefasst.

| Konzept         | Beschreibung                                                               |
|-----------------|----------------------------------------------------------------------------|
| Klasse          | Eine Klasse ist der Entwurf bzw. Bauplan eines Gegenstandes aus            |
|                 | der realen Welt, der in einem Computermodell abgebildet wird.              |
| Objekt          | Ein Objekt ist eine Instanz einer Klasse.                                  |
| Attribute       | Die Attribute einer Klasse ist die Menge aller Daten die benötigt          |
|                 | wird, um eine Klasse zu beschreiben.                                       |
| Methoden        | Die Methoden einer Klasse sind die Beschreibungen des Verhaltens           |
|                 | dieser Klasse: wie sie sich verändern, wie sie andere Objekte verän-       |
|                 | dern oder wie sie kommunizieren können.                                    |
| Analyse         | Die Phase der Softwareerstellung in der das Problem aus der realen         |
|                 | Welt in interagierende Klassen zerlegt wird.                               |
| Design          | Die Phase der Softwareerstellung in der die Klassen und deren In-          |
|                 | teraktionen in Datenstrukturen übersetzt werden.                           |
| Implementierung | Die Phase der Softwareerstellung in der die entwickelten Daten-            |
|                 | strukturen in eine Programmiersprache übersetzt wird.                      |
| Zustand         | Der Zustand eines Objekts sind die gegenwärtigen Werte seiner At-          |
|                 | tribute.                                                                   |
| Vererbung       | Eine Klasse (Unterklasse) kann die Attribute und Methoden einer            |
|                 | anderen Klasse (Superklasse) erben. Dieses Konzept wird auch als           |
|                 | <i>Spezialisierung</i> bezeichnet.                                         |
| Interface       | Ein <i>Interface</i> erzwingt ein bestimmtes Verhalten, überlässt aber die |
|                 | eigentliche Implementierung der zu realisierenden Klasse.                  |

Tab. 3.1: Zusammenfassung der Grundkonzepte objektorientierter Softwareentwicklung.

## 3.3.2 Repräsentation von Semantik durch XML

Die Simulation von komplexen Umweltsystemen erfordert typischerweise den Einsatz unterschiedlicher Simulationsmodelle und Datensätze, welche von verschiedenen Expertengruppen benutzt bzw. bereitgestellt werden (Kokkonen et al., 2003; Argent, 2004). Diese Heterogenität spiegelt sich auch im Datenaustausch zwischen den einzelnen beteiligten Gruppen wieder, weswegen Techniken genutzt werden müssen, die in den Daten enthaltene Semantik, d.h. Informationen über die Bedeutung und den Kontext ihrer Anwendung, zu formalisieren.

Die Extensible Markup Language (XML) ist ein in der Informatik akzeptierter Standard zur Repräsentation strukturierter Informationen und hat sich bisher in zahlreichen Anwendungsbereichen und Industrien etabliert (Kokkonen et al., 2003). Als Beispiele seien hier die Geography Markup Language (GML) zur Beschreibung räumlicher Daten (OpenGIS, 2004) oder CellML, welches Metadaten zur Modellierung zellulärer Modelle formalisiert (Cuellar et al., 2003), genannt. Über dieses Kapitel hinausgehende Information zu XML sind im Internet unter "http://www.xml.org" zu finden.

Listing 3.2: Ein Beispiel für eine XML Struktur.

```
\leq?xml version="1.0" encoding="UTF-8"?>
  <Crop >< Parameter name = " Yield_opt " value = " 7000 " >
      < units name = " kg / ha " >
          < unit units = " kg " exponent = " 1 " >
          < unit units = " ha " exponent = " -1 " >
      </ units >
     </ Paramter >
  \langle/ Crop>
```
XML ist eine Text-basierte Markup Sprache für die Beschreibung eines Datums und ist in ihrer Form HTML (Hypertext Markup Language) sehr ähnlich. Ähnlich wie HTML setzt es sich aus so genannten *Tags* (Identifizierer, welche in eckigen Klammern eingeschlossen sind). Dokumente in XML sind normale Textdateien (Ascii) und können somit plattformunabhängig mit jedem Texteditor gelesen und bearbeitet werden. List. 3.2 zeigt ein Beispiel für die Darstellung einer landwirtschaftlichen Kultur in einem XML Element Crop. Aus der Darstellung wird ersichtlich, dass Elemente andere Elemente beinhalten können, was die Basis für den Aufbau komplexer Strukturen ist. In dem vorliegenden Beispiel setzt sich Crop aus dem einen Attribut Parameter zusammen, welches den Namen Yield opt und den Wert 7000 hat. Dieser Parameter entspricht dem optimalen Ertrag einer Kultur und ist selbst ein XML Element, welches wiederum ein Kind-Element, nämlich units, besitzt.

Die Struktur eines XML-Dokuments kann durch eine Document Type Definition (DTD) definiert werden, wobei eine Hierarchie der auftretenden Elemente mit ihren Namen aufgelistet werden. Mit Hilfe einer DTD können sich verschiedene Gruppen auf ein gemeinsames Format zum Austausch von Daten festlegen. Darüber hinaus können generische Parser-Programme XML-Dokumente gegen die DTD testen und so automatisiert auf ihre Gültigkeit hin überprüfen.

# 3.4 Auswahl geeigneter Geodatensätze und Simulationsstudien

Prinzipiell ermöglicht es das zu erstellende Modellsystem, die internen Strukturen und Kopplungen eines Agrarökosystems detailliert darzustellen und eröffnet damit eine Fülle von Analyseund Untersuchungsmöglichkeiten. Ein- und Beschränkungen sind allerdings bezüglich des hohen Datenbedarfs zur Modellparametrisierung und Modellvalidierung unvermeidlich. Daten sind nur selten in dem Umfang verfügbar, dass die Möglichkeiten eines komplexen mechanistischen Modells ausgeschöpft werden könnten. Die in diesem Kapitel vorgestellten Simulationsstudien beschränken sich daher zum großen Teil auf Daten, welche auf landwirtschftlichen Versuchstationen im Rahmen von langfristigen Versuchsprojekten erhoben worden sind und damit eine vergleichsweise umfangreiche Datenverfügbarkeit haben.

Diese Arbeit soll u.a. die Variabilität von N<sub>2</sub>O-Emissionen auf verschiedenen Skalen charakterisieren und somit einen Einblick in die zeitliche Stabilität solcher Emissionsmuster geben. Abb.3.10 gibt einen Überblick über die Betrachtungsmaßstabsebenen der ausgewählten Geodatensätze. Die kleinste räumliche Einheit stellt ein ein-dimensionales Bodenprofil (Pedon) dar (Abb. 3.10a). Dies ist auch der Maßstab, auf welchem Validierungen stattfinden. Ein landwirtschaftlich genutztes Feld besteht aus mehreren Profilen mit unterschiedlichen Eigenschaften (Abb. 3.10b), wobei in der Ebene Unabhängigkeit zwischen den Profilen angenommen werden kann. Anders verhält es sich in hügeligem Gelände, wo einzelne Profile durch Stoffflüsse (z.B. Wasser) verknüpft sind (Abb. 3.10c). Letztendlich wird der regionale Maßstab betrachtet, welcher als Aggregat des Feldmaßstabes verstanden werden kann (Abb. 3.10d). Hierbei wird ebenfalls Unabhängigkeit der Untereinheiten angenommen.

Kapitel 2.2 zeigt das Problem der großen Variabilität von gemessenen  $N_2O$ -Emissionen auf und gibt als einen Grund Unterschiede in den Standorteigenschaften an, welche innerhalb von wenigen Metern stark schwanken können. Um diese Variation simulieren zu können, muss die Datenbasis folgende Grundvorraussetzungen erfüllen:

- Alle Eingangsgrößen für das Modell müssen georeferenziert vorliegen.
- Zur Validierung müssen georeferenzierte N<sub>2</sub>O Messungen vorliegen.

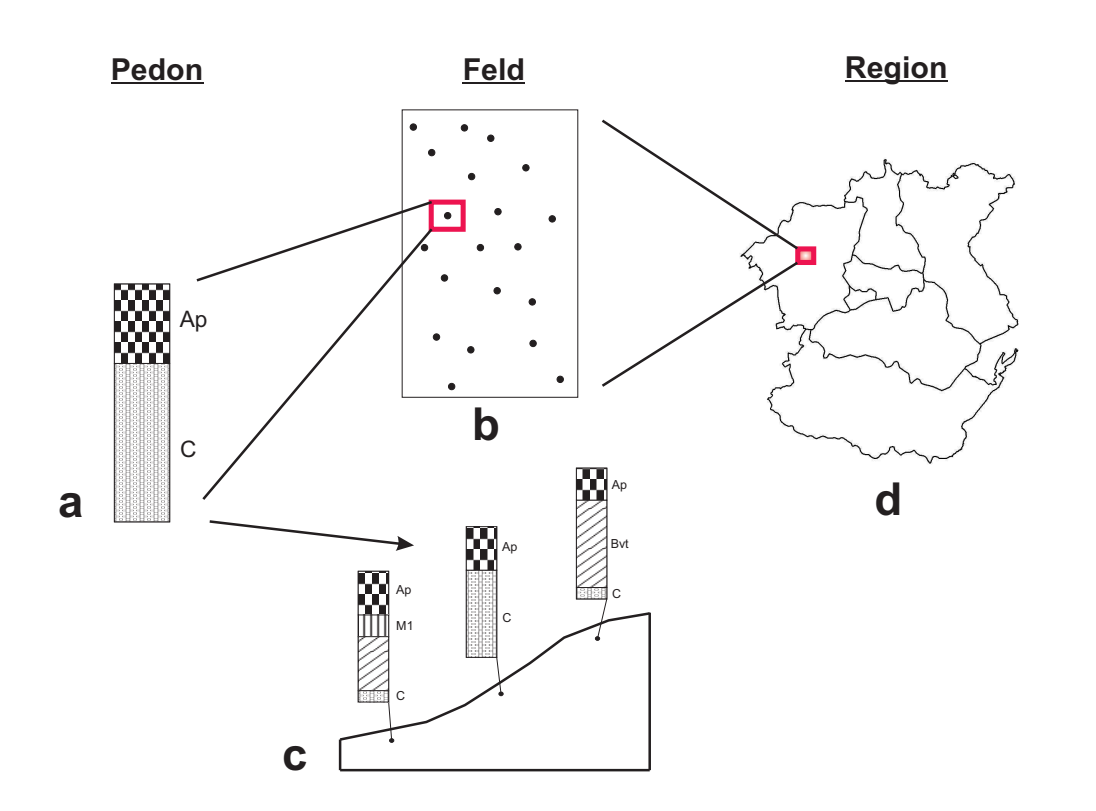

Abb. 3.10: Die in dieser Arbeit betrachteten räumlichen Skalen: Pedon, Feld und Region.

Für die in Abb. 3.10 dargestellten Betrachtungsebenen werden in dieser Arbeit drei Datensätze genutzt, welche die erforderlichen Bedingungen erfüllen (Tabelle 3.2).

Tab. 3.2: Übersicht über die in dieser Arbeit genutzten Datensätze zur Simulation der räumlichen und zeitlichen Variabilität von N2O-Emissionen. Die Spalte Ebene ordnet den entsprechenden Datensatz der jeweiligen Betrachtungsebene nach Abb. 3.10

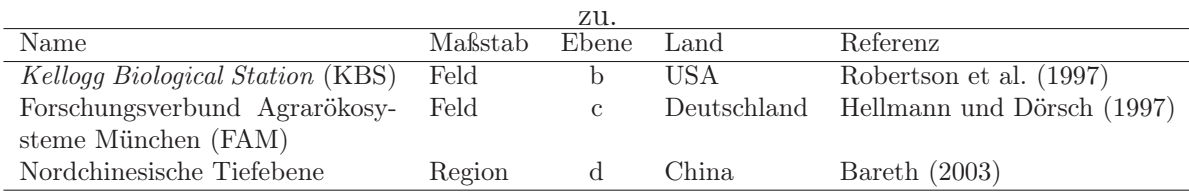

## 3.4.1 Variabilität innerhalb eines Feldes - der Kellogg Biological Station Datensatz

Die im Südwesten des US-Bundesstaates Michigan gelegene Kellogg Biological Station (KBS) repräsentiert die größte landwirtschaftliche Versuchsstation der Michigan State University (Abb. 3.11). Sie ist Teil des Long Term Ecological Research Network (http://www.lternet.edu), welches 26 Forschungsstationen in verschiedenen Ökosystemen der USA umfasst. Hauptforschungsgegenstand der auf der KBS bearbeiteten Projekte stellt der Einfluss von landwirtschaftlichen Produktionssystemen auf die Umwelt dar. Über die Zielsetzungen und Hintergründe gibt die KBS-Web-Seite (http://lter.kbs.msu.edu) Auskunft.

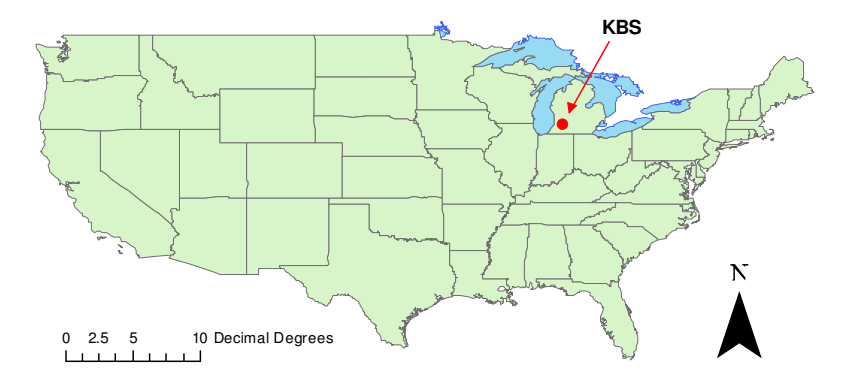

Abb. 3.11: Geographische Lage der Kellogg Biological Station (KBS) innerhalb der USA.

Die Böden der Region sind meist von lehmiger Textur, die sich aus glazialem Schutt zu typischen Alfisols entwickelt haben (Robertson et al., 1997). Der durchschnittliche jährliche Niederschlag beträgt 890 mm, wobei etwa die Hälfte während der Wintermonate als Schnee fällt. Die Jahresdurchschnittstemperatur liegt bei 9.7◦C.

### 3.4.1.1 Beschreibung des Datensatzes

Im Rahmen des Forschungsbetriebes wurden im Jahre 1988 auf einem 48 ha Versuchsfeld 600 georeferenzierte Bodenproben gezogen und auf ihre physikalischen und chemischen Eigenschaften untersucht (Robertson et al., 1997). Dieses Feld ist pedogenetisch homogen und befindet sich seit über 100 Jahren unter einheitlichem landwirtschaftlichen Management. Trotzdem ist die Variabilität der gemessenen Bodenparameter, mit Ausnahme der Topographie, sehr gross (Abb.3.12) und ist nicht durch multiple Regression zu erklären. Der Parameter mit der geringsten Variabilität stellt die Höhe (topographisches Relief) dar, weswegen das Versuchsfeld als eben bezeichnet werden kann.

Desweiteren existiert ein Datensatz zur Emission von N<sub>2</sub>O, welcher auf dieser Fläche für verschiedene landwirtschaftliche Managementszenarien von 1991 bis 1999 erhoben worden ist (Robertson et al., 2000). Das Management umfasst vier verschiedene Mais-Weizen-Soja Rotationen: (i) konventionell, (ii) konventionell ohne Bodenbearbeitung, (iii) konventionell mit reduziertem chemischen Input und (iv) ohne chemischen Input. Jedes Management wird fünfmal wiederholt, wobei bei vier Wiederholungen mittels geschlossener Kammern die N<sub>2</sub>O Emissionsmessungen durchgeführt werden. Die Messungen erfolgen mindestens monatlich, wobei sie auf die Vegetationsperiode beschränkt sind.

Tab. 3.3: Deskriptive Statistik einiger Bodeneigenschaften gemessen in einem 48 ha Feld auf der KBS (Robertson et al., 1997). Alle Werte basieren auf einen Stichprobenumfang  $n$  Beprobungspunkten. SA = Standardabweichung.  $CV = Variationskoeffizient$ . Min  $=$  Minimum. Max  $=$  Maximum.

| Parameter          |          | Einheit Mittelwert SA CV $(\%)$ Min Max |      |      |               |             |      |
|--------------------|----------|-----------------------------------------|------|------|---------------|-------------|------|
| Höhe               | m        | 287.4                                   | 1.82 | 0.6  |               | 283.6 291.6 | 597  |
| Tongehalt          | Z        | 17.1                                    | 3.0  | 17.5 | 10.0          | 28.0        | 408  |
| $C_{\textit{ora}}$ | $\%$     | 1.08                                    | 0.22 | 20.4 | $0.5^{\circ}$ | 2.1         | 405  |
| Bodendichte        | $g/cm^3$ | 1.29                                    | 0.1  | 7.8  | 0.89          | 16          | 406. |
| pH                 |          | 6.68                                    | 0.47 | 7.0  | 4.67          | 7.56        | 553  |

#### 3.4.1.2 Simulationsstudie SimKBS

Der vorliegende Datensatz zur Variabilität von Bodenparametern innerhalb eines eines pedogenetisch homogenen Feld soll als Grundlage für eine Simulationsstudie (SimKBS) zur räumlichen und zeitlichen Variabilität von N<sub>2</sub>O-Emissionen dienen. SimKBS beschränkt sich aber nur auf jene Beprobungspunkte, welche alle bodenrelevanten Eingangsgrössen (Tongehalt,  $C_{ora}$ , Bodendichte, pH) für das DNDC-Modell bereitstellen, was die geographischen Simulationspunkte auf  $n = 281$  reduziert. Desweiteren wird angenommen, dass aufgrund des ebenen Terrains keine horizontalen Wasser- und Nährstoffflüsse auftreten, weswegen eine ein-dimensionale Sichtweise für jeden Simulationspunkt gerechtfertigt scheint. Eine weitere Einschränkung erfährt diese Simulationsstudie durch die Annahme homogener konventioneller Managementbedingungen für alle Simulationspunkte, welche in Tabelle 3.4 zusammengefasst sind. Die genauen Modellkonfigurationen sind im Anhang A aufgelistet. Die Simulation wird mit dem Jahr 1989 gestartet, damit DNDC zwei Simulationsjahre Zeit hat, die Modellvariablen ins Gleichgewicht zu bekommen.

Die Auswertung der Simulationsergebnisse erfolgt auf zwei räumlichen und zeitlichen Ebenen: (i) Vergleich der saisonalen simulierten  $N_2O$ -Emissionsmuster mit den Messdaten an vier Punkten (S1-S4) im Versuchsfeld (Tab. 3.5). (ii) Beschreibung der jährlichen N<sub>2</sub>O-Raten al-

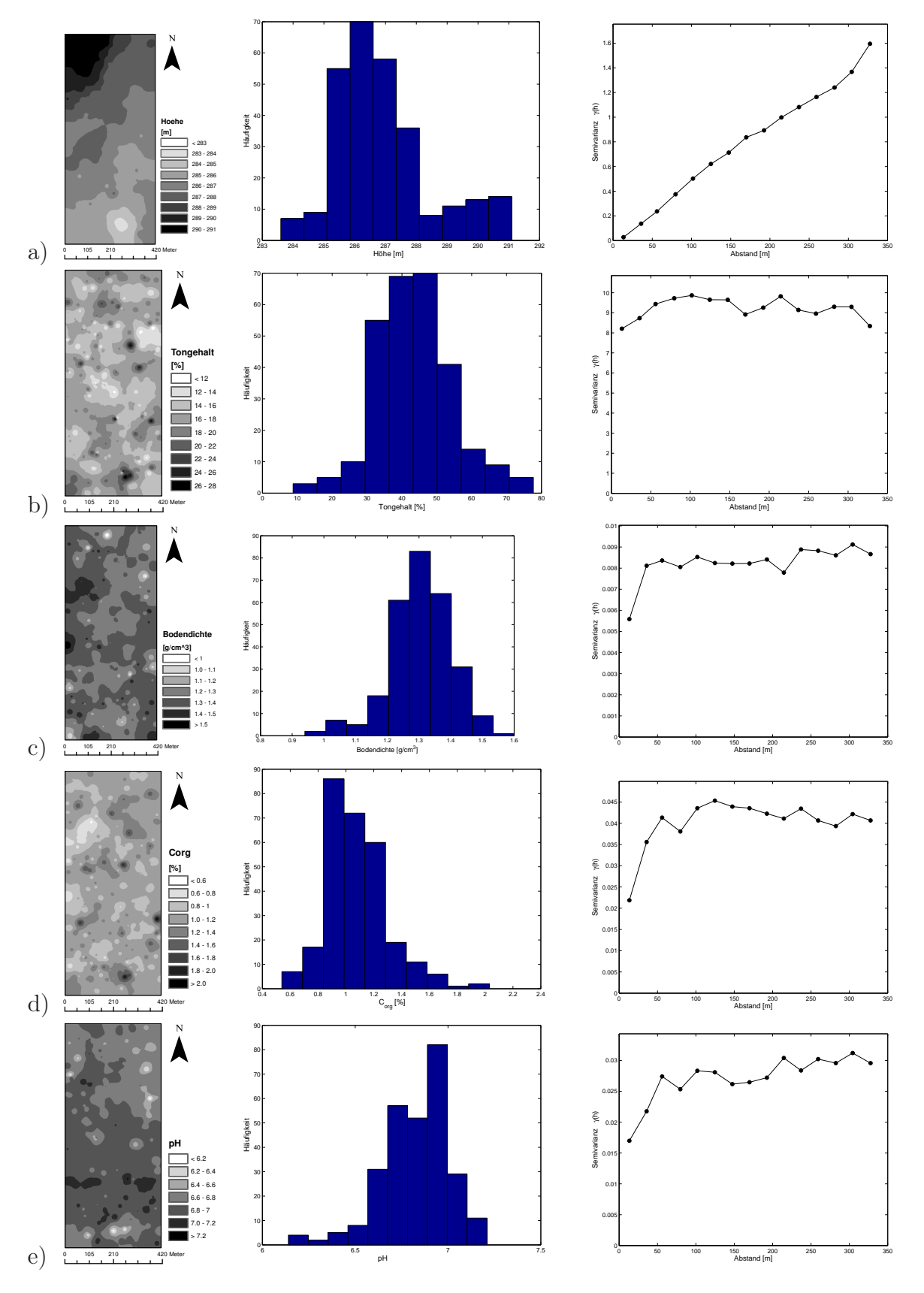

Abb. 3.12: Karte, Histogramm und Variogramm der physikalischen und chemischen Bodeneigenschaften des KBS Versuchsfelds (Robertson et al., 1997): a) Höhe, b) Tongehalt, c) Bodendichte, d) organisches Boden-C, e) pH.

| Jahr | Kultur       | $N$ -Input                                         | Niederschlag                    | Temperatur       |
|------|--------------|----------------------------------------------------|---------------------------------|------------------|
|      |              | $\lceil \text{kg N ha}^{-1} \text{ a}^{-1} \rceil$ | $\left[\text{mm a}^{-1}\right]$ | $\rm ^{\circ}C]$ |
| 1989 | Mais         | 123                                                |                                 |                  |
| 1990 | Soja         |                                                    | 1018                            | 9.6              |
| 1991 | Mais         | 123                                                | 977                             | 9.8              |
| 1992 | Soja         |                                                    | 842                             | 8.3              |
| 1993 | Mais         | 84                                                 | 807                             | 8.0              |
| 1994 | Soja         |                                                    | 918                             | 8.5              |
| 1995 | Winterweizen | 56                                                 | 763                             | 8.4              |
| 1996 | Mais         | 162                                                | 686                             | 7.7              |
| 1997 | Soja         |                                                    | 778                             | 8.03             |
| 1998 | Winterweizen | 56                                                 | 718                             | 10.7             |
| 1999 | Mais         | 28                                                 | 606                             | 9.7              |

Tab. 3.4: Jahresbezogene Eckdaten des Managements und Klimas.

Tab. 3.5: Werte der Eingangsgrössen für DNDC an den vier Messkammern S1-S4.

|                           |    | Messkammer |                       |    |  |
|---------------------------|----|------------|-----------------------|----|--|
| Input                     | S1 | S2 S3      |                       | S4 |  |
| Bodendichte $\rm[g/cm^3]$ |    |            | 1.35 1.30 1.29 1.25   |    |  |
| Tongehalt $[\%]$          |    |            | 16.0 18.0 18.3 17.8   |    |  |
| $pH$ [-]                  |    |            | 6.92 6.75 6.70 6.93   |    |  |
| $C_{\textit{org}} [\%]$   |    |            | $0.87$ 1.22 1.04 0.95 |    |  |
|                           |    |            |                       |    |  |

ler geographischen Punkte mittels Histogramme, wobei diese auf Normalverteilung mit dem Jarque-Bera Test (Voß, 2000) getestet werden. Zur Charakterisierung räumlicher Strukturen werden, wie in Kapitel 2.2 dargelegt, experimentelle Variogramme erstellt. Eine Erklärung der simulierten Muster soll durch Korrelationsanalyse (Voß, 2000) zwischen N<sub>2</sub>O-Emissionen und Modell-Input erreicht werden.

Schließlich soll die Gesamtemission von  $N_2O$  aus dem 40.3 ha Versuchsfeld bestimmt werden, wobei die mit DNDC erzielten Simulationsergebnisse mit der IPCC-Standardmethode (Kapitel 3.1.2) verglichen werden soll. Die zur Berechnung der IPCC-Faktoren benötigten Ertragsdaten sind auf der Homepage der Versuchsstation (http://lter.kbs.msu.edu) verfügbar. Um von den zu erhaltenden 281 Emissionswerten einen Gesamtemissionswert für die Fläche zu bekommen, müssen diese interpoliert werden. Um dies zu erreichen wird die gewöhnliche Kriging-Methode (Goovaerts, 1997) innerhalb der GIS-Software ArcGIS (ESRI, 2001) angewandt, welche ein 5m Emissions-Raster erzeugt, welches durch Summation der einzelnen Pixel die Gesamtemission gibt. Durch diese Methode soll eine genauere Abschätzung der N<sub>2</sub>O-

| Input                  | Kalamazoo | <i>Oshtemo</i> |
|------------------------|-----------|----------------|
| Bodendichte $[g/cm^3]$ | 1.6       | 1.6            |
| Tongehalt $[\%]$       | 19.0      | 14.0           |
| $pH$ [-]               | 5.5       | 5.7            |
| $C_{org}$ [%]          | 1 29      | 1.04           |

Tab. 3.6: Werte der Eingangsgrössen für DNDC für die Bodenserien Kalamazoo und Oshtemo.

Gesamtemission aus der Fläche errechnet werden, welche die natürliche Variabilität der die beeinflussenden Bodenfaktoren berücksichtigt. Wie im Grundlagenteil (Kap. 2.4) erarbeitet, werden zur Regionalisierung von N<sub>2</sub>O-Emissionen häufig nur die Mittelwerte der Eingangsgrössen zur Simulation mit DNDC benutzt, da genauere Daten fehlen. Falls gar keine Daten vorliegen, werden unter anderem nur Faustzahlen aus groben Bodenkarten hergenommen (siehe z.B. Brown et al. (2002)). Um dieses Vorgehen zu evaluieren werden noch drei zusätzliche Simulationsläufe durchgeführt. Im ersten werden von den einzelnen Bodenparametern, die als Eingangsgrössen in DNDC eingehen, die Mittelwerte genommen. Die damit simulierten Jahresemissionen werden dann mit der Fläche multipliziert. Zur Betrachtung des Vorgehens bei nicht vorliegenden Bodenwerten, werden zwei Szenarios mit Daten aus der lokalen Bodenkarte (http://lter.kbs.msu.edu/Soil/characterization) konfiguriert. Diese beiden Konfigurationen entsprechen den beiden Bodenserien Kalamazoo und Oshtemo, welche für das Versuchsfeld typisch sind. Da keine Daten zur genauen Verteilung der beiden Serien vorliegen, werden einfach die Jahresemissionen mit der Fläche multipliziert, d.h. es wird jeweils angenommen, dass eine Serie die ganze Versuchsfläche einnimmt. Die Werte der Eingangsgrössen für diese beiden Bodenserien sind in Tabelle 3.6 angegeben.

## 3.4.2 Variabilität durch Topographie - der FAM Datensatz

Die ca. 40 km nördlich von München gelegene Versuchsstation Scheyern ist seit 1990 Gegenstand interdisziplinärer Agrarökosystemforschung im Rahmen des Forschungsverbund Agrarökosysteme München (FAM) Projektes. FAM hat sich zum Ziel gesetzt, in einem langfristigen Versuch die ökologischen Folgen von zwei unterschiedlichen Bewirtschaftungssystemen, integriert konventionell und ökologisch, in einem Landschaftsausschnitt zu untersuchen (Abb. 3.13). Dabei sollen Wege der Landbewirtschaftung aufgezeigt werden, die wirtschaftliche Landnutzung mit der Erhaltung und Wiederherstellung der natürlichen Lebensgrundlagen der lokalen Agrarlandschaft vereinen.

Die Versuchsstation liegt in einer hügeligen Landschaft, deren Böden aus tertiären Sedimenten, welche zum Teil mit Löss überlagert sind, entstanden sind (Schröder et al., 2002). Durch langjährige ackerbauliche Nutzung hat die Erosion einen entscheidenden pedogenetischen Einfluss auf das Bodenmuster der Landschaft. Die jährliche Durchschnittstemperatur beträgt 7.4◦C und die mittlere jährliche Niederschlagsmenge beträgt 833 mm.

#### 3.4.2.1 Beschreibung des Datensatzes

Die Versuchsstation Scheyern ist Gegenstand zahlreicher intensiver  $N_2O$ -Emissionsmesskampagnen, was diesen Standort weltweit einzigartig in der Forschungslandschaft macht. Die Skalenbandbreite dieser Messkampagnen reichen vom Labor (Flessa und Beese, 1995; Flessa et al., 1996; Kamp, 1998), über Lysimeter (Kamp et al., 2000) hin zu Feldmessungen (Flessa et al., 1995; Hellmann und Dörsch, 1997; Kamp, 1998; Ruser et al., 1998; Flessa et al., 2002a,b) unter den verschiedenen Bewirtschaftungssystemen des FAM Projektes. Desweiteren basiert eine Validierung des DNDC-Modells (Frolking et al., 1998) auf dem Datensatz von Flessa et al. (1995).

Den Einfluss der Topographie auf die Spurengasflüsse untersuchen Hellmann und Dörsch (1997), da in einem hügeligen Gelände wie Scheyern Variationen des Wasser- und Stoffhaushaltes zu erwarten sind. Zu diesem Zweck wird im Acker 18 (Abb. 3.13) ein hangabwärts gerichtetes Transekt angelegt, welches aus fünf Standorten besteht. Diese liegen aber nicht in einer Entwässerungsrichtung, unterscheiden sich aber mit abnehmender Höhe durch höhere Kolluviumwahscheinlichkeit und Einzugsgebietsgröße (Sinowski, 1995). Sie repräsentieren somit für diese Landschaft typische Standorte entlang eines Hanges.

Die Zeitspanne des Datensatzes reicht von April bis Oktober 1997, wobei mit wöchentlichen Abständen N<sub>2</sub>O-Gasproben und Bodenproben (Wassergehalte, N<sub>min</sub>, DOC) vorliegen. Auf dem Schlag A18 wurde im Jahr 1997 Winterweizen angebaut, der am 5.12.1996 als Direktsaat gedrillt wurde und am 22.8.1997 geerntet wurde. Als Schutzfrucht wurde im Anschluss Senf gesät.

Der horizontale Abstand zwischen den einzelnen Beprobungspunkten beträgt 35 m, wobei

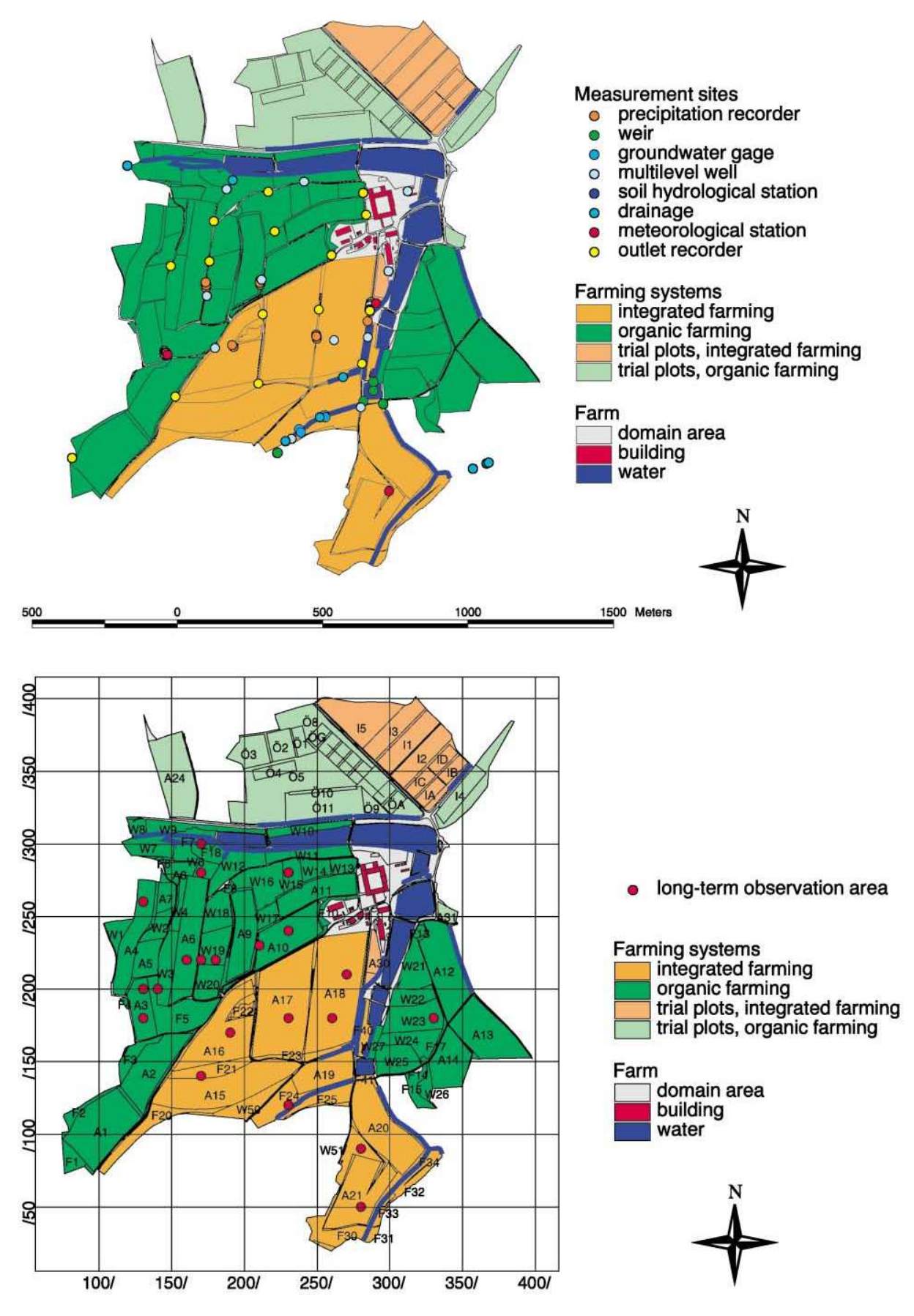

Abb. 3.13: Versuchsstation Scheyern: (Oben) Bewirtschaftungssysteme und Dauerbeobachtungsmessgeräte. (Unten) Schlagnummern und lokales Koordinatensystem.

|                                                        |          | Standort                      |          |      |          |  |
|--------------------------------------------------------|----------|-------------------------------|----------|------|----------|--|
|                                                        |          | $\mathfrak{D}_{\mathfrak{p}}$ | 3        | 4    | 5        |  |
| Höhe über NN                                           | 466      | 463                           | 462      | 459  | 457      |  |
| $C_t$ [mg g <sup>-1</sup> ]                            | 12.6     |                               | 13.3     |      | 12.7     |  |
| $N_t$ [mg g <sup>-1</sup> ]                            | 0.14     |                               | 0.14     |      | 0.14     |  |
| pH (CaCl <sub>2</sub> )                                | 6.1      |                               | 5.7      |      | 5.8      |  |
| $C_{mic}$ $\mu$ g g <sup>-1</sup> ]                    | 575      | 507                           | 644      | 623  | 726      |  |
| $N_2$ O Median $\mu$ g m <sup>-2</sup> h <sup>-1</sup> | 9.9      | 15.0                          | 18.8     | 14.6 | 24.8     |  |
| Ton/Schluff/Sand $[\%]$                                | 22/58/20 |                               | 23/61/16 |      | 22/57/21 |  |
| Bodendichte $[g/cm^3]$                                 | 1.42     |                               | 1.29     |      | 1.27     |  |

Tab. 3.7: Kenndaten des Oberbodens (0-20 cm) der Beprobungsstandorte des Transekts sowie Mediane der N2O-Freisetzung (für 20 Probenahmetermine, April bis Oktober 1997).

der Höhenunterschied von Punkt 1 bis 5 nur 9 m ist und damit nicht sehr hoch ist. Für die mikrobiellen Biomassen, eine wichtige Steuergröße für  $N_2O$ -Emissionen, ist eine Zunahme vom obersten zum untersten Standort festzustellen. Da die N<sub>2</sub>O-Freisetzungsraten lognormal verteilt sind, sind in Tabelle 3.7 die medianen Flußraten angegeben. Diese steigen vom obersten zum untersten Standort an, wobei Standort 4 geringere Flußraten aufweist als Standort 2 und damit eine Ausnahme darstellt.

Eine wesentliche Steuergröße für die Höhe der N<sub>2</sub>O-Freisetzung sind die Niederschläge, wobei sich ein deutlich hangabwärts gerichteter Gradient zeigt. Die Autoren zeigen mittels Korrelationsanalyse, dass der Wassergehalt in der Tiefe 0-5 cm die am stärksten determinierende Größe für die  $N_2O$ -Emission ist. Auch der Wassergehalt zeigt einen nach unten gerichteten Gradienten.

#### 3.4.2.2 Simulationsstudie SimFAM

Der Datensatz von Hellmann und Dörsch (1997) ermöglicht den Einfluss der Topographie bei der mathematischen Modellierung von N<sub>2</sub>O-Emissionen zu berücksichtigen. Insbesondere soll hier die Frage interessieren, ob auch für die Jahresemissionen ein nach unten gerichteter Gradient gezeigt werden kann, da das geringe zeitliche Messintervall des Datensatzes eine genaue Extrapolation des Messwerte nicht erlaubt. Desweiteren soll mit dieser Simulationsstudie untersucht werden, welche Parameter das Muster der  $N_2O$ -Emissionen entlang des Transekts beeinflussen. Dabei werden aber im Rahmen der Simulationsstudie SimFAM folgende Einschränkungen gemacht:

- Bodenwasser ist die einzigste Variable, welche horizontalem Transport unterliegt. Alle anderen Variablen, wie z.B. Nitrat, unterliegen ausschließlich vertikalem Transport.
- Keine Berücksichtigung von Oberflächenabfluss, d.h. alles Regenwasser was nicht infiltriert geht nicht in die weitere Berechnung ein. Diese Vereinfachung ist durch die untergeordnete Bedeutung des Oberflächenabflusses an diesem Standort gerechtferigt, welche durch erosionsmindernde Bewirtschaftungsmaßnahmen (Mulch, verminderte Bodenbearbeitung) nur während der Schneeschmelze eine Rolle spielt (Honisch et al., 2002).
- Der Datensatz von Hellmann und Dörsch (1997) beschreibt zwar die Emissionen entlang eines Transekts, dieses ist aber nicht auf einer Entwässerungsline gelegen. In SimFAM wird aber angenommen, dass die Bodenwasserbewegung zwei-dimensional durch die fünf Beprobungsstandorte führt. Ein ähnliches Vorgehen wird bei Grant und Roulet (2002) beschrieben.

Zu diesem Zweck muss zusätzlich zum DNDC-Modell noch das Bodenwassermodell SWMS2d herangezogen werden, da wie in Kapitel 3.1.3 dargestellt, Ersteres nur in Lage ist ein-dimensionale Wasserbewegungen zu simulieren. Deswegen wird im folgenden die Parametrisierung und Konfiguration der beiden Modelle getrennt voneinander beschrieben.

#### Konfiguration von SWMS2d

Zuerst muss der Hang in ein zwei-dimensionales Gitter diskretisiert werden, um für jeden Gitterknoten eine numerische Abschätzung des Wassergehaltes durch die Lösung der Richards Gleichung (Gl. 3.7) zu erhalten. Abbildung 3.14 gibt einen schematischen Überblick über ein solches Gitter. Der horizontale Knotenabstand  $dx$  beträgt 35 m, wogegen der vertikale Knotenabstand  $dz$  variabel ist. In den Bereichen des Oberbodens, wo höhere Wassergehaltsänderungen zu erwarten sind, wird zur numerischen Stabilisierung  $dz = 1$  cm gesetzt und nimmt mit zunehmender Bodentiefe zu. Das Bodenprofil wird bis zu 1.3 m Tiefe simuliert. Eigene Voruntersuchungen haben ergeben, dass wie Wahl von  $dx \gg dz$  unter den lokalen Klimabedingungen keinen negativen Einfluss auf die numerische Stabilität der Richards Gleichung hat und damit die Gesamtzahl der zu simulierenden Knoten verringert.

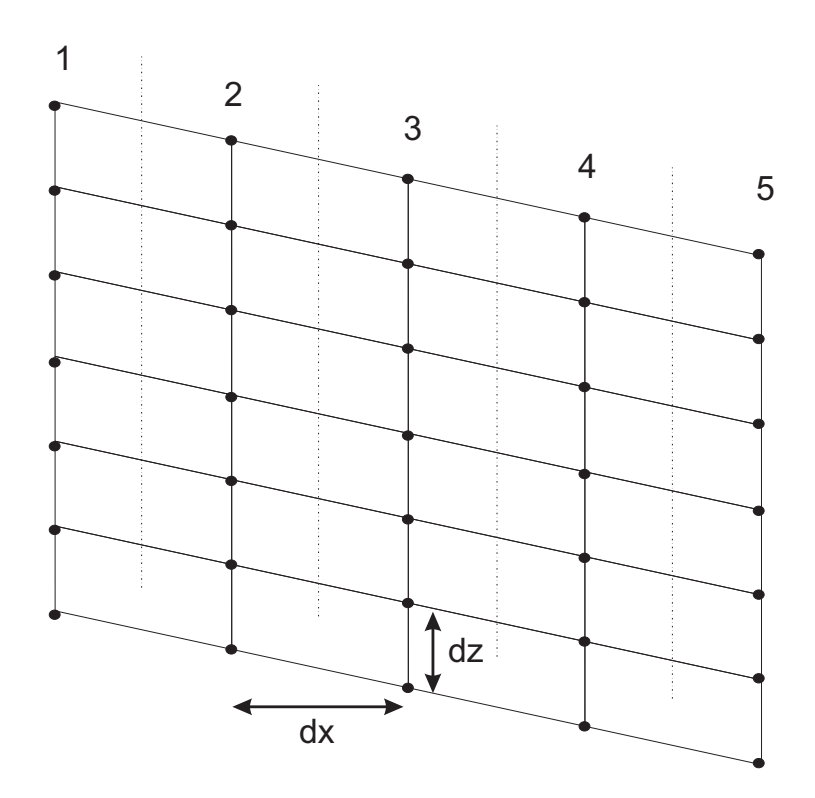

Abb. 3.14: Schematisches Diagramm des diskretisierten Hanges mit seinen fünf Beprobungsstandorten.

Desweiteren müssen an jedem Knotenpunkt, die in Gl. 3.7 auftretenden konstitutionellen Beziehungen  $\theta(h)$  und  $k(h)$  bestimmt sein. In dem vorliegenden Fall werden die Beziehungen nach van Genuchten (1980) herangezogen:

$$
\theta(h) = \theta_r + \frac{\theta_s - \theta_r}{[1 + (\alpha h)^n]^m}
$$
\n(3.8)

$$
k(h) = k_s \frac{\{1 - (\alpha h)^{mn} [1 + (\alpha h)^n]^{-m}\}^2}{[1 + (\alpha h)^n]^{0.5m}}
$$
(3.9)

mit gesättigtem und residualem Wassergehalt  $\theta_s$  und  $\theta_r$ , Kehrwert des Lufteintrittspunkt  $\alpha$ , Porenverteilung n und gesättigter Leitfähigkeit  $k_s$ . Der Parameter m lässt sich durch  $m = 1 - 1/n$ ableiten. Diese Parameter liegen aber nicht für die einzelnen Standorte des Transekts vor, weswegen sie aus vorliegenden Parametern abgeschätzt werden müssen. Die Parameter  $\theta_s$ ,  $\theta_r$ ,  $\alpha$ und  $n$  können durch die von Scheinost et al. (1997) für das Untersuchungsgebiet der FAM entwickelten Pedotransferfunktionen aus der Bodentextur abgeschätzt werden. Für  $k_s$  wird die Funktion von Wösten et al. (1999) herangezogen, welche auf einem Datensatz europäischer Böden beruht. Wie aus Tabelle 3.7 ersichtlich, liegen Texturdaten nur für die Standorte 1, 3 und 5 vor. Die hydraulischen Parameter für Standorte 2 und 4 werden deswegen aus den

Mittelwerten der beiden benachbarten Standorte berechnet. Die Texturwerte für die unterschiedlichen Bodenprofilschichten der Standorte 1, 3 und 5 können aus der FAM-Datenbank (http://fam.weihenstephan.de) entnommen werden, welche für ein 50 m Beprobungsraster des Versuchsgutes detaillierte Bodenanlysenwerte enthält. Die errechneten hydraulischen Parameter für die einzelnen Bodenprofile sind im Anhang B.1 zusammengefasst.

Als klimatische Randbedingung an der Hangoberfläche liegen stündlich aufgelöste Niederschlagsmessungen der lokalen Wetterstation vor. Interzeptionsverluste des Niederschlags durch den Pflanzenbestand, welcher innerhalb des DNDC-Modells modelliert wird, werden in der vorliegenden Arbeit vernachlässigt.

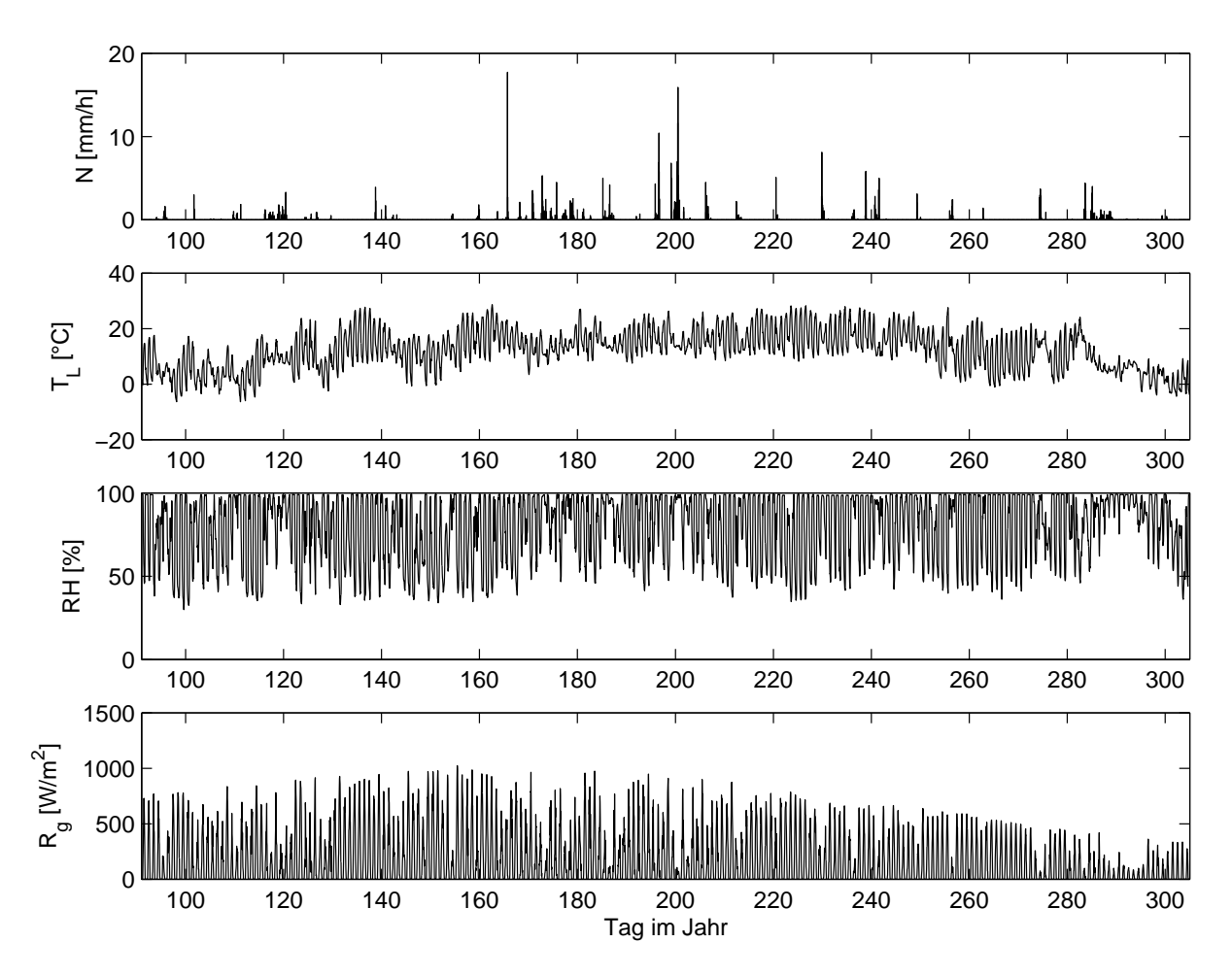

Abb. 3.15: Zeitreihen von Klima-Randbedingungen für den Standort Scheyern im Jahr 1997.  $N =$  Niederschlag,  $T_L =$  Lufttemperatur,  $RH =$  Relative Feuchte und  $R_g =$  Globalstrahlung.

Das System Hang verliert Wasser durch Evaporation an der Bodenoberfläche und durch Transpiration der Pflanzen, welche beide Eingangsgrößen für SWMS2d sind. Alle anderen Ränder werden als undurchlässig für Wasser erachtet. In SimFAM wird ein relativ einfacher Ansatz zur Berechnung von Evaporation und Transpiration verfolgt, welcher auf der empirischen Gleichung von Alexandris und Kerkides (2003) beruht, die die stündliche potentielle Evapotranspiration $^2$   $ET_{pot}$  [mm h $^{-1}$ ] in Beziehung mit der Globalstrahlung  $R_g$ , Lufttemperatur  $T_L$  und relativen Luftfeuchte  $RF$  setzt. Die so ermittelten stündlichen Werte für  $ET_{pot}$ müssen zwischen potentieller Evaporation  $E_{pot}$  und potentieller Transpiration  $T_{pot}$  aufgeteilt werden. Hier wird angenommen, dass bei vollständiger Pflanzenbedeckung, d.h. Blattflächenindex  $LAI \approx 2.0$ , die Evaporation vernachlässigbar ist und der einzigste Verlust über die Transpiration stattfindet  $(T_{pot} = ET_{pot})$ . Vor diesem Zeitpunkt wird  $ET_{pot}$  nach Allen et al. (1998) aufgeteilt:

$$
E_{pot} = 0.1ET_{pot} \tag{3.10}
$$

$$
T_{pot} = 0.9ET_{pot} \tag{3.11}
$$

 $E_{pot}$  gibt die potentielle Evaporation einer Bodenoberfläche unter den gegebenen klimatischen Bedingungen an, wobei der Effekt des Wassergehaltes der Bodenoberfläche (van Bavel und Hillel, 1976) auf diese Rate noch nicht berücksichtigt wird. Wird dies berücksichtigt, lässt sich die aktuelle Evaporation  $E_a$  vereinfacht ausdrücken mit:

$$
E_a = f_\theta \ E_{pot} \tag{3.12}
$$

Die höchsten Evaporationsraten sind bei hohen Wassergehalten zu erwarten, wogegen Trockenheit isolierend wirkt (van Bavel und Hillel, 1976). Dieser Zusammenhang wird vereinfacht durch den Faktor  $f_{\theta}$  dargestellt:

$$
f_{\theta} = \frac{\theta}{\theta_s} \tag{3.13}
$$

 $T_{pot}$  ist eine Abschätzung für die Transpiration eines gut gewässerten Grünlandes, weswegen es für andere Kulturen und Entwicklungsstadien modifiziert werden muss. Hier wird wiederum ein Ansatz von Allen et al. (1998) verfolgt, welcher den Pflanzenkoeffizienten  $f_c$  einführt und

<sup>&</sup>lt;sup>2</sup>Die potentielle Evapotranspiration gibt die Verdunstung (von Boden und Pflanze) eines gut gewässerten Grünlandes unter den gegebenen klimatischen Bedingungen an (Allen et al., 1998).

damit die potentielle Transpiration für die gegebene Kulturart und Entwicklungsstadium  $T_{c, pot}$ angibt:

$$
T_{c, pot} = f_c T_{pot} \tag{3.14}
$$

Allen et al. (1998) geben für die wichtigsten Kulturen feste Werte für  $f_c$  während der verschiedenen Entwicklungsstadien an. In der vorliegenden Arbeit werden diese aber nicht genutzt, sondern davon ausgegangen, dass ein Zusammenhang zwischen dem Blattflächenindex LAI und  $f_c$  besteht:

$$
f_c = \frac{LAI}{LAI_{max}}\tag{3.15}
$$

 $LAI_{max}$  gibt den kulturartspezifischen, maximalen Blattfächenindex an und wird in der vorliegenden Arbeit gleich 5 gesetzt.

Schließlich geht  $T_{c,pot}$  als Eingangsgröße in SWMS2d ein, wo in Abhängigkeit des verfügbaren Wassers im Bodenprofil die aktuelle Transpiration für jeden Zeitschritt  $\Delta t$  berechnet wird.

## Konfiguration von DNDC

Die Eingangsgrößen für DNDC sind in Tabelle 3.7 aufgelistet, wobei fehlende Werte wieder durch Mittelwerte aus den Nachbarstandorten abgeschätzt werden. Die Diskretisierung der Bodenprofile in Schichten, welche in DNDC im Quelltext vorgenommen wird, wird der vertikalen Diskretisierung des SWMS2d Modells gleichgesetzt. Die Bewirtschaftungsdaten können aus Tabelle 3.8 entnommen werden.

Tab. 3.8: Bewirtschaftungsdaten des Transekts für das Jahr 1997. Saat des Winterweizens erfolgte am 5.12. des vorherigen Jahres.

| Datum | Maßnahme                                                               |
|-------|------------------------------------------------------------------------|
| 2.4.  | N-Düngung: 51 kg N ha <sup>-1</sup> Kalkammonsalpeter                  |
| 12.5. | N-Düngung: 65 kg N ha <sup>-1</sup> Ammonnitrat-Harnstoff-Lösung (AHL) |
| 6.6.  | N-Düngung: 65 kg N $ha^{-1}$ AHL                                       |
| 22.8. | Ernte von Winterweizen                                                 |
| 8.9.  | Bodenbearbeitung (20 cm); Senfsaat                                     |

## 3.4.3 Regionale Variabilität - die Nordchinesische Tiefebene

Während sich die vorher beschriebenen Simulationsstudien die Variabilität von N $_2$ O-Emissionen innerhalb eines Feldes als Problemgegenstand gehabt haben, soll das um eine GIS-Funktionalität erweiterte DNDC-Modell auch in der Mesoskala angewandt werden. Zu diesem Zweck soll eine Aussage über die regionale Variabilität von  $N_2O$ -Emissionen aus Agrarökosystemen in der Nordchinesischen Tiefebene gemacht werden, wobei die hier vorgestellte Simulationsstudie das Ergebnis einer Kooperation mit dem Teilprojekt C1/2 des Hohenheimer Forschungsprojektes "Umweltvertägliche und nachhaltige Agrarwirtschaft auf hohem Produktions- und Produktivitätsniveau in der Nordchinesischen Tiefebene" ist. Weitere Informationen zu diesem Projekt, welches von 1998 bis 2003 durchgeführt wurde, stehen im Internet unter "http://www.unihohenheim.de/chinaproject"zur Verfügung.

Ziel des Projektes war es, Strategien zu einer nachhaltigen und umweltschonenden Agrarwirtschaft für die Region der Nordchinesischen Tiefebene zu entwickeln, wobei das Teilprojekt C1/2 Methoden entwickeln sollte, dass aus Feldversuchen gewonnene Wissen, auf regionale Maßstäbe zu extrapolieren. Die Ergebnisse dieser Arbeit werden in Bareth (2003) detailliert vorgestellt und diskutiert. Die Aufgabenteilung in dieser Kooperation hat sich derart gestaltet, dass ein Teilziel des Projektes C1/2, nämlich die Verknüpfung des DNDC-Modells mit GIS, ein Ergebnis der vorliegenden Arbeit ist. Desweiteren werden die Simulationen zur regionalen Abschätzung der N<sub>2</sub>O-Emissionen in der vorliegenden Arbeit durchgeführt, wogegen Bareth (2003) die Generierung der notwendigen Input-Geodatensätze durchführt. Die vorliegende Arbeit greift daher auf das von Bareth (2003) entwickelte Agrar-Umweltinformationssystem für die Nordchinesische Tiefebene (AUISNCT) zurück.

Die regionale Modellierung der gesamten Untersuchungsregion Nordchinesische Tiefebene anhand des um die GIS-Funktionalität erweitertes DNDC-Modell ist aufgrund der unzureichenden Datenverfügbarkeit nur unter zahlreichen Hypothesen und Vereinfachungen möglich (Bareth, 2003). Da keine detaillierten Landnutzungs-, Boden- und Bewirtschaftungsdaten vorliegen, muss die durchgeführte regionale Modellierung kritisch betrachtet werden, da das DNDC-Modell detaillierte Input-Daten benötigt.

| Map Key | Station Key | <b>Station Name</b> | Province |
|---------|-------------|---------------------|----------|
|         | 54511       | Beijing             | Beijing  |
| 2       | 54527       | Tianjin             | Tianjin  |
| 3       | 53698       | Shijiazhuang        | Hebei    |
| 4       | 54725       | Huiming             | Shandong |
| 5       | 53898       | Anyang              | Henan    |
| 6       | 54909       | Dingtao             | Shandong |
| 7       | 57083       | Zhengzhou           | Henan    |
| 8       | 58102       | Haozhou             | Anhui    |
| 9       | 58040       | Ganyu               | Jiangsu  |

Tab. 3.9: Für die regionale Modellierung der Nordchinesischen Tiefebene berücksichtigte Wetterstationen.

Bareth (2003) wählt neun Wetterstationen in der Untersuchungsregion aus, für die tägliche Klimadaten für das Jahr 2000 vorliegen. Unter Nutzung von GIS-Funktionalitäten weden Thiessen-Polygone generiert, die die Untersuchungsregion in neun Klimaregionen unterteilt (Abb. 3.16). In Tab. 3.9 sind die Stationen und deren Datenbankschlüssel aufgelistet. Durch die Generierung der Thiessen Polygone liegen Wetterdaten flächendeckend für die Untersuchungsregion for, wobei diese mit Boden- und Landnutzungsdaten sowie administrativen Grenzen unter Nutzung von GIS verschnitten werden. Damit ist eine räumliche Identifizierung der einzelnen Boden-Landnutzungssysteme für jede administrative Einheit (County) der in Abb. 3.16 dargestellten Klimaregionen möglich. Die Eigenschaften der Böden in der Untersuchungsregion sind in Tab. 3.10 dargestellt.

Die Bewirtschaftungsdaten werden sehr generalisiert auf der Basis von Expertenwissen erstellt. Durch die begrenzte Datenverfügbarkeit, bildet Bareth (2003) drei Bewirtschaftungsklassen, welche den einzelnen Klimaregionen zugeordnet werden. Insgesamt ergeben sich damit 285 Klassen von Boden-Landnutzungssystemen in den neun Klimaregionen, welche mit dem um eine GIS-Funktionalität erweitertes DNDC-Modell simuliert werden. Geometrisch sind diese in 240 000 Polygone unterteilt.

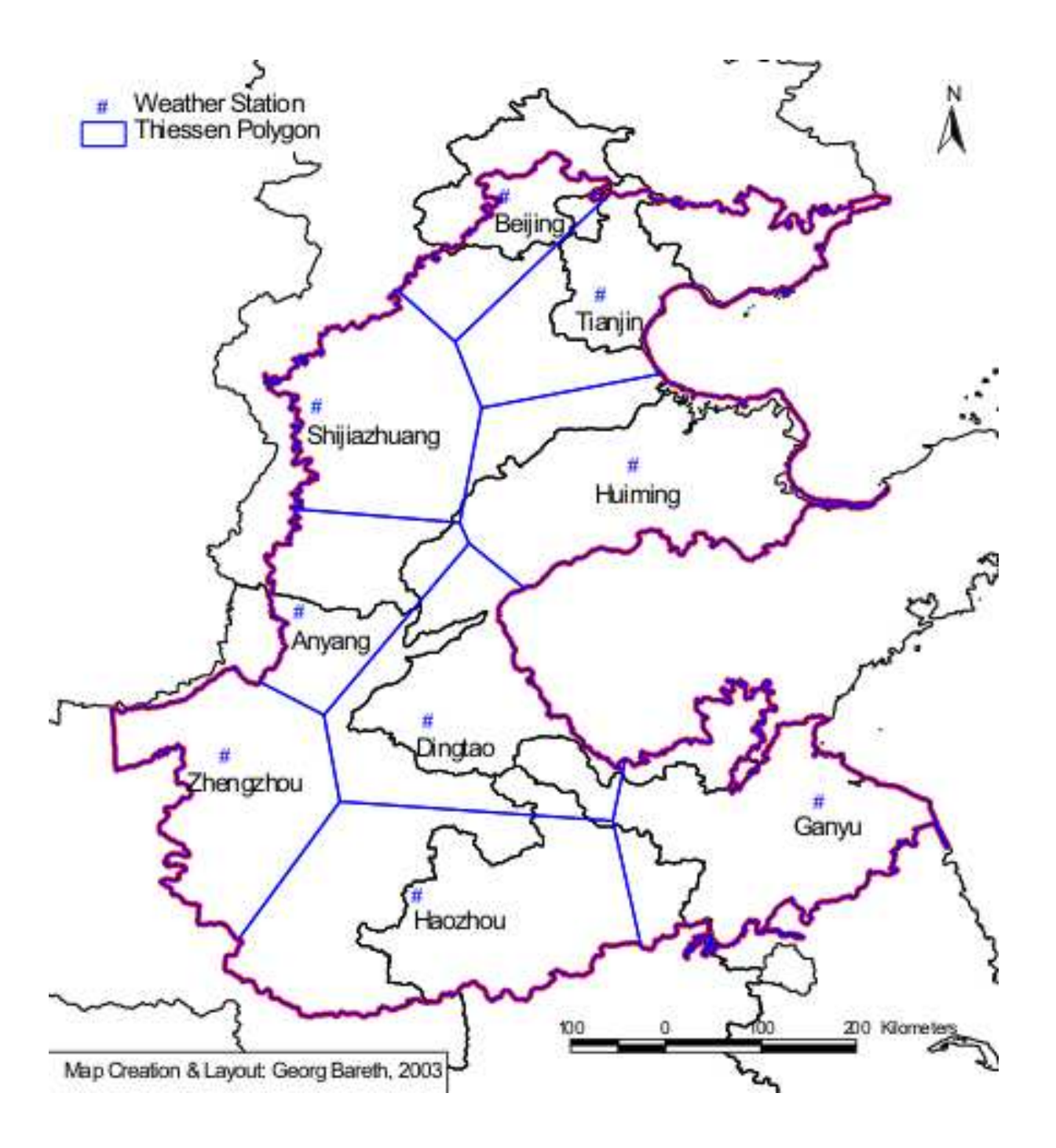

Abb. 3.16: Die neun ausgewählten Wetterstationen und deren Thiessen Polygone der Nordchinesischen Tiefebene (Bareth, 2003).

| Unit           | Name                                          | Area LF   | Clay              | Density           | $\overline{pH}$ | Corg             |
|----------------|-----------------------------------------------|-----------|-------------------|-------------------|-----------------|------------------|
|                |                                               | [ha]      | $\left[ -\right]$ | $\rm [g \; cm^3]$ |                 | $[\%]$           |
| C1             | Sandy and gravely inclining flat land         | 47384     | 0.03              | $1.2\,$           | $\!\!\!\!\!8.3$ | $\mathbf{1}$     |
| $\rm C2$       | Luvic drab soil, inclining flat land          | 259913    | 0.09              | 1.3               | $7.5\,$         | $\mathbf{1}$     |
| C3             | Drab soil, inclining flat land                | 563172    | 0.09              | $1.3\,$           | $8\,$           | $\,1\,$          |
| C <sub>4</sub> | Calcaric drab soil, inclining flat land       | 446546    | 0.14              | $1.3\,$           | $8.3\,$         | $\,1\,$          |
| C5             | Moist drab soil, inclining flat land          | 624875    | $0.14\,$          | $1.3\,$           | $8\,$           | $\,1\,$          |
| C6             | Burozem, inclining flat land                  | 17712     | 0.19              | 1.4               | $6.3\,$         | $\,1$            |
| C7             | Albic burozem, inclining flat land            | 11307     | 0.09              | 1.3               | $6\,$           | $\,1\,$          |
| $\rm{C}8$      | Moist burozem, inclining flat land            | 13049     | 0.19              | 1.4               | $6.3\,$         | $\,1\,$          |
| D1             | Shrubby drab soil, low mountain               | 8090      | 0.09              | 1.3               | $8\,$           | $\,1$            |
| D2             | Shrubby luvic drab soil, low mountain         | 10547     | 0.09              | 1.3               | 8               | $\mathbf{1}$     |
| D3             | Sparse wood and shrubby, luvic drab soil, low | $22807\,$ | 0.09              | $1.3\,$           | 8               | $\mathbf{1}$     |
|                | mountain                                      |           |                   |                   |                 |                  |
| D <sub>4</sub> | Shrubby burozem, low mountain                 | 704       | 0.19              | 1.4               | 6.3             | $\mathbf{1}$     |
| F1             | Paddy soil, lacustrine low land               | 16812     | 0.34              | 1.4               | 8               | $\mathbf{1}$     |
| $\rm F2$       | Moist chao soil, lacustrine low land          | 90508     | 0.19              | 1.4               | 8.3             | $\,1\,$          |
| $\mathrm{F}3$  | Chao soil, lacustrine low land                | 68971     | 0.14              | 1.4               | $8.3\,$         | $\,1\,$          |
| ${\rm F}4$     | Sajong black soil, lacustrine low land        | 17991     | $0.19\,$          | 1.4               | $8.3\,$         | $\,1\,$          |
| ${\rm F}5$     | Sajong black soil, lacustrine low land        | 27171     | $0.19\,$          | 1.4               | $8.3\,$         | $\,1\,$          |
| G1             | Moist chao soil, flat land                    | 945151    | 0.19              | 1.4               | $7.6\,$         | $\,1$            |
| G10            | Salinized meadow soil, flat land              | 24128     | 0.14              | 1.4               | $8.7\,$         | $\,2$            |
| G11            | Solonchak, flat land                          | 91647     | 0.14              | 1.4               | $8.7\,$         | $\,1$            |
| G2             | Chao soil, flat land                          | 7258115   | 0.14              | 1.4               | $\!\!\!\!\!8.3$ | $\,1$            |
| G3             | Salinized chao soil, flat land                | 1469289   | 0.14              | 1.4               | 8.7             | $\,1\,$          |
| G4             | Alkalized chao soil, flat land                | 90218     | 0.14              | 1.4               | 8.7             | $\,1\,$          |
| G5             | Dry chao soil, flat land                      | 1497369   | 0.14              | 1.4               | 8.3             | $\,1$            |
| G6             | Moist drab soil, flat land                    | 349005    | 0.14              | 1.3               | 8               | $\,1$            |
| G7             | Sajong black soil, flat land                  | 2045909   | 0.14              | 1.4               | 8.3             | $\,1\,$          |
| $\rm{G}8$      | Alkalized sajong black soil, flat land        | 52785     | 0.19              | 1.4               | 8.7             | $\,1\,$          |
| ${\rm G}9$     | Paddy soil, flat land                         | 110446    | $0.34\,$          | 1.4               | $7.8\,$         | $\,1$            |
| $\rm H3$       | Chao soil, small valley                       | 93654     | 0.14              | 1.4               | $\!\!\!\!\!8.3$ | $\,1$            |
| H4             | Paddy soil, small valley                      | 607       | $0.34\,$          | 1.4               | $7.8\,$         | $\,1$            |
| $\rm H5$       | Sandy and gravelly gully land                 | 14710     | 0.03              | 1.2               | 8.3             | $\,1\,$          |
| ${\rm H}6$     | Drab soil, gully land                         | 54564     | 0.14              | 1.3               | 8               | $\,1$            |
| K1             | Sandy and gravely terrace                     | 7252      | 0.03              | $1.2\,$           | 8.3             | $\,1$            |
| $\rm K2$       | Luvic drab soil, terrace                      | 53292     | 0.09              | $1.3\,$           | $7.5\,$         | $\,1$            |
| $\rm K3$       | Drab soil, terrace                            | 293464    | $0.09\,$          | $1.3\,$           | 8               | $\,1$            |
| K4             | Calcaric drab soil, terrace                   | 132117    | 0.14              | 1.3               | 8.3             | $\mathbf{1}$     |
| K5             | Burozem, terrace                              | 75169     | 0.19              | 1.4               | $6.3\,$         | $\mathbf{1}$     |
| K6             | Albic burozem, terrace                        | 41607     | 0.09              | 1.3               | $\,6\,$         |                  |
|                | Shrubby drab soil, hill                       | 34518     | 0.09              |                   | $8\,$           | 1<br>$\mathbf 1$ |
| Q1             |                                               |           |                   | 1.3               |                 |                  |
| Q2             | Luvic drab soil, hill                         | 43941     | 0.09              | 1.3               | $7.5\,$         | $\mathbf{1}$     |
| Q3             | Drab soil, hill                               | 68961     | $0.09\,$          | 1.3               | $8\,$           | 1                |
| Q <sub>4</sub> | Calcaric drab soil, hill                      | 15343     | 0.14              | 1.3               | 8.5             | $\mathbf{1}$     |
| Q <sub>6</sub> | Shrubby burozem, hill                         | 3036      | $0.19\,$          | 1.4               | 6.3             | $\mathbf{1}$     |
| Q7             | Burozem, hill                                 | 2645      | $0.19\,$          | 1.4               | 6.3             | $\mathbf{1}$     |
| Q8             | Albic burozem, hill                           | 9461      | $0.09\,$          | 1.3               | $\,6\,$         | $\mathbf{1}$     |

Tab. 3.10: Bodeneigenschaften der Nordchinesischen Tiefebene.

Fortsetzung nächste Seite

| Unit           | Name                                             | Area LF | Clay     | Density            | pH  | Corg           |
|----------------|--------------------------------------------------|---------|----------|--------------------|-----|----------------|
|                |                                                  | [ha]    | $\vdash$ | $ g \text{ cm}^3 $ |     | [%]            |
| S1             | Sandy flat land                                  | 1559364 | 0.03     | 1.2                | 8.3 | 1              |
| S <sub>2</sub> | Artificial forest, sandy land                    | 79616   | 0.03     | 1.2                | 8.3 | 1              |
| S <sub>3</sub> | Shrubby and gramineous undulating sandy          | 352809  | 0.03     | 1.2                | 8.3 | $\mathbf{1}$   |
|                | land                                             |         |          |                    |     |                |
| S4             | Shifting sand land                               | 48879   | 0.03     | 1.2                | 8.3 | 1              |
| X2             | Coastal solonchak, low-flat land                 | 53279   | 0.14     | 1.4                | 8.7 | 1              |
| X3             | Salinized meadow soil, coastal low-flat land     | 2451    | 0.14     | 1.4                | 8.5 | $\overline{2}$ |
| X5             | Salinized paddy soil, coastal low-flat land      | 22369   | 0.34     | 1.4                | 8.7 | 1              |
| X6             | Moist chao soil, coastal low-flat land           | 35960   | 0.14     | 1.4                | 8.3 | 1              |
| X7             | Salinized-moist chao soil, coastal low-flat land | 121803  | 0.19     | 1.4                | 8.7 | 1              |
| X8             | Chao soil, coastal low-flat land                 | 61373   | 0.14     | 1.4                | 8.3 | 1              |
| X9             | Salinized chao soil, coastal low-flat land       | 71757   | 0.14     | 1.4                | 8.7 | $\mathbf{1}$   |
| Y4             | Paddy soil, depression                           | 42103   | 0.34     | $1.4^{\circ}$      | 7.8 | 1              |
| Y5             | Sajong black soil, depression                    | 527203  | 0.19     | 1.4                | 8.3 | 1              |
| Y6             | Salinized sajong black soil, depression          | 28618   | 0.34     | 1.4                | 8.7 | 1              |

Tab. 3.10: Bodeneigenschaften der Nordchinesischen Tiefebene.

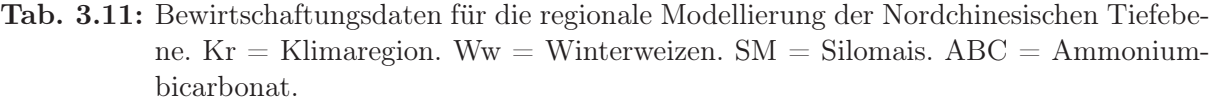

Y7 Moist chao soil, depression 717080 0.19 1.4 7.6 1 Y8 Salinized-moist chao, depression 456630 0.14 1.4 8.7 1 Y9 Solonchak, depression 127924 0.19 1.4 9 1

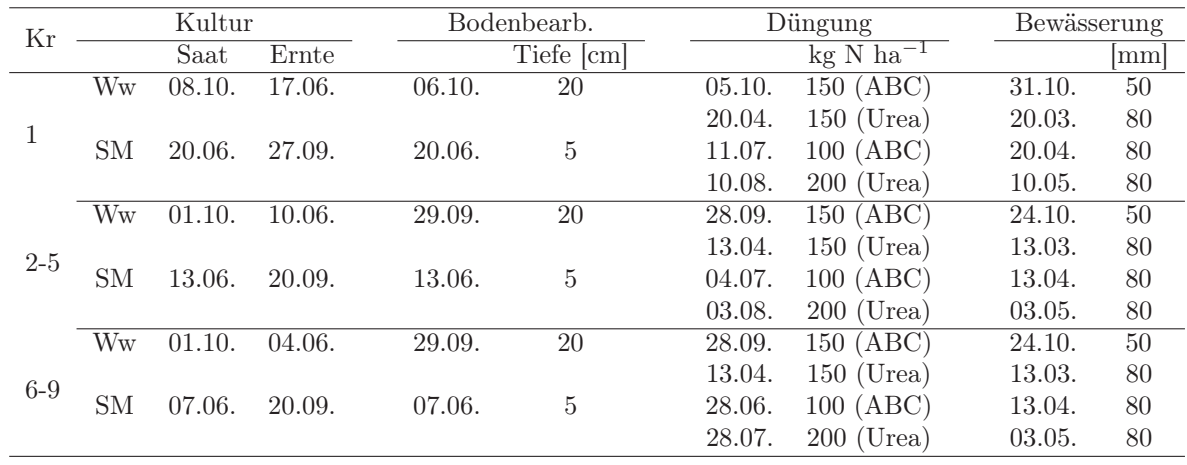

## 4 Ergebnisse

## 4.1 Kopplung von Agrarökosystemmodellen mit GIS

In diesem Kapitel wird ein allgemeines Framework zur Kopplung von Agrarökosystemmodellen und geographischen Informationssystemen (AmGIS) entwickelt, wobei die im Methodenteil (Kap. 3.3.1) beschriebenen objektorientierten Grundkonzepte der Softwareentwicklung Anwendung finden sollen. Im ersten Abschnitt werden dabei mittels Analyse die Grundkomponenten des Systems identifiziert, welche im zweiten Abschnitt dann zu Klassen und Interfaces formalisiert werden und schließlich im letzten Abschnitt zu dem System SpatialDNDC implementiert wird. Diese Referenzimplementierung wird auf dem Agrarökosystemmodell DNDC beruhen, welches um ein zwei-dimensionales Bodenwassermodul erweitert wird. Darüber hinaus wird eine zweite Implementierung erarbeitet, JAmGIS, welche die Möglichkeit einer verteilten und komponentenorientierten Softwarearchitektur beleuchtet.

## 4.1.1 Systemanalyse

Am Anfang der objektorientierten Softwareentwicklung steht die Analyse des betreffenden Systems, wozu sich im vorliegenden Fall eine mathematische Formulierung besonders eignet, da sie die wesentlichen Komponenten auf einfache Weise darstellt. Bei den hier betroffenen Simulationsmodellen handelt es sich um diskrete mathematische Beschreibung<sup>1</sup> der N Systemvariablen  $u_i$ , welche in einem Agrarökosystem zum Beispiel die Temperatur in einem Bodenprofil oder auch die Biomasse eines Pflanzenbestandes je Flächeneinheit sein kann. Die Systemvariablen befinden sich in einem räumlichen Kontext, welcher durch die drei Raumkoordinaten  $(x, y, z)$  definiert ist, und unterliegen einer zeitlichen Veränderung, dargestellt durch

<sup>&</sup>lt;sup>1</sup>In dieser Arbeit finden nur diskrete raumzeitvariante Simualtionsmodelle (Zeigler et al., 2000) Berücksichtigung. Zeitdiskret bedeutet dabei, dass der Lösungsraum der Zustandsvariablen nur in fixen Zeitschritten  $\Delta t_l$  durchschritten werden kann, wogegen raumdiskret die Definition von Parametern und Zustandsvariablen auf fixe Punkte im Raum einschränkt.

die Dimension Zeit t. Dieser Zusammenhang kann nun folgendermaßen formuliert werden:

$$
u_i \to u_i(x, y, z, t, u_j, p_k) \qquad [i, j = 1, ..., N, k = 1, ..., M]
$$
 (4.1)

Neben den schon vorgestellten räumlichen und zeitlichen Dimensionen treten noch Wechselwirkungseffekte der Systemvariablen untereinander auf, ausgedrückt durch  $u_j$ , und  $M$  Systemparameter  $p_k$ , welche wiederum als Funktionen von Raum und Zeit verstanden werden können:

$$
p_k \to p_k(x, y, z, t) \tag{4.2}
$$

Dieser einfache mathematische Formalismus erlaubt es nun, die wesentlichen Komponenten zu identifizieren, nämlich Systemvariablen und -parameter, sowie räumlicher und zeitlicher Kontext.

Die Systemvariablen eines Agrarökosystems lassen sich nun als Attribute von Klassen definieren, wie zum Beispiel die Temperatur die Eigenschaft einer Klasse Bodenschicht sein kann. Zahlreiche andere Entitäten des Systems können nun von dieser Eigenschaft abhängen, wie zum Beispiel die Wurzelrespiration in einer Bodenschicht von der Temperatur. Daraus folgt, dass dem Verhalten von Entitäten die Eigenschaften anderer Entitäten bekannt sein müssen. Diese Wechselwirkungen werden dadurch verkompliziert, dass Entitäten möglicherweise auf unterschiedlichen räumlichen Skalen bzw. Dimensionen operieren. Als Beispiel sei hierfür der Vergleich der Modellierung eines Pflanzenbestandes mit der Modellierung eines zwei-dimensionalen Bodenwassertransports entlang eines Hangtransekts genannt (Abb. 4.1). Beide Prozesse, Pflanzenwachstum und Wassertransport, benötigen Information über hydraulische Parameter des Bodens, allerdings in unterschiedlichen Ausschnitten der Untersuchungsregion. Hier erscheint es sinnvoll, den Begriff Sichten einzuführen, der mathematisch eine Teilmenge des Parameter- und Zustandsraums darstellt. Da das Wurzelwachstum häufig nur ein-dimensional modelliert wird, benötigt also eine Klasse Pflanzenbestand nur eine Sicht auf einen Teil des Hanges, wogegen eine Klasse Bodenwasser eine Sicht auf den ganzen Hang benötigt.

Ein Agrarökosystemmodell kann die verschiedensten Entitäten der realen Welt abbilden, was

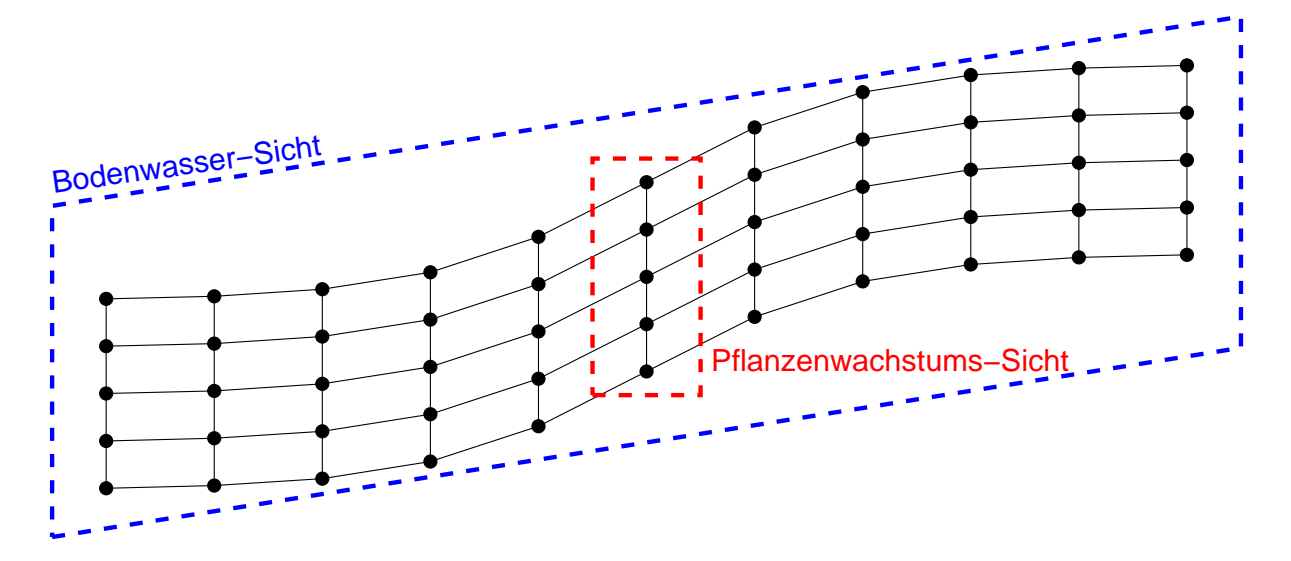

Abb. 4.1: Zwei unterschiedliche Sichten auf einen diskretisierten Hang. Während die Bodenwasser-Sicht (blau) den ganzen Hang umfasst, benötigt das Pflanzenwachstumsmodell nur einen ein-dimensionalen Ausschnitt (rot).

es für ein allgemeines Framework schwierig macht, Gemeinsamkeiten zu finden und diese in Klassen zu generalisieren. Eine Gemeinsamkeit ist allerdings der zeitliche Kontext, in dem sich das Verhalten von Entitäten abspielt. Da ein Computermodell eine diskrete Rechenvorschrift darstellt, welche an bestimmten Punkten entlang der Zeitachse seine Berechnungen ausführt, muss die Zeitsteuerung als wesentliche Komponente erachtet werden. Somit ist das allgemeinste Verhalten einer Entität in einem Agrarökosystemmodell die Ausführung der Berechnungen während eines Zeitschritts  $dt$  entlang der zeitlichen Dimension und agiert damit als Prozess.

Die bisher erarbeiteten Konzepte können nun in einem ersten UML-Klassendiagramm zusammengefasst werden. Abb. 4.2 zeigt vier Elemente und die Kardinalitäten ihrer Beziehungen untereinander, in die das vorliegende Problem der Kopplung zerlegt wird: Zeitsteuerung, Prozess, Sicht und Parameter-/Zustandsraum. Die Zeitsteuerung ist dabei dafür verantwortlich, den mathematischen Lösungsraum der Zustandsvariablen entlang der Zeitachse zu koordinieren. Zu diesem Zweck hat die Zeitsteuerung Zugriff auf einen oder mehrere Prozesse des Modells. Jeder Prozess befindet sich dabei in einem räumlichen Kontext und hat eine oder mehrere Sicht/-en auf den Parameter-/Zustandsraum. Dieser Parameter-/Zustandsraum setzt sich aus allen Parametern und Zustandsvariablen des Agrarökosystemmodells zusammen, welche jeweils eine oder mehrere Sicht/-en auf sich bereitstellen.

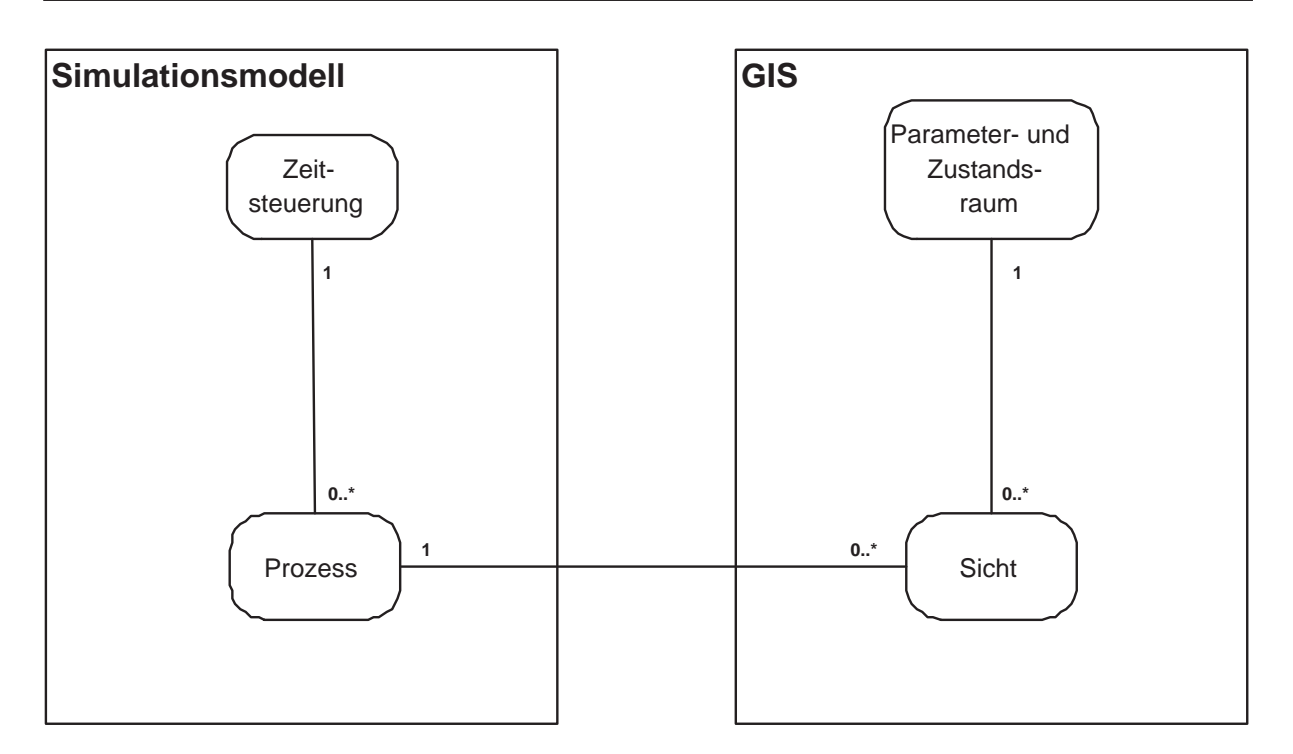

Abb. 4.2: Die generalisierten Entitäten im System der Kopplung von Agrarökosystemmodell und GIS.

Abb. 4.2 zeigt, dass die Zeitsteuerung nur über die Prozesse bzw. das Verhalten der Modellentitäten auf den Parameter-/Zustandsraum einwirkt, was allerdings im Falle der Parameter im Widerspruch mit Gl. 4.2 steht, da diese ebenfalls abhängig von der Zeit sein können. In dem vorliegenden Framework werden allerdings zeitsensitive Parameter, wie zum Beispiel die Klimarandbedingungen, als Prozesse verstanden, auch wenn ihre Programmlogik nur aus dem Lesen von Daten aus einer dauerhaften Quelle, wie sie zum Beispiel Datenbanken darstellen, besteht.

## 4.1.2 Design von Klassen und Interfaces - das AmGIS-Framework

Nachdem im vorigen Kapitel mittels Analyse die wesentlichen Komponenten des Kopplungsproblems erarbeitet wurden, soll nun in der zweiten Phase der objektorientierten Softwareentwicklung erreicht werden, das gewonnene Wissen in eine Klassen- und Interface-Struktur zu übertragen. Abb. 4.3 zeigt das UML-Klassendiagramm des AmGIS-Frameworks zur Kopplung von Agrarökosystemmodellen und GIS, welches nun im folgenden erläutert wird.

Die Zeitsteuerung wird mit der Klasse Timer modelliert, welche vier wesentliche Attribu-

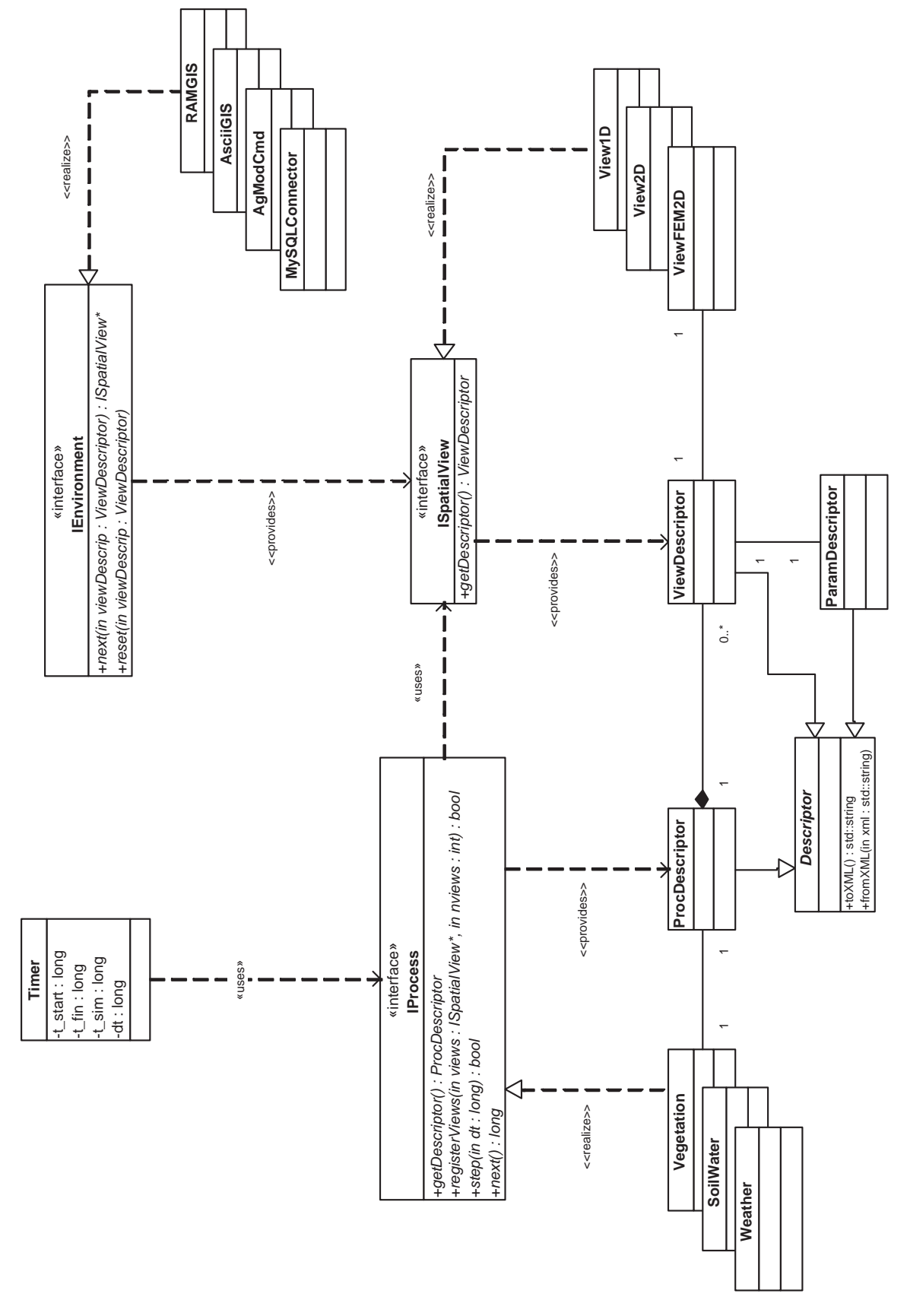

Abb. 4.3: UML-Klassendiagramm des AmGIS Frameworks zur Kopplung von Agrarökosystemmodellen und GIS.

te hat: dem Start- und Endzeitpunkt der Simulation t start und t fin, der abgelaufenen Simulationszeit t sim, sowie dem Zeitschritt dt. Alle drei Klassenmitglieder sind vom Datentyp *long* und speichern die Zeit in Millisekunden, da dies der internen Repräsentation von Datumswerten innerhalb eines Computers entspricht.

Als Beispiele für Entitäten eines Agrarökosystems sind in Abb. 4.3 die Klassen Vegetation, SoilWater und Weather dargestellt. Damit diese nun durch Timer steuerbar sind, müssen sie zwei Fähigkeiten besitzen: (i) Berechnungen während eines Zeitschritts auszuführen und (ii) mitzuteilen, wann die nächsten Berechnungen entlang der zeitlichen Dimension nötig sind. Letzteres ist daher von Bedeutung, da Entitäten verschiedene Ansprüche an die Größe des Zeitschritts  $dt$  haben und in manchen Fällen, wie zum Beispiel bei der Lösung der Bodenwassergleichung, sogar variable Zeitschritte haben und diesen während des Simulationslaufes verändern können. Der aktuelle Zeitschritt ergibt sich dann aus dem Minimum der von allen Entitäten geforderten Zeitschrittgrößen.

Im objektorientierten Design werden Fähigkeiten durch Interfaces erzwungen (Kap. 3.3.1), weswegen im vorliegenden Fall der beiden oben genannten Fähigkeiten das Interface IProcess eingeführt wird (List. 4.1), welches unter anderem die beiden Methoden IProcess.step(dt) und IProcess.next() besitzt. Beide Methoden müssen von Entitäten des Agrarökosystemmodells implementiert werden, wobei IProcess.step(dt) die Berechnungen während eines Zeitschritts enthält und IProcess.next() Auskunft darüber erteilt, welche Zeitschrittgröße von der implementierenden Klasse bei einem erneuten Aufruf von IProcess.step(dt) erwünscht wird.

Das Interface IProcess besitzt eine weitere zu implementierende Fähigkeit, nämlich eine Liste von Sichten auf den Parameter-/Zusatandsraum zu registrieren. Die Programmlogik dazu muss in der Methode IProcess.registerViews(..) enthalten sein, welche ein Array von Sichten, modelliert mit dem Interface ISpatialView, und die Anzahl von Sichten nviews als Argumente übernimmt. Zum Ermöglichen einer flexiblen und generischen Architektur müssen die Prozesskomponenten Informationen über sich bereitstellen können, was in der Methode IProcess.getDescriptor() ausgedrückt wird. Diese gibt ein ProcDescriptor-Objekt zurück, welches Metainformationen über den Daten- und Sichtenbedarf des jeweiligen Prozes-
Listing 4.1: Definition des Interfaces IProcess in C++.

```
class IProcess {
public :
   virtual ProcDescriptor getDescriptor () = 0;
   virtual bool register (ISpatialView * views, int nviews) = 0;
   virtual bool step (long dt) = 0;
   virtual long next() = 0;
};
```
ses bereitstellt. ProcDescriptor leitet sich von der abstrakten Basisklasse Descriptor ab, welche zwei Methoden zur Implementierung vorschreibt, Descriptor.toXML() und Descriptor.fromXML(..), und die Abstraktion einer XML-Repräsentation des jeweiligen Prozesses darstellt. Durch die beiden Methoden kann eine von Descriptor abgeleitete Klasse über ein XML-Dokument initialisiert bzw. in einem XML-Dokument gespeichert werden. List. 4.2 zeigt die Struktur eines einfachen Pflanzenwachstumsmodells, deren Metadaten in einem XML-Dokument zusammengefasst sind. Diese Struktur definiert die benötigten Eingangsparameter, in dem vorliegenden Fall die Temperatur, sowie die Einheiten und Sicht in der sie vorliegen sollen. Darüber hinaus repräsentiert es den Modell-Output, der hier dem Ertrag entspricht. Die Ansprüche an die Zeitsteuerung werden mit dem Tag <Time ... /> dargestellt.

In dem hier vorgestellten Framework repräsentiert das Interface ISpatialView die Fähigkeit einer Datenquelle, verschiedene Sichten auf die in ihr enthaltenden Daten bereitzustellen. Konkrete Sichten werden zum Beispiel in View1D oder ViewFEM2D implementiert. Eine XML-Beschreibung der jeweiligen Sicht kann man über die Klasse ViewDescriptor erhalten, welche den Sichtentyp und eine Beschreibung des darstellenden Parameters liefert. Dadurch kann in einem Programm der Datenbedarf und die Datenerzeugung von Simulationsprozessen koordiniert werden.

Die Fähigkeit einer Datenquelle, Sichten auf einen Parameter oder eine Zustandsvariable bereitzustellen, wird mit dem Interface IEnvironment modelliert. Mit der Methode IEnvironment.next(..) ist es möglich, Sichten auf den Parameter-/Zustandsraum zu erhalten, was Listing 4.2: XML Repräsentation eines ProcDescriptor-Objekts für ein einfaches Pflanzenwachtumsmodell.

```
<? xml version = " 1.0 " encoding = " UTF -8 " ? >
<CropGrowth>
     < inputs >
       < Paramter name = " Temperature " >
          \langleunits name="degC"/>
          \langleview name="ViewOD"/>
       </ Paramter >
     </ inputs >
     < outputs >
       < Paramter name = " Yield_Grain " >
          \langleunits name="kg/ha"< unit units = " kg " exponent = " 1 "/ >
           \{unit units="ha" exponent="-1"/>
          \langle/units>
          \langleview name="ViewOD"/>
       </ Paramter >
     </ outputs >
     \tt < Time
       dt _min = "1"
       dt _max = " 1"< units name = " d " >
     /</ CropGrowth >
```
in Abb. 4.4 illustriert ist. Eine zwei-dimensionale Untersuchungsregion sei in einzelne Knoten diskretisiert, an denen die Werte für einen bestimmten Parameter gegeben sind. Dieser Parameterraum ist in fünf vertikal ein-dimensionale Sichten unterteilbar, welche jeweils in der Klasse View1D gekapselt sind. Mithilfe von IEnvironment.next(..) lässt es sich nun durch alle Sichten von links nach rechts iterieren, wobei jeweils eine Referenz auf ein ISpatialView Interface zurück gegeben wird. Diese Funktionalität ist der eines Cursors in der Datenbankprogrammierung ähnlich.

Das Interface IEnvironment kann von potentiellen Datenbereitstellern (data-provider) im-

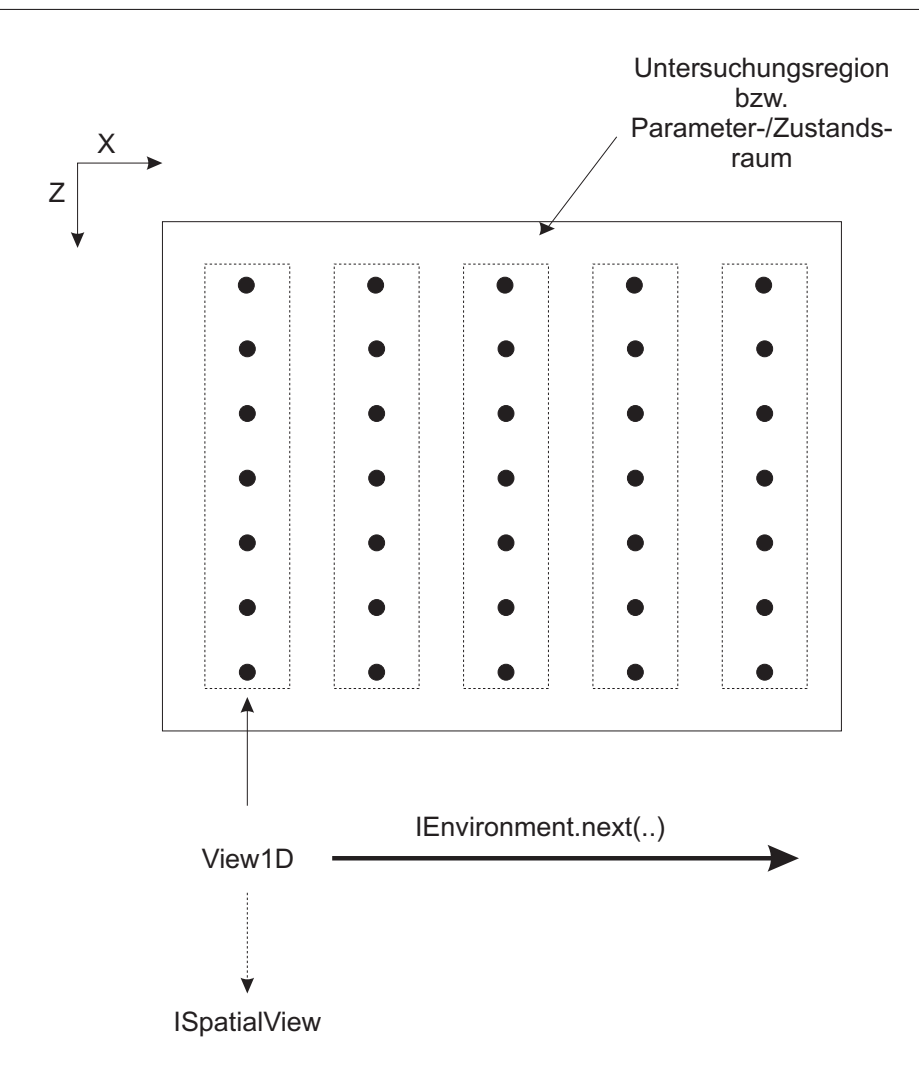

Abb. 4.4: Bereitstellung von Sichten auf einen diskreten Parameter-/Zustandsraum.

plementiert werden, um im vorliegenden Framework Sichten auf Parameter für Modellprozesse bereitzustellen. Als Beispiele hierfür sind in Abb. 4.3 die Klassen MySQLConnector, AgModCmd, AsciiGIS und RAMGIS angegeben. RAMGIS entspricht einer Datenquelle, welche nur im Arbeitsspeicher existiert und zum Beispiel einer mathematischen Funktion entspricht. AsciiGIS repräsentiert die einfachste Form einer dauerhaften Speicherung von räumlichen Daten, nämlich in Form einer gewöhnlichen Textdatei. MySQLConnector und AgModCmd kapseln schließlich spezialisierte Datenbank- bzw. GIS-Systeme und werden im nächsten Abschnitt genau besprochen.

# 4.1.3 Referenzimplementierungen

Die letzte Phase einer objektorientierten Softwareentwicklung umfasst schließlich die Implementierung der im Designprozess entwickelten Klassenbibliothek AmGIS, was Gegenstand dieses Abschnitts sein wird. Es werden zwei Referenzimplementierungen vorgestellt:

- 1. SpatialDNDC: Kopplung des Agrarökosystemmodells DNDC mit Geodatensätzen zur regionalen Simulation von  $N_2O$ -Emissionen. Diese Implementierung erfolgt unter MS Visual C++ 6.0 (Microsoft, 2004) auf einer Windows-Plattform und ist auch die Version, mit der die Simulationsstudien in Kap. 4.2 durchgeführt werden.
- 2. JAmGIS: Eine auf Enterprise Java Beans (Sun, 2004a) basierte Implementierung, die die Möglichkeit verteilter Anwendungen unter dem AmGIS-Framework aufzeigen soll.

### 4.1.3.1 SpatialDNDC

Zielsetzung dieser Arbeit ist unter anderem die Analyse der räumlichen und zeitlichen Variabilität von  $N_2O$ -Emissionen aus Agrarökosystemen. Da im Rahmen dieser Arbeit aus Zeit- und Kapzitätsgründen kein eigenes Modell zur Bearbeitung dieser Fragestellung entwickelt werden kann, wird auf das DNDC-Modell (Kap. 2.3) zurückgegriffen und um einen räumlichen Kontext erweitert, was zu einem neuen System, nämlich SpatialDNDC, führt. Im Idealfall können die einzelnen Modellprozesse aus DNDC extrahiert werden und als eigenständige, IProcess implementierende Klassen in das Framework eingebracht werden.

### Quelltextanalyse des DNDC-Modells

Eine Integration des DNDC-Modells in das vorgestellte Framework ist durch zwei Beobachtungen eingeschränkt:

- 1. Obwohl DNDC in der objektorientierten Programmiersprache C++ implementiert ist, wurden kaum modulare Strukturen in der Architektur genutzt. Der Aufbau des Modells ähnelt einem klassischen prozeduralen Schemas mit den drei Komponenten Eingabe, Logik und Ausgabe. Auf eine Kapselung von Prozesslogik wurde weitgehend verzichtet.
- 2. Der Quelltext bietet keinerlei Form der Dokumentation, weder außerhalb noch innerhalb des Codes. Dies erschwert die nachträgliche Kapselung oder Modifikation der Prozesslogik.

Diese Einschränkungen sind allerdings nicht nur bei DNDC gegeben, da eine Analyse des ECOSYS-Modells (Grant und Pattey, 2003) zu dem selben Ergebnis kommt. Die Situation ist aber bei ECOSYS auf Grund der höheren Komplexität des Modells noch schwieriger, weswegen DNDC in dieser Arbeit die erste Wahl bleibt.

Um die Änderung wichtiger Programmvariablen zu verstehen, wird ein Quelltext-Analyse-Programm (QAP) entwickelt, welches in C++ implementiert ist. QAP analysiert die Quelltextdateien von DNDC nach Variablen und zeichnet deren Verhalten (Deklaration und Auftreten in Ausdrücken) auf. Man erhält somit eine Art Landkarte des DNDC-Modells, welches die Navigation durch den Quelltext vereinfacht.

Mit Hilfe von QAP werden die Eingangsgrößen von DNDC, welche in der ursprünglichen Programmversion (Kapitel 3.1.3) über eine graphische Benutzeroberfläche (GUI<sup>2</sup>) manuell eingegeben werden müssen, im Quelltext verfolgt. Diese Analyse führt zu dem Ergebnis, dass innerhalb der GUI sekundäre Eingangsvariablen erzeugt werden, welche sich aus den primären ableiten. Soll nun die GUI von DNDC zwecks Automatisierung entfernt werden, so müssen diese sekundären Eingangsgrößen berücksichtigt werden. Als Beispiel sei hier die Aufteilung der organischen Bodensubstanz genannt. Der Nutzer erhält nur die Möglichkeit, den gesamten organischen Kohlenstoff  $C_{org}$  einzugeben, welcher durch eine Routine in der GUI in Abhängigkeit von der Bodentextur in die unterschiedlichen C-Pools des Dekompositions-Submodells aufgeteilt wird.

Die Analyse des Quelltextes von DNDC lässt folgende Schlussfolgerungen zur Integration in das AmGIS-Framework zu:

- Eine Extraktion und Modularisierung der einzelnen Modellprozesse ist aufgrund fehlender Dokumentation und unstrukturiertem Programmdesign im Rahmen dieser Arbeit nicht möglich.
- Da eine nachträgliche Modularisierung nur schwer möglich ist, wird das gesamte DNDC-Modell als eine IProcess implementierende Entität repräsentiert.

 $^2$ GUI = Graphical User Interface

• Eine Ausnahme bilden die Routinen zur Simulation des Bodenwassers, welche in relativ modularer Form im Quelltext vorliegt und leicht ausgetauscht werden kann.

### Integration verschiedener Modelle durch Kapselung

Die im vorigen Abschnitt gezogenen Schlussfolgerungen führen zur Kapselung ganzer Simulationsmodelle in einzelne Entitäten. Sie können von daher als aggregierte Prozesse innerhalb des Agrarökosystemmodell-GIS-Frameworks verstanden werden. In einem ersten Schritt wird die graphische Benutzeroberfläche des DNDC-Modells aus dem Quelltext entfernt und der restliche Code in der Klasse DNDC Wrapper gekapselt, welche das Interface IProcess implementiert (Abb. 4.5). Diese Klasse ist für die Transformation der Datenstrukturen der Parameter bzw. Zustandsvariablen vom Format des Frameworks, d.h. der jeweiligen ISpatialView implementierenden Klasse, in DNDC-internes Format verantwortlich. DNDC\_Wrapper erzeugt auch die im vorigen Abschnitt erwähnten sekundären Eingangsgrößen aus den primären. Analog verhält es sich mit der Kapselung des zwei-dimensionalen Bodenwassermodells SWMS2d, welches in der Klasse SWMS2d\_Wrapper eingebettet wird.

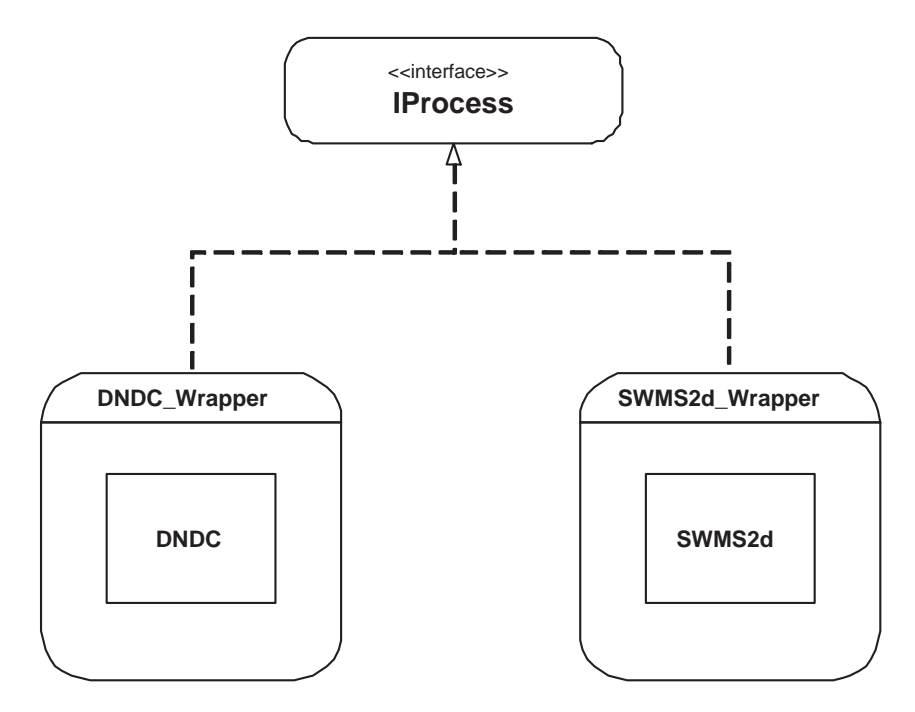

Abb. 4.5: Kapselung von Simulationsmodellen in Wrapper-Klassen, welche die Methoden der Schnittstelle IProcess implementieren. Dadurch können die bestehenden Modelle als Prozesse in das AmGIS-Framework eingebunden werden.

DNDC benötigt eine ein-dimensionale Sicht auf Bodenparamter und -zustandsvariablen, welche mit der Klasse View1D modelliert wird. Zur Illustration ist ein Ausschnitt aus dem

Listing 4.3: Ausschnitt aus der Definition der Klasse View1D.

```
class View1D : public ISpatialView {
   // attributes
   ViewDescriptor viewDesc ;
   int nz ;
   float x, y;
   float* pZ;float* pVal;
   ...
   // methods
   int getDescriptor () { return viewDesc ; }
   ...
};
```
C++ Quelltext in List. 4.3 aufgelistet.

View1D repräsentiert dabei eine ein-dimensionale Sicht auf ein Bodenprofil, welches  $n_z$ vertikale Bodenschichten hat und sich an einem Ort mit den horizontalen Koordinaten  $\langle x, y \rangle$ befindet. Die Tiefenkoordinate  $z$  und die Werte des Parameters  $Val$  sind als Pointer auf Datenarrays im Arbeitsspeicher implementiert (View1D→pZ bzw. View1D→pVal), deren Verwaltung der IEnvironment implementierenden Klasse überlassen wird. Alle Modellprozesse greifen somit auf die gleichen Daten im Arbeitsspeicher zurück, womit zeitaufwendiges Kopieren von Datenstrukturen vermieden wird. In ähnlicher Weise wird die für SWMS2d benötigte Sicht in der Klasse ViewFEM2D implementiert, welche das Berechnungsgitter für die Finite-Elemente-Methode kapselt. Schließlich übersetzt SWMS2d\_Wrapper die in View-FEM2D enthaltenen Informationen in die internen Datenstrukturen des SWMS2d-Modells, wobei es kein Problem darstellt, dass dieses in Fortran programmiert ist, da eine Mischung von C++ und Fortran innerhalb eines Programms möglich ist.

### Bereitstellung von Systemparametern und -variablen

Für die Speicherung und Verwaltung bieten sich zahlreiche Möglichkeiten an, weswegen im AmGIS-Framework eine allgemeine Schnittstelle IEnvironment bereitsteht. Im Rahmen dieser Arbeit werden Schnittstellen zu zwei potentiellen Datenquellen implementiert: das kommerzielle ArcGIS der Firma ESRI (ESRI, 2001) und die Open-Source Datenbank MySQL

(http://www.mysql.com), welche GIS-Funktionalität besitzt. Die in dieser Arbeit durchgeführten Simualtionsstudien (Kap. 4.2 werden mit dem auf MySQL basierenden System durchgeführt.

### ArcGIS

Die kommerzielle Software ArcGIS ist das am weitesten verbreitete GIS-System auf dem Markt, weswegen hier eine Schnittstelle dazu implementiert werden soll. ArcGIS setzt sich aus mehreren Produkten zusammen, wobei ArcMap speziell zur Erstellung digitaler Landkarten entwickelt worden ist. Alle ArcGIS Produkte basieren auf der COM-Klassenbibliothek ArcObjects, welche dem Programmierer zur Entwicklung von GIS-Anwendungen zur Verfügung steht. COM steht hier für Component Object Model (Microsoft, 2004) und ist eine Windows-spezifische Technologie. Im vorliegenden Fall wird diese Klassenbibliothek zur Entwicklung einer Erweiterungskomponente von ArcMap benutzt, welche das Interface IEnvironment implementiert und Sichten auf räumliche Parameter und Zustandsvariablen bereitstellt. Diese Aufgabe erfüllt die Komponente AgModCmd, welche ein COM-Objekt darstellt und die beiden Schnittstellen IEnvironment und ICommand implementiert (Abb. 4.6). Die räumlichen Daten sind in einer Geodatenbank gespeichert und werden durch ArcMap verwaltet. AgModCmd erweitert somit ArcMap um die Funktionalität der Sichtenbereitstellung, muss aber dazu noch die Schnittstelle ICommand implementieren, welche Methoden beinhaltet, die zur Integration von COM-Objekten in ArcMap benötigt werden. Für Details zur Programmierung mit ArcObjects sei der Leser an ESRI (2004) verwiesen. Eine Besonderheit ist, dass AgModCmd auch selbstständig, d.h. außerhalb von ArcMap, laufen kann und dabei direkt auf die Geodatenbank zugreift.

### MySQL

Als kostenlose Alternative zur Speicherung räumlicher Daten bietet sich die Datenbank MySQL an. Version 4.1 bietet Unterstützung für geometrische Datentypen an, wie vom Open GIS Konsortium (http://www.opengis.org) vorgeschlagen wurde und ermöglicht damit die effiziente Speicherung von räumlichen Daten, einschließlich geographischer Daten. Darüber hinaus bietet MySQL die Programmierschnittstelle MySQL++ (Atkinson et al., 2001) zum programmiertechnischen Zugriff auf die Datenbank mit C++.

Die Architektur der auf MySQL basierenden Lösung ist in Abb. 4.7 dargestellt, wobei die Klasse MySQLConnector den zentralen Baustein darstellt. Der Zugriff auf die Datenbank

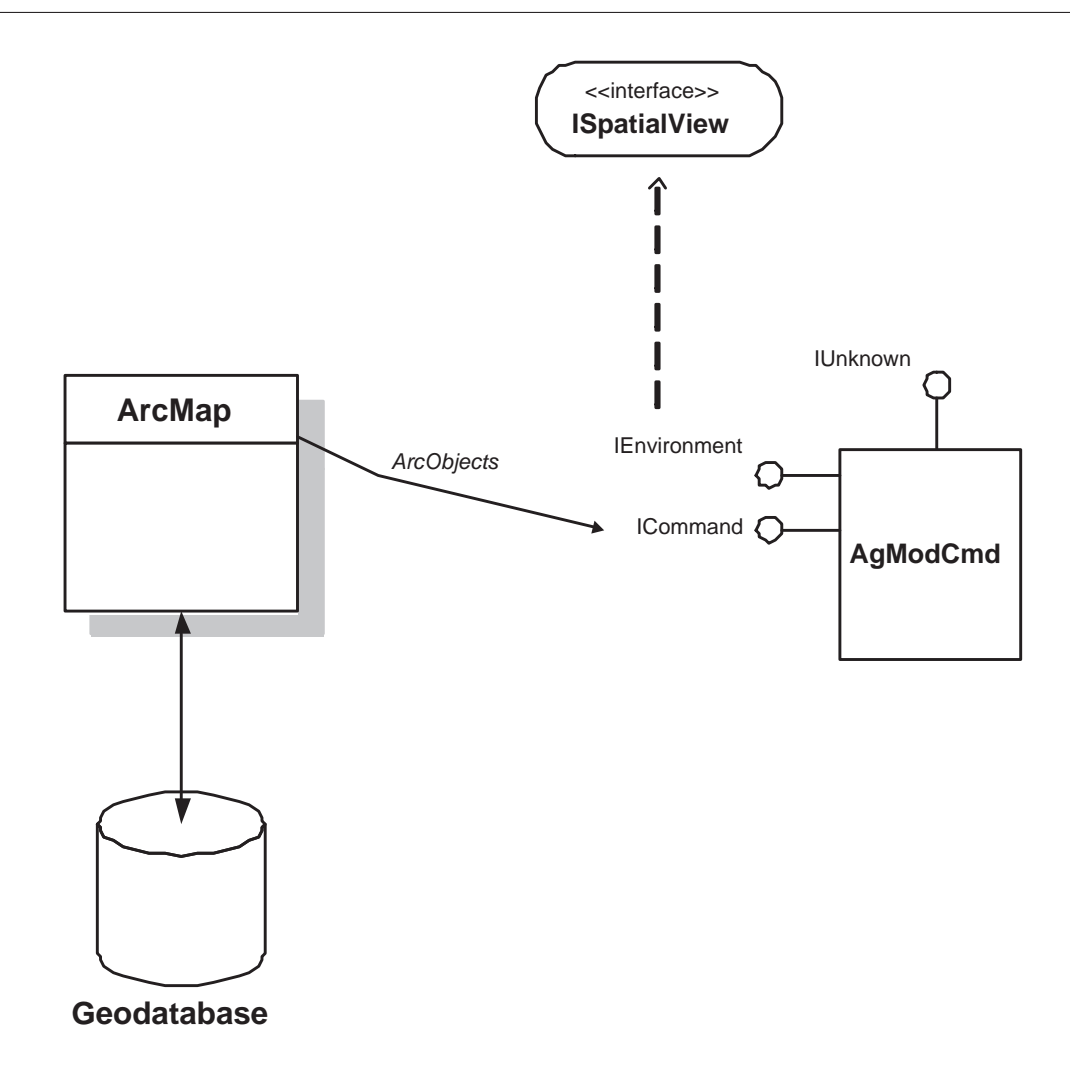

Abb. 4.6: Bereitstellung von Sichten auf räumliche Daten aus ArcGIS.

erfolgt über die MySQL++ API und die Bereitstellung der Sichten ist durch die Implementierung des Interfaces IEnvironment ermöglicht.

Die Datenbankstruktur ist durch das Entity-Realtionship-Diagramm in Abb. 4.8 illustriert, wobei Ausgangspunkt die Tabelle Simulator ist. Diese modelliert einzelne Simulationsläufe, die durch eine eindeutige ID (idSimulator) identifizierbar sind. Ein Simulationslauf besteht dabei aus einer oder mehreren Pedon Instanz/-en, die über eine Beziehungstabelle Simulator has Pedon verknüpft sind und dadurch auch die Ergebnisse eines Laufes einbinden (in Abb. 4.8 ist zur besseren Übersichtlichkeit nur die Ergebnistabelle N2O dargestellt). In dem hier vorgestellten Entwurf stellt das Pedon die räumliche Bezugsgröße dar, welche durch eine Geometrie im Raum definiert ist. Die Geometrie kann hierbei ein Punkt oder Polygon sein. Schroeder und Blum (1992) definieren das Pedon als zur Beschreibung, Untersuchung

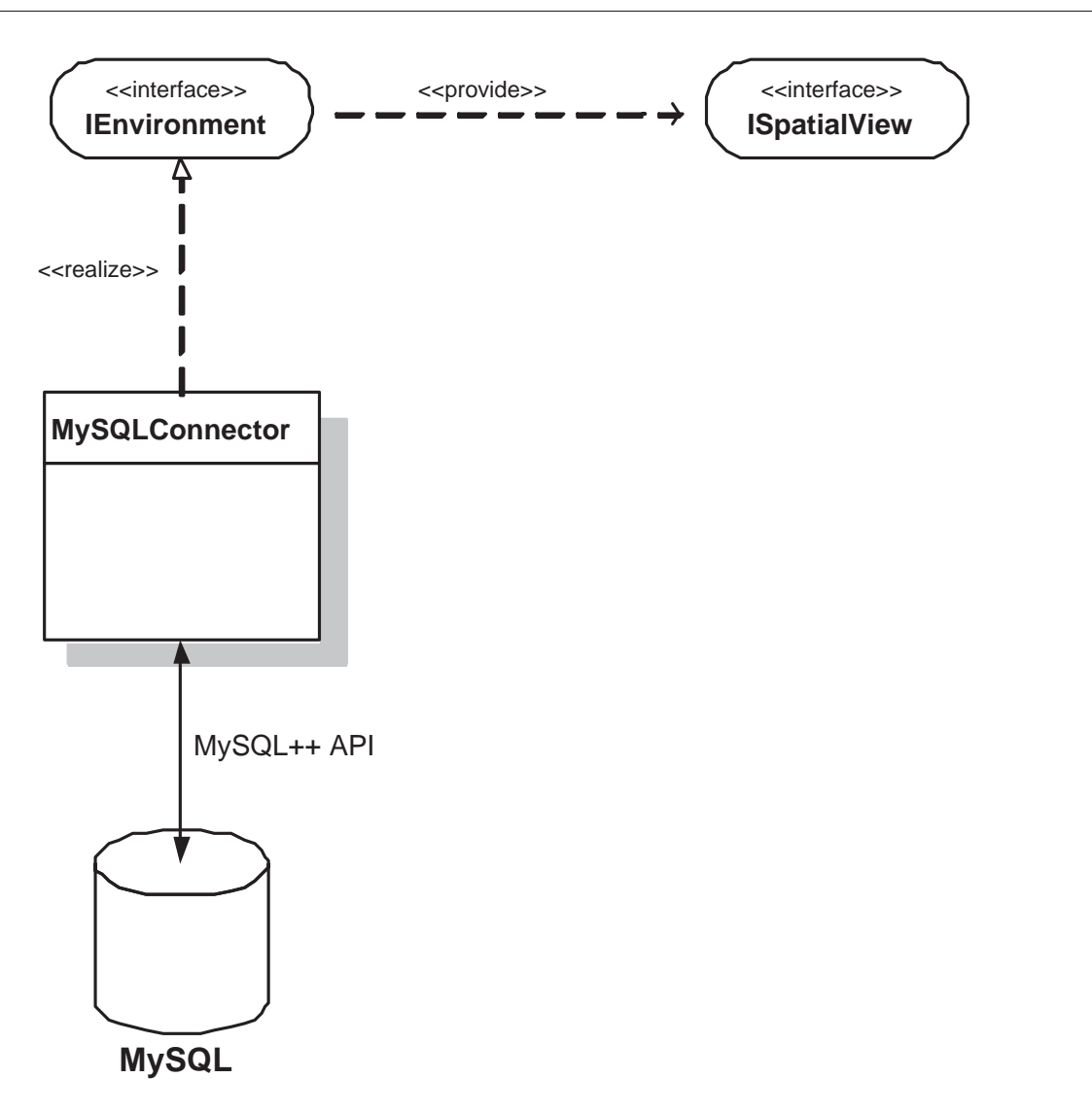

Abb. 4.7: Bereitstellung von Sichten auf räumliche Daten aus MySQL.

und Gruppierung der Pedosphäre kleinste Einheit und es entspricht einem horizontal homogenen Ausschnitt, der vertikal vom Ausgangsgestein bis zur Oberfläche reicht. Ein Pedon setzt sich aus einer oder mehreren in sich homogenen Bodenschicht/-en zusammen, welche in der Tabelle SoilLayer abstrahiert ist/sind. SoilLayer enthält die physikalischen, chemischen und biologischen Eigenschaften einer Bodenschicht. Desweiteren ist ein Pedon einer Klimastation (ClimateStation) zugeordnet und einer Bewirtschaftung (Management) unterworfen. Letztere setzt sich aus dem Anbau von landwirtschaftlichen Kulturen (Cropping), welche durch spezifische Parameter (CropParameter) definierbar sind, der Düngung (Fertilization) mit N-Düngern (Fertilizer) und der Bodenbearbeitung (TillageEvent) mit einem Bodenberabeitungsgerät (Tillage) zusammen.

### Parallelisierung von SpatialDNDC

SpatialDNDC eignet sich durch die modulare Architektur des AmGIS-Frameworks, den notwendigen Rechenaufwand für die Simulation auf mehrere Rechner in einem Netzwerk zu verteilen. Dies mag besonders bei der Simulation von großen Regionen sinnvoll erscheinen, deren Berechnungsdauer, je nach Hardwarekonfiguration, sonst eine sehr lange Zeit in Anspruch nehmen würde. Deswegen werden Komponenten eingeführt, welche die Simulation von großen Regionen auf mehrere Rechner verteilen, wobei sich diese Parallelisierung auf Simulationsszenarios beschränkt, bei denen Unabhängigkeit zwischen den einzelnen Sichten bzw. räumlichen Untereinheiten besteht. Das bedeutet eine Beschränkung auf die ISpatialView implementierende Klasse View1D.

Die hier vorgestellte Strategie zur Verteilung der Rechenlast beruht auf dem Slave-Master-Prinpzip (Foster, 1995), wobei mehrere Simulationskomponenten als Slaves im Netzwerk verteilt werden und die GIS-Komponente auf dem Master-Rechner nur eine Instanz in dem System hat (Abb. 4.9). Zum Ermöglichen der Kommunikation von Master und Slaves werden zwei neue Komponenten, JobDistributor und JobClient eingeführt, welche über Socket-Verbindungen die zur Simulation benötigten Daten übertragen. Ein Socket ist eine Softwareabstraktion eines Kommunikationsendpunkts für welche es verschiedene Implementierungen von Programmierschnittstellen gibt. In der vorliegenden Arbeit wird die Windows-spezifische WinSock API (Microsoft, 2004) benutzt, welche durch die Funktion WSAAsyncSelect() eine asynchrone Kommunikation zwischen den Netzwerkpartnern ermöglicht.

JobDistributor hat die Aufgabe, die notwendigen Eingangsgrößen für die Simulation bereitzustellen und für den Netzwerktransport in eine geeignete Form zu transformieren. Dazu erzeugt es ein Objekt vom Typ SimParcel, welches Sichten und Metadaten (z.B. Simulationsstartzeitpunkt) kapselt, wobei gleich 30 solcher Pakete auf einmal zu einem Slave versandt werden. Wenn diese Pakte auf der Slave-Seite ankommen, werden sie von JobClient entpackt und abgearbeitet. Die erhaltenden Simulationsergebnisse werden dann schließlich in einem ResultParcel verpackt und zurück zum JobDistributor geschickt, welcher dann sogleich eine neues SimParcel an den frei gewordenen Slave sendet und die Ergebnisse in der Geodatenbank speichert.

Zur Prüfung der Effizienzsteigerung durch die Parallelisierung wird ein Experiment in einem

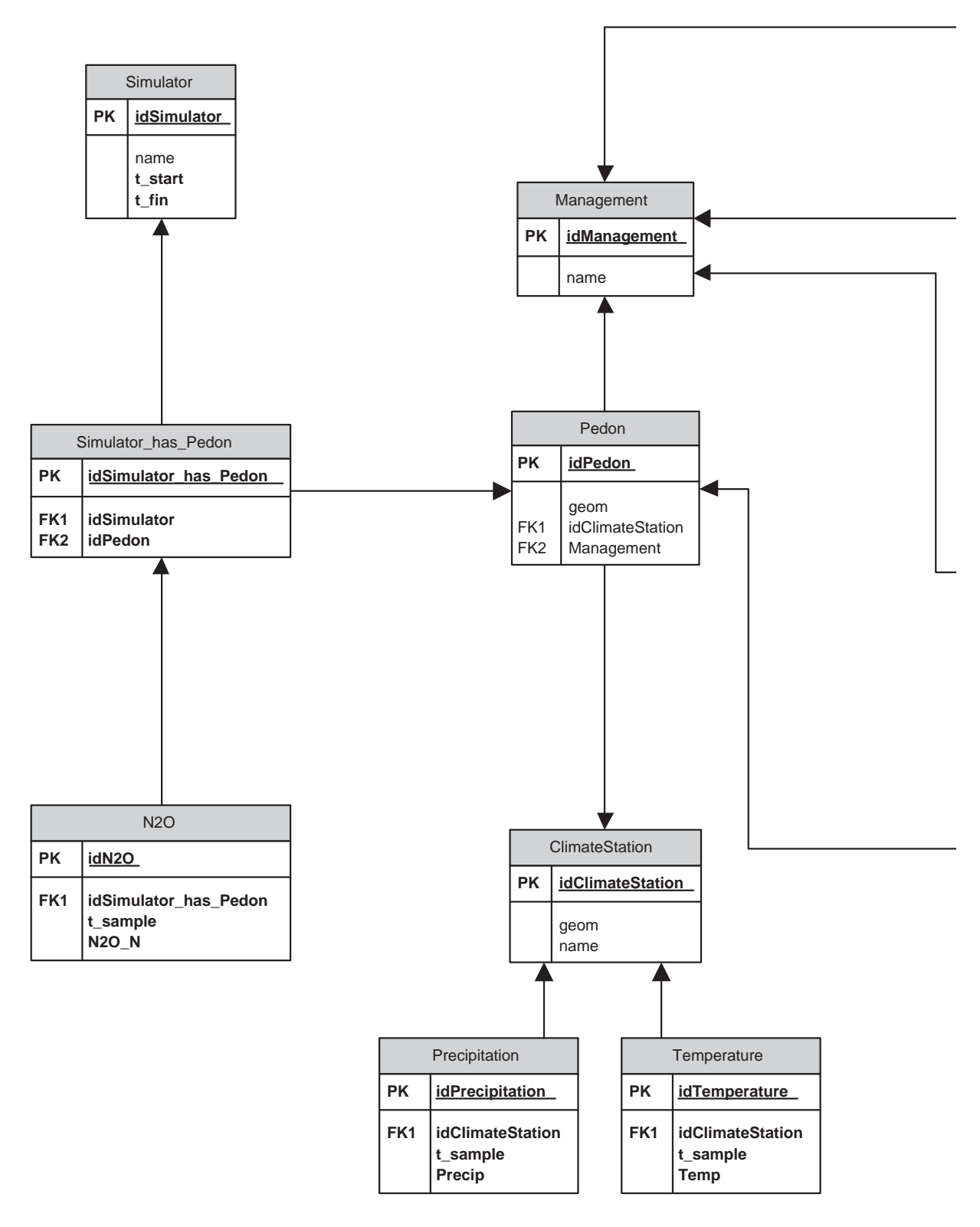

Abb. 4.8: Entity-Relationship-Diagramm der MySQL Datenbankstruktur in SpatialDNDC.

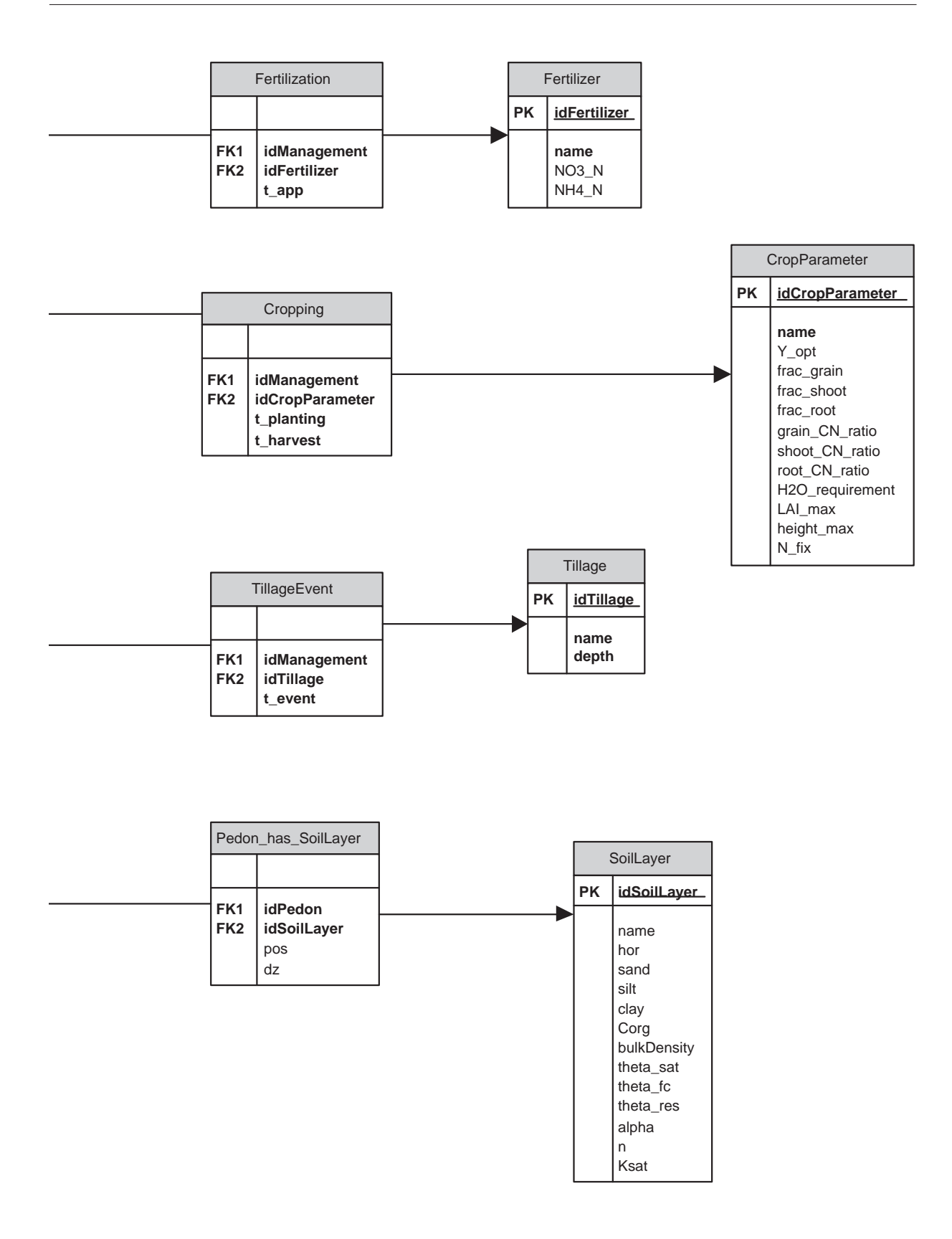

Abb. 4.8: Fortsetzung von voriger Seite.

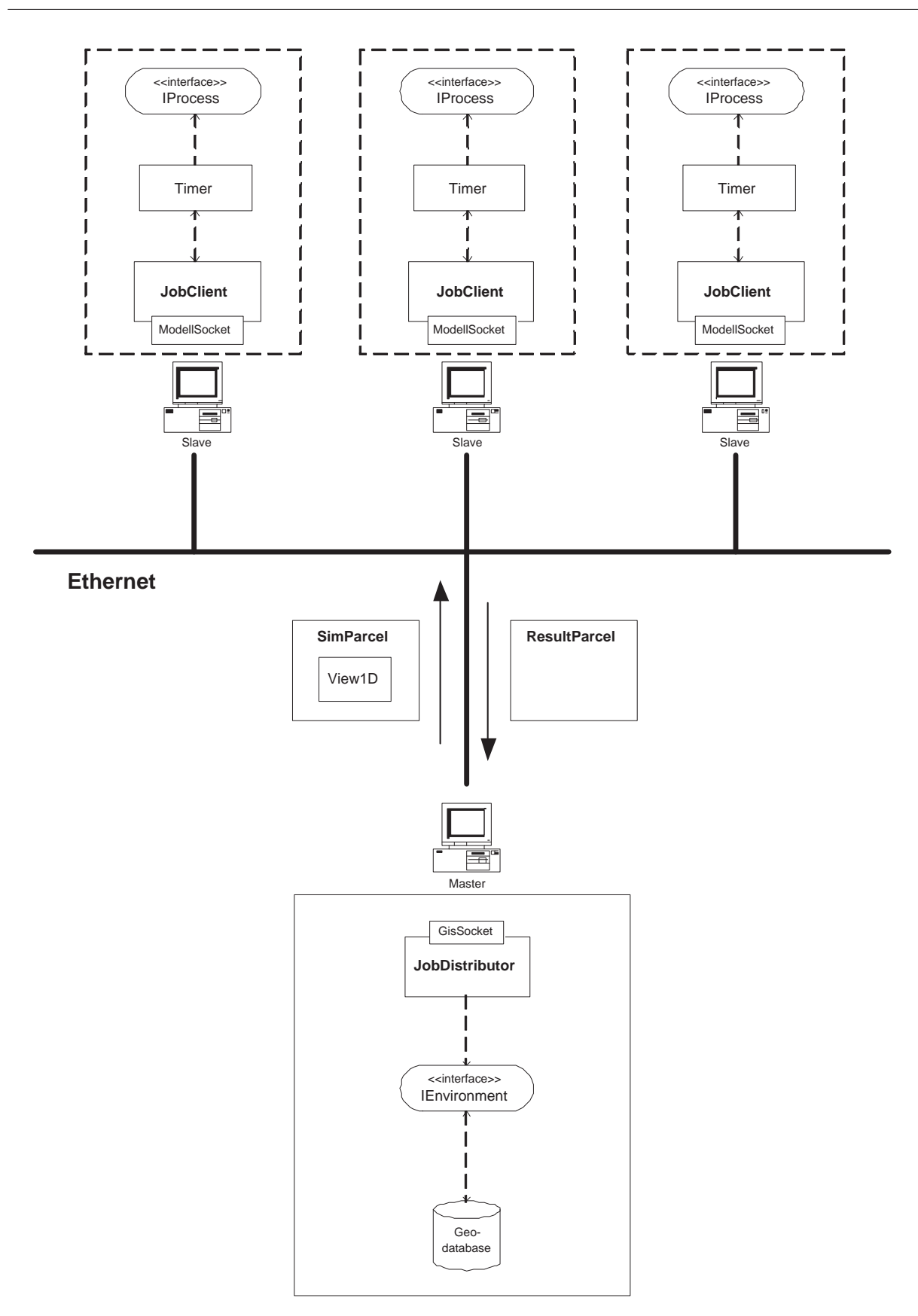

Abb. 4.9: Parallelisierung von SpatialDNDC durch Verteilung der Softwarekomponenten auf mehrere Rechner in einem Local Area Network (LAN).

Tab. 4.1: Hardwarekonfigurationen des Masters (PC1) und der Slaves (PC2-PC9). O1 ist der Standardlaufmodus von SpatialDNDC mit nur einem Rechner. Bei den Laufmodi O2 bis O4 ist die Rechenlast auf die mit • gekennzeichneten Rechner verteilt.

| PC-ID           | Prozessor, RAM (MB) | Laufmodus |    |          |      |  |
|-----------------|---------------------|-----------|----|----------|------|--|
|                 |                     |           | O2 | $\Omega$ | ( )4 |  |
| PC1             | Athlon XP 1700, 512 |           |    |          |      |  |
| PC2             | 2×PIII 1000, 512    |           |    |          |      |  |
| PC <sub>3</sub> | Athlon XP 1500, 768 |           |    |          |      |  |
| PC4             | PIII 1400, 265      |           |    |          |      |  |
| PC <sub>5</sub> | Athlon XP 1900, 512 |           |    |          |      |  |
| PC <sub>6</sub> | PIII 700, 256       |           |    |          |      |  |
| PC7             | Athlon XP 1000, 256 |           |    |          |      |  |
| PC <sub>8</sub> | PIII 500, 256       |           |    |          |      |  |
| $P($ '9         | <b>PIII 1000</b>    |           |    |          |      |  |

gewöhnlichen 10 Mbit Ethernet Netzwerk durchgeführt. Dazu werden Instanzen der Simulationsmodellkomponenten auf acht Windows 2000 Desktop-Rechnern (PC2-PC9) installiert, deren Prozessor und Arbeitsspeicher (RAM) Konfigurationen in Tab. 4.1 aufgelistet sind. Die GIS-Komponente mit dem JobDistributor wird auf PC1 installiert, welcher somit als Master-Rechner fungiert. Es werden vier verschiedene Laufmodi getestet, wobei für eine Simulationsdauer von zwei Jahren 5000 Input-Datensätze 10 mal wiederholt gerechnet werden: O1. Lokaler Modus (d.h. SpatialDNDC wird ohne Rechenlastverteilung nur auf PC1 ausgeführt); O2. Kleiner Cluster-Modus (d.h. PC1 als Master und PC2-PC4 als Slaves); O3. Mittlerer Cluster-Modus (d.h. wie O2 aber mit PC2-PC6 als Slaves); O4. Großer Cluster-Modus (d.h. wie O3 aber mit PC2-PC9 als Slaves).

Abb. 4.10 zeigt den Durchsatz an verarbeiteten Datensätzen, wobei die Ergebnisse deutlich eine erhöhte Recheneffizienz durch die Parallelisierung zeigt. Während im lokalen Laufmodus nur 42 Datensätze pro Minute abgearbeitet werden können, erhöht sich der Durchsatz um 45% auf 61 Datensätze bei nur drei Slaves. Durch Zunahme von weiteren Slaves in den Laufmodi O3 und O4 ist eine Effizienzsteigerung um die Faktoren 3 und 5 zu beobachten.

### 4.1.3.2 JAmGIS

JAmGIS ist eine auf dem EJB-Standard (Kap. 3.3) basierende Implementierung von AmGIS und soll als Testfall für die Machbarkeit dienen, das Framework als komponentenbasierte, verteilte

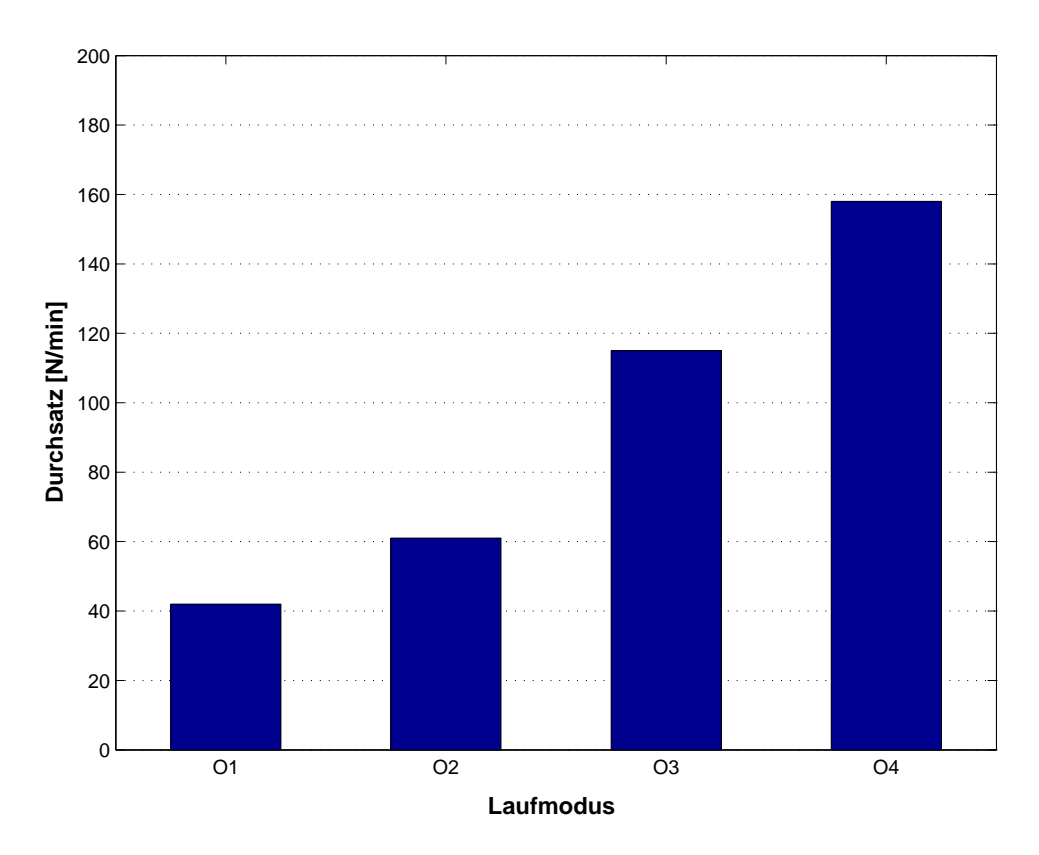

Abb. 4.10: Durchsatz (throughput) der verarbeiteten Datensätze (N) pro Minute bei verschiedenen Laufmodi von SpatialDNDC.

Anwendungen zu implementieren. Abb.4.11 zeigt die detaillierte Architektur des entwickelten Systems, welches die Simulation von zwei Agrarökosystemprozessen ermöglicht: Pflanzenwachstum und Bodenwasserdynamik, welche auf den Algorithmen von Porter et al. (1999) beruhen und nur eine starke Vereinfachung der beiden Prozesse darstellen. Zielsetzung hier soll allerdings nicht die genaue Simulation der beiden Prozesse sein, sondern die Entwicklung eines komponentenbasierten und verteilten Systems, welches Simulation und GIS koppelt. Die mathematischen Gleichungen für die beiden Komponenten sind in der oben zitierten Literatur detailliert beschrieben.

Die beiden Modellprozesse sind in den Komponenten CropEJB und SoilWaterEJB gekapselt, welche EJBs darstellen und damit in einem entsprechenden EJB-Container residieren können. Im vorliegenden Fall wird der frei verfügbare Open-Source Applikationsserver JBoss 3.0 (http://www.jboss.org) genutzt. Um zu zeigen, dass auch in anderen Programmiersprachen entwickelte Modelle eingebunden werden können, sind die Gleichungen für das Bodenwassermodul in C/C++ implementiert. Java ermöglicht über die Technologie Java Native Interface (JNI)

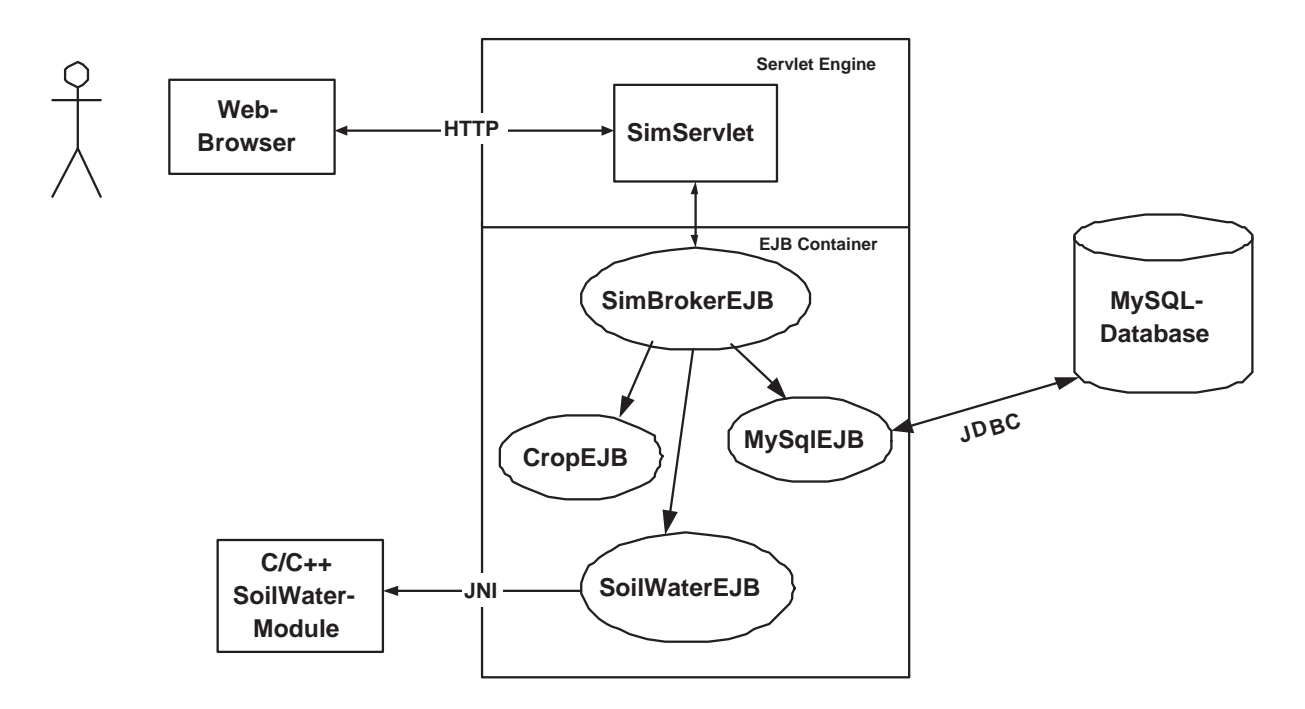

Abb. 4.11: Detaillierte Architektur von JAmGIS.

(Sun, 2004b) eine Einbindung von nativem Code in die Applikation. Die Bereitstellung von Daten erfolgt über die Komponente MySqlEJB, welche für die Bereitstellung von räumlichen und klimatischen Daten verantwortlich ist. Die Koordination von Simulations- und Datenkomponenten erfolgt durch SimBrokerEJB, welche dazu eine Referenz zu einem Timer-Objekt hat. Diese vier Bean-Komponenten formen damit das bekannte Session-Facade-Designmuster (SFD) (Gamma et al., 1995) verteilter Anwendungen, welches einen Eintrittspunkt definiert, im vorliegenden Fall SimBrokerEJB, und die eigentliche Applikationslogik in Komponenten dahinter versteckt. SFD ist ein häufig benutztes Entwurfsmuster in der Entwicklung von komponentenbasierter Software, da es die Möglichkeit bietet, Abhängigkeiten zwischen unterschiedlichen Systemkomponenten zu reduzieren und somit eine möglichst große Skalierbarkeit der Anwendung zu garantieren.

Der Nutzer interagiert über ein in einer Webseite eingebundenen Java-Applet mit JAmGIS, welches in Abb. 4.12 abgebildet ist. Es gilt zu beachten, dass dies nur eine sehr vereinfachte Testversion darstellt und das Prinzip einer Benutzersteuerung über das Internet illustrieren soll. In dem hier vorgestellten Applet erhält der Benutzer die Möglichkeit Simualitonskomponenten auszuwählen und diese auf geeigneten Geodatensätzen, welche im rechten Teil aufgelistet sind, operieren zu lassen. Die Auswahl des Benutzers wird über das HTTP-Protokoll an einen Web-Server gesendet, welcher um eine Servlet-Engine erweitert ist. Servlets sind server-seitige Java-Komponenten, mit welchen man die Funktionalität von Web-Servern erweitern kann (Sun, 2004c). Im vorliegenden Fall gibt es ein Servlet SimServlet, welches die Anfrage des Benutzers überprüft und an SimBrokerEJB weiter leitet. Die Ergebnisse eines Simulationslaufes werden in über MySqlEJB in der Datenbank abgespeichert. Eine Visualisierung der Ergebnisse ist in der vorliegenden Version noch nicht implementiert.

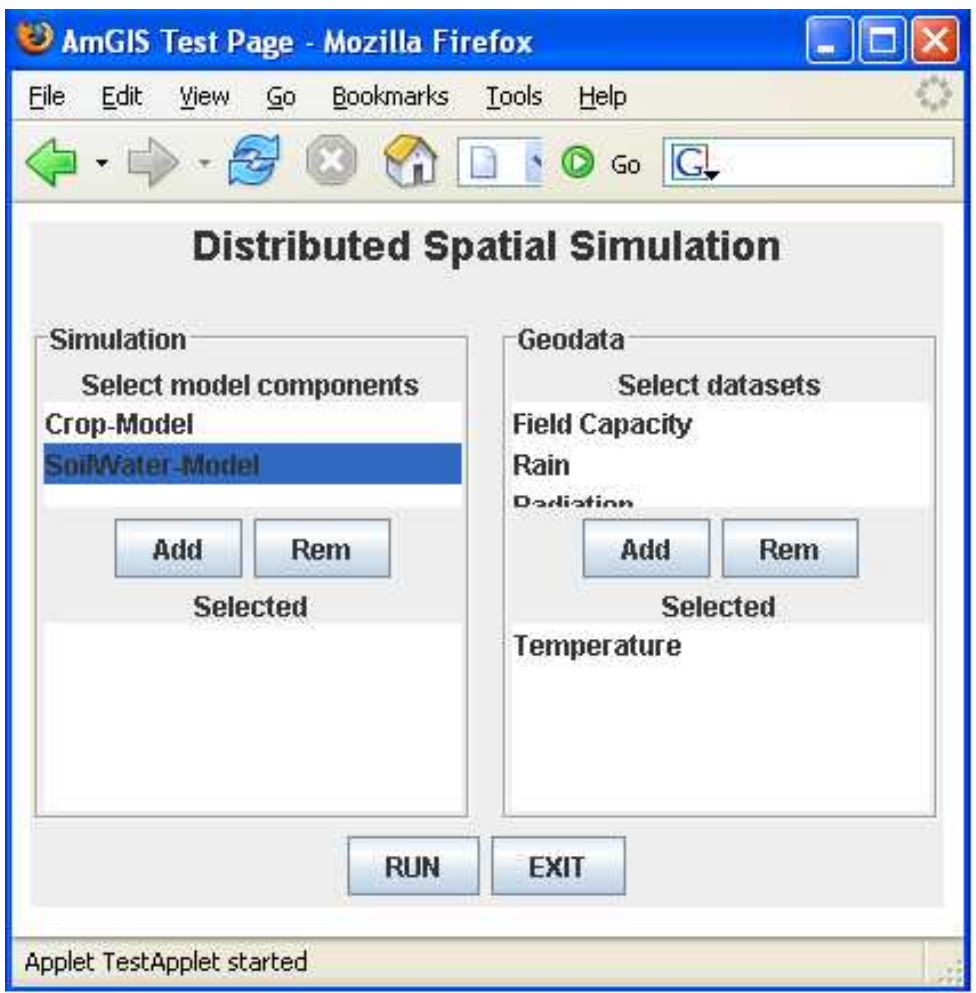

Abb. 4.12: Experimentelle Benutzeroberfläche für JAmGIS. Der Nutzer kann auf der linken Seite die einzelnen Modellkomponten auswählen und auf der rechten Seite die verfügbaren Geodatensätze. Nach getroffener Auswahl kann über den RUN-Button der Simulationslauf gestartet werden.

# 4.2 Regionale Analyse der Variabilität von N<sub>2</sub>O-Emissionen

# 4.2.1 Variabilität innerhalb eines Feldes - der Kellog's Biological Research Site Datensatz

### 4.2.1.1 Saisonale  $N_2O$ -Emissionen an den vier Messstandorten

Inn Abb. 4.13 sind die saisonalen Verläufe der simulierten und gemessenen  $N_2O$ -Emissionen für die Jahre 1991 bis 1999 dargestellt. In einem ersten Vergleich fällt auf, dass die Simulation ein wesentlich instabileres Emissionsmuster erzeugt, wie es die Messungen zeigen. Diese simulierten Emissionsschübe treten vor allem im Frühjahr und im Herbst auf und gehen mit dem Auftreten von Frost-Tau-Zyklen (Anhang A.2) einher, sowie dem Vorhandensein von organischem Material aus Ernterückständen bzw. seneszierendem Pflanzenmaterial. Mit Ausnahme des Jahres 1995 simuliert DNDC für jedes Jahr frühjährliche Emissionsschübe von 15-120 g N<sub>2</sub>O-N ha $^{-1}$  d $^{-1}$ , welche allerdings nur in den Jahren 1993, 1997 und 1998 durch die Messungen bestätigt werden, wenn auch mit zeitlicher Diskrepanz. Ein herbstlicher Emissionsschub wird sogar nur im Jahr 1994 durch die Messung bestätigt.

Das simulierte Emissionsmuster während der Vegetationsperiode reflektiert im wesentlichen das Auftreten von Niederschlagsereignissen (Anhang A.2) und variiert wesentlich weniger im Vergleich zu den Emissionen im Frühjahr oder Herbst. Die N-Düngung hat offensichtlich keinen Einfluss auf die N<sub>2</sub>O-Emission auf diesem Standort, da weder die Simulation, noch die Messung Emissionsschübe nach dem Ausbringen von N-Düngern anzeigen. Die durchschnittliche Emissionsrate während der Vegetationsperiode wird von DNDC, mit Ausnahme der Jahre 1996 und 1998, relativ gut simuliert (Tab. 4.2) und beträgt zwischen 2.73 und 6.42 g N<sub>2</sub>O-N ha<sup>-1</sup> d<sup>−1</sup>. Eine noch bessere Übereinstimmung ist allerdings bei Betrachtung des Medians der täglichen N $_{2}$ O-Emissionsraten zu sehen, welche zwischen 0.7 und 1.41 g N $_{2}$ O-N ha $^{-1}$  d $^{-1}$  für die einzelnen Jahre schwankt. Die grosse Diskrepanz des Mittelwerts und des Medians zwischen Simulation und Messung im Jahr 1998 ist auf die extremen gemessenen Emissionsschübe im Frühjahr zurückzuführen, welche nur zum Teil vom Modell abgebildet werden können.

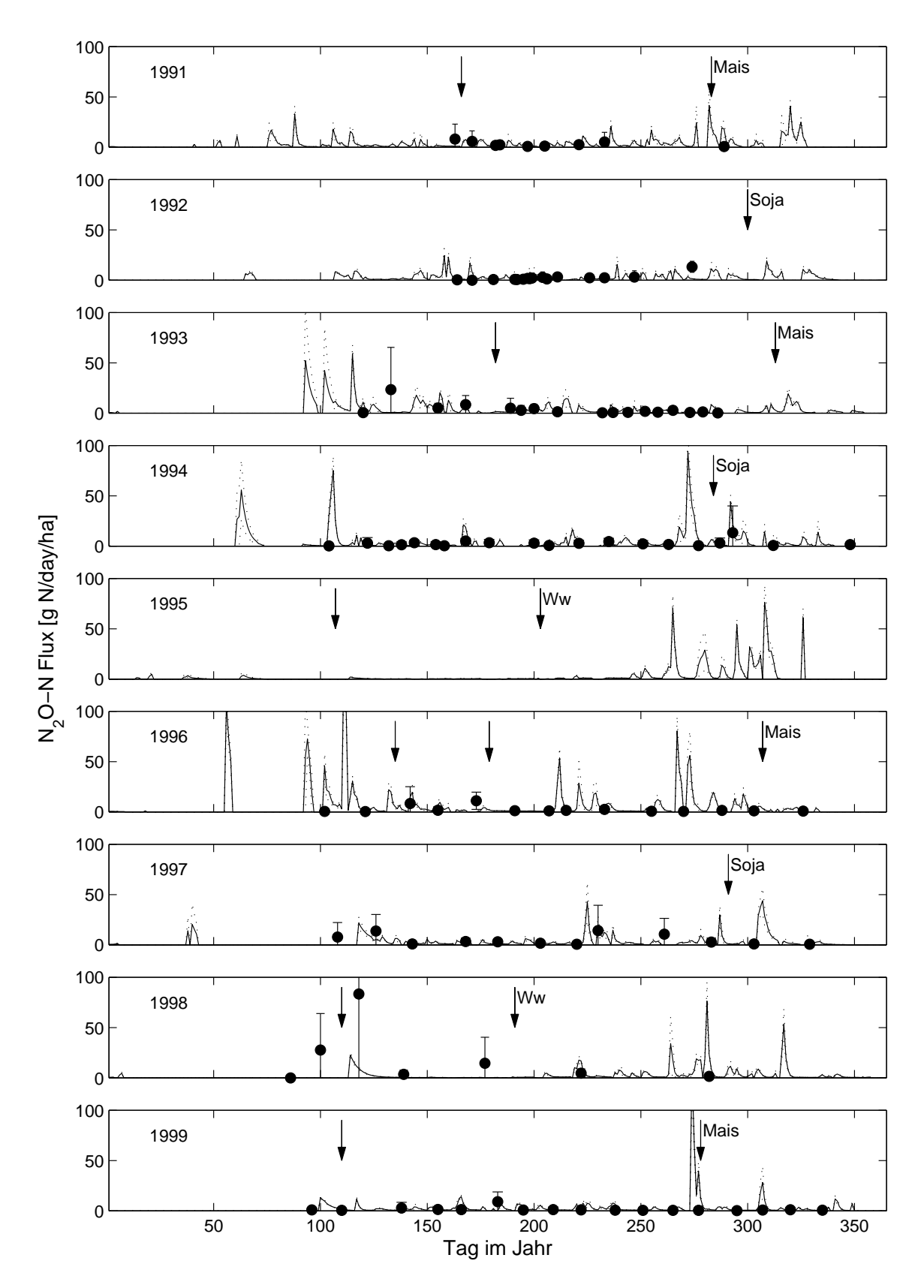

Abb. 4.13: Saisonaler Verlauf der simulierten ( $-$  =Mittelwert;  $\cdots$  =Min- und Max-Werte;  $n = 4$ ) und gemessenen ( $\bullet$  = Mittelwert; Balken entspricht Min- und Max-Werte;  $n = 4$ ) täglichen N<sub>2</sub>O-Emissionen für die Jahre 1991-1999. Einfache Pfeile zeigen ein N-Düngungsereignis an, wogegen Pfeile mit Kulturnamen einen Erntetermin angeben.

|      |      | $[g N ha^{-1} d^{-1}]$<br>$N_2O-N$ |      |      |      |        |  |
|------|------|------------------------------------|------|------|------|--------|--|
|      |      | Mittelwert                         |      | STA  |      | Median |  |
| Jahr | S    | m                                  | S    | m    | S    | m      |  |
| 1991 | 3.45 | 2.56                               | 5.98 | 4.02 | 1.41 | 1.00   |  |
| 1992 | 2.73 | 2.15                               | 3.88 | 3.21 | 1.26 | 1.00   |  |
| 1993 | 4.03 | 2.93                               | 8.79 | 6.18 | 1.34 | 1.00   |  |
| 1994 | 4.02 | 2.29                               | 10.3 | 3.51 | 1.10 | 1.2    |  |
| 1995 | 3.38 |                                    | 10.1 |      | 0.32 |        |  |
| 1996 | 6.42 | 2.07                               | 16.1 | 3.34 | 1.36 | 1.0    |  |
| 1997 | 3.22 | 4.23                               | 6.45 | 6.10 | 1.25 | 1.9    |  |
| 1998 | 2.97 | 14.7                               | 7.37 | 30.5 | 0.77 | 2.9    |  |
| 1999 | 3.25 | 1.34                               | 10.1 | 2.42 | 1.12 | 0.6    |  |

Tab. 4.2: Statistische Kennzahlen der täglichen N2O-Emissionsraten während der Vegetationsperiode (Tag 90-300) für die Jahre 1991-1999. STA = Standardabweichung.  $s =$ simuliert.  $m =$  gemessen.

# 4.2.1.2 Räumliche und zeitliche Variabilität von  $N_2O$ -Jahresemissionen innerhalb eines Feldes

In Abb. 4.14 sind die Verteilungen der simulierten jährlichen  $N_2O$ -Emissionen für die Jahre 1990-1999 dargestellt und die dazugehörigen statistischen Kennzahlen in Tab. 4.3. N<sub>2</sub>O-Emissionskarten, welche aus den 281 Simulationspunkten interpoliert werden, sind in Abb. 4.17 abgebildet.

Die Variabilität  $N_2O$ -Jahresemissionen der innerhalb des Versuchsfeldes ist sehr gross und unterschiedlich für die einzelnen Jahre. Diese Variabilität reicht von 0.21 kg N ha $^{-1}$  y $^{-1}$  im Jahre 1995 bis zu 4.21 kg N ha<sup>−1</sup> y<sup>−1</sup> im Jahre 1996. Während die Extreme der simulierten Emissionen von Jahr zu Jahr schwanken, so ist dennoch eine relative Konstanz des Mittelwertes und des Medians zu beobachten. Ein Ausnahme stellt hier das Jahr 1996 dar, welches einen durchschnittlichen N<sub>2</sub>O-N Verlust von 2.44 kg N ha $^{-1}$  y $^{-1}$  aufweist. Die grosse Variabilität zwischen den einzelnen Jahren ist mehr auf Bodenpunkte zurückzuführen, welche ein hohes Emissionspotential besitzen. Dies ist aus der Spannbreite des Maximalwertes ersichtlich, welche, wenn das Extremjahr 1996 ausgelassen wird, 1.1 kg N ha $^{-1}$  y $^{-1}$  beträgt, wogegen die des Minimalwert nur bei 0.61 kg N ha $^{-1}$  y $^{-1}$  liegt. Aus den N<sub>2</sub>O-Emissionskarten (Abb. 4.17) sind zwei Zonen mit höherem Emissionspotential festzumachen, welche um die lokalen Koordinaten h180, 550i und h350, 700i konzentriert sind. Betrachtet man nur die Bodenpunkte oberhalb der 75% und unterhalb der 25% Quantile der empirischen kumulativen Verteilungsfunktion für die jährlichen N<sub>2</sub>O-Emissionen, so erkennt man den Einfluss von Tongehalt und  $C_{org}$  auf das mit

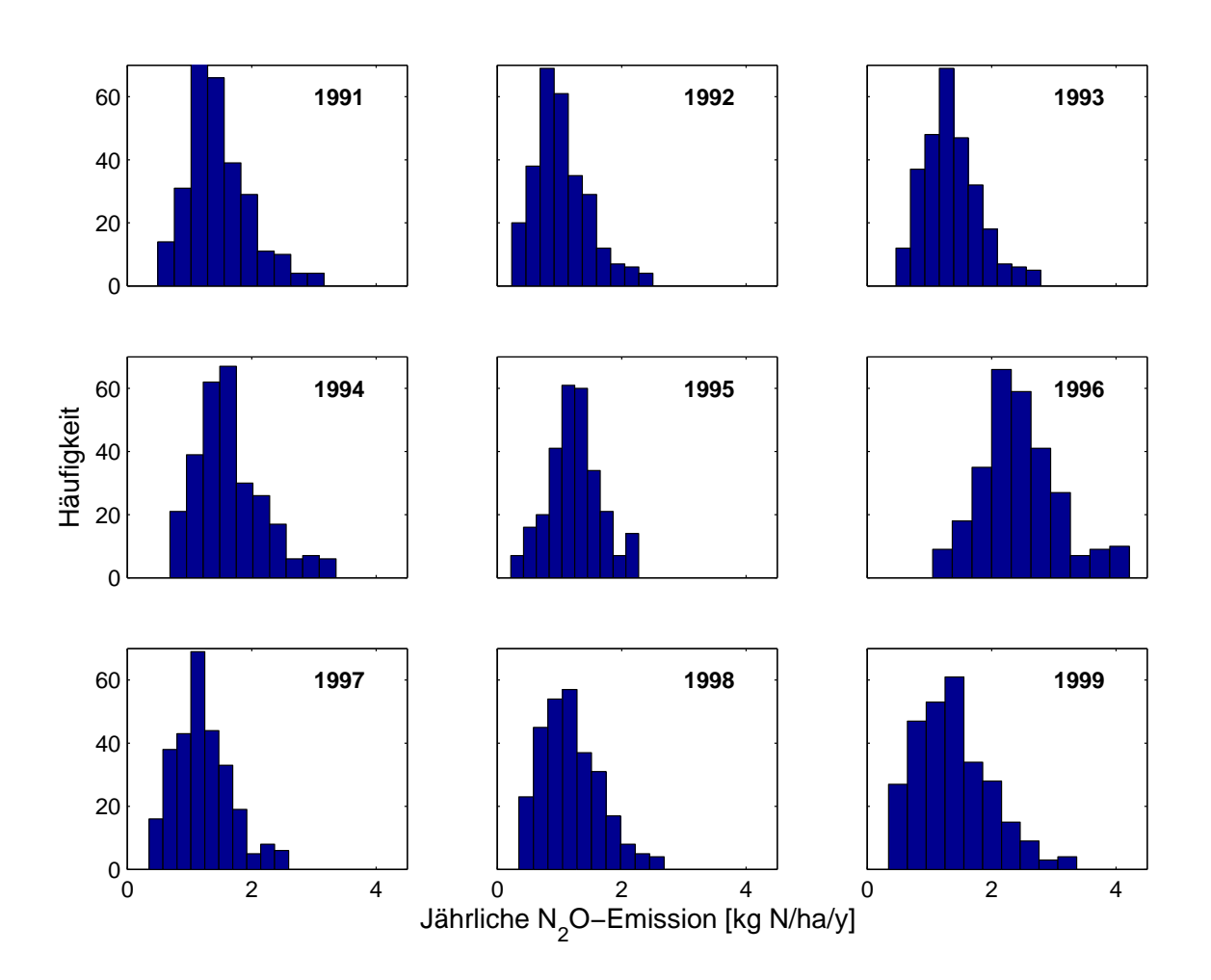

Abb. 4.14: Verteilungen der simulierten N2O Jahresemissionen für die Jahre 1991-1999.

Tab. 4.3: Mittelwert, Minimum (Min.), Maximum (Max.), Standardabweichung (STA) und Median der mit DNDC simulierten N2O-Jahresemissionen an 281 Bodenpunkten innerhalb eines landwirtschaftlichen Feldes. Die Ergebnisse des Jarque-Bera Tests auf Normalverteilung bzw. Lognormalverteilung sind in den Spalten nv bzw. log dargestellt. Dabei bedeutet 0 Annahme der Hypothese einer bestimmten Verteilung und 1 Ablehnung.

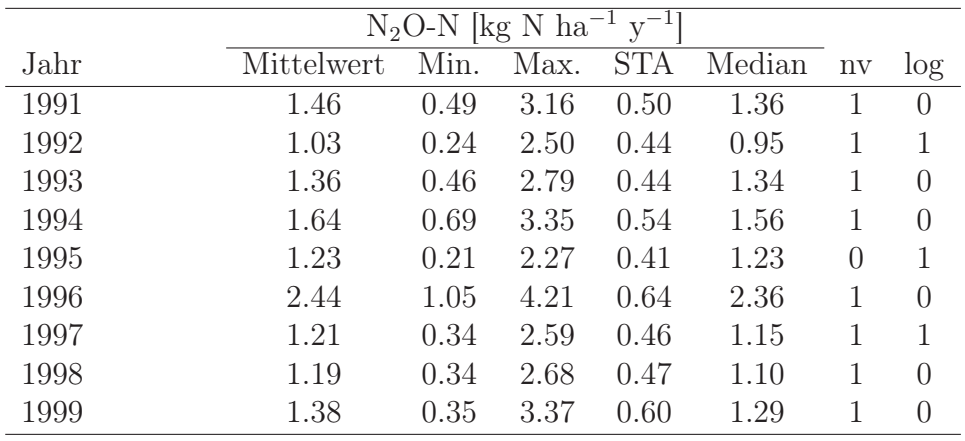

Tab. 4.4: Mittelwerte von Bodenparametern mit niedrigem und hohem Emisisonspotential. Klassifizierung erfolgt anhand der 25%- und 75%-Quantile der empirischen kumulativen Verteilungsfunktion aller jährlichen N<sub>2</sub>O-Emissionen.

|                        | $< 25\%$ | $> 75\%$ |
|------------------------|----------|----------|
| Tongehalt $[\%]$       | 19.2     | 14.3     |
| $C_{org}$ [%]          | 0.99     | 1.21     |
| pH                     | 6.86     | 6.79     |
| Bodendichte $[g/cm^3]$ | 1.27     | 1.33     |

DNDC simulierte räumliche Verteilungsmuster. Tab. 4.4 zeigt die Mittelwerte der Eingangsgrössen für die Bodenpunkte, welche niedriges bzw. hohes Emissionspotential besitzen. Hohe Emissionen sind bei Standorten zu erwarten, welche höheren Tongehalt und organische Bodensubstanz zeigen, während der pH-Wert und die Bodendichte eine untergeordnete Rolle spielen.

Eine Betrachtung der Verteilungsmuster der N<sub>2</sub>O-Jahresemissionen zeigt, dass die sie beschreibende Verteilungsfunktion nicht konstant ist (Tab. 4.3). Ein Test auf Normalverteilung mittels Jarque-Bera-Test (Voß, 2000) gibt nur im Jahr 1995 ein positives Ergebnis. Nach Logarithmierung der Simulationsergebnisse erhält man ein positives Testergebnis für die Jahre 1991, 1993, 1994, 1996, 1998 und 1999. Damit kann für diese Jahre eine Lognormalverteilung der  $N_2O$ -Jahresemissionen angenommen werden. Nur für die Jahre 1992 und 1997 kann die Verteilungsfunktion weder als normal- oder lognormalverteilt betrachtet werden.

Wie bei den saisonalen  $N_2O$ -Emissionen, kann auch bei den Jahresemissionen ein starker Einfluss von Frost-Tau-Ereignissen beobachtet werden. Abb. 4.15 zeigt den Zusammenhang zwischen der Anzahl von Tagen im Jahr mit Frost-Tau-Ereignissen und der durchschnittlichen, minimalen und maximalen  $N_2O$ -Jahresemission, wobei das Jahr 1996 als Ausreißer ausgeschlossen wird. Dieser Zusammenhang lässt sich durch Polynome zweiten Grades mit einem  $R^2$  von 0.69, 0.44 bzw. 0.61 für die durchschnittliche, minimale bzw. maximale Emission beschreiben, welche bei etwa 85 Frost-Tau-Ereignissen pro Jahr ein Maximum besitzt. Die maximale Jahresemission scheint eine stärkere Abhängigkeit von Frost-Tau-Ereignissen zu haben, als die minimale Jahresemission.

Die mit DNDC simulierten N<sub>2</sub>O-Jahresemission zeigen eine sehr schwache räumliche Korrelation, wobei die allgemeine Varianz sehr hoch ist (Abb. 4.16). Die Reichweite dieser räumlichen

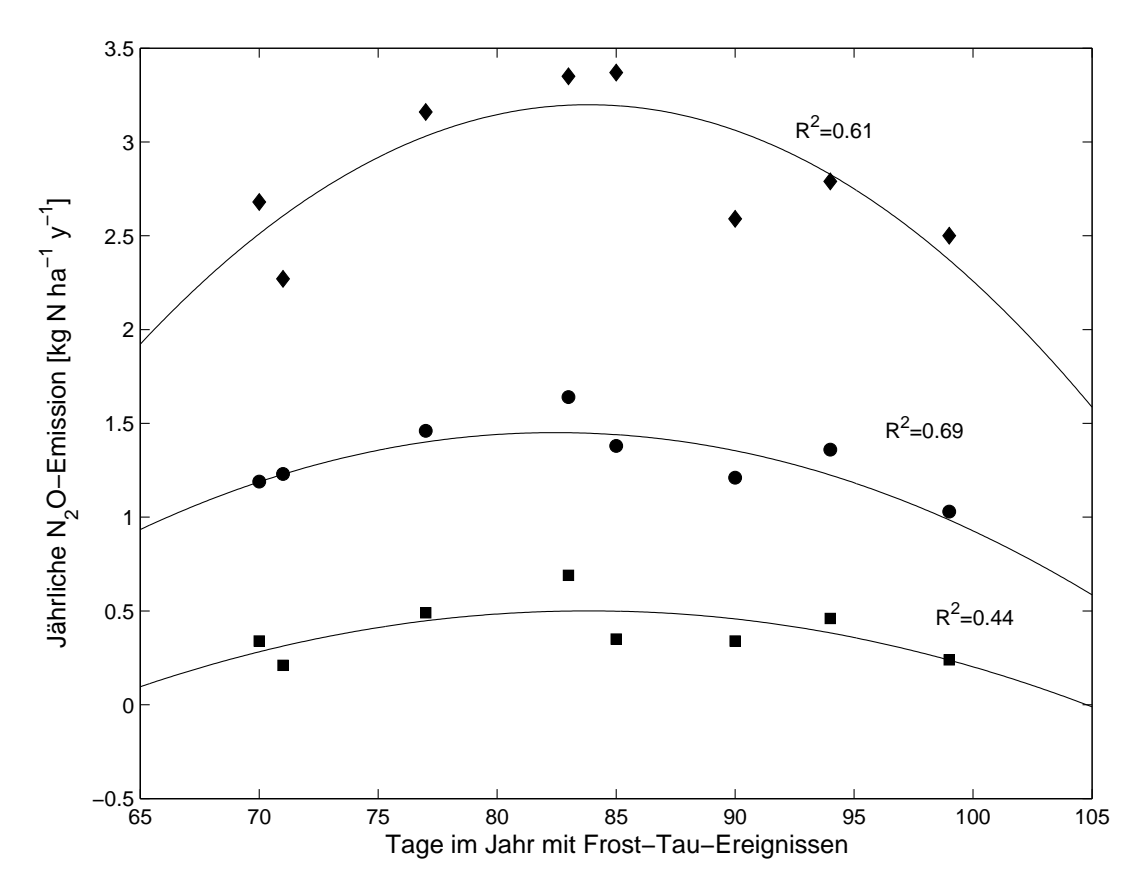

Abb. 4.15: Zusammenhang zwischen Anzahl der Tage im Jahr mit Frost-Tau-Ereignissen und durchschnittlicher  $(\bullet)$ , minimaler ( $\blacksquare$ ) und maximaler  $(\bullet)$  N<sub>2</sub>O-Jahresemission der Jahre 1991-1999. Das Jahr 1996 wird als Ausreißer ausgeschlossen.

Autokorrelation beträgt etwa 20-25 m und ist relativ konstant für die einzelnen Jahre. Allerdings ist sie unterscheidlich stark ausgeprägt und in Jahren mit hoher Semivarianz deutlicher zu erkennen. Jahre mit geringerer durchschnittlicher  $N_2O$ -Jahresemission, wie z.B. das Jahr 1995, zeigt eine sehr schwache räumliche Autokorrelation, wogegen das Extremjahr 1996 mit einer durchschnittlichen Emission von 2.44 kg N ha $^{-1}$  a $^{-1}$  eine sehr deutliche räumliche Abhängigkeit. Weiterhin fällt auf, dass alle Semivariogramme, mit Ausnahme des Jahres 1995, sich nicht an einen Schwellenwert annähern, sondern nach der Zone der räumlichen Autokorrelation noch weiterhin leicht ansteigen.

### 4.2.1.3 Bilanzierung der  $N_2O$ -Gesamtemission

Eine über die Versuchsfläche integrierte Betrachtung der  $N_2O$ -Emission ist mit verschiedenen Methoden möglich und werden in Tab. 4.5 miteinander verglichen. Unabhängig von der jeweiligen Methode der Integration lässt sich eine hohe Variabilität der Gesamtemission

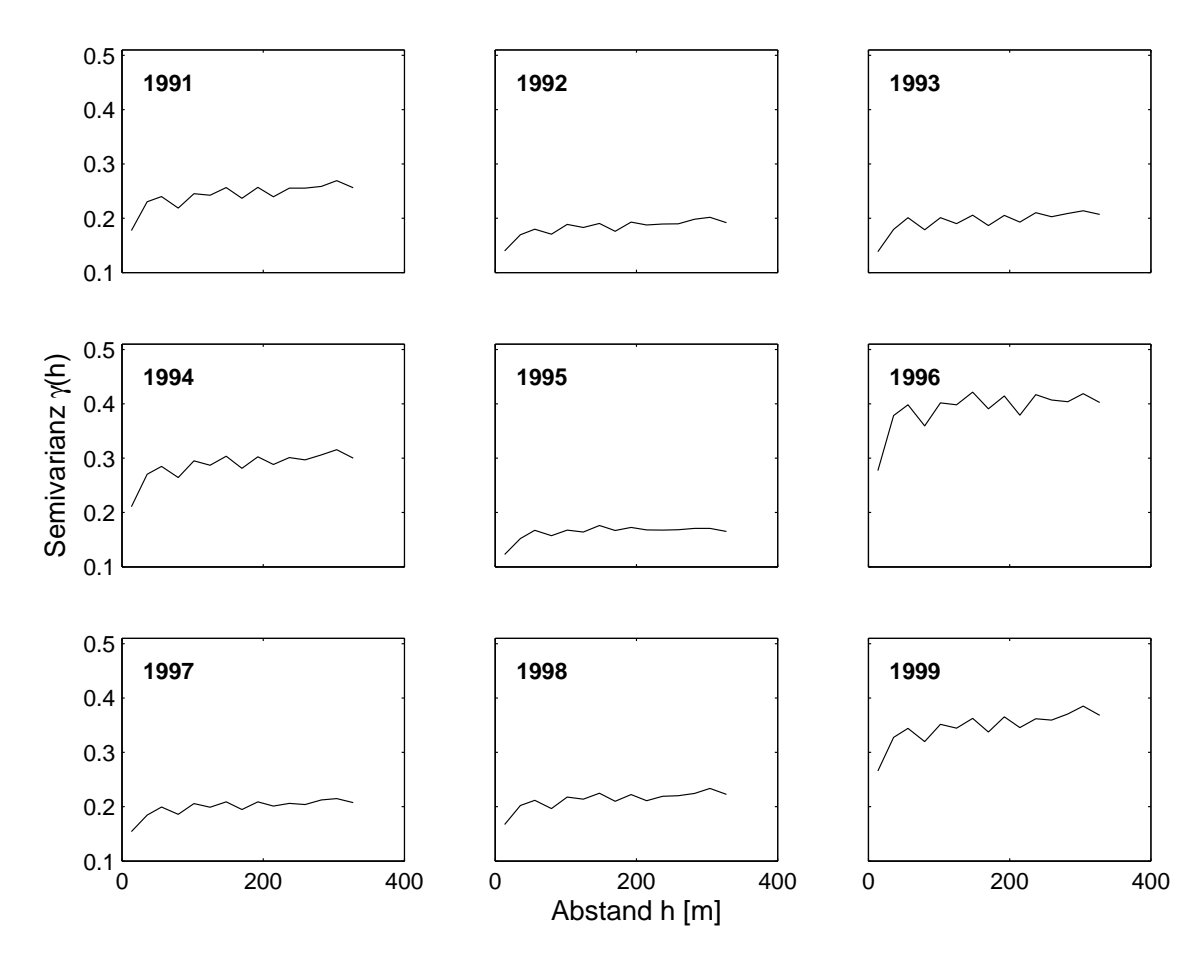

Abb. 4.16: Experimentelle Semivariogramme der simulierten  $N_2O$ -Jahresemission der Jahre 1991-1999.

zwischen den Jahren beobachten. Diese jährliche Variabilität ist bei IPCC stärker ausgeprägt, als bei den Methoden, die DNDC benutzen. Der Einfluss der Integrationsmethode von Simulationsergebnissen mit DNDC auf die Geasamtemission ist wesentlich geringer, als die Wahl der Methode, d.h. IPCC oder Simulationsmodell.

Anders als die Simulation mit DNDC weist die IPCC Methode das Jahr 1994 mit 133 kg N a<sup>-1</sup> als Extremjahr für die Gesamtemission von N<sub>2</sub>O aus der Versuchsfläche, während alle DNDC basierten Methoden wiederum das Jahr 1996 ausweisen. Die hohe Emission im Jahre 1994 ist durch den relativ hohen Sojaertrag von 2800 kg ha<sup>−</sup><sup>1</sup> , welche durch die Erntereste positiv in die Stickstoffbilanz (Gl. 3.1) eingehen. Im Vergleich dazu erzielte der Standort in den Jahren 1992 bzw. 1997 nur einen durchschnittlichen Sojaertrag von 1850 bzw. 1400 kg ha $^{-1}$ , was durch geringere Gesamtemissionen reflektiert wird. In den anderen Jahren der Fruchtfolge bestimmt im wesentlichen die ausgebrachte Menge von mineralischen Düngern die durch die

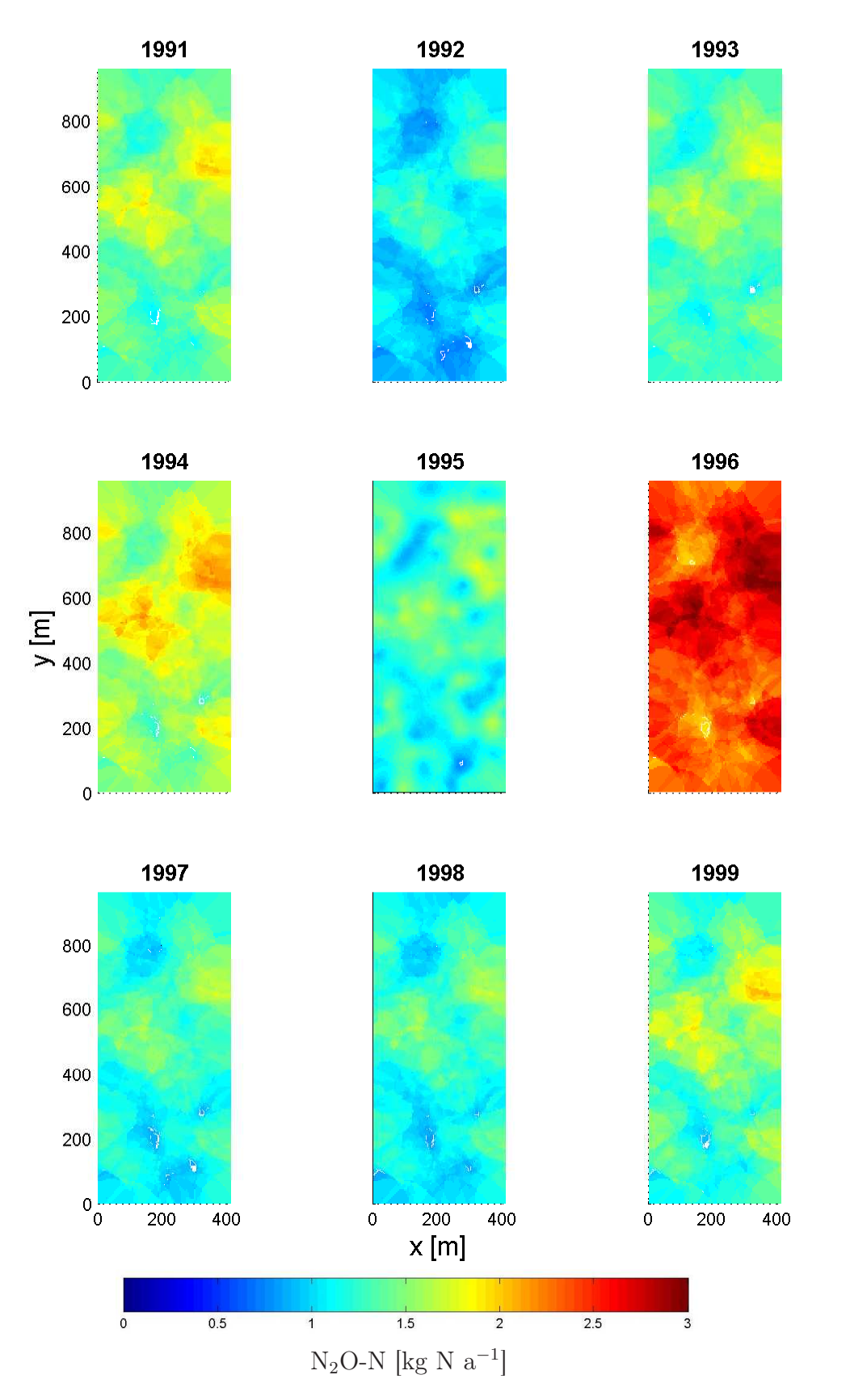

Abb. 4.17: Aus 281 Beobachtungspunkten interpolierte $\mathrm{N}_2\mathrm{O}\text{-}E$ missionsraster für die Jahre 1991-1999.

|      | $N_2O-N$ [kg N $a^{-1}$ ] |             |            |           |         |  |
|------|---------------------------|-------------|------------|-----------|---------|--|
|      |                           | <b>DNDC</b> |            |           |         |  |
|      | <b>IPCC</b>               | Kriging     | Mittelwert | Kalamazoo | Oshtemo |  |
| 1991 | 76.81                     | 59.00       | 57.80      | 60.89     | 63.38   |  |
| 1992 | 87.88                     | 41.85       | 41.22      | 36.40     | 35.46   |  |
| 1993 | 54.78                     | 55.15       | 61.20      | 56.08     | 47.88   |  |
| 1994 | 133.01                    | 66.44       | 68.78      | 65.93     | 64.66   |  |
| 1995 | 41.27                     | 50.49       | 53.97      | 48.01     | 47.30   |  |
| 1996 | 87.29                     | 98.51       | 103.22     | 107.34    | 112.32  |  |
| 1997 | 66.51                     | 49.16       | 50.14      | 46.04     | 46.77   |  |
| 1998 | 40.04                     | 48.03       | 48.06      | 48.76     | 52.78   |  |
| 1999 | 21.26                     | 56.07       | 55.74      | 53.58     | 54.67   |  |
|      | 608.85                    | 524.69      | 540.13     | 523.03    | 525.21  |  |

Tab. 4.5: Durch verschiedene Integrationsmethoden ermittelte Gesamtemissionen für die Versuchsfläche.

### IPCC-Methode errechneten Gesamtemissionen.

Die Unterschiede zwischen den einzelnen Integrationsmethoden, welche auf DNDC beruhen, sind relativ gering. Sie unterscheiden sich aber deutlich von den Werten, die mit IPCC errechnet werden. Vor allem die Jahre 1992, 1994 und 1999 weisen eine deutliche Diskrepanz auf.

### 4.2.2 Variabilität durch Topographie - der FAM Datensatz

### 4.2.2.1 Erfahrungen aus der Simulationsstudie SimFAM

Bevor die einzelnen Ergebnisse der Simulationsstudie SimFAM präsentiert werden, soll zuerst über die gesammelten Erfahrungen, die mit dem um ein zwei-dimensionales Bodenwassermodul erweitertes DNDC-Modell, berichtet werden. Die Berücksichtigung der Wasserbewegung entlang eines Hanges erfolgt mittels der zwei-dimensionalen Richards-Gleichung (Richards, 1931), welche hochgradig nicht linear ist. Um eine Lösung für diese Gleichung zu erhalten, müssen geeignete numerische Verfahren angewandt werden, welche allerdings nur Näherungen liefern. Ein weiteres Problem liegt in der Instabilität dieser numerischen Verfahren, welche vor allem bei großen Gradienten der abhängigen Variablen, hier dem Matrixpotential des Bodenwassers, auftritt. SimFAM erzeugt sehr große Gradienten in den oberen Bodenschichten, wodurch die Konvergenz des numerischen Verfahren behindert wird.

### 4.2.2.2 Simulationsergebnisse

Die simulierten täglichen  $N_2O$ -Emissionsraten der fünf Standorte S1-S5 entlang des Transekts sind in Abb. 4.18 dargestellt. Alle fünf Hangpositionen zeigen einen fast identischen Verlauf der Emissionsraten, welcher das Jahr 1997 in drei unterschiedliche Phasen unterteilen lässt:

Die erste Phase ist durch das Vorhandensein ein Schneedecke und dem Vorherrschen von Frostbedingungen charakterisiert (Daten werden hier nicht gezeigt), welche das Auftreten von Emissionen bis Anfang April unterbinden. Ein Ausnahme stellt der Tag 58 dar, an dem ein kleines, durch Frost-Tau-Zyklus hervorgerufenes, Emissionsergeignis simuliert wird. Durch fehlende Messungen kann dieser leichte Peak allerdings nicht betstätigt werden.

Mit Einsetzen der Vegetationsperiode und den damit verbundenen Düngungsmaßnahmen folgt die **zweite Phase**, welche durch hohe Emissionen von bis zu 110 g N ha $^{-1}$  d $^{-1}$  gekennzeichnet ist. Dieser höchste simulierte Wert wird kurz nach der ersten Düngerapplikation um den Tag 100 erreicht. Nachfolgend sinkt die Emissonsrate bis auf etwa 50 g N ha $^{-1}$  d $^{-1}$ , um mit der zweiten N-Düngung wieder anzusteigen. Während das Absinken der Emissionen nach dem ersten Düngetermin durch die Messungen tendenziell bestätigt werden, so zeigt sich doch eine

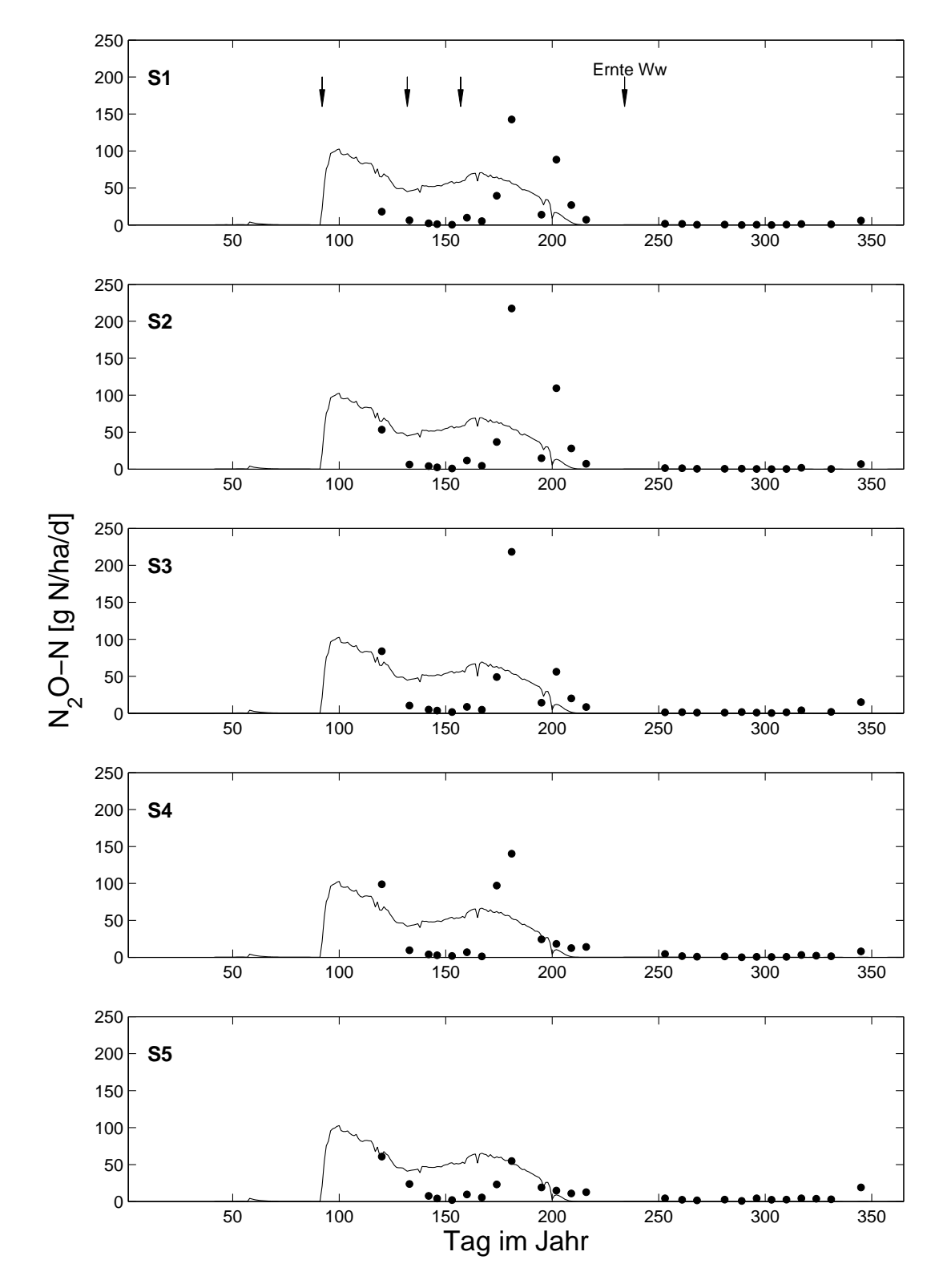

Abb. 4.18: Verlauf der täglichen N2O-Emissionen an den fünf Standorten S1-S5 entlang eines hangabwärtsgerichteten Transekts im Jahr 1997. (−) zeigt die simulierten Werte und (•) zeigt die Messungen. Die im Graph S1 angegebenen Pfeile markieren Düngungsereignisse an den Tagen 92, 132 und 157, sowie die Ernte von Winterweizen am Tag 234.

erhebliche Diskrepanz zwischen Simulation und Messung zum Zeitpunkt der zweiten Düngung für alle Standorte. Während die Simulation einen leichten Anstieg der Emissionen bis auf etwa 60 g N ha $^{-1}$  d $^{-1}$  nach der zweiten Düngung anzeigt, bleiben die Messungen bei unter 10 g N ha $^{-1}$  d $^{-1}$ , um nach der dritten Düngung Extremwerte von bis zu 220 g N ha $^{-1}$  d $^{-1}$  zu zeigen. Hier zeigt sich die größte Diskrepanz zwischen Simulation und Messung, da die sehr hohen gemessenen Emissionen um den Tag 180 an den Standorten S1 bis S4 nur unzureichend vom Modell abgebildet werden können. Eine Ausnahme stellt hierbei der unterste Standort S5 dar, der vergleichbare simulierte und gemessene Emissionen am Tag 181 zeigt. Bis zur Ernte des Winterweizens Ende August sinken simulierte und gemessene Emissionen graduell und pendeln sich auf einem Niveau von unter 5 g N ha $^{-1}$  d $^{-1}$  ein.

Die dritte Phase, welche etwa mit der Ernte des Winterweizen beginnt, ist durch gleichbleibend niedrige Emissionen charakterisiert. Diese bleiben stets unter 5 g N ha $^{-1}$  d $^{-1}$ , wobei eine gute Übereinstimmung zwischen Simulation und Messung zu beobachten ist. Am Tag 341 zeigt die Messung für alle fünf Standorte einen kleinen Emissionsschub, der allerdings von der Simulation nicht abgebildet werden kann.

Die Nitratgehalte im Oberboden (0-10 cm) an den fünf Standorten zeigen ebenfalls drei unterschiedliche Phasen im Verlauf des Jahres 1997, wobei die Unterschiede zwischen den Positionen am Hang nur sehr gering sind (Abb. 4.19).

Während der Wintermonate ist kein Nitrat im Oberboden vorhanden und erst die Düngung am Tag 92 leitet eine Phase mit höheren Nitratgehalten ein, welche am Anfang bis etwa 10 kg N ha<sup>−</sup><sup>1</sup> ansteigt. Ein weiterer Anstieg ist nach der zweiten und dritten Düngung zu beobachten, welche den Nitratgehalt auf bis zu 30 kg N ha $^{-1}$  und 40 kg N ha $^{-1}$  anhebt. Die hohe Variabilität der Messungen, welche zwischen den einzelnen Standorten vorherrscht, kann allerdings durch die Simulation nicht abgebildet werden. Nach der letzten Düngung sinkt der Nitratgehalt stetig ab und findet sein Minimum um den Tag 200 herum. Hierbei stimmen Messung und Simulation gut überein.

Tag 200 leitet eine dritte Phase ein, bei der die Simulation kein Nitrat für den Oberboden angibt, während die Messungen Gehalte von bis zu 15 kg N ha<sup>−</sup><sup>1</sup> zeigen.

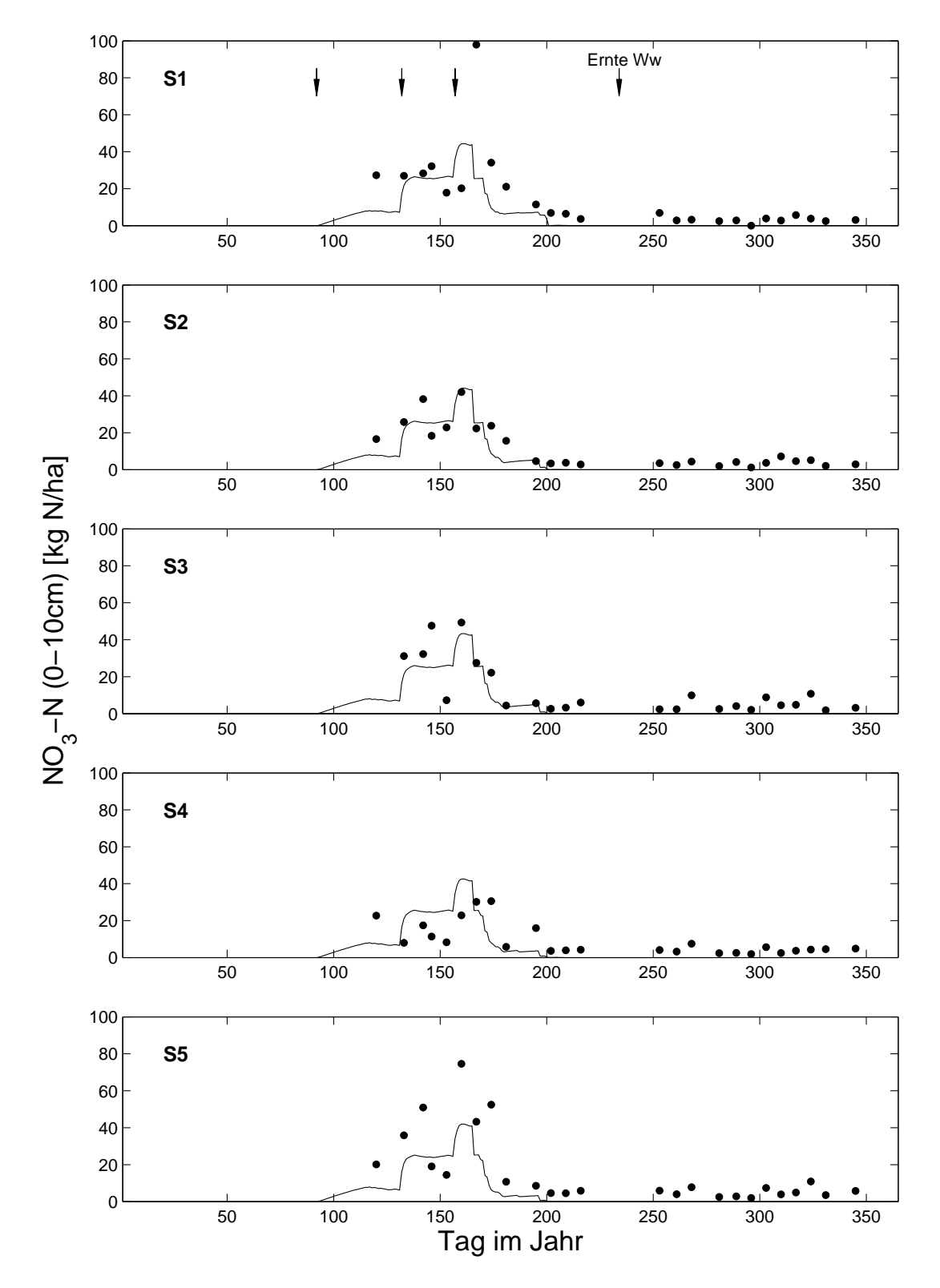

Abb. 4.19: Nitratgehalte im Oberboden (0-10 cm) an den fünf Standorten S1-S5 entlang eines hangabwärtsgerichteten Transekts im Jahr 1997. (−) zeigt die simulierten Werte und (•) zeigt die Messungen. Die im Graph S1 angegebenen Pfeile markieren Düngungsereignisse an den Tagen 92, 132 und 157, sowie die Ernte von Winterweizen am Tag 234.

Der volumetrische Wassergehalt  $\theta$  in 10 cm Bodentiefe ist ab März 1997 in Abb. 4.20 dargestellt. Es ist eine sehr gute Übereinstimmung zwischen Simulation und Messung für die Zeit bis zur Ernte des Winterweizens für alle Standorte zu beobachten. Wiederum fällt auf, dass die Variabilität zwischen den einzelnen Standorten nur sehr gering ist. Die gute Übereinstimmung zwischen Simulation und Messung bestätigt sich durch ein Bestimmtheitsmaß  $R^2 = 0.82$  für die Werte bis zur Ernte des Winterweizens Ende August. Bei Berücksichtigung aller Wassergehalte ist nur ein Bestimmtheitsmaß von 0.51 zu erreichen (Abb. 4.21).

Mit Beginn des Vegetationswachstums im Frühjahr sinkt der Wassergehalt stetig, wobei fehlende Niederschläge ein Auffüllen des Bodens mit Wasser verhindern. Der Tag 165 leitet eine feuchtere Periode mit mehr Niederschlägen ein (Abb. 3.15), was auch zu einer Erhöhung der Wassergehalte im Boden führt. Ab Tag 250 ist zum Teil eine deutliche Unterschätzung der Wassergehalte durch die Simulation zu beobachten.

Wie schon erwähnt, unterscheiden sich die einzelnen Standorte nur gering in den Wassergehalten des Oberbodens und die Verläufe sind fast identisch. Unterschiede ergeben sich allerdings, wenn man die Mediane, da lognormale Verteilung vorliegt, der Wassergehalte betrachtet (Tab. 4.6). Für den obersten Standort S1 beträgt dieser 0.29 und sinkt, je weiter man hangabwärts geht, auf 0.28, 0.27, 0.25 und schließlich auf 0.23 am untersten Standort S5.

Tab. 4.6: Mediane der Wassergehalte  $\theta$  des ganzen Jahres, die Transpiration  $T_{Ww}$  der Winterweizenbestände, die Winterweizenerträge  $Y_{Ww}$  und die N<sub>2</sub>O-Jahresemissionen an den fünf Standorten S1-S5 entlang eines hangabwärtsgerichteten Transekts im Jahr 1997.

|                                                                  | Standort |                                    |  |  |     |
|------------------------------------------------------------------|----------|------------------------------------|--|--|-----|
|                                                                  |          | $1 \t 2 \t 3 \t 4$                 |  |  | - 5 |
| Median( $\theta$ ) [-]                                           |          | $0.29$ $0.28$ $0.27$ $0.25$ $0.23$ |  |  |     |
| $T_{Ww}$ [mm]                                                    |          | 157 177 185 193 201                |  |  |     |
| $Y_{Ww}$ [t Biomasse ha <sup>-1</sup> ] 4.93 5.24 5.53 5.54 5.71 |          |                                    |  |  |     |
| $N_2O$ [kg N ha <sup>-1</sup> a <sup>-1</sup> ]                  |          | 6.87 6.76 6.67 6.48 6.37           |  |  |     |

Die niedrigeren Mediane des Wassergehaltes wird von höherer Transpiration des Winterweizens an den niedriger gelegenen Standorten begleitet (Tab. 4.6). Die niedrigste Position

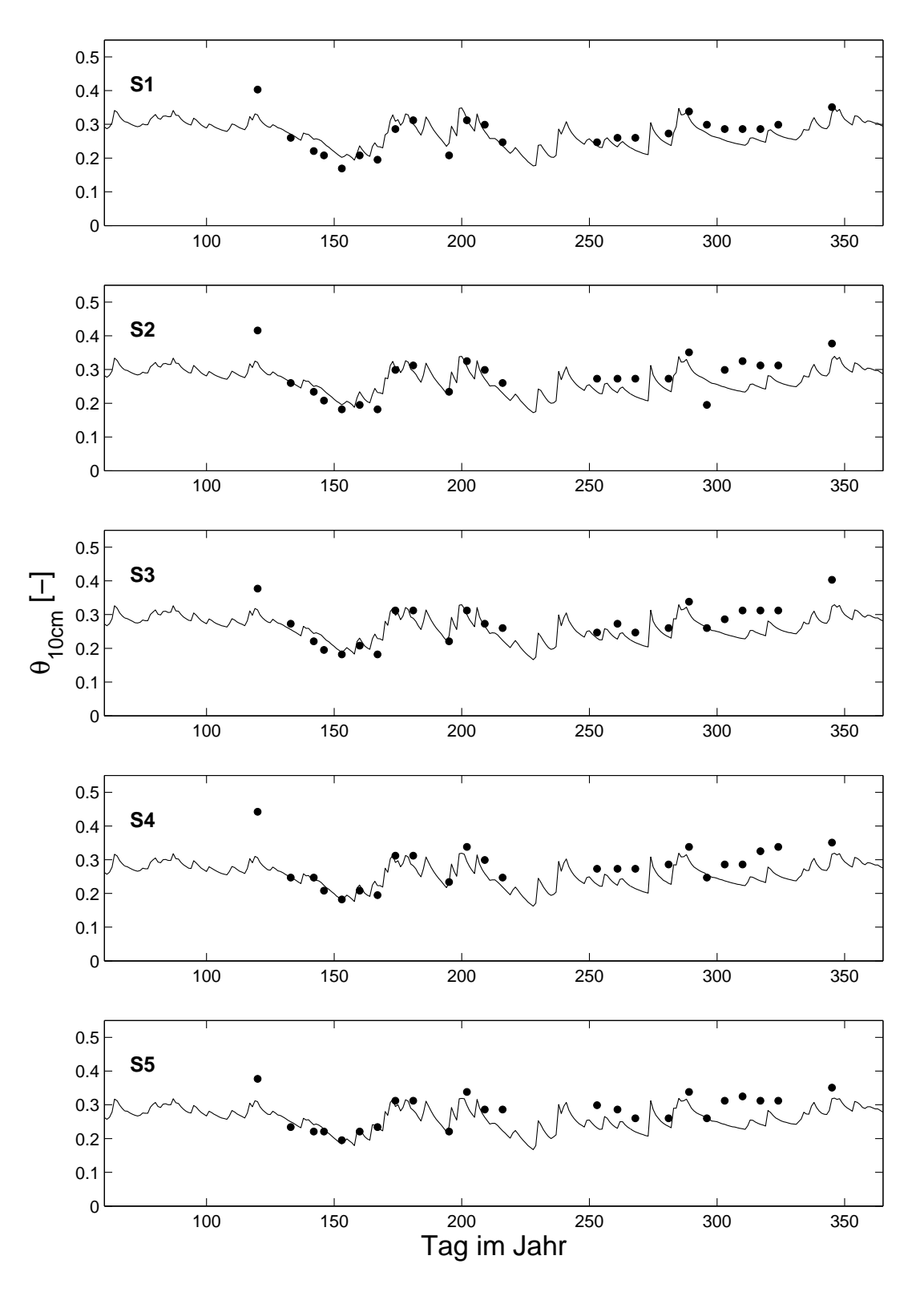

Abb. 4.20: Volumetrische Wassergehalte θ in 10 cm Tiefe an den fünf Standorten S1-S5 entlang eines hangabwärtsgerichteten Transekts im Jahr 1997. (−) zeigt die simulierten Werte und (•) zeigt die Messungen.

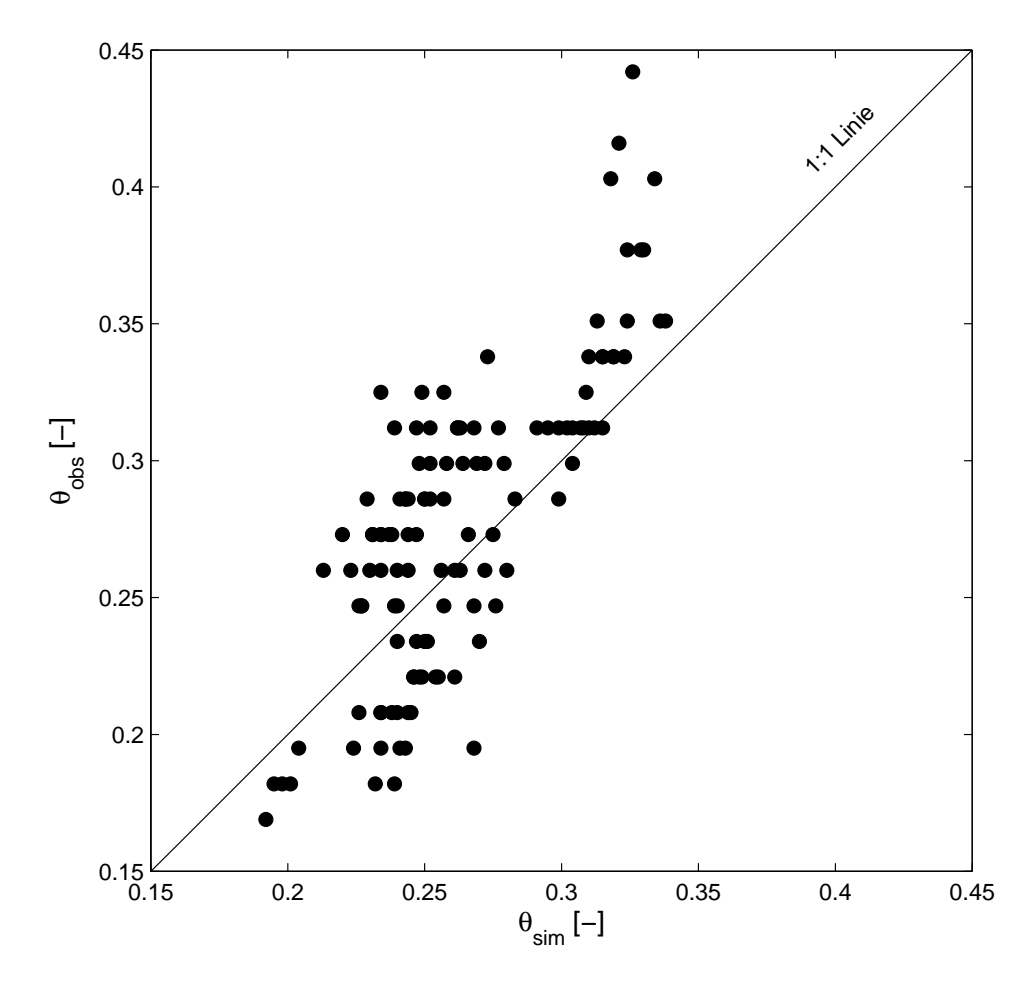

Abb. 4.21: Vergleich zwischen Simulation und Messung der volumterischen Wassergehalte  $\theta$  in 10 cm Tiefe an den fünf Standorten S1-S5 entlang eines hangabwärtsgerichteten Transekts im Jahr 1997.

S5 zeigt einen um 44 mm höheren Wasserverbrauch, als der höchste Standort S1. Parallel dazu sind die simulierten Winterweizenerträge entlang des Transekts, welche an den unteren Positionen am höchsten sind. Ausgehend von der höchsten Hangposition S1 steigen die Erträge um 6.3 %, 12.2 %, 12.4 % und 15.8 % je weiter man hangabwärts geht.

Während Transpiration und Ertrag hangabwärts zunehmen, zeigt sich bei den  $N_2O$ - Jahresemissionen ein umgekehrtes Bild (Tab. 4.6). Die höchste Jahresemission ist mit 6.87 kg N ha<sup>−1</sup> a<sup>−1</sup> am Standort S1 zu beobachten. Im Gegensatz dazu zeigt die tiefste Position S5 eine um 0.5 kg N ha $^{-1}$  a $^{-1}$  reduzierte Emission, was eine 7  $\%$ ige Reduktion bedeutet.

## 4.2.3 Regionale Variabilität - die Nordchinesische Tiefebene

Die Ergebnisse der regionalen Modellierung für die Emission von N<sub>2</sub>O anhand von SpatialDNDC für die Nordchinesische Tiefebene sind in Abb. 4.22 dargestellt. Es ist ein deutlicher Einfluss der verschiedenen Klima-Regionen auf die Ergebnisse der Simulation zu erkennen.

| Klimaregion       | Stationsname | $N_2$           |                                                   |  |
|-------------------|--------------|-----------------|---------------------------------------------------|--|
|                   |              | $[Gg N a^{-1}]$ | $\sqrt{\text{kg N} \text{ha}^{-1} \text{a}^{-1}}$ |  |
|                   | Beijing      | 1.2             | 2.9                                               |  |
| 2                 | Tianjin      | 3.7             | 3.0                                               |  |
| 3                 | Shijiazhuang | 3.2             | 3.0                                               |  |
| 4                 | Huiming      | 5.6             | 3.4                                               |  |
| 5                 | Anyang       | $1.7\,$         | 2.3                                               |  |
| 6                 | Dingtao      | 2.7             | 2.1                                               |  |
|                   | Zhengzhou    | 2.0             | 3.0                                               |  |
| 8                 | Haozhou      | 3.8             | 2.5                                               |  |
| 9                 | Ganyu        | 1.0             | $1.7\,$                                           |  |
| bzw. Durchschnitt |              | 25              | 2.7                                               |  |

Tab. 4.7: N<sub>2</sub>O-Jahresemissionen der neun Klimaregionen der Nordchinesischen Tiefebene im Jahr 2000.

Dieser visuelle Eindruck wird durch die durchschnittliche N<sub>2</sub>O-Jahresemission je Klimaregion (Tab. 4.7) bestätigt. Diese reicht von 1.7 bis 3.4 kg N ha $^{-1}$  a $^{-1}$ . Die durchschnittliche Emission für die gesamte Nordchinesische Tiefebene beträgt dabei 2.7 kg N ha $^{-1}$  a $^{-1}$ . Die gesamte N $_{2}$ O-Emission aus der Untersuchungsregion für das Jahr 2000 summiert sich auf 25 Gg N a<sup>-1</sup>.

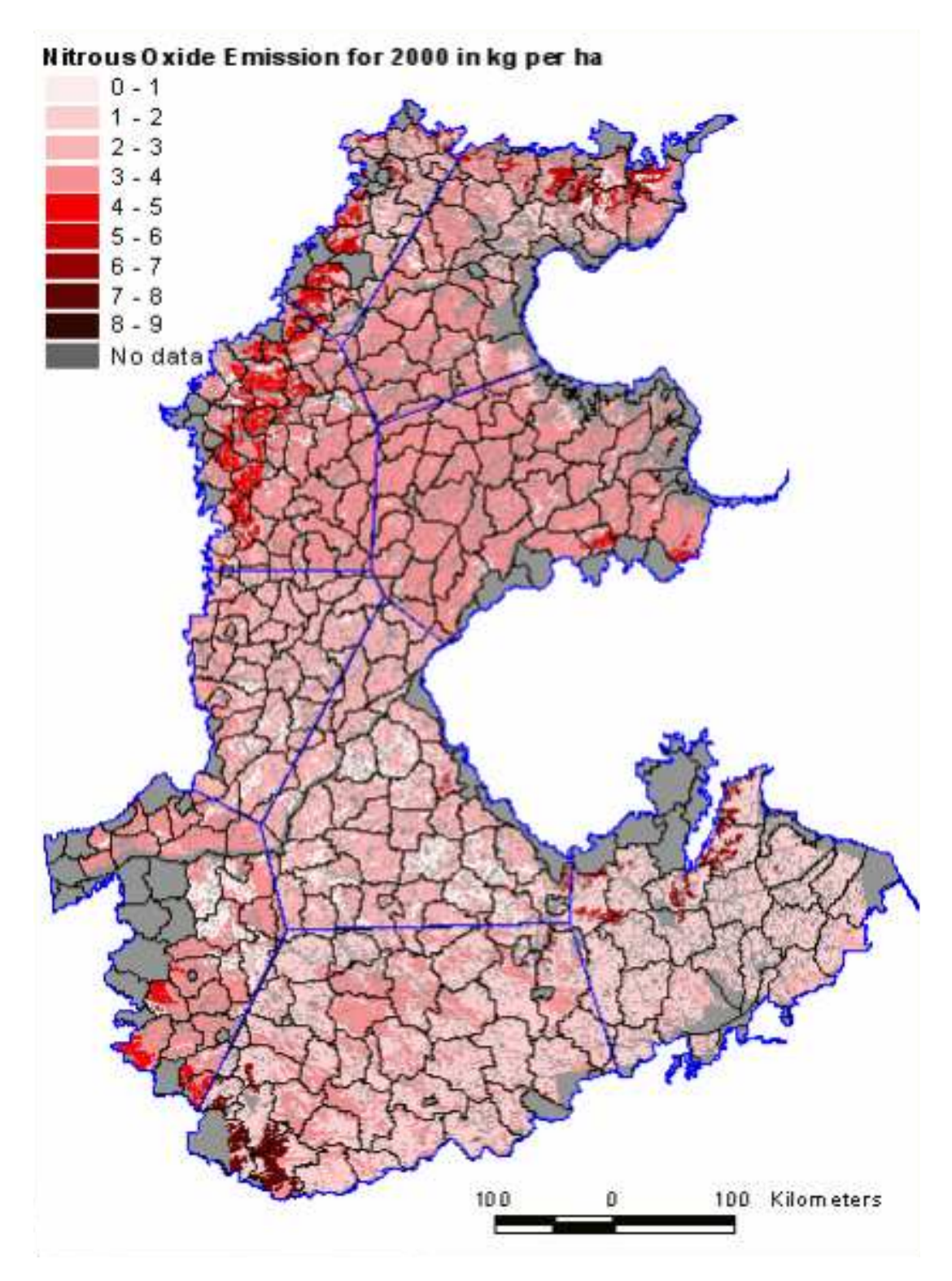

Abb. 4.22: N<sub>2</sub>O-Jahresemissionen der Klima-Boden-Landnutzungssysteme der Nordchinesischen Tiefebene im Jahr 2000.
## 5 Diskussion und Schlussfolgerungen

Die zukünftigen Forschungsfragen im Bereich der Agrarökosystemmodellierung erfordern auf Grund größerer Multidisziplinarität und gestiegenem Kostendruck flexible und offene Architekturen von räumlich-operierenden Simulationsmodellen. Das in dieser Arbeit entwickelte Framework AmGIS und die beiden Referenzimplementierungen SpatialDNDC und JAmGIS sind erste Schritte hin, um diesen neuen Herausforderungen gerecht zu werden. Darüber hinaus werden die entwickelten Systeme zur Erklärung der Variabilität von  $N_2O$ -Emissionen herangezogen.

# 5.1 Kopplung von Simulation und GIS: Das System Integrationsproblem

#### 5.1.1 Ein allgemeines Framework: AmGIS

Die Kopplung von mathematischen Simulationsmodellen und GIS ist seit langem Gegenstand der wissenschaftlichen Forschung, welche versucht, die damit verbundenen technischen Probleme und konzeptionellen Beschränkungen zu verstehen bzw. zu verbessern (Argent, 2004). Während zahlreiche Arbeiten die Kopplung zielgerichtet zur Lösung umweltwissenschaftlicher Fragestellungen vollziehen (siehe Hartkamp et al. (1999) für eine Übersicht), versucht die vorliegende Arbeit die Kopplung selbst als Teil der wissenschaftlichen Forschungsfrage zu machen, welche durch einen objektorientierten Ansatz bearbeitet wird.

Die Anwendung objektorientierter Konzepte hat sich in den letzten Jahren in der Umweltinformatik äußerst erfolgreich durchgesetzt und ist heute fast Monopolist in der Methodenwahl bei umweltrelavnten Softwareprojekten (Argent, 2004). Die Modellierung des Systems beschränkt sich dabei aber häufig auf die Formulierung thematischer Entitäten, siehe z.B. Voinov et al. (2004), und weniger auf die Einbeziehung technischer Probleme und deren Abbildung in objektorientierten Strukturen. Die Entwicklung von AmGIS beginnt deswegen mit einer mathematischen Formulierung des technische Problems, welche die vier Dimensionen, ausgedrückt im dem Tupel  $\langle x, y, z, t \rangle$ , als zentrale Komponenten in dem System zeigt. Diese Aussage ist von entscheidender Bedeutung, da bisher GIS diese letzte, zeitliche Dimension nur unzureichend abbilden konnte (Abel et al., 1994) und durch die Integration von dynamischen Modellen um diese erweitert wird. Einen mathematischen Formalismus benutzt auch Pullar (2004) als Ausgangspunkt für die Integration von Raum und Zeit, allerdings diskutiert er dies nicht in einem objektorientierten Konzept, was nach zahlreichen Autoren unerlässlich für das betreffende Problem ist, da sich dieser Ansatz in der allgemeinen Informatik bei der Modellierung komplexer Systeme durchgesetzt hat (Raper und Livingstone, 1995; Mineter et al., 2003; Argent, 2004).

Argent (2004) fordert von zukünftigen Softwarearchitekturen, dass sie in der Lage sind, flexibel verschiedene Konfigurationen von Submodellen für unterschiedliche Problemfälle zu ermöglichen. Deswegen wird bei AmGIS das Konzept der Sichten eingeführt, welche mathematisch Teilmengen, oder allgemein Ausschnitten der realen Welt, entsprechen. Prozesse, welche die Dynamik in den räumlichen Kontext miteinbringen, operieren in aller Regel nicht auf dem gesamten Untersuchungsgebiet, sondern nur auf Ausschnitten. Ein ähnlicher Ansatz ist auch bei Raper und Livingstone (1995) zu finden, wobei in ihrem Framework keine strikte Trennung zwischen Datenquelle und Sicht vorgenommen wird. Diese Trennung wird in AmGIS allerdings als wichtige Eigenschaft des Frameworks erachtet, da die Vielzahl möglicher räumlicher Strukturen, auf denen Prozesse operieren können, eine gemeinsame, standardisierte Schnittstelle notwendig machen.

Die Kompatibilität zwischen Simulationsprozessen und Sichten wird in AmGIS über Metadaten im XML-Format gewährleistet. Dieser Ansatz ist notwendig, um eine generische Interoperabilität zu ermöglichen, welche eine der größten Herausforderungen im Kopplungsproblem darstellt (Kokkonen et al., 2003). AmGIS benutzt keinen definierten Standard für die XML-Elemente, was einen großen Schwachpunkt darstellt. Eine notwendige Weiterentwicklung wäre die Beschreibung der Geometrien durch einen allgemein akzeptierten Standard. Für den Fall der Sichten würde sich besonders die Geographical Markup Language (GML) (OpenGIS, 2004) eignen, welche dazu die geeigneten XML-Elemente zur Verfügung stellt. Diese Standardisierung ist um so wichtiger, je mehr Modellierer und Geodatenerzeuger in einem heterogenen Forschungskontext tätig sind (Kokkonen et al., 2003). Allerdings ist die Variabilität der zu modellierenden Umweltsysteme so groß, dass eine vollständige Repräsentation in Datenstrukturen wohl nie möglich sein wird (Voinov et al., 2004). Ähnlich verhält es sich mit den Systemprozessen, welche in AmGIS ebenfalls kein standardisiertes Format zur Beschreibung der Metadaten benutzen, was im wesentlichen darauf zurückzuführen ist, dass es diesen im Bereich der Agrarökosystemmodellierung noch nicht gibt. Allerdings könnten Ansätze aus verwandten Bereichen, wie zum Beispiel die *Systems Biology Markup Language* (SBML) (SBML, 2004) oder das zur Charakterisierung von landwirtschaftlichen Prozessen entwickelte agroXML (agroXML, 2004), angewandt werden.

#### 5.1.2 Integration von GIS und DNDC: SpatialDNDC

Der eigentliche Ansatz, die einzelnen Modellprozesse aus DNDC zu extrahieren und in eine modulare Architektur unter dem AmGIS Framework umzuwandeln, ist im Rahmen dieser Arbeit nicht möglich, da eine fehlende geordnete Struktur des Original-Quelltextes und mangelhafte Dokumentation einen sehr hohen Aufwand erfordern würden. Argent (2004) bezeichnet dies als ein Hauptproblem der Integration von Modellen, da diese primär zur Lösung eines speziellen Problems (im Fall von DNDC die Simulation von N<sub>2</sub>O-Emissionen) entwickelt wurden und softwaretechnische Gesichtspunkte in der Entwurfsphase keine Rolle spielten. Dies führt dazu, dass "gutes Wissen in veraltetem Quelltext gebunden ist" (Argent, 2004) und die eigentliche Weiterentwicklung im Bereich der Agrarökosystemodellierung, da immer wieder die gleichen Prozesse in Modellen abgebildet werden müssen, behindert.

Aus den oben genannten Gründen ist es deswegen notwendig, das gesamte DNDC-Modell als eine einzige Komponente in das Simulationssystem einzubringen, auch wenn dadurch wichtige Möglichkeiten zur Verbesserung vertan werden. So können die einzelnen Modellprozesse, wie zum Beispiel das Bodentemperatur-Submodell oder der Abbau von Streu im Boden-Kohlenstoff-Submodell nicht ausgetauscht werden. Als Ergebnis dieser Kopplungsstrategie kann also kein modularer, raum-dynamischer Modellverbund stehen, sondern eher das DNDC-Modell, welches mit GIS-Funktionalität erweitert wird.

Die potentiellen Möglichkeiten einer modularen Softwarearchitektur wird durch den Austausch des Bodenwassermoduls in DNDC mit dem Code von SWMS2D aufgezeigt. Letzteres Modell zeichnet sich durch eine sehr detaillierte Dokumentation aus und der Quelltext ist, soweit dies mit einer prozeduralen Programmiersprache wie Fortran 77 möglich ist, sehr übersichtlich strukturiert. Auch die Vermischung zweier verschiedener Programmiersprachen, im vorliegenden Falle von C++ und Fortran 77, stellt kein Problem dar, da diese miteinander verlinkt werden können.

Diese Arbeit zeigt zwei unterschiedliche Implementierungen von Datenquellen für Spatial-DNDC. Es gilt zuerst zu beobachten, dass es vom Standpunkt der Simulationskomponenten keine Rolle spielt, um welche physikalische Datenquelle es sich handelt, da für die Simulationsprozesse (d.h. IProcess implementierenden Klassen) eine einheitliche Schnittstelle (ISpatialView) zum Zugriff auf Geodatenquellen vorliegt. Damit erfüllt die GIS-Komponente, in Form des Interfaces *IEnvironment*, die Rolle eines Service-Providers (Argent, 2004), wobei sich dieser auf die Bereitstellung von Daten beschränkt. Die Möglichkeiten eines GIS gehen allerdings über die reine Datenspeicherung hinaus und zukünftig wird AmGIS um weitere GIS-Funktionalitäten erweitert werden müssen, wie zum Beispiel der Interpolation von Klimadaten. Mineter et al. (2003) spricht in diesem Zusammenhang von grid-aware services, welche Komponenten darstellen, die je nach räumlichem Problem eine bestimmte GIS-Funktionalität erfüllen. Im eben genannten Beispiel der Klimadateninterpolation wäre eine unabhängige Interpolationskomponente als Dienst denkbar.

Die erarbeitete Datenbankstruktur reflektiert im wesentlichen nur die Inputdateien des DNDC-Modells, wenn auch in einem geordneten relationalen Schema. In der vorliegenden Architektur fehlen wichtige Metadaten zur Generierung von Sichten, was bisher im Quelltext der auf die Datenbank zugreifenden Komponenten abgehandelt wird. Für eine größere Flexibilität und Generalität sollte diese Information ebenfalls in geeigneten Datenstrukturen, welche allerdings noch entwickelt werden müssten, in Datenbanktabellen abgelegt werden. Hier könnten die oben angesprochenen grid-aware services wieder eingebracht werden, da zum Beispiel eine Komponente zum Erzeugen, Erkennen und Verwalten von Topologien, diese Aufgabe übernehmen könnte. Bisher ist dies, die Erzeugung von Topologie durch vorgelagerte Schritte in einem GIS zu erledigen.

#### 5.1.3 Verteilte Dienste: JAmGIS

In dem Übersichtsartikel  $A_n$  overview of model integration for environmental applications components, frameworks and semantics" folgert Argent (2004) über die zukünftige Entwicklung im Bereich der Umweltinformatik:

> "Adopting a component-based approach to environmental modelling can bring with it a number of questions about relevant technologies and standards for developing and managing components. These apply both locally, in the context of a standalone component-based environmental modelling application, and more generally with the concept distributed services, such as with Web Services used for internet-based data, component and application interaction. "

Die Möglichkeit, das AmGIS-Framework in Form von verteilten Diensten zu implementieren, wird durch JAmGIS verwirklicht. Diesem Ansatz der Modularisierung liegt die Vision zu Grunde, dass zukünftig einzelne Arbeitsgruppen Applikationsserver unterhalten, auf welchen die fachspezifischen Modelle als Komponenten installiert sind und über das Internet verfügbar gemacht werden. Ein Anwender kann sich dann so die geeigneten Modellkomponenten je nach Bedarf zusammenstellen und mit Geodatensätzen, welche durch data provider ebenfalls im Internet bereitstehen, koppeln.

Die technische Umsetzung basiert in der vorliegenden Arbeit auf der Java-Technologie, wobei auch andere Standards möglich wären. Die Wahl von Java basiert auf der großen Popularität dieser Technologie in der Open Source-Gemeinschaft, was zu einer breiten Verfügbarkeit von zahlreichen freien Programmierbibliotheken und Programmen führte. Darüber hinaus ist Java plattformunabhängig, was für die heterogenen Modell- und Datenquellen im Bereich der Umweltmodellierung ein entscheidender Vorteil ist. Insbesondere ermöglicht Java durch die EJB-Technologie eine einfachere Entwicklung von verteilten Komponenten, da der Programmierer von den Details der Netzwerktechnik abgeschirmt ist. Diese Technologie hat sich zum Beispiel auch in der Kopplung von GIS mit räumlichen Data-Mining-Algorithmen im Rahmen des SPIN!-Projektes bewährt (May und Savinov, 2002).

# 5.2 Die räumliche und zeitliche Variabilität von N2O-Emissionen aus Agrarökosystemen

#### 5.2.1 Variabilität innerhalb eines Feldes

Der Vergleich von Simulation und Messung für die vier Meßstandorte der KBS (Abb. 4.13) zeigen deutlich das Dilemma der N<sub>2</sub>O-Modellierung, welche Defizite in der Validierung ihrer Ergebnisse zeigt. Die Aussagekraft eines Modells ist normalerweise durch eine Regression zwischen simulierten und gemessenen Werten zu bestimmen, wobei das Bestimmtheitsmaß die Güte eines Modells charakterisiert (Oreskes et al., 1996). Nach diesem Schema ist bisher nur Grant und Pattey (2003) in einer  $N_2O$ -Emissionsstudie mit dem Ecosys-Modell vorgegangen, wobei die Autoren die drei-dimensionale Variabilität von Transportprozessen innerhalb eines Feldes berücksichtigen und die Validierung gegen flächenintegrierte Eddy-Flux-Messungen vollziehen. Mit diesem Ansatz können sie dennoch nur bis zu 37  $\%$  der Variabilität von N<sub>2</sub>O-Emissionsraten erklären. Im Gegensatz dazu erfolgt die Validierung bei anderen Arbeiten stets nur qualitativ, d.h. Auftragen der simulierten und gemessenen Werte in einem Zeitreihendiagramm (siehe z.B. Li (2000) oder Cai et al. (2003)).

In der vorliegenden Arbeit können die simulierten Emissionsschübe im Frühjahr nur im Jahr 1998 durch die Messung bestätigt werden, wobei eine deutliche Unterschätzung zu sehen ist (Abb. 4.13). Für alle anderen Jahre produziert SpatialDNDC Peaks, obwohl keine Messungen diese rechtfertigen. Dies deckt sich mit den Erfahrungen, die mit der Simulation eines Datensatzes für eine Grünlandfläche im Allgäu gemacht (Ergebnisse hier nicht gezeigt) worden ist, wo SpatialDNDC ebenfalls Peaks erzeugt, obwohl keine gemessen worden sind. Dies legt den Schluss nahe, dass die Annahmen innerhalb des DNDC-Modells einem gewissen Idealfall entsprechen, d.h. N<sub>2</sub>O-Emissionsschübe nach Frost-Tau und nach N-Düngung mit darauf folgendem Regenereignis. Über die Ursachen von diesem Modellverhalten könnte hier nur spekuliert werden, da zusätzliche Messparameter, wie zum Beispiel Nitratgehalt im Boden, nicht vorliegen. Die hier vorgestellten Ergebnisse legen allerdings den Schluss nahe, dass die Charakterisierung eines Bodenprofils in SpatialDNDC durch nur vier Eingangsparamter (Tongehalt, organischer Kohlenstoff, Bodendichte und pH) eine zu starke Vereinfachung darstellt, welche der wahren Variabilität von Böden in Agrarökosystemen nicht gerecht wird. Im Vergleich hierzu benötigt das Ecosys-Modell, welches für zahlreiche Anwendungsfälle die Emission von Treibhausgasen aus Ökosystemen erfolgreich simulieren kann (Grant, 1995, 1998, 1999; Grant und Pattey, 1999; Grant und Roulet, 2002; Grant und Pattey, 2003; Grant, 2004), je 17 Eingangsparameter für jede distinkte Bodenschicht. Diese Daten liegen aber nur in seltensten Fällen vor, was dann wieder zu Annahmen und damit zu großen Ungenauigkeiten führt.

Während das Auftreten von simulierten Emissionsschüben im Frühjahr und Herbst nur teilweise durch die Messungen bestätigt werden kann, scheint der Median der täglichen Emissionsraten ein relativ stabiler Kennwert zur Charakterisierung des Standorts zu sein (Tab. 4.2). Auch wenn zum Teil noch sehr große Unterschiede zwischen Messungen und Simulation vorherrschen, so ist die Übereinstimmung vor dem Hintergrund der allgemein großen Variabilität von N<sub>2</sub>O-Emission doch gut. Robertson et al. (2000) benutzen in der Analyse der N2O-Emissionen aus dem KBS-Versuchsfeld den Mittelwert zur Charakterisierung des Emissionsverhaltens, welcher allerdings zwischen Jahren stark schwankt. In wieweit der Median der täglichen  $N_2O$ -Emissionen eine für ein bestimmtes Agrarökosystem charakteristische Kennzahl ist kann in dieser Arbeit nicht beantwortet werden, die Arbeit von Fiedler et al. (2002) legt aber den Schluss nahe, dass zumindest in Forstökosystemen eine Verknüpfung zwischen Bodenklassifikation und  $N_2O$ -Emissionen besteht, Letztere also ebenfalls charakterisiert und kategorisiert werden kann. Inwieweit dies ebenfalls in Agrarökosystemen möglich und ob der Median eine geeignete Kennzahl ist, muss die zukünftige Forschung noch zeigen.

In dieser Arbeit wird der Versuch unternommen, die Variabilität von  $N_2O$ -Jahresemissionen innerhalb eines Feldes mit Hilfe von mathematischer Simulation zu untersuchen. Bisherige Messkampagnen zur Untersuchung der räumlichen Variabilität innerhalb eines landwirtschaftlich genutzten Feldes beschränkten sich auf kurze Messdauern (Pennock et al., 1992; Velthof et al., 1996; Ball et al., 1997; van den Pol-van Dasselaar et al., 1998; Clemens et al., 1999; Velthof et al., 2000; Yanai et al., 2003), welche aber nur die Charakterisierung von kurzfristiger Variabilität erlauben. Der Ansatz über die Simulation ist auch bei Beaujouan et al. (2002), Whelan und Gandolfi (2002), sowie Grant und Pattey (2003) zu finden, wobei in keiner der drei zitierten Arbeiten eine so lange Zeitdauer wie in der vorliegenden Arbeit (9 Jahre) simuliert wird. Erste Erkenntnis aus dieser Simulationsstudie ist die hohe Variabilität der  $N_2O$ -Jahresemissionen innerhalb eines scheinbar homogenen Feldes, welche von 0.21 bis

4.21 kg N ha $^{-1}$  a $^{-1}$  reicht und zwischen den Jahren unterschiedlich ist (Tab. 4.3). Velthof et al. (2000) folgern aus einer viertägigen Messkampagne von  $N_2O$ -Tagesemissionen entlang eines Transekts, dass die räumliche Variabilität wesentlich größer ist wie die zeitliche. Die vorliegende Simulationsstudie erweitert diese Aussage auch auf Jahresemissionen, da auch für das Versuchsfeld der KBS eine höhere räumliche, wie zeitliche Variabilität zu sehen ist. Wie auch die Spannbreite der N<sub>2</sub>O-Jahresemissionen, so ist die sie beschreibende Verteilungsfunktion zwischen den Jahren unterschiedlich. Dies kann einen entscheidenden Einfluss auf die Skalierbarkeit von  $N_2O$ -Jahresemissionen haben, da ein Abweichen von der Normalverteilung zu Aggregationsfehlern führen kann (Paustian et al., 1997). Für das Versuchsfeld der KBS erfüllt nur das Jahr 1995 den Test auf Normalverteilung, wobei eine lognormale Verteilung als dominant erscheint (Tab. 4.3).

Eine Erklärung der simulierten räumlichen Variabilität kann über die Sensitivitätsanalyse des DNDC-Modells versucht werden, welche von den Modellentwicklern Li et al. (1992) durchgeführt worden ist. Die vorliegenden Ergebnisse bestätigen den Tongehalt und die organische Bodensubstanz als wichtigste Parameter des Modells. Die höheren Emissionen an Standorten mit niedrigem Tongehalt ist durch die Adsorption von N<sub>2</sub>O an Tonpartikeln im Modell zu erklären. Dieser Effekt scheint die Wirkung des Tongehaltes auf die hydraulischen Eigenschaften des Bodens, und damit auf das Auftreten von Anaerobis, zu übertreffen. In der Simulationsstudie wird nur das einfache Bodenwassermodul des ursprünglichen DNDC-Modells benutzt, welches auf dem Kapazitätsprinzip beruht und damit eine starke Vereinfachung darstellt, welche unterschiedliche Bodentexturen nur geringfügig berücksichtigt. Es kann also nicht ausgeschlossen werden, dass DNDC den Adsorptionseffekt des Tongehaltes im Vergleich zum Effekt auf das Bodenwasser überschätzt. Der Einfluss der organischen Bodensubstanz auf die simulierten Jahresemissionen kann durch zwei Modellannahmen erklärt werden: (i) die Größe der Denitrifikantenpopulation ist direkt proportional zur Größe des gesamten C-Pools; (ii) die Menge des löslichen Kohlenstoffs, welche als Substrat für die Denitrifikanten dient, ist ebenfalls direkt proportional zur Größe der organischen Bodensubstanz. Da die hier benutzte Version von DNDC nur ein-dimensional ist, können laterale Wasserbewegungen an der Oberfläche, wie auch im Untergrund nicht modelliert werden. Dies ist eine entscheidende Schwäche des DNDC-Modells, da sich auch auf scheinbar ebenen Flächen, wie zum Beispiel dem KBS Versuchfeld, durch das Mikrorelief große Unterschiede im Wasserregime ergeben und damit auch die Variabilität von N2O-Emission beeinflussen können (Grant und Pattey, 2003).

Die zeitliche Variation zwischen den Jahren lässt sich in dieser Simulationsstudie vor allem durch das Auftreten von Frost-Tau-Zyklen erklären, was durch eine einfache quadratische Regression bestätigt wird (Abb. 4.15). Der Algorithmus zur Behandlung von Frost-Tau-Zyklen innerhalb des DNDC-Modells ist allerdings nicht in der Literatur dokumentiert, was als großer Schwachpunkt zu bewerten ist, da das Modell sehr sensitiv darauf reagiert. Nach einem Studium der verfügbaren Literatur folgern Groffman et al. (2000), dass in intensiv genutzten Okosystemen die Jahresemission von N<sub>2</sub>O vor allem vom aufeinandertreffen von N-Düngung und Regenfallergeignissen bestimmt wird, was hier in der Simulation nicht gezeigt werden kann, aber auch nicht in der Messung. Die hohen Emissionen im Jahr 1996 sind vor allem das Ergebnis häufiger Frost-Tau-Zyklen im Frühjahr und Herbst, aber auch zum Teil durch Regenereignisse nach längerer Trockenheit im Sommer, welche allerdings nicht durch die Messungen bestätigt werden können.

Zur Beschreibung räumlicher Muster hat sich in der regionalen Bodenkunde die Geostatistik durchgesetzt (Goovaerts, 1997, 1998), welche unter anderem Variogramme zur Aufdeckung räumlicher Autokorrelation bietet. In der vorliegenden Studie ist für alle Jahre die allgemeine Variation sehr hoch und nur eine schwache räumliche Autokorrelation von bis zu 25m Entfernung zu erkennen. Ein Teil dieser Variabilität stammt von der hohen Sensitivität des DNDC-Modells gegenüber dem Tongehalt des Bodens (Li et al., 1992), welcher im Versuchsfeld der KBS ebenfalls nur eine schwache Autokorrelation zeigt (Robertson et al., 1997).

#### 5.2.2 Variabilität entlang eines Hanges

Die Modellierung des Emissionsmusters entlang eines Hangtransekts mit Hilfe von Spatial-DNDC, welches mit dem zwei-dimensionalen Bodenwassermodell SWMS2D gekoppelt wird ist zum großen Teil durch die numerische Instabilität des Wassermoduls beeinträchtigt. Bei der vorliegenden Studie wird lediglich das Bodenwasser in der flüssigen Phase berücksichtigt, wogegen gerade an der Bodenoberfläche auch Wasserdampf eine wichtige Rolle spielt (Milly, 1984). Durch Abwesenheit des Dampfes in der Modellrechung entstehen sehr große Potentialunterschiede zwischen der Bodenoberfläche und den darunter liegenden Schichten, was die Konvergenzfähigkeit der diskretisierten Richardsgleichung erheblich verringert. Eine Abhilfe könnte die Erweiterung um ein Wasserdampf-Submodell sein, wobei dies wieder neue Parameter in das Modellsystem einführen würde. Eine andere Alternative, welche leichter zu implementieren ist, wäre die Verwendung einer transformierten Variante der Richardsgleichung, wie sie zum Beispiel Pan und Wierenga (1995) vorschlagen. Eigene Tests mit der ein-dimensionalen Form der transformierten Richardsgleichung haben exzellentes Konvergenzverhalten bei großen Potentialgradienten gezeigt, was sie für den vorliegenden Anwendungsfall als sehr geeignet erscheinen lässt.

Das jahreszeitliche N<sub>2</sub>O-Emissionsmuster an allen Standorten entlang des Hanges ist durch die Applikation von N-Düngern und darauf folgenden Regenereignissen bestimmt, welches von SpatialDNDC qualitativ gut abgebildet wird (Abb. 4.18). Die Überschätzung der N<sub>2</sub>O-Emissionen um den Tag 150 herum lassen auf eine zu große Sensitivität von SpatialDNDC auf den Nitratgehalt schließen, welches als Substrat für die Denitrifikanten dient. Allerdings könnten die niedrigeren Messwerte auch durch eine Verkrustung der Bodenoberfläche hervorgerufen worden sein, welche den Gasaustausch zwischen Bodengasphase und Atmosphäre unterbindet. Diese oberflächliche Verkrustung ist typisch für die lehmigen Böden des tertiären Hügellandes und tritt häufig während Trockenperioden auf (Auerswald, 1998), wie dies zum Beispiel im Frühling des Jahres 1997 der Fall ist. Die gegenwärtige Version von SpatialDNDC berücksichtigt nicht die möglichen Effekte einer oberflächlichen Versiegelung des Bodens. Eine weitere Ursache für die Abweichung von Messung und Simulation könnte die Darstellung von anaeroben Zonen im Boden durch SpatialDNDC sein. SpatialDNDC geht von zwei Zonen im Boden aus, einer aeroben und einer anaeroben, wobei Letztere mit zunehmender Trockenkeit kleiner wird (Li, 2000). Da die simulierten Wassergehalte sehr gut mit den Messungen übereinstimmen, muss es zu einer Überschätzung der anaeroben Zone kommen, deren Größe mit der Aktivität der simulierten Denitrifikanten korreliert ist. Zusätzlich kann auch eine Überschätzung des durch Nitrifikation entstehenden  $N_2O$  nicht ausgeschlossen werden, wofür allerdings die gegenwärtige Version von SpatialDNDC noch keine Ergebnisausgabe zur Verfügung stellt.

Die Simulationsergbnisse weisen das Bodenwasser als musterbestimmenden Faktor von N<sub>2</sub>O-Emissionen entlang des Hangtransekts aus. Diese Bedeutung wird auch durch die Simulationsstudien von Beaujouan et al. (2002), Whelan und Gandolfi (2002) und Grant und Pattey (2003) hervorgehoben. Allerdings weisen die genannten Arbeiten tiefergelegene Standorte als höher emittent aus, da sich dort durch Gravitation mehr Wasser sammelt. In der hier durchgeführten Simulationsstudie des Hangtransekts im FAM-Versuchsstandort sind die höher gelegenen Standorte größere Emittenten für N<sub>2</sub>O als die tiefer gelegenen und das Muster widerspricht den drei oben genannten Studien. Als Ursache hierfür ist die relative Trockenheit im Frühjahr 1997 zu erachten, welche zu einem Gradienten im Pflanzenwachstum entlang des Hangs führt. Während der vegetativen Phase haben hier die Pflanzen mehr Wasser zur Verfügung und zeigen damit ein besseres Wachstum. Dies führt zu höherem Wasserkonsum an den tiefer gelegenen Standorten, wodurch der durchschnittliche Wassergehalt niedriger liegt als an den höheren Standorten. Wie bereits oben erwähnt unterteilt SpatialDNDC jede Bodenschicht in eine aerobe und anaerobe Zone, wobei die Aufteilung eine Funktion des Wassergehaltes ist. Dadurch kommt es zu durchschnittlich höheren  $N_2O$ -Emissionen an den höher gelegenen Standorten, da der durchschnittliche Bodenwassergehalt ebenfalls höher liegt. Die oben erwähnten numerischen Probleme mit der Stabilität des Bodenwasser-Submodells verhindern allerdings eine Weiterführung der Simulationsstudie im Rahmen dieser Disseration. Es wäre zu untersuchen, wie stabil dieses beobachtete Emissionsmuster im Hinblick auf verschiedene Niederschlagsmuster ist und welchen Einfluss die Kulturart mit dem einhergenden Management nimmt. Zur Untersuchung des Einflusses der Variabilität von Eingangsparametern auf das Emissionsmuster würde sich die Methode der Monte-Carlo-Simulation (Plant, 2000) anbieten. Dieses Verfahren basiert auf der Durchführung wiederholter Simulationsläufe mit je unterschiedlichen Realisierungen der Eingangsparametern, welche von experimentellen Verteilungsfunktionen gezogen werden. Dieses Verfahren würde aber über 500 Simualtionsläufe benötigen, was mit den schon erwähnten numerischen Problemen von SpatialDNDC gegenwärtig nicht zu erreichen ist.

#### 5.2.3 Regionale Variabilität

Die regionale Simulation von  $N_2O$ -Emissionen aus der Nordchinesischen Tiefebene zeigt einen deutlichen Einfluss der Klima-Regionen auf die Ergebnisse, wobei diese äußerst kritisch interpretiert werden müssen. Zum einen besteht eine sehr große Unsicherheit in den benutzten Eingangsgrößen für die Simulation, für welche es keine genaue Datenbasis gibt und welche deswegen auf vielen Annahmen beruht. Zum anderen liegen keine regionalen Messdaten zur Modellkalibrierung und -validierung vor, welche nach Shaffer und Ma (2001) Grundvoraussetzung für die regionale Anwendung von Simulationsmodellen sein sollten. Bei der zusätzlichen Berücksichtigung der hohen räumlichen und zeitlichen Variabilität von  $N_2O$ -Emissionen aus Agrarökosystemen können die hier vorgestellten Simulationsergebnisse lediglich als Beispiel für eine technische Realisierung des Kopplungsproblems von mathematischen Simulationsmodellen und GIS betrachtet werden, wogegen keine Aussage über die tatsächlichen Emissionsmengen getroffen werden kann.

Es stellt sich nun die Frage, ob es überhaupt möglich sein wird, die Emission von klimarelevanten Treibhausgasen aus der Landnutzung verlässlich regional simulieren zu können. Die Ergebnisse der ersten beiden Simulationsstudien zur Untersuchung der Variabilität von N2O-Emissionen innerhalb eines Feldes weisen auf die Notwendigkeit hoch aufgelöster Eingangsgrößen hin, um die Variabilität zufrieden stellend abbilden zu können. Das Beispiel der Nordchinesischen Tiefebene zeigt aber die gegenwärtigen Grenzen der Modellierung durch die begrenzte Verfügbarkeit von Daten auf. Häufig stehen zum Beispiel nur Bodenübersichtskarten zur Verfügung, welche nicht die notwendige Auflösung haben, um die Variabilität der Eingangsgrößen genau abbilden zu können. Allerdings ist zu erwarten, dass sich diese Situation zukünftig verbessern wird, da neue Methoden zur regionalen Datengewinnung entwickelt werden. Bareth (2000) nutzt zum Beispiel die Reliefanalyse, um mit Hilfe eines digitalen Höhenmodells reliefformtypische Bodengruppen abzuleiten. Allerdings hat er keine festen Beziehungen zwischen den Bodeneigenschaften und den reliefformtypischen Bodengruppen, welche zum Beispiel kostengünstig durch ein die Relief-Morphologie berücksichtigendes Messprogramm erhoben werden könnte (Sonka et al., 1997). Aus einem solchen Messprogramm könnten Pedotransferfunktionen<sup>1</sup> abgeleitet werden, welche bisher keine abhängigen reliefformtypischen Parameter beinhalten (Scheinost et al., 1997; Wösten et al., 1999).

Ein weiteres Problem stellt die Bereitstellung von Klimadaten dar, wie es am Beispiel der Nordchinesischen Tiefebene zu sehen ist. Für die gesamte Untersuchungsregion, welche etwa die gleiche Fläche wie Deutschland einnimmt, stehen nur neun Klimastationen zur Verfügung. Gerade aber das Niederschlagsmuster und der Wasserhaushalt prägen entscheidend die Emis-

 $1$ Pedotransferfunktionen stellen eine mathematische Beziehung zwischen schwierig zu messenden Bodenparameteren, wie z.B. die hydraulische Leitfähigkeit, und leichter zu messenden, wie z.B. die Bodentextur, her (Wösten et al., 1999).

sion von  $N_2O$  aus Agrarökosystemen, wie am Beispiel des FAM-Datensatzes gezeigt werden kann (Kap. 4.2.2.2). Zukünftig werden aber aus Radarmessungen gewonnene räumlich und zeitlich hoch aufgelöste Niederschlagsverteilungen zu einer verbesserten Situation bei der Bereitstellung von Eingangsdaten führen. So sind zum Beispiel schon heute die gesamten USA mit einem flächendeckenden Messnetz überzogen, dessen Daten über das Internet verfügbar sind (NOAA, 2004).

Eine weitere große Unsicherheit in der Simulation wird durch die Annahmen beim landwirtschaftlichen Management eingeführt, über deren zeitliche und vor allem räumliche Verteilung in aller Regel wenig bekannt ist. Aber gerade im Hinblick auf die große Bedeutung der N-Düngung für die Emission von N<sub>2</sub>O (Kap. 4.2.2.2), müssen hier künftig Methoden gefunden werden, welche diese Situation zu verbessern helfen. Eine Verbesserung der Datenlage kann zum Beispiel innerhalb der EU durch das integrierte Verwaltungs- und Kontrollsystem (InVe-KOS, 2004) erreicht werden, welches schlagbezogene Informationen zum landwirtschaftlichen Management liefern kann. Allerdings ist natürlich fraglich, inwieweit solche Informationen öffentlich gemacht werden können.

## 6 Zusammenfassung / Summary

Numerische Modellierung und Simulation der räumlichen und zeitlichen Variabilität von Lachgasemissionen aus Agrarökosystemen

Gasförmige Stickstoffverbindungen aus der Landwirtschaft sind in bedeutendem Umfang an der anthropogenen Emission von klimarelevanten Treibhausgasen beteiligt. Im Zusammenhang mit der Diskussion um Climate und Global Change ist auch die Landwirtschaft gefordert, Strategien zur Vermeidung klimarelevanter Emissionen zu entwickeln und zu implementieren.

Für die Entwicklung von Strategien zur Vermeidung klimarelevanter Gase müssen die Emissionsquellen identifiziert, die beteiligten Prozesse charakterisiert und die Quellgrößen bestimmt werden. Eine Synthese dieses Wissens findet sich in der Formulierung mathematischer Simulationsmodelle. Ein wesentliches Charakteristikum gasförmiger Stickstoffverluste aus Agrarökosystemen ist die hohe räumliche und zeitliche Variabilität, welche die Erklärung und Prognose von Emissionsmustern deutlich erschwert. Auf Grund der hohen Kosten beschränken sich Messkampagnen zur Charakterisierung der Variabilität auf entweder wenige Messstandorte, oder aber auf kurze Messzeiträume, weswegen wenig über die zeitliche Stabilität von räumlichen Emissionsmustern bekannt ist.

Ziel der Arbeit ist es, die räumliche und zeitliche Variabilität von gasförmigen Stickstoffverlusten aus Agrarökosystemen an Hand des Modellgases N<sub>2</sub>O durch die Kopplung mathematischer Simulationsmodelle und Geographischer Informationssysteme (GIS) zu charakterisieren. Im einzelnen werden dabei je ein methodisches und ein inhaltliches Ziel verfolgt:

• Methodisch: Entwicklung eines allgemeinen Software-Rahmenwerks zur Verknüpfung von Agrarökosystemmodellen und GIS, wobei objektorientierte und komponentenbasierte Konzepte Verwendung finden sollen. Als Beispiel für eine Implementierung sollen das Agrarökosystemmodell DNDC, das zwei-dimensionale Bodenwasser-Modell SWMS2d und GIS unter dem zu entwickelnden allgemeinem Software-Rahmenwerk integriert werden.

• Inhaltlich: Charakterisierung und Erklärung der räumlichen und zeitlichen Variabilität von gasförmigen Stickstoffverlusten aus Agrarökosystemen auf verschiedenen Skalen: (i) Innerhalb eines Feldes mit und ohne Berücksichtigung von lateralen Wasserbewegungen. (ii) Regionaler Maßstab.

Ausgehend von einer mathematischen Formulierung des Kopplungsproblems von Simulationsmodellen und GIS erfolgt eine objektorientierte Analyse, welche zu dem allgemeinen Software-Rahmenwerk AmGIS (Agrarökosystemmodelle-GIS) führt. In AmGIS werden die Systemkomponenten Zeit, Prozess und Parameter- bzw. Zustandsraum als entscheidende Komponenten identifiziert und in Klassen bzw. Schnittstellen abstrahiert. Die Referenzimplementierung SpatialDNDC realisiert AmGIS unter Verwendung von DNDC, SWMS2d und als GIS-Komponente die proprietäre Software ArcGIS, sowie die freie Datenbank MySQL. Als Hauptproblem bei der Entwicklung von SpatialDNDC muss die fehlende Dokumentation und unstrukturierte Form des Quelltextes von DNDC erachtet werden, was die Erweiterung bzw. Modifikation des Modells erschwert. Eine Besonderheit von SpatiaDNDC ist die Fähigkeit, die Rechenlast auf mehrere Rechner in einem Netzwerk zu verteilen, um somit die Simulation großer Regionen zu beschleunigen. Neben SpatialDNDC wird ein zweites, auf AmGIS beruhendes System implementiert, welches die Fähigkeit des Rahmenwerks testen soll, auch unter verteilten Bedingungen zu operieren. Das System JAmGIS beruht auf der Java-Technologie und kapselt die Programmlogik in semi-autonome, serverseitige Komponenten, welche über das Internet gesteuert werden können.

Unter Verwendung von SpatialDNDC werden drei Simulationsstudien durchgeführt, welche die räumliche und zeitliche Variabilität von N2O-Emissionen charakterisieren sollen. Die Simulation der Emissionen an 281 unabhängigen Bodenpunkten für neun Jahre in einem 40 ha großen Feld in Michigan/USA zeigt eine große zeitliche und räumliche Variabilität, welche von 0.35 bis 4.21 kg N<sub>2</sub>O-N ha<sup>-1</sup> a<sup>-1</sup> reicht. Bis auf drei Jahre sind die simulierten Jahresemissionen lognormalverteilt. Während der Vergleich von gemessenen und simulierten Tagesemissionen keine gute Übereinstimmung liefert, kann gezeigt werden, dass der Median der täglichen  $N_2O$ -Emissionsraten als charakteristische Kennzahl für ein Jahr unter den gegebenen Standortbedingungen betrachtet werden kann.

Der Einfluss lateraler Wasserbewegungen auf die Emission von N<sub>2</sub>O wird durch die Anwendung von SpatialDNDC auf einen Datensatz aus Scheyern/Bayern, welcher Messdaten des Jahres 1997 für fünf Standorte entlang eines Hangtransekts bereit hält, untersucht. Die simulierten täglichen Emissionsraten unterscheiden sich kaum zwischen den einzelnen Standorten, wobei sie die Messdaten zufrieden stellend abbilden. Die zeitliche Variabilität der täglichen Emissionen ist im wesentlichen vom Auftreten von Stickstoff-Düngungsereignissen und darauf folgenden Regenereignissen geprägt. Bei Betrachtung der Jahresemissionen zeigt sich ein hangabwärts gerichteter Gradient mit der höchsten Emission von 6.87 kg N $_{2}$ O-N ha $^{-1}$  a $^{-1}$ am höchsten Standort und mit 6.37 kg N $_{2}$ O-N ha $^{-1}$  a $^{-1}$  als niedrigste Emission in der Senke. Dieser Gradient lässt sich durch den Wasserhaushalt im Boden erklären, der durch eine regenarme Periode im Frühling geprägt ist. Da den tiefer gelegenen Pflanzen durch laterale Transportprozesse mehr Wasser für das frühe Wachstum zur Verfügung steht, entziehen diese dem Boden während der regenarmen Periode mehr Wasser. Dadurch ist der durchschnittliche Wassergehalt, welcher in SpatialDNDC einen entscheidenden Einfluss auf die Emission von N2O-N hat, geringer als an den höher gelegenen Standorten.

Die Modellierung der Emission von N<sub>2</sub>O aus Agrarökosystemen der Norchinesischen Tiefebene kann lediglich als Testfall für die Anwendung von SpatialDNDC auf größere Regionen bzw. ganze Nationen betrachtet werden, da einerseits detaillierte Eingangsgrößen fehlen und andererseits keine regionalen Validierungsdaten zur Verfügung stehen.

Die drei Simulationsstudien zeigen deutlich die beiden Hauptprobleme bei der regionalen Anwendung von Agrarökosystemmodellen: Einerseits fehlen genaue Eingangsgrößen für die Simulationsmodelle, was den Modellierer häufig nur die Wahl von vereinfachten Annahmen lässt und damit große Ungenauigkeit in die Simulationsergebnisse einbringt. Andererseits fehlen regionale Kalibrierungs- und Validierungsdatensätze, welche zur realistischen Abbildung der Variabilität innerhalb großer Untersuchungsregionen notwendig sind.

#### Numerical Modelling of the Spatial and Temporal Variability of Nitrous Oxide Emissions from Agroecosystems

Gaseous nitrogen compounds from agriculture contribute significantly to the global warming caused by anthropogenic emissions. In the discussion on *Climate* and *Global Change* agriculture is also challenged to develop and implement strategies to avoid these emissions.

For the development of strategies to avoid the emissions of greenhouse gases it is essential to identify the sources of the emissions, to characterize the involved processes and to model and estimate the size of the sources. A distinct characteristic of gaseous nitrogen compounds emitted from agroecosystems is their high spatial and temporal variability, which renders the explanation and prognosis of emission patterns very difficult. Due to the high costs measurement campaigns aiming to characterize this variability are often refined to few measurement locations or to short measurement periods. This is the main reason why there is known so little about the temporal stability of emission patterns in the landscape.

The aim of this dissertation is to characterize the spatial and temporal variability of gaseous nitrogen losses from agroecosystems by means of linking mathematical simulation models to Geographical Information-Systems (GIS) to study the model gas  $N_2O$ . Specifically, this study tries to accomplish a methodological goal and a thematic goal:

- Methodological: Development of a general software framework for the linkage of agroecosystem-modells and GIS by employing object-oriented and component-based concepts. As an example for the implemenation of this framework, the agroecosystem-modell DNDC, the two-dimensional soil water model SWMS2d, and GIS are to be integrated.
- Thematic: Characterization and explanation of the pstaial and temporal variability of gaseous nitrogen losses from agroecosystems at different scales: (i) Within a field with and without considering lateral water movement. (ii) Regional Scale.

Starting from a mathematical formulation of the linkage problem of simulation models and GIS an object-oriented analysis is conducted, which leads to the general software framework AmGIS (Agroecosystem-models-GIS). Within AmGIS the system components time, process, and parameter-/ state-variable space are identified as the crucial components and abstracted in classes and interfaces, respectively. The reference implementation SpatialDNDC realizes AmGIS by employing DNDC, SWMS2d and as a GIS component both, the proprietary software ArcGIS and the free database MySQL. The main problems involved in the development of SpatialDNDC are the missing documentation, as well as the unstructured form of the source code of the DNDC model impairing modification and extension. A special feature of Spatial-DNDC is its capability to distribute the computational work-load to several computers on a network, thus speeding up the simulation of larger regions. Besides SpatialDNDC a second system based on AmGIS is implemented which is to test the frameworks ability to run in an distributed environment. The system JAmGIS is based on the Java-technology and encapsulates the program logic in semi-autonomous, server-side components which can be controlled via the internet.

SpatialDNDC is employed to conduct three simulation studies aimed at the characterization of the spatial and temporal variability of  $N_2O$ -emissions. The simulation of the emissions at 281 independent soil profiles from a 40 ha field in Michigan/USA for nine years shows a large temporal and spatial variability ranging from 0.35 to 4.21 kg N $_{2}$ O-N ha $^{-1}$  a $^{-1}$ . Except for three years the yearly emissions are always lognormal distributed. While comparing simulated and measured daily emissions cannot be regarded as satisfactorily, it can be shown that the median of the daily  $N_2O$ -emission rates can be employed as a characteristic measure for the given site.

The influence of lateral soil water movement on the emission of  $N_2O$  is studied by employing SpatialDNDC on a dataset from Scheyern/Bavaria, which comprises measurement data for five sites along hill-slope transect for the year 1997. The simulated daily emission rates are very similar for the five sites and are in good agreement with the measurements. The temporal variability of the daily emission rates is largely shaped by the occurrence of nitrogen fertilization-events and following precipitation events. By looking at the yearly emissions a distinct, downslope-directed gradient can be seen with the highest emission of 6.87 kg N<sub>2</sub>O-N ha $^{-1}$  a $^{-1}$  at the highest hill position, and the lowest emission of 6.37 kg N $_{\rm 2}$ O-N ha $^{-1}$  a $^{-1}$  at the lowest hill position. This gradient can be explained by the soil water household which is largely influenced by a dry period in spring. Due to lateral water movement plants growing at lower positions have more water available for early-spring growth leading to higher water extraction during the dry period. Therefore the average soil water content, which is a major impact factor for  $N_2O$ -emissions in SpatialDNDC, lower at the downslope positions as compared to the upslope positions.

The modelling of  $N_2O$  from agroecosystems in the North-China-Plain can merely be regarded as a test case for application of SpatialDNDC to larger regions and whole nations, respectively, since detailed input and validation data are missing.

The three simulation studies show distinctively the two main problems of the regional usage of agroecosystem models: On the one hand detailed input data are missing leaving for the modeller only the option to make simplifying assumptions and thereby introducing great uncertainty into simulation results. On the other hand regional calibration and validation data are missing, which are crucial to the realistic depiction of variability within large study regions.

## Literaturverzeichnis

- Abel, D, Kilby, P und Davis, J (1994): The systems integration problem. International Journal of Geographical Information Systems, 8(1):1–12.
- agroXML (2004): Standardisierte Datenaustauschsprache zur Dokumentation landwirtschaftlicher Produktionsprozesse. URL http://www.agroxml.de/.
- Ahmad, S und Simonovic, S (2004): Spatial system dynamics: New approach for simulation of water resources systems. Journal of Computing in Civil Engineering, 18(4).
- Alexandris, S und Kerkides, P (2003): New empirical formula for hourly estimations of refernce evapotranspiration. Agricultural Water Management, 60:157–180.
- Allen, R, Pereira, L, Raes, D und Smith, M (1998): Crop evapotranspiration guidelines for computing crop water requirements. Techn. Ber. 56, FAO-Food and Agriculture Organization of the United Nations, Rome, Italy.
- Argent, R (2004): An overview of model integration for environmental application components, frameworks and semantics. Environmental Modelling & Software, 19(3):219–234.
- Armstrong, MP (1988): Temporality in spatial databases. Proceedings: GIS/LIS'88, 2:880–889.
- Atkinson, K, Milivojevic, S und Widenius, M (2001): Mysql++ A C++ API for Mysql (ver 1.7.9). URL http://dev.mysql.com/doc/plusplus/en/index.html.
- Auerswald, K (1998): Regionale Bodenkunde. Vorlesung TU-München-Weihenstephan 1998.
- Bachelet, D, Kern, J und Tolg, M (1995): Balancing the rice carbon budget in china using spatially distributed data. Ecological Modelling, 79:167–177.
- Ball, B, Horgan, G, Clayton, H und Parker, J (1997): Spatial variability of nitrous oxide fluxes and controlling soil and topographic properties. Journal of Environmental Quality, 26(5):1399–1409.
- Bareth, G (2000): Emission klimarelevanter Gase aus der Landwirtschaft-Regionale Darstellung und Abschätzung unter Nutzung von GIS am Beispiel des württembergischen Allgäus. Dissertation, Universität Hohenheim.
- Bareth, G (2003): Möglichkeiten und Grenzen der regionalen agrarumweltrelevanten Modellierung unter Nutzung von GIS in China am Beispiel der Nordchinesischen Tiefebene. Dissertation, Universität Hohenheim.
- Bareth, G, Heincke, M und Glatzel, S (2001): Soil-land-use-system approach to estimate nitrous oxide emissions from agricultural soils. Nutrient Cycling in Agroecosystems, 60(1-3):219– 234.
- Bartelme, N (2000): Geoinformatik. Springer, Berlin, Hamburg.
- Beaujouan, V, Durand, P, Ruiz, L, Aurousseau, P und Cotteret, G (2002): A hydrological model dedicated to topography-based simulation of nitrogen transfer and transformation: rationale and application to the geomorphology- denitrification relationship. Hydrological Processes, 16(2):493–507.
- Berg, E und Kuhlmann, F (1993): Systemanalyse und Simulation für Agrarwissenschaftler und Biologen. Ulmer, Stuttgart.
- Booch, G (1994): Object-Oriented Design with Applications. Benjamin/Cummings, Menlo Park, CA.
- Bouwman, A (1996): Direct emission of nitrous oxide from agricultural soils. Nutrient Cycling in Agroecosystems, 46(1):53–70.
- Bouwman, A, Boumans, L und Batjes, N (2002): Emissions of  $N_2O$  and NO from fertilized fields: Summary of available measurement data. Global Biogeochemical Cycles, 16(4).
- Brown, L, Syed, B, Jarvis, S, Sneath, R, Phillips, V, Goulding, K und Li, C (2002): Development and application of a mechanistic model to estimate emission of nitrous oxide from uk agriculture. Atmospheric Environment, 36(6):917–928.
- Cai, Z, Sawamoto, T, Li, C, Kang, G, Boonjawat, J, Mosier, A, Wassmann, R und Tsuruta, H (2003): Field validation of the dndc model for greenhouse gas emissions in east asian cropping systems. Global Biogeochemical Cycles, 17(4).
- Cates, R und Keeney, D (1987): Nitrous oxide production throughout the year from fertilized and manured maize fields. Journal of Environmental Quality, 16:443–447.
- Celia, M, Bouloutas, E und Zarba, R (1990): A general mass-conservative numerical solution for the unsaturated flow equation. Water Resources Research, 26(7):1483–1496.
- Clemens, J, Schillinger, M, Goldbach, H und Huwe, B (1999): Spatial variability of  $N_2O$ emissions and soil parameters of an arable silt loam - a field study. Biology and Fertility of Soils, 28(4):403–406.
- Cuellar, A, Lloyd, C, Nielsen, P, Bullivant, D, Nickerson, D und Hunter, P (2003): An overview of cellml 1.1, a biological model description language. Simulation, 79(12):740–747.
- Davidson, E (1992): Pulses of nitric oxide and nitrous oxide flux following wetting of dry soil: an assessment of probable sources and importance relative to annual fluxes. Ecological Bulletin, 42:149–155.
- ESRI (2001): What is ArcGIS. Environmental Research Institute.

ESRI (2004): ArcObjects. URL http://arcobjectsonline.esri.com/.

- Fiedler, S, Jungkunst, H, Jahn, R, Kleber, M, Sommer, M und Stahr, K (2002): Linking soil classification and soil dynamics - pedological and ecological perspectives. Journal of Plant Nutrition and Soil Science, 165(4):408–420.
- Firestone, M und Davidson, E (1989): Exchange of trace gases between terrestrial ecosystems and the atmosphere, Kap. Microbiological basis of NO and  $N_2O$  production and consumption in soil, S. 7–21. John Wiley & Sons, New York.
- Flessa, H und Beese, F (1995): Effects of sugar-beet residues on soil redox potential and nitrous-oxide emission. Soil Science Society of America Journal, 59(4):1044–1051.
- Flessa, H, Dorsch, P und Beese, F (1995): Seasonal-variation of  $N_2O$  and CH<sub>4</sub> fluxes in differently managed arable soils in southern germany. Journal of Geophysical Research-Atmospheres, 100(D11):23115–23124.
- Flessa, H, Pfau, W, Dorsch, P und Beese, F (1996): The influence of nitrate and ammonium fertilization on  $N_2O$  release and  $CH_4$  uptake of a well-drained topsoil demonstrated by a soil microcosm experiment. Zeitschrift für Pflanzenernährung und Bodenkunde, 159(5):499– 503.
- Flessa, H, Ruser, R, Dorsch, P, Kamp, T, Jimenez, M, Munch, J und Beese, F (2002a): Integrated evaluation of greenhouse gas emissions ( $CO_2$ ,  $CH_4$ ,  $N_2O$ ) from two farming systems in southern germany. Agriculture, Ecosystems & Environment, 91(1-3):175–189.
- Flessa, H, Ruser, R, Schilling, R, Loftfield, N, Munch, J, Kaiser, E und Beese, F (2002b):  $N_2O$ and  $CH_4$  fluxes in potato fields: automated measurement, management effects and temporal variation. GEODERMA, 105(3-4):307–325.
- Foster, I (1995): Designing and Building Parallel Programs: Conecpts and Tools for Parallel Software Engineering. Reading.
- Frolking, S, Mosier, A, Ojima, D, Li, C, Parton, W, Potter, C, Priesack, E, Stenger, R, Haberbosch, C, Dorsch, P, Flessa, H und Smith, K (1998): Comparison of  $N_2O$  emissions from soils at three temperate agricultural sites: simulations of year-round measurements by four models. Nutrient Cycling in Agroecosystems, 52(2-3):77–105.
- Fuhrer, J (2003): Agroecosystern responses to combinations of elevated  $CO_2$ , ozone, and global climate change. Agriculture, Ecosystems & Environment, 97(1-3):1–20.
- Gamma, E, Helm, R, Johnson, R und Vlissides, J (1995): Design Patterns: elements of reusable object-oriented software. Addison-Wesley.
- Gauch Jr., H, Hwang, J und Fick, G (2003): Model evaluation by comparison of model-based predictions and measured values. Agronomy Journal, 95(6):1442–1466.
- Gibbs, M, Lewis, L und Hoffman, J (1989): Reducing methane emissions from livestock: Opportunities and issues. Techn. Ber. 400/1-89/002, U.S. Environmental Protection Agency.
- Goovaerts, P (1997): Geostatistics for Natural Resources Evaluation. Oxford University Press, New York, Oxford.
- Goovaerts, P (1998): Geostatistical tools for characterizing the spatial variability of microbiological and physico-chemical soil properties. Biology and Fertility of Soils, 27:315–334.
- Grant, R (1995): Mathematical-modeling of nitrous-oxide evolution during nitrification. Soil Biology & Biochemistry, 27(9):1117–1125.
- Grant, R (1998): Simulation of methanogenesis in the mathematical model ecosys. Soil Biology & Biochemistry, 30(7):883–896.
- Grant, R (1999): Simulation of methanotrophy in the mathematical model ecosys. Soil Biology & Biochemistry, 31(2):287–297.
- Grant, R (2004): Modeling topographic effects on net ecosystem productivity of boreal black spruce forests. Tree Physiology, 24(1):1–18.
- Grant, R und Pattey, E (1999): Mathematical modeling of nitrous oxide emissions from an agricultural field during spring thaw. Global Biogeochemical Cycles, 13(2):679–694.
- Grant, R und Pattey, E (2003): Modelling variability in  $N_2O$  emissions from fertilized agricultural fields. Soil Biology & Biochemistry, 35(2):225–243.
- Grant, R und Roulet, N (2002): Methane efflux from boreal wetlands: Theory and testing of the ecosystem model ecosys with chamber and tower flux measurements. Global Biogeochemical Cycles, 16(4).
- Groffman, P, Brumme, R, Butterbach-Bahl, K, Dobbie, K, Mosier, A, Ojima, D, Papen, H, Parton, W, Smith, K und Wagner-Riddle, C (2000): Evaluating annual nitrous oxide fluxes at the ecosystem scale. Global Biogeochemical Cycles, 14(4):1061–1070.
- Gustafson, E (1998): Quantifying landscape spatial pattern: What is the state of the art ? Ecosystems, 1:143–156.
- Hartkamp, A, White, J und Hoogenboom, G (1999): Interfacing geographic information systems with agronomic modeling: A review. Agronomy Journal, 91(5):761–772.
- Hellmann, B und Dörsch, P (1997): Steuerung der Freisetzung klimarelevanter Spurengase aus Böden einer Agrarlandschaft - Beitrag zur Minimierung der Belastung der Atmosphäre durch C- und N-Verbindungen. In: FAM-Bericht, Jahresbericht 1997, Bd. 22. GSF-Forschungszentrum für Umwelt und Gesundheit.
- Herrmann, A und Witter, E (2002): Sources of C and N contributing to the flush in mineralization upon freeze-thaw cycles in soils. Soil Biology & Biochemistry, 34(10):1495–1505.
- Honisch, M, Hellmeier, C und Weiss, K (2002): Response of surface and subsurface water quality to land use changes. Geoderma, 105:277–298.
- Houghton, R, Boone, R, Melillo, J, Palm, C, Woodwell, G, Myers, B, N. Moore und Skole, D (1985): Net Flux of Carbon Dioxide from Tropical Forests in 1980. Macmillan Journals Ltd.
- InVeKOS (2004): Verordnung über die durchführung von stützungsregelungen und gemeinsamen regeln für direktzahlungen nach der verordnung (eg) nr. 1782/2003 im rahmen des integrierten verwaltungs- und kontrollsystems sowie zur Änderung der kartoffelstärkeprämienverordnung. Bundesgesetzblatt, 1(65):3194–3203.
- IPCC (1996): Greenhouse gas inventory Volume I-III. Techn. Ber., Intergovernmental Panel on Climate Change, Bracknell, United Kingdom.
- IPCC (2001): The scientific basis. contribution of the working group i to the third assessment report of the intergovernmental panel on climate change. Techn. Ber., Intergovernmental Panel on Climate Change, Cambridge and New York.
- Jacinthe, P, Dick, W und Owens, L (2002): Overwinter soil denitrification activity and mineral nitrogen pools as affected by management practices. Biology and Fertility of Soils, 36(1):1– 9.
- Kamp, T (1998): Nitrous oxide fluxes from arable soils at defined temperature conditions field and laboratory experiments. Dissertation, Techische Universität München.
- Kamp, T, Steindl, H und Munch, J (2000): Monitoring trace gas fluxes (N<sub>2</sub>O, CH<sub>4</sub>) from different soils under the same climatic conditions and the same agricultural management. Phyton, 41(3):119–130.
- Kokkonen, T, Jolma, A und Koivusalo, H (2003): Interfacing environmental simulation models and databases using xml. Environmental Modelling & Software, 18(5):463–471.
- Langran, G und Chrisman, NR (1988): A framework for temporal geographic information. Cartographica, 25(3):1–14.
- Leffelaar, P und Wessel, W (1988): Denitrification in a homogeneous, closed system: experiment and simulation. Soil Science, 146:335–349.
- Li, C (2000): Modeling trace gas emissions from agricultural ecosystems. Nutrient Cycling in Agroecosystems, 58(1-3):259–276.
- Li, C, Frolking, S und Frolking, T (1992): A model of nitrous oxide evolution from soil driven by rainfall events: I. model structure and sensitivity. Journal of Geophysical Research, 97:9759– 9776.
- Li, C, Frolking, S und Harriss, R (1994): Modeling carbon biogeochemistry in agricultural soils. Global Biogeochemical Cycles, 8(3):237–254.
- Li, C, Narayanan, V und Harriss, R (1996): Model estimates of nitrous oxide emissions from agricultural lands in the united states. Global Biogeochemical Cycles, 10(2):297–306.
- Maidment, D (1996): Environmental modeling within gis. In: Goodchild, M, Steyaert, L und Parks, B, Hg., GIS and Environmental Modeling: Progress and Research Issues, S. 315–323. GIS World Books, Fort Collins.
- May, M und Savinov, A (2002): An integrated platform for spatial data mining and interactive visual analysis. In: Data Mining 2002, Third International Conference on Data Mining Methods and Databases for Engineering, Finance and Other Fields, 25-27 September 2002, Bologna, Italy, S. 51–60.
- Microsoft (2004): Microsoft Developer Network Online Documentation. URL http://msdn.microsoft.com.
- Milly, P (1984): A simulation analysis of thermal effects on evaporation from soil. Water Resources Research, 20(8):1087–1098.
- Mineter, M, Jarvis, C und Dowers, S (2003): Environmental Modelling & Software, 18(4):379– 391.
- Molina, J, Clapp, C, Shaffer, M, Chichester, F und Larson, W (1983): NCSOIL, a model of nitrogen and carbon transformations in soil: description, calibration, and behavior. Soil Science Society of America Journal, 47(1).
- Morita, M und Yen, B (2002): Modeling of conjuctive two-dimensional surface-threedimensional subsurface flows. Journal of Hydraulic Engineering, 128(2):184–200.
- Mosier, A, Parton, W und Hutchinson, G (1983): Modelling nitrous oxide evolution from cropped and native soils. Ecological Bulletin, 35:229–241.
- Muller, C, Martin, M, Stevens, R, Laughlin, R, Kammann, C, Ottow, J und Jager, H (2002): Processes leading to  $N_2O$  emissions in grassland soil during freezing and thawing. Soil Biology & Biochemistry, 34(9):1325–1331.
- Mummey, D, Smith, J und Bluhm, G (2000): Estimation of nitrous oxide emissions from us grasslands. Environmental Management, 25(2):169–175.
- N.N. (2004): Landwirtschaft in Zahlen 2003. Techn. Ber., Statistisches Bundesamt, Wiesbaden.
- NOAA (2004): Nexrad radar operations center, wsr-88d. Techn. Ber., National Oceanic and Atmospheric Administration (NOAA). URL http://www.roc.noaa.gov/.
- OpenGIS (2004): URL http://www.opengis.net/gml.
- Oreskes, N, Shrader-Frechette, K und Belitz, K (1996): Verification, validation, and confirmation of numerical models in the earth sciences. Science, 263:641–646.
- Pan, L und Wierenga, P (1995): A transformed pressure head-based approach to solve richards' equation for variably saturated soils. Water Resources Research, 31(4):925–931.
- Parton, W, Mosier, A, Ojima, D, Valentine, D, Schimel, D, K., W und Kulmala, A (1996): Generalized model for  $n_2$  and  $N_2O$  production from nitrification and denitrification. Global Biogeochemical Cycles, 10:401–412.
- Parton, W, Scurlock, J, Ojima, D, Gilmanov, T, Scholes, R, Schimel, D, Kirchner, T, Menaut, J, Seastedt, T, Moya, E, Kamnalrut, A und Kinyamario, J (1993): Observations and modeling of biomass and soil organic-matter dynamics for the grassland biome worldwide. Global Biogeochemical Cycles, 7(4):785–809.
- Paustian, K, Levine, E, Post, W und Ryzhova, I (1997): The use of models to integrate information and understanding of soil C at the regional scale. Geoderma, 79(1-4):227–260.
- Pennock, D, van Kessel, C, Farrell, R und Sutherland, R (1992): Landscape-scale variations in denitrification. Soil Science Society of America Journal, 56:770–776.
- Plant, R (1998): Gis-based extrapolation of land use-related nitrous oxide flux in the atlantic zone of costa rica. Water Air and Soil pollution, 105(1-2):131–141.
- Plant, R (2000): Regional analysis of soil-atmosphere nitrous oxide emissions in the northern atlantic zone of costa rica. Global Change Biology, 6(6):639–653.
- Porter, C, Braga, R und Jones, J (1999): An approach for modular crop model development. Techn. Ber. 99-0701, Agricultural and Biological Engineering Department, University of Florida, Gainesville, Florida.
- Pullar, D (2004): SimuMap: a computational system for spatial modelling. Environmental Modelling & Software, 19(3):235–243.
- Rao, M, Waits, D und Neilsen, M (2000): A GIS-based modeling approach for implementation of sustainable management practices. Environmental Modelling & Software, 15:745–753.
- Raper, J und Livingstone, D (1995): Development of a geomorphical spatial model using objectoriented design. International Journal of Geographical Information Systems, 9(4):359–383.

Richards, L (1931): Capillary conduction of liquids through porous media. Physics, 1:318–333.

Robertson, G, Klingensmith, K, Klug, M, Paul, E, Crum, J und Ellis, B (1997): Soil resources, microbial activity, and primary production across an agricultural ecosystem. Ecological Applications, 7(1):158–170.

- Robertson, G, Paul, E und Harwood, R (2000): Greenhouse gases in intensive agriculture: Contributions of individual gases to the radiative forcing of the atmosphere. Science, 289(5486):1922–1925.
- Rohierse, A (2003): Regionale Darstellung der Umwelbelastung durch klimarelevante Gase in der Agrarlandschaft Kraichgau-Das Boden-Landnutzungs-Informations-System für Treibhausgasemissionen. Dissertation, Universität Hohenheim.
- Rosswall, T (1976): Nitrogen, Phosphorus and Sulphur Global Cycles, SCOPE Report No. 7, Bd. 22 von Ecological Bulletin, Kap. The internal nitrogen cycle between micro-organisms, vegetation and soil, S. 157–167. Wiley, U.K.
- Rover, M, Heinemeyer, O und Kaiser, E (1998): Microbial induced nitrous oxide emissions from an arable soil during winter. Soil Biology & Biochemistry, 30(14):1859–1865.
- Ruser, R, Flessa, H, Schilling, R, Steindl, H und Beese, F (1998): Soil compaction and fertilization effects on nitrous oxide and methane fluxes in potato fields. Soil Science Society of America Journal, 62(6):1587–1595.
- SBML (2004): Systems Biology Markup Language (SBML). URL http://www.sbml.org/.
- Schachtschabel, P und Scheffer, F (1998): Lehrbuch der Bodenkunde. Ferdinand Enke Verlag, Stuttgart, 14 Aufl.
- Scheinost, A, Sinowski, W und Auerswald, K (1997): Regionalization of soil water retention curves in a highly variable soilscape, I. developing a new pedotransfer function. Geoderma, 78:129–143.
- Schmitz, G (1993): A conservative 2d subsurface flow model curvilinear coordinate systems. Advances in Water Resources, 16:241–253.
- Schönwiese, C (1995): Klimaänderung Daten, Analysen, Prognosen. Springer Verlag.
- Schröder, P, Huber, B, Olazábal, U, Kämmerer, A und Munch, J (2002): Land use and sustainability: FAM research network on agroecosystems. Geoderma, 105(3-4):155–166.
- Schroeder, D und Blum, W (1992): Bodenkunde in Stichworten. Hirt, Berlin, Stuttgart, 5. Aufl.
- Shaffer, M und Ma, L (2001): Modeling carbon and nitrogen dynamics for soil management, Kap. Introduction to simulation of carbon and nitrogen dynamics in soils, S. 1–10. Lewis Publishers, Boca Raton.
- Simunek, J, Vogel, T und van Genuchten, M (1994): The SWMS2D code for simulating water flow and solute transport in two-dimensional variably saturated media. Version 1.2.1. Techn. Ber. 132, U.S. Salinity Laboratory, Agricultural Research Service, USDA, Riverside, California.
- Sinowski, W (1995): Die dreidimensionale Variabilität von Bodeneigenschaften. Dissertation, Technische Universität München.
- Sonka, S, Bauer, M, Cherry, E, Colburn, J und Heimlich, R (1997): Precision Agriculture in the 21st Century: Geospatial and Information Technologies in Crop Management. National Academy Press, Washington D.C., Board on Agriculture, National Research Council.
- Sun (2004a): Enterprise JavaBeans. URL http://java.sun.com/products/ejb/.
- Sun (2004b): Java Native Interaface. URL http://java.sun.com/.
- Sun (2004c): Java Servlet Technology. URL http://java.sun.com/products/servlet/.
- Tan, G und Shibasaki, R (2003): Global estimation of crop productivity and the impacts of global warming by gis and epic integration. Ecological Modelling, 168:357–370.
- Taylor, J und Lloyd, J (1992): Sources and sinks of atmospheric  $CO<sub>2</sub>$ . Australian Journal of Botany, 40:407–418.
- Tocci, M, Kelley, C und Miller, C (1997): Accurate and economical solution of the pressurehead form of Richards' equation by the methods of line. Advances in Water Resources,  $20(1):1-14.$
- UNO, Hg. (1997): Kyoto Protocol to the United Nations Framework Convention on Climate Change, 11.12.1997, Kyoto, Japan.
- van Bavel, C und Hillel, D (1976): Calculating potential and actual evaporation from a bare soil surface by simulation of concurrent flow of water and heat. Agricultural Meteorology, 17(6):453–476.
- van den Pol-van Dasselaar, A, Corre, W, Prieme, A, Klemedtsson, A, Weslien, P, Stein, A, Klemedtsson, L und Oenema, O (1998): Spatial variability of methane, nitrous oxide, and carbon dioxide emissions from drained grasslands. Soil Science Society of America Journal, 62(3):810–817.
- van Genuchten, M (1980): A closed form equation for predicting the hydraulic conductivity of unsaturated soils. Soil Science Society of America Journal, 40:892–898.
- Velthof, G, Jarvis, S, Stein, A, Allen, A und Oenema, O (1996): Spatial variability of nitrous oxide fluxes in mown and grazed grasslands on a poorly drained clay soil. Soil Biology & Biochemistry, 28(9):1215–1225.
- Velthof, G, van Groenigen, J, Gebauer, G, Pietrzak, S, Jarvis, S, Pinto, M, Corre, W und Oenema, O (2000): Temporal stability of spatial patterns of nitrons oxide fluxes from sloping grassland. Journal of Environmental Quality, 29(5):1397–1407.
- Voß, W (2000): Taschenbuch der Statistik. Fachbuchverlag Leipzig.
- Voinov, A, Fitz, C, Boumans, R und Costanza, R (2004): Modular ecosystem modeling. Environmental Modelling & Software, 19(3):285–304.
- Whelan, M und Gandolfi, C (2002): Modelling of spatial controls on denitrification at the landscape scale. Hydrological Processes, 16(7):1437–1450.
- Wit, Cd (1982): Simulation of plant growth and crop production, Kap. Simulation of living systems, S. 3–7. Simulation Monographs. Pudoc, Wageningen, The Netherlands.
- Woodwell, G, Hobbie, J, Houghton, R, Melillo, J, Moore, B, Peters, B und Shave, G (1983): Global deforestation: Contribution to atmospheric carbon dioxide. Science, 222(4628).
- Wösten, J, Lilly, A, Nemes, A und Le Bas, C (1999): Development and use of a database of hydraulic properties of european soils. Geoderma, 90:169–185.
- Yanai, J, Sawamoto, T, Oe, T, Kusa, K, Yamakawa, K, Sakamoto, K, Naganawa, T, Inubushi, K, Hatano, R und Kosaki, T (2003): Spatial variability of nitrous oxide emissions and their soil-related determining factors in an agricultural field. Journal of Environmental Quality, 32(6):1965–1977.
- Zeigler, B, Praehofer, H und Kim, T (2000): Theory of Modeling and Simulation. Academic Press.
- Zhang, Y, Li, C, Zhou, X und Moore, B (2002): A simulation model linking crop growth and soil biogeochemistry for sustainable agriculture. Ecological Modelling, 151(1):75–108.

# Anhang

# A Konfiguration von SimKBS

## A.1 Bewirtschaftung

| Saat       | Ernte      | Kultur       |
|------------|------------|--------------|
| 04.05.1989 | 23.10.1989 | Mais         |
| 28.05.1990 | 17.10.1990 | Soja         |
| 03.05.1991 | 10.10.1991 | Mais         |
| 18.05.1992 | 26.10.1992 | Soja         |
| 07.05.1993 | 09.11.1993 | Mais         |
| 18.05.1994 | 11.10.1994 | Soja         |
| 14.10.1994 | 22.07.1995 | Winterweizen |
| 14.05.1996 | 02.11.1996 | Mais         |
| 22.05.1997 | 18.10.1997 | Soja         |
| 22.10.1997 | 10.07.1998 | Winterweizen |
| 19.05.1999 | 05.10.1999 | Mais         |

Tab. A.1: Saat und Ernte von 1989-1999 am Standort der KBS.

Tab. A.2: N-Düngung von 1989-1999 am Standort der KBS.

| Jahr | Datum  | Tag im Jahr | Menge                               | Düngertyp                       |
|------|--------|-------------|-------------------------------------|---------------------------------|
|      |        |             | $\lceil \text{kg N ha}^{-1} \rceil$ |                                 |
| 1989 | 27.06. | 178         | 123                                 | NH <sub>4</sub> NO <sub>3</sub> |
| 1991 | 15.06. | 166         | 123                                 | NH <sub>4</sub> NO <sub>3</sub> |
| 1993 | 01.07. | 182         | 84                                  | NH <sub>4</sub> NO <sub>3</sub> |
| 1995 | 17.04. | 107         | 56                                  | NH <sub>4</sub> NO <sub>3</sub> |
| 1996 | 14.05. | 135         | $14 + 14$                           | $Urea+NH4NO3$                   |
|      | 27.06. | 179         | 134                                 | NH <sub>4</sub> NO <sub>3</sub> |
| 1998 | 20.04. | 110         | 56                                  | NH <sub>4</sub> NO <sub>3</sub> |
| 1999 | 19.05  | 110         | $14 + 14$                           | $Urea+NH4NO3$                   |

### A.2 Klima

| Jahr | Datum  |     | Tag im Jahr Bearbeitungstiefe |
|------|--------|-----|-------------------------------|
|      |        |     | m                             |
| 1989 | 21.04. | 111 | 0.2                           |
| 1990 | 25.05. | 145 | 0.2                           |
| 1991 | 25.04. | 115 | 0.2                           |
|      | 02.05. | 122 | 0.1                           |
| 1992 | 15.05. | 135 | 0.2                           |
|      | 18.05. | 138 | 0.1                           |
| 1993 | 28.04. | 118 | 0.2                           |
|      | 07.05. | 127 | 0.1                           |
| 1994 | 04.05. | 124 | 0.2                           |
|      | 16.05. | 136 | 0.1                           |
|      | 12.10. | 285 | 0.2                           |
| 1996 | 18.04. | 109 | 0.2                           |
|      | 14.05. | 135 | 0.1                           |
| 1997 | 11.05. | 131 | 0.2                           |
|      | 13.05. | 133 | 0.2                           |
|      | 21.10. | 294 | 0.2                           |
|      | 22.10. | 295 | 0.1                           |
| 1999 | 03.05. | 123 | 0.2                           |
|      | 09.05. | 129 | 0.1                           |

Tab. A.3: Bodenbearbeitung von 1989-1999 am Standort der KBS.

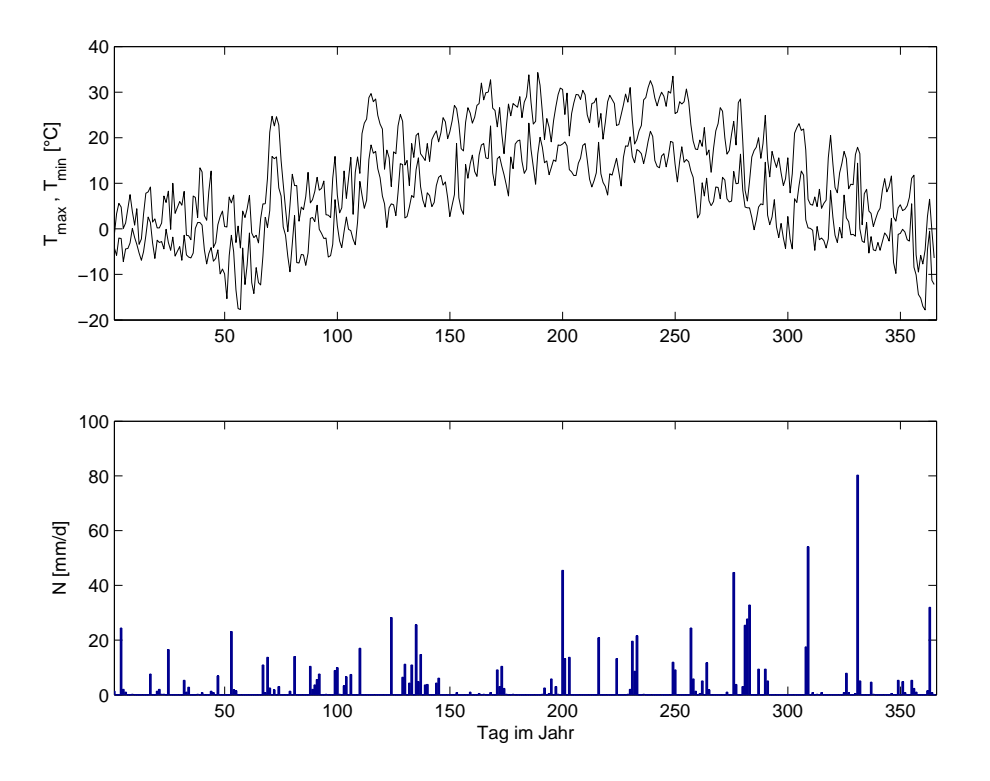

Abb. A.1: Maximale und Minimale Temperatur  $(T_{max}, T_{min})$ , sowie Niederschlag N im Jahr .

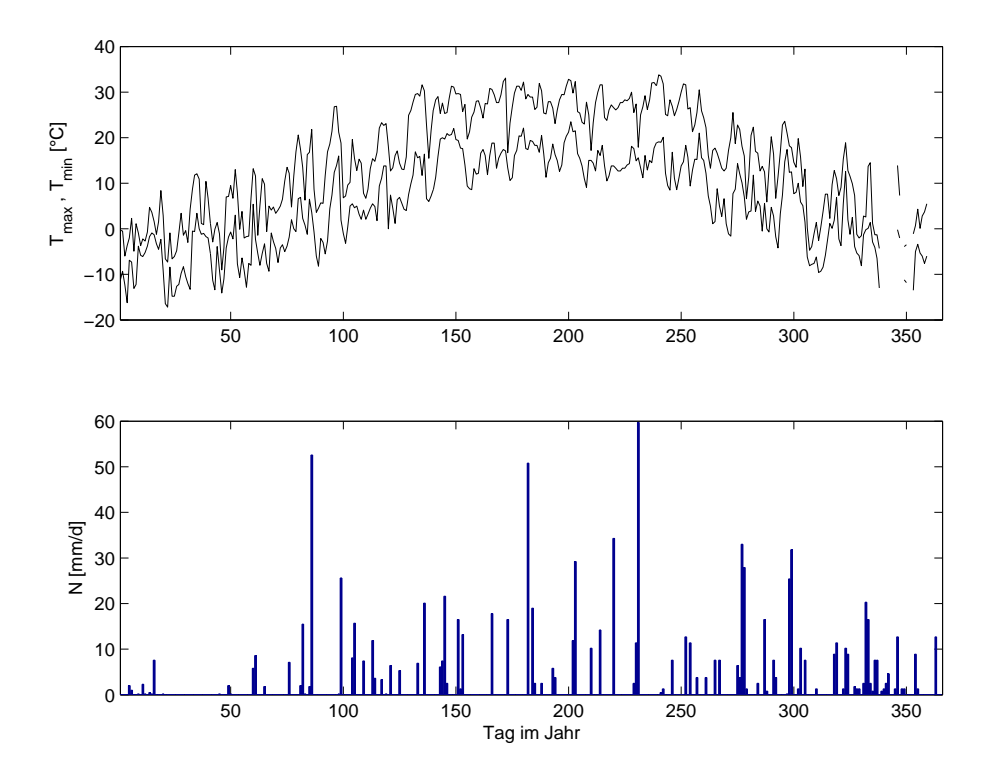

Abb. A.2: Maximale und Minimale Temperatur  $(T_{max}, T_{min})$ , sowie Niederschlag N im Jahr .
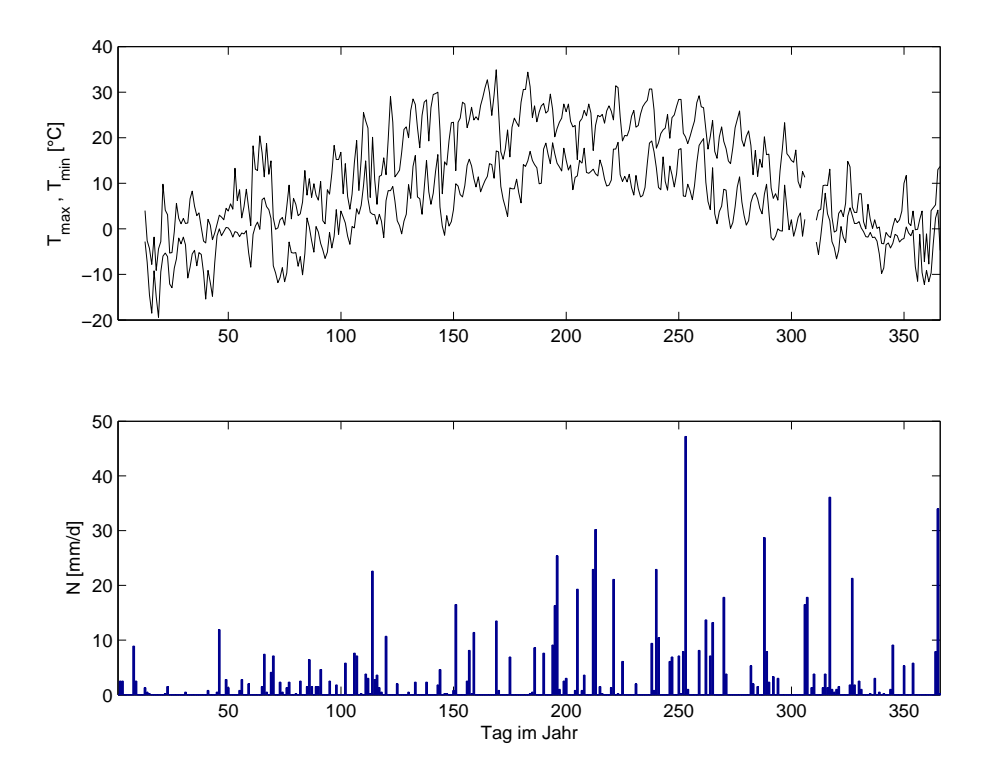

Abb. A.3: Maximale und Minimale Temperatur  $(T_{max}, T_{min})$ , sowie Niederschlag N im Jahr .

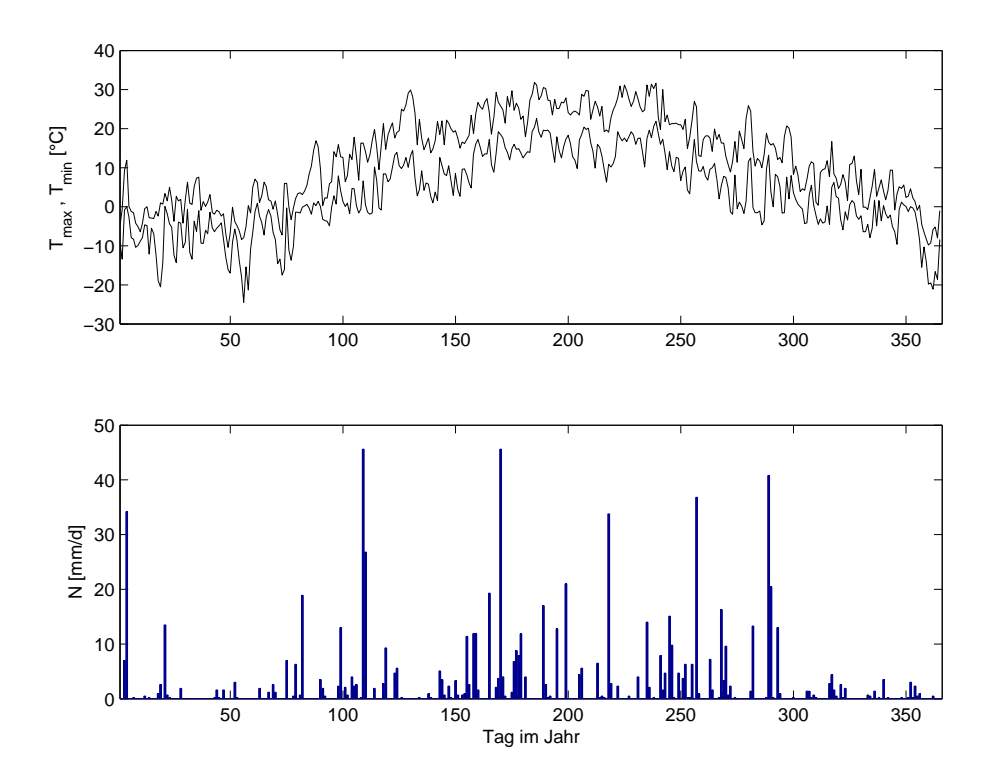

Abb. A.4: Maximale und Minimale Temperatur  $(T_{max}, T_{min})$ , sowie Niederschlag N im Jahr .

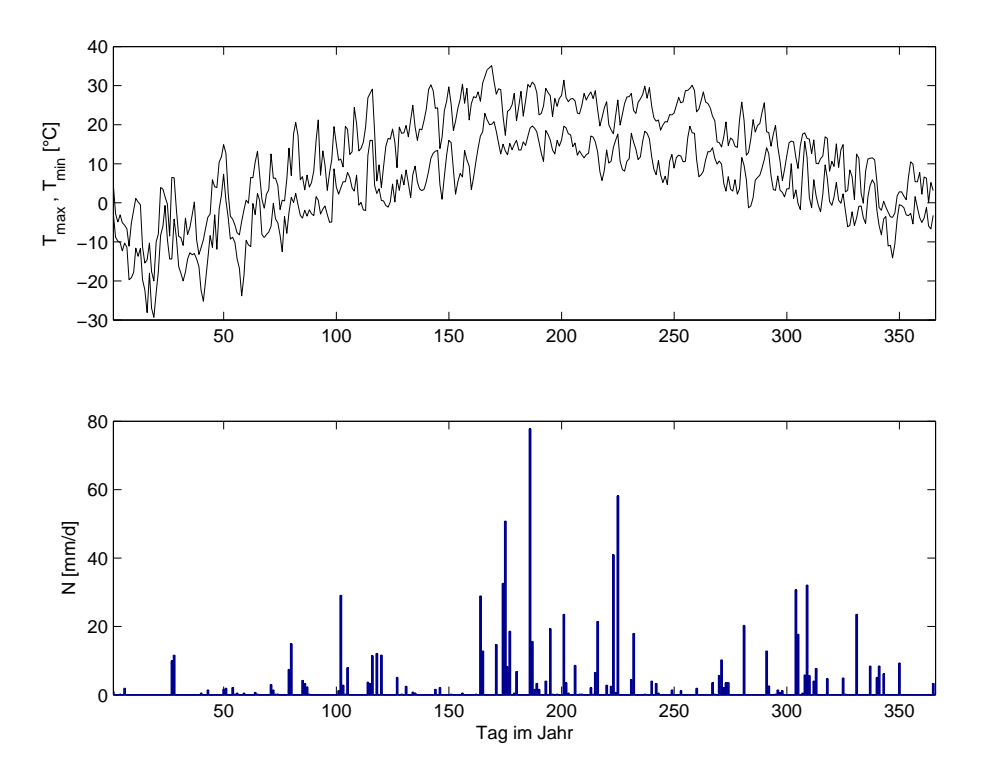

Abb. A.5: Maximale und Minimale Temperatur  $(T_{max}, T_{min})$ , sowie Niederschlag N im Jahr .

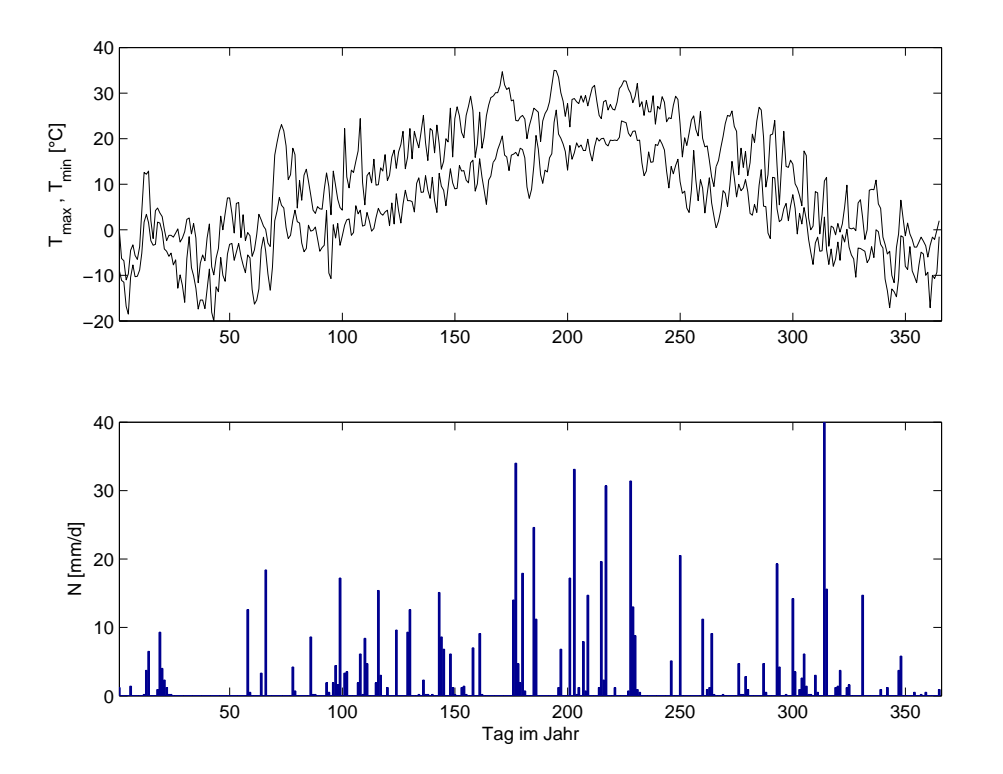

Abb. A.6: Maximale und Minimale Temperatur  $(T_{max}, T_{min})$ , sowie Niederschlag N im Jahr .

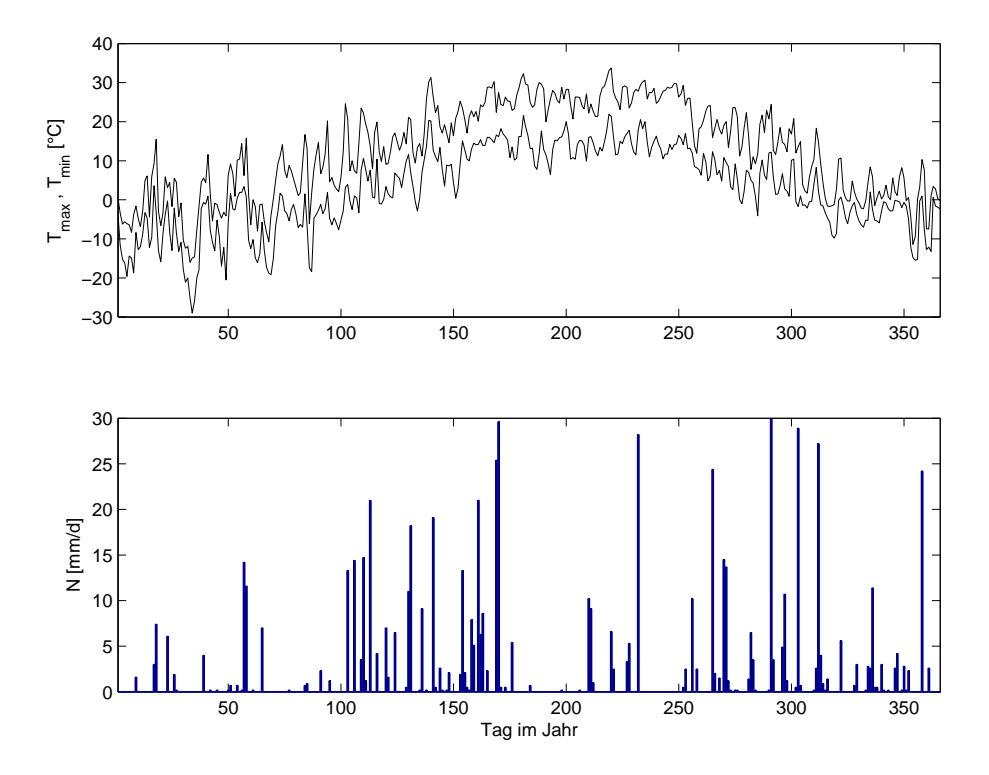

Abb. A.7: Maximale und Minimale Temperatur  $(T_{max}, T_{min})$ , sowie Niederschlag N im Jahr .

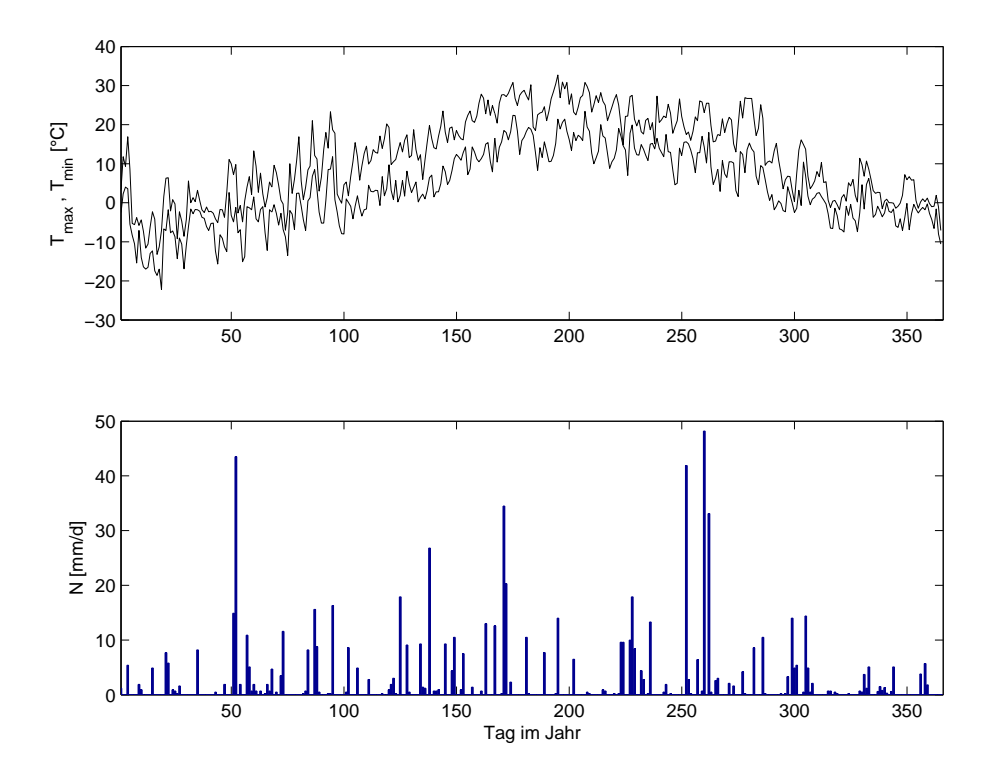

Abb. A.8: Maximale und Minimale Temperatur  $(T_{max}, T_{min})$ , sowie Niederschlag N im Jahr .

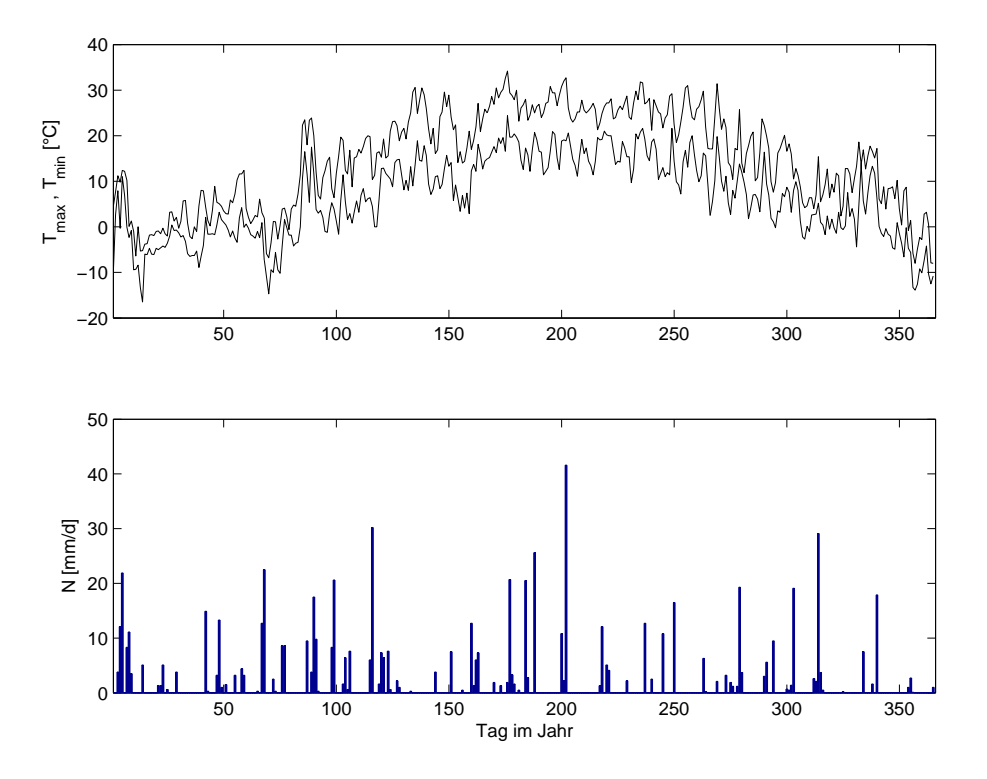

Abb. A.9: Maximale und Minimale Temperatur  $(T_{max}, T_{min})$ , sowie Niederschlag N im Jahr .

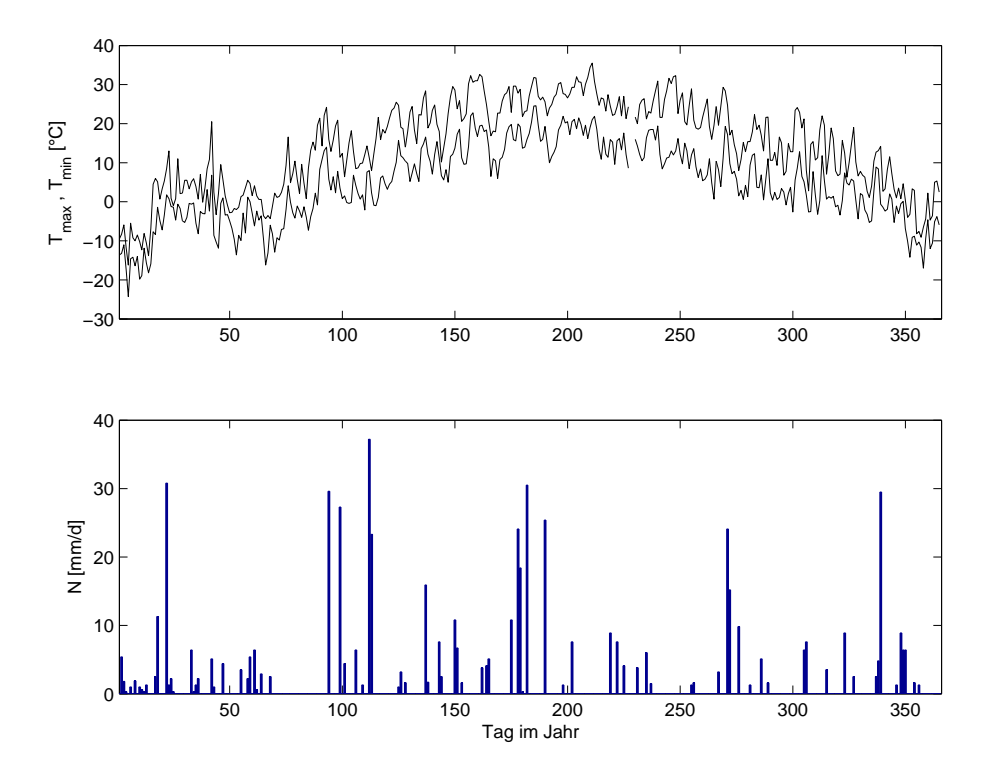

Abb. A.10: Maximale und Minimale Temperatur  $(T_{max}, T_{min})$ , sowie Niederschlag  $(N)$  im Jahr .

#### B Konfiguration von SimFAM

#### B.1 Hydraulische Parameter der Standorte

Es werden hier nur die hydraulischen Parameter für die Standorte 1, 3 und 5 angegeben. Die Werte für die Standorte 2 und 4 errechnen sich einfach als Mittelwerte der beiden benachbarten Standorte.

| Horizont Tiefe |          | $\theta_{s}$ | $\theta_{\infty}$ | $\alpha$                                  | n               | $k_{\rm s}$       |
|----------------|----------|--------------|-------------------|-------------------------------------------|-----------------|-------------------|
|                | cm       | $ - $        | $ - $             | $\rm[cm^{-1}]$                            | $\vert - \vert$ | $\rm[cm\;d^{-1}]$ |
| Ap             | $0 - 23$ |              |                   | 0.42 0.13 $3.3 \times 10^{-2}$ 1.47 14.0  |                 |                   |
| xBv            |          |              |                   | 23-33 0.41 0.13 $3.5 \times 10^{-2}$ 1.4  |                 | 14.0              |
| Bv             |          |              |                   | 33-59 0.40 0.14 $4.2 \times 10^{-2}$ 1.39 |                 | 17.0              |
| SwBv           |          |              |                   | 59- 0.36 0.14 $1.3 \times 10^{-1}$ 1.30   |                 | 12.1              |

Tab. B.1: Hydraulische Parameter des Standortes 1. Ortscode=250180.

Tab. B.2: Hydraulische Parameter des Standortes 3. Ortscode=260190.

| Horizont Tiefe $\theta_s$ |     |                 | $\theta_r$ | $\alpha$                                              | $\boldsymbol{n}$ | $k_{s}$           |
|---------------------------|-----|-----------------|------------|-------------------------------------------------------|------------------|-------------------|
|                           | cm  | $\vert - \vert$ | $ - $      | $\rm[cm^{-1}]$                                        | $ - $            | $\rm[cm\;d^{-1}]$ |
| Ap                        |     |                 |            | $0-24$ 0.46 0.14 $1.7 \times 10^{-2}$ 1.66            |                  | 18.0              |
| AhBv                      |     |                 |            | 24-40 0.40 0.17 $3.3 \times 10^{-2}$ 1.35             |                  | 11.6              |
| Bv1                       |     |                 |            | 40-64 0.37 0.15 $8.7 \times 10^{-2}$ 1.29             |                  | 12.1              |
| Bv2                       | 64- |                 |            | $0.37 \quad 0.14 \quad 9.1 \times 10^{-2} \quad 1.32$ |                  | 13.6              |

Tab. B.3: Hydraulische Parameter des Standortes 5. Ortscode=270200.

| Horizont Tiefe $\theta_s$ $\theta_r$ |                    |       |                 | $\alpha$                                         | $\overline{n}$ | $k_s$                                |
|--------------------------------------|--------------------|-------|-----------------|--------------------------------------------------|----------------|--------------------------------------|
|                                      | $\vert$ cm $\vert$ | $ - $ | $\vert - \vert$ | $\rm[cm^{-1}]$                                   | $\mathbf{L}$   | $\lceil$ cm d <sup>-1</sup> $\rceil$ |
| Ap                                   |                    |       |                 | $0-23$ $0.47$ $0.13$ $1.7 \times 10^{-2}$ $1.65$ |                | 19.1                                 |
| AhBy                                 |                    |       |                 | 23-33 0.41 0.12 $4.3 \times 10^{-2}$ 1.47        |                | 18.3                                 |
| $\rm{Bv}$                            |                    |       |                 | 33-69 0.40 0.12 $2.7 \times 10^{-2}$ 1.40        |                | 13.1                                 |
| SWBv                                 | 69-                |       |                 | 0.36 0.19 $1.2 \times 10^{-2}$ 1.16              |                | 6.1                                  |

## Abbildungsverzeichnis

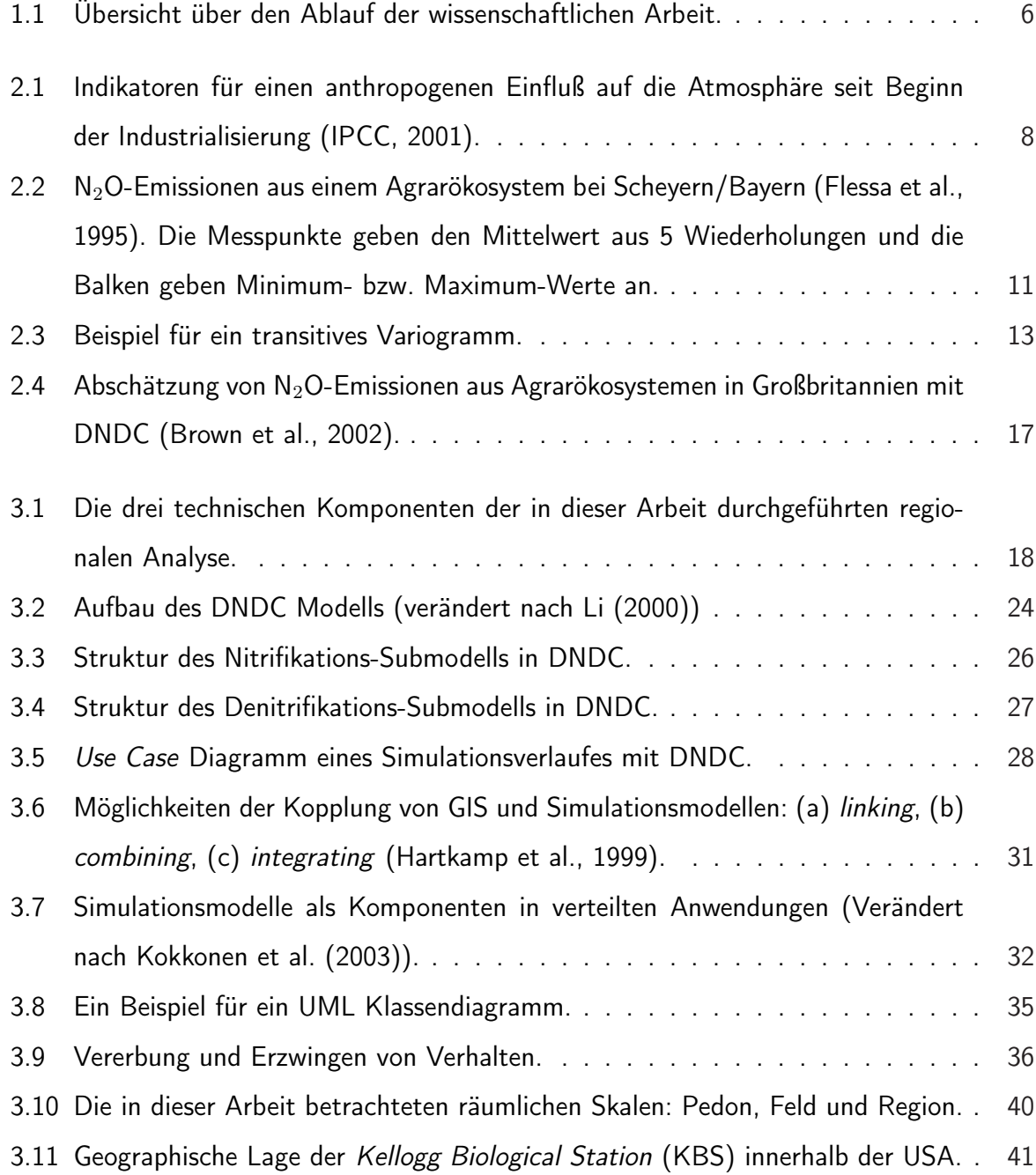

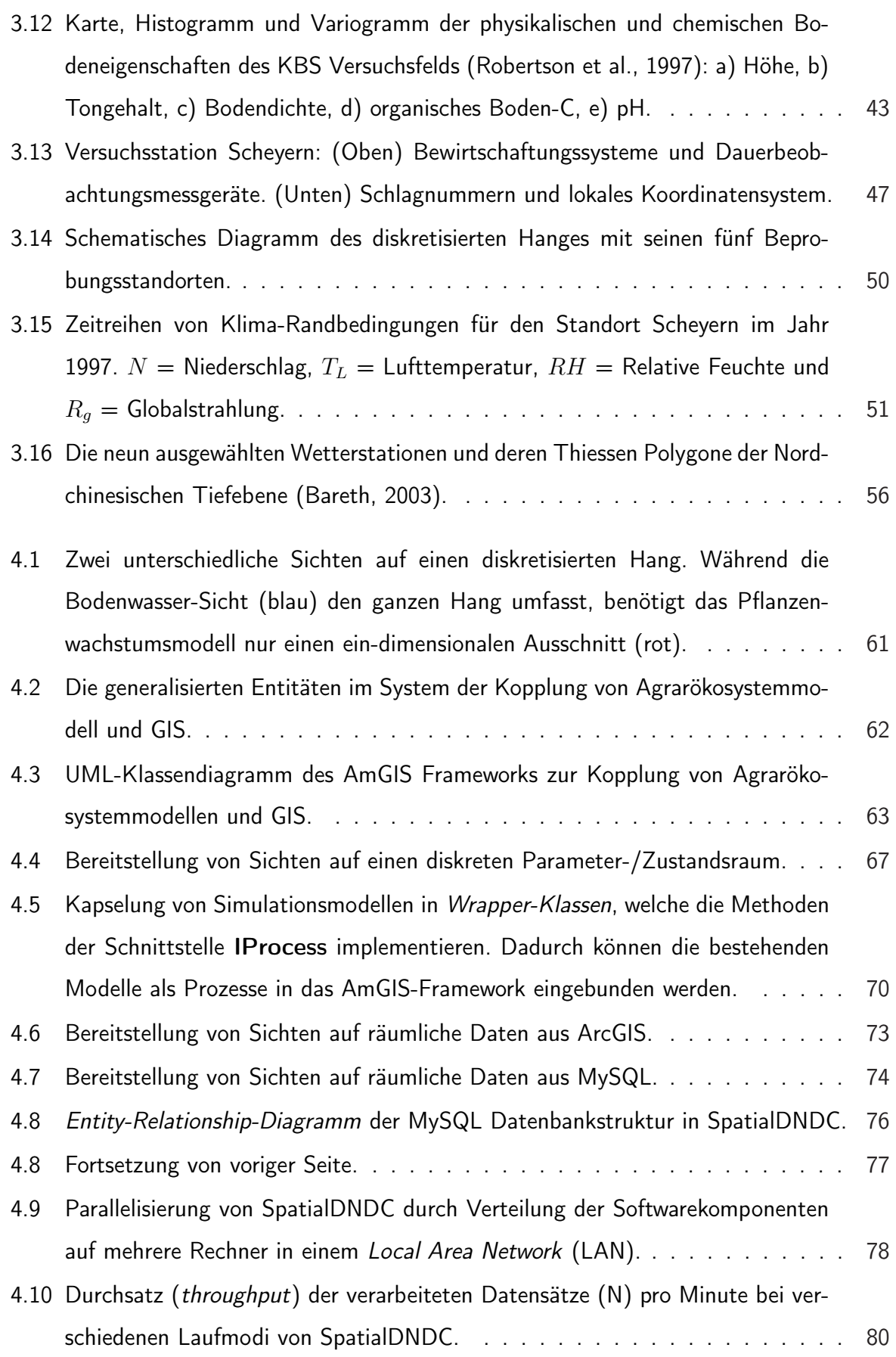

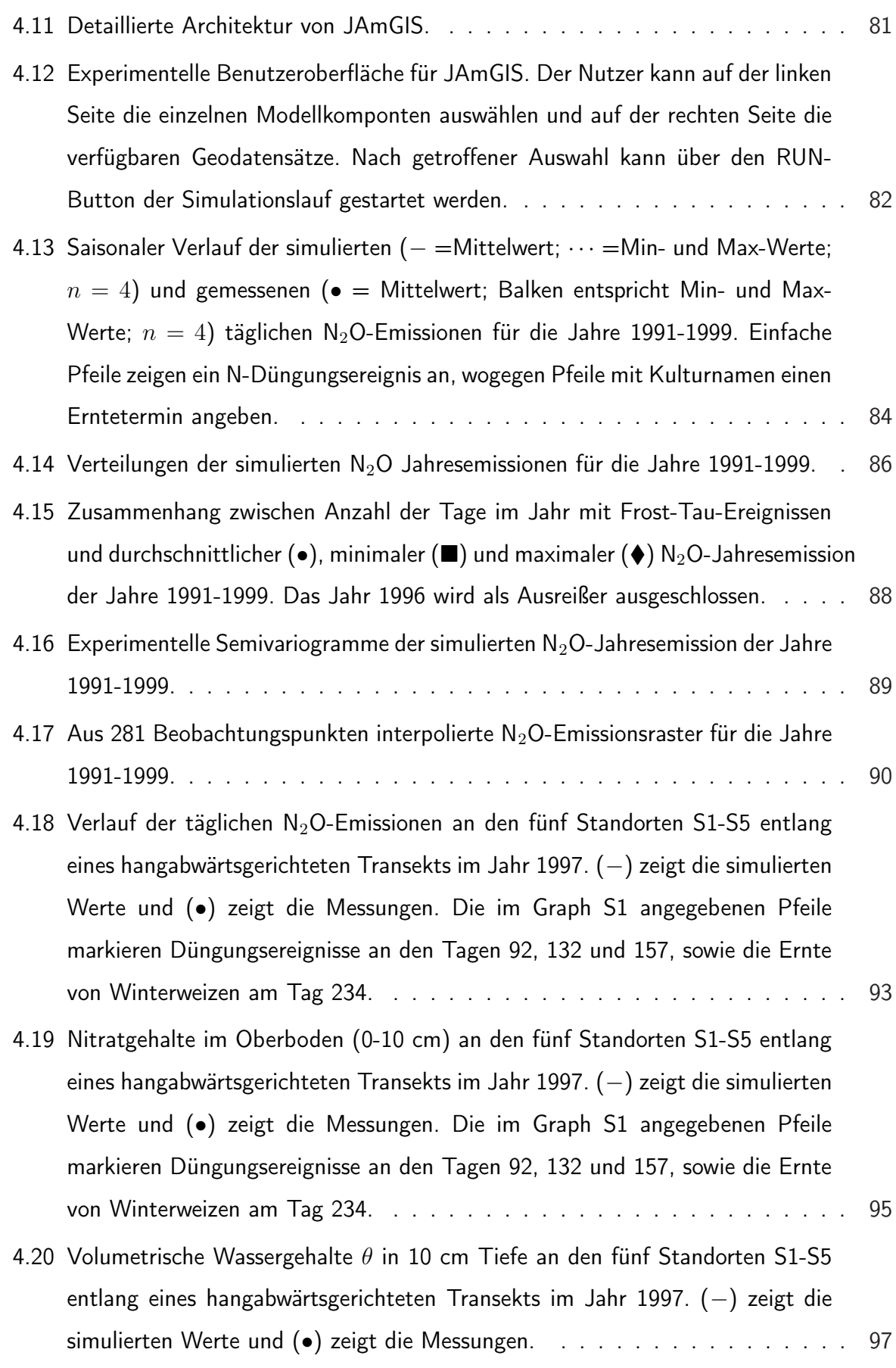

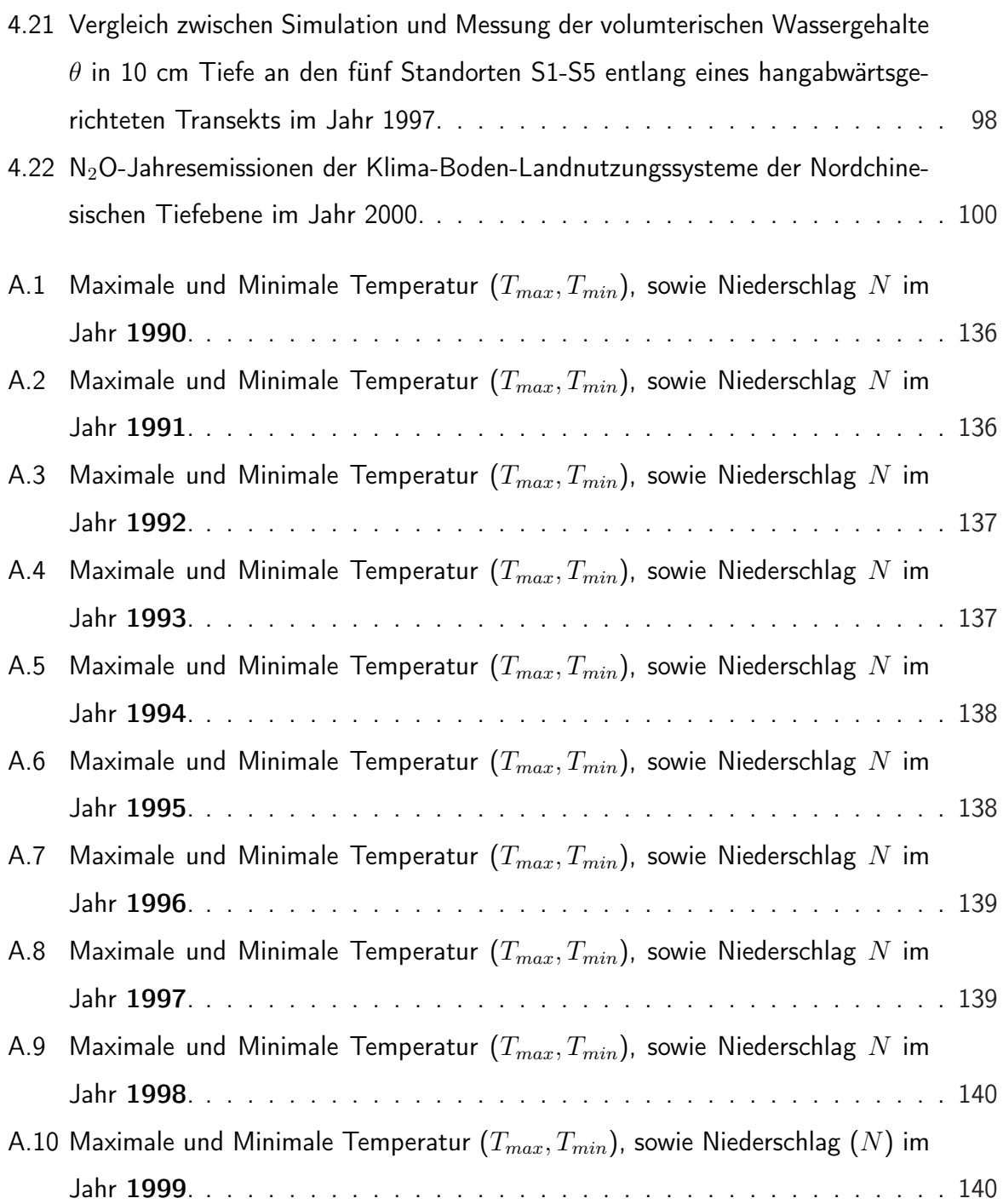

### Tabellenverzeichnis

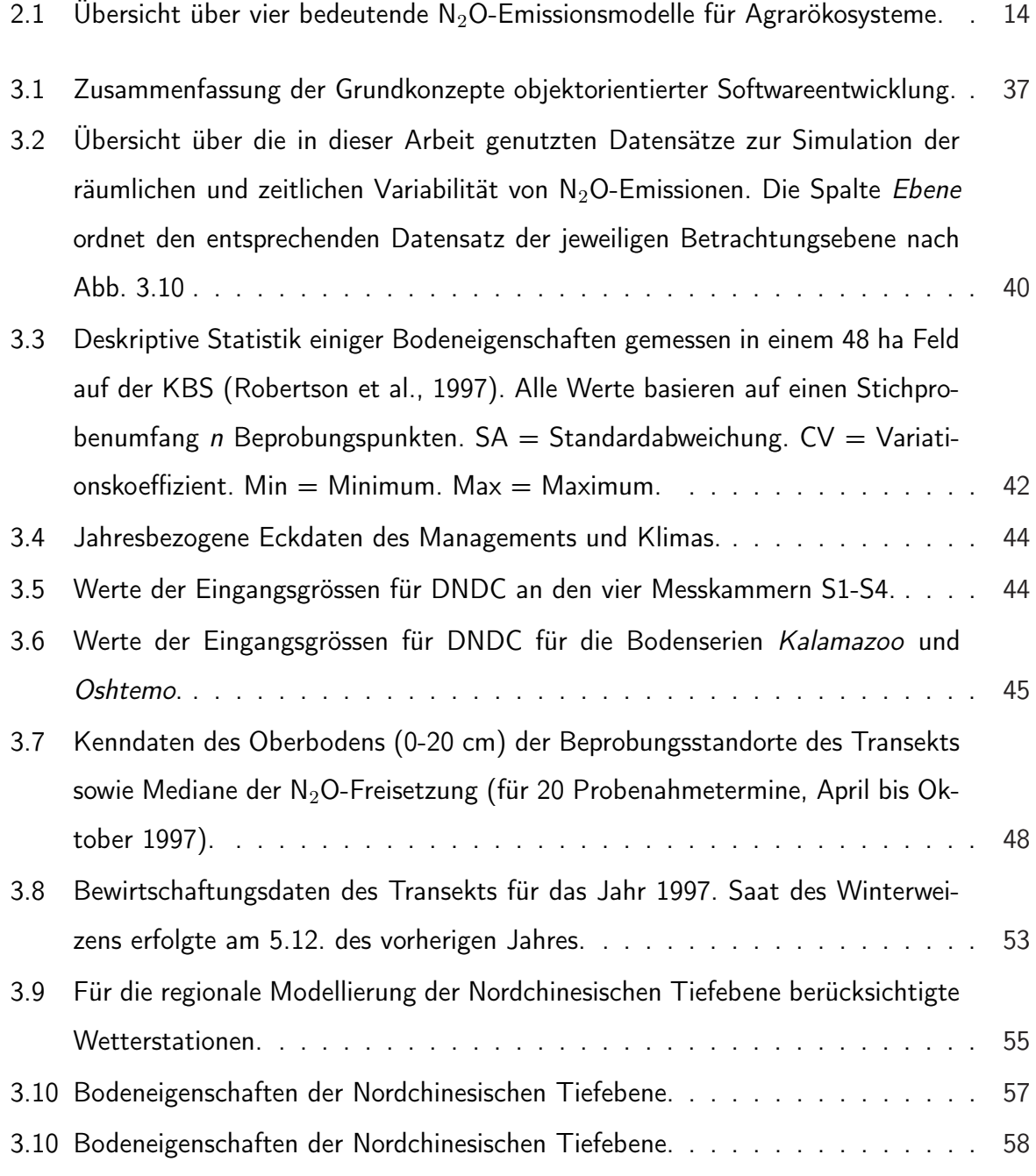

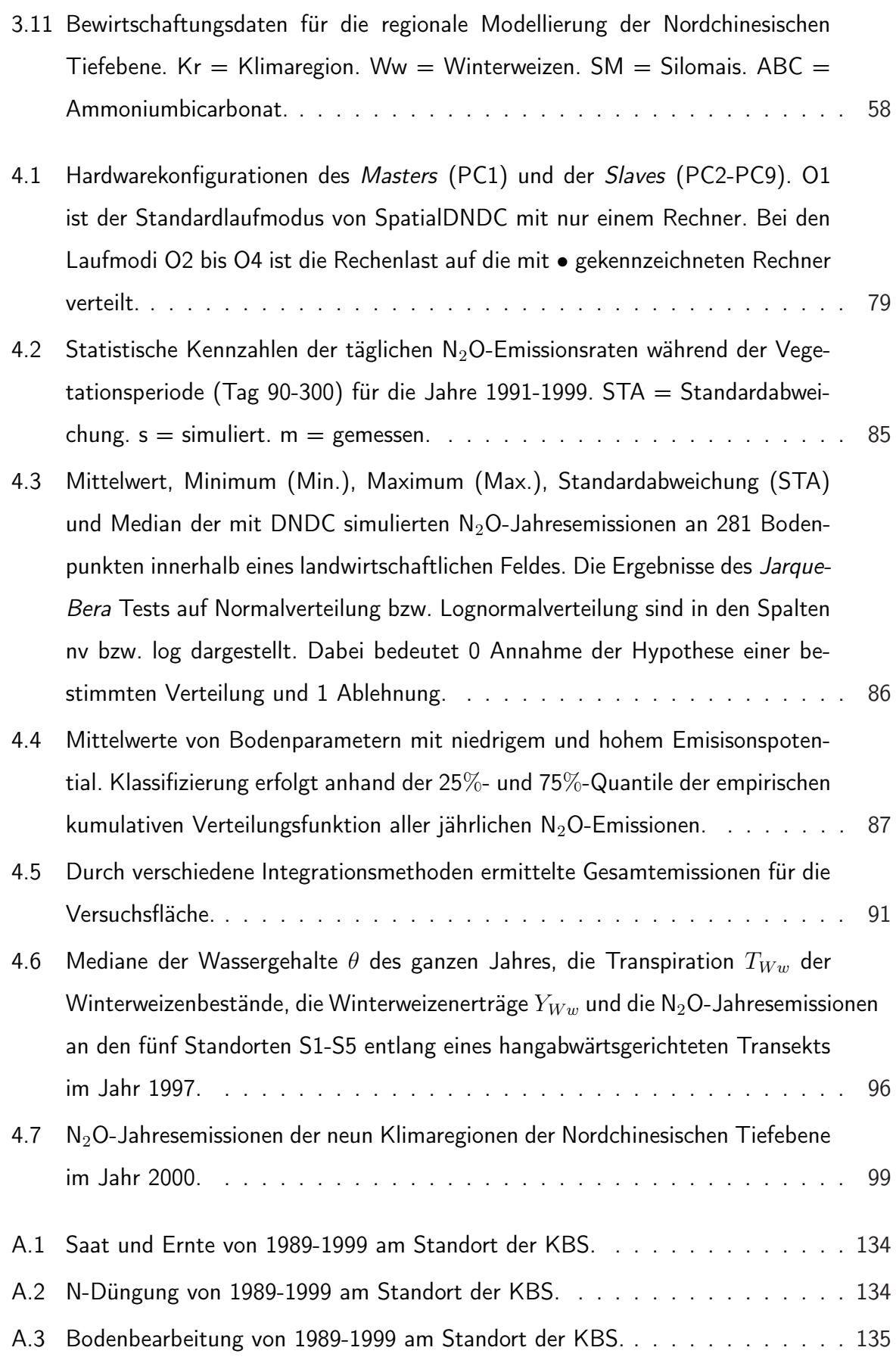

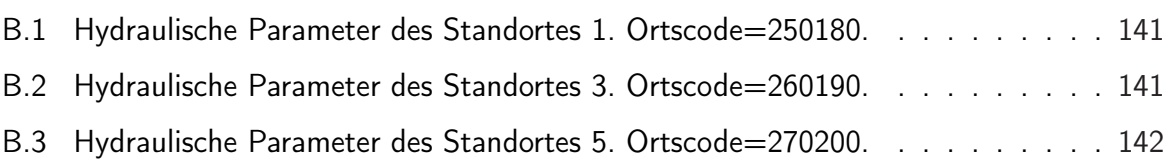

# Abkürzungsverzeichnis

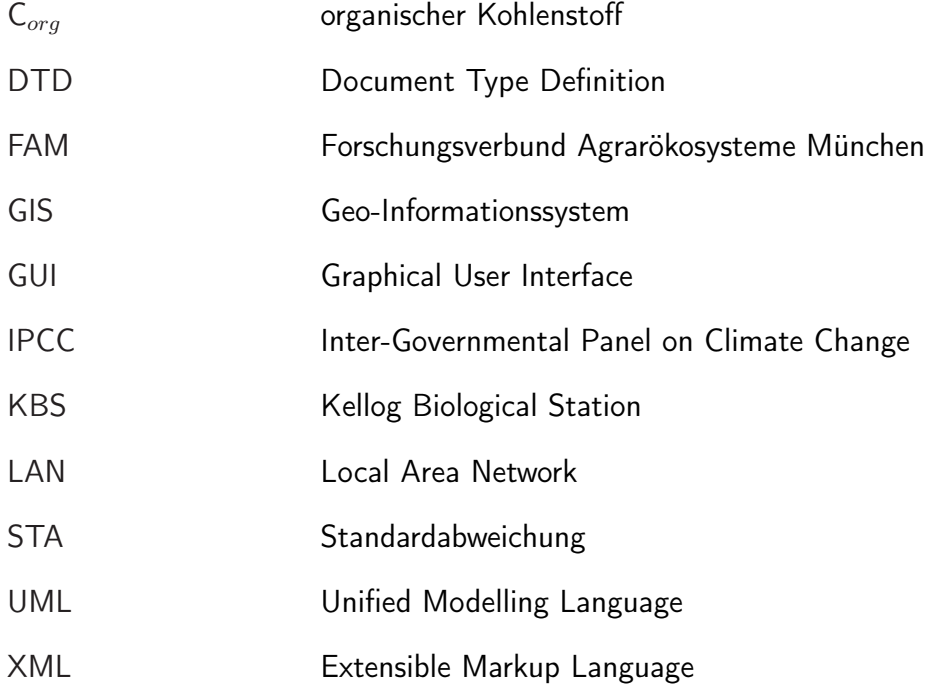